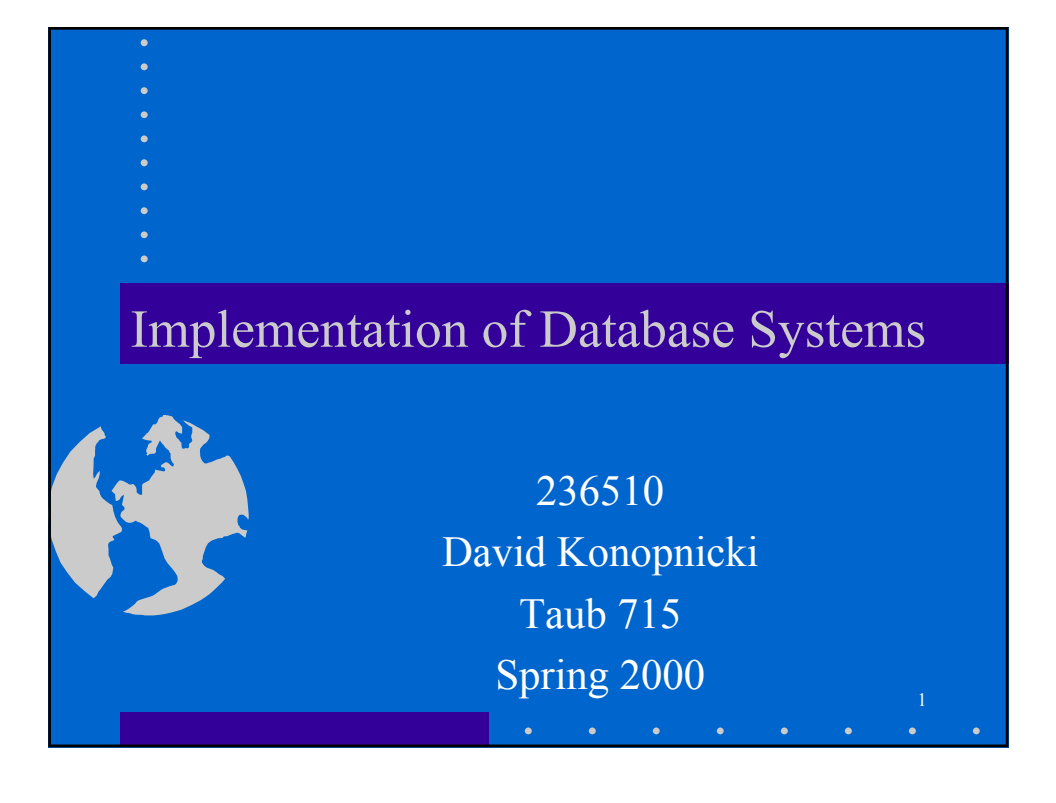

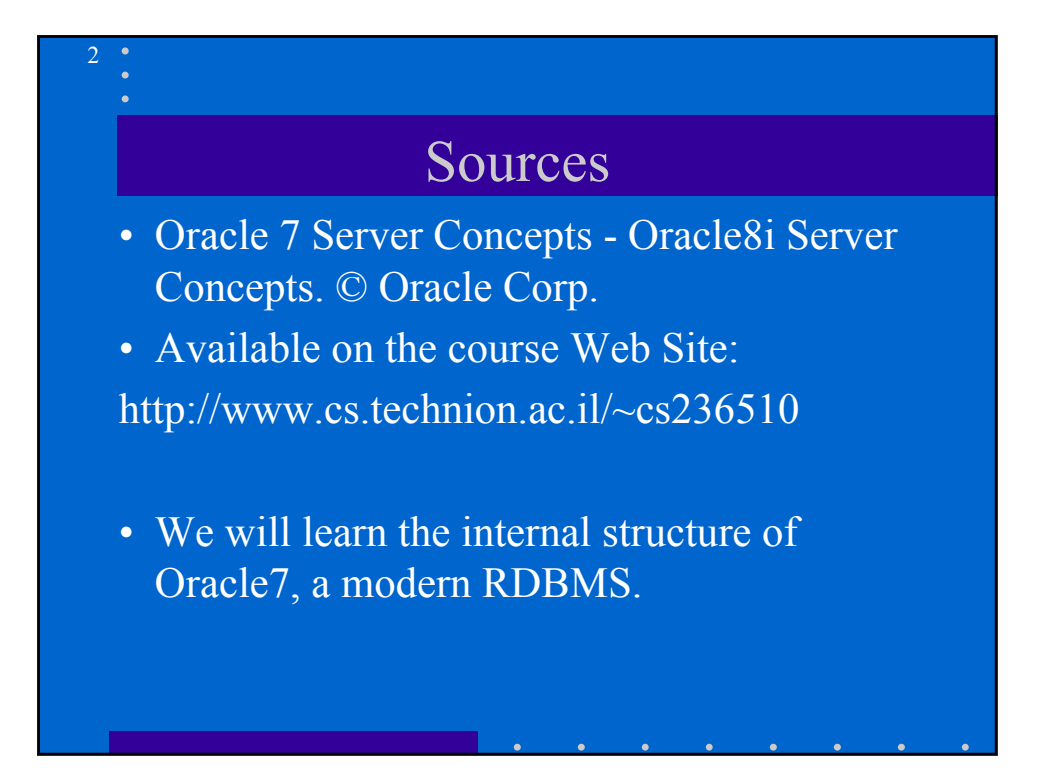

# Copyright

- All company or product names mentioned are used for identification purposes only and may be trademarks of their respective owners.
- Quotations and Figures taken from Oracle Manuals are copyrighted by Oracle Corp. and used here for teaching purposes only.

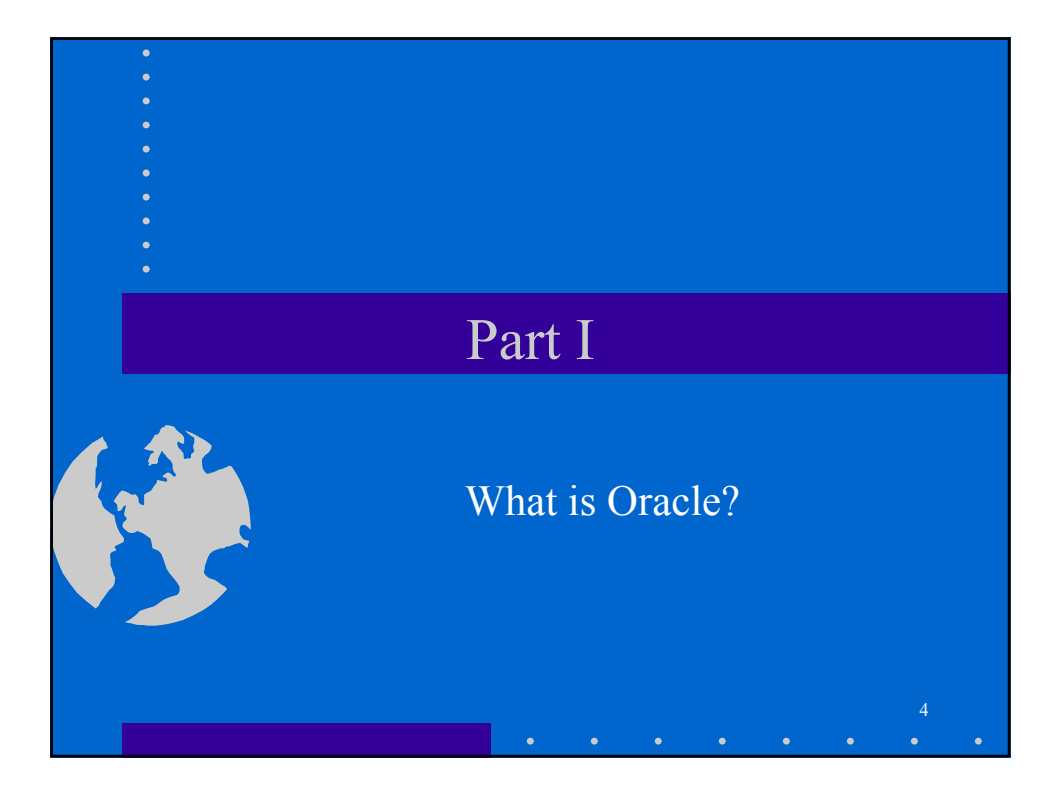

## What is a Database

5

A computer system that manages information. In general, a database server must reliably manage a *large amount* of data in a *multiuser* environment so that many users can *concurrently* access the same data. All this must be accomplished while delivering *high performance*. A database server must also *prevent unauthorized access* and provide efficient solutions for *failure recovery*.

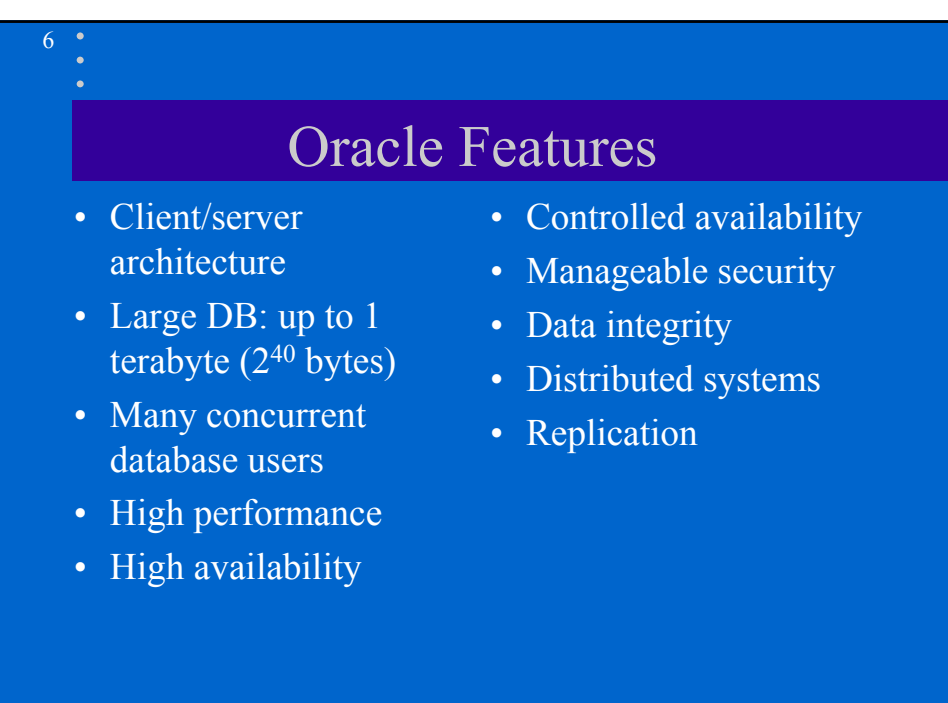

## The Oracle Server

- The Oracle server consists of an Oracle database and an Oracle instance.
- Database structure:

7

8

- Physical DB struct: determined by the OS. Three types of files: datafiles, redo log files, control files.
- Logical DB struct: Tablespaces, Schema objects.

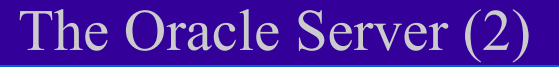

#### An Oracle Instance:

- Every time a database is started, a system global area (SGA) is allocated and Oracle background processes are started.
- The system global area is a an area of memory used for database information shared by the database users.
- The combination of the background processes and memory buffers is called an Oracle *instance.*

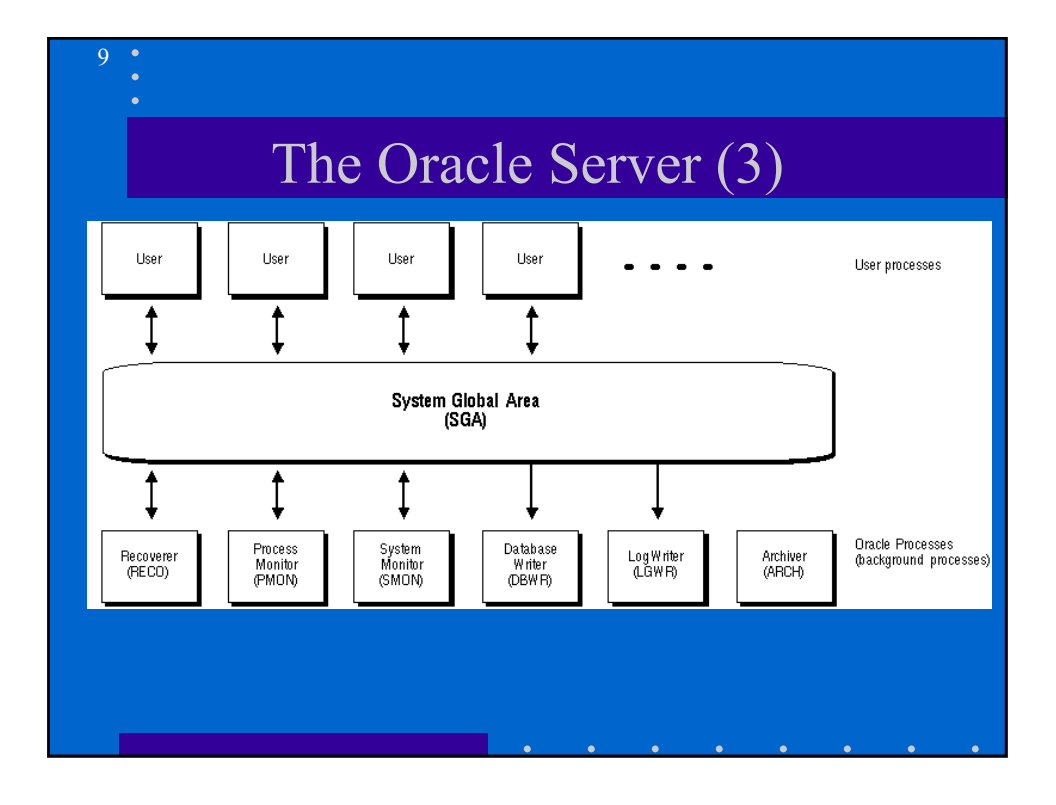

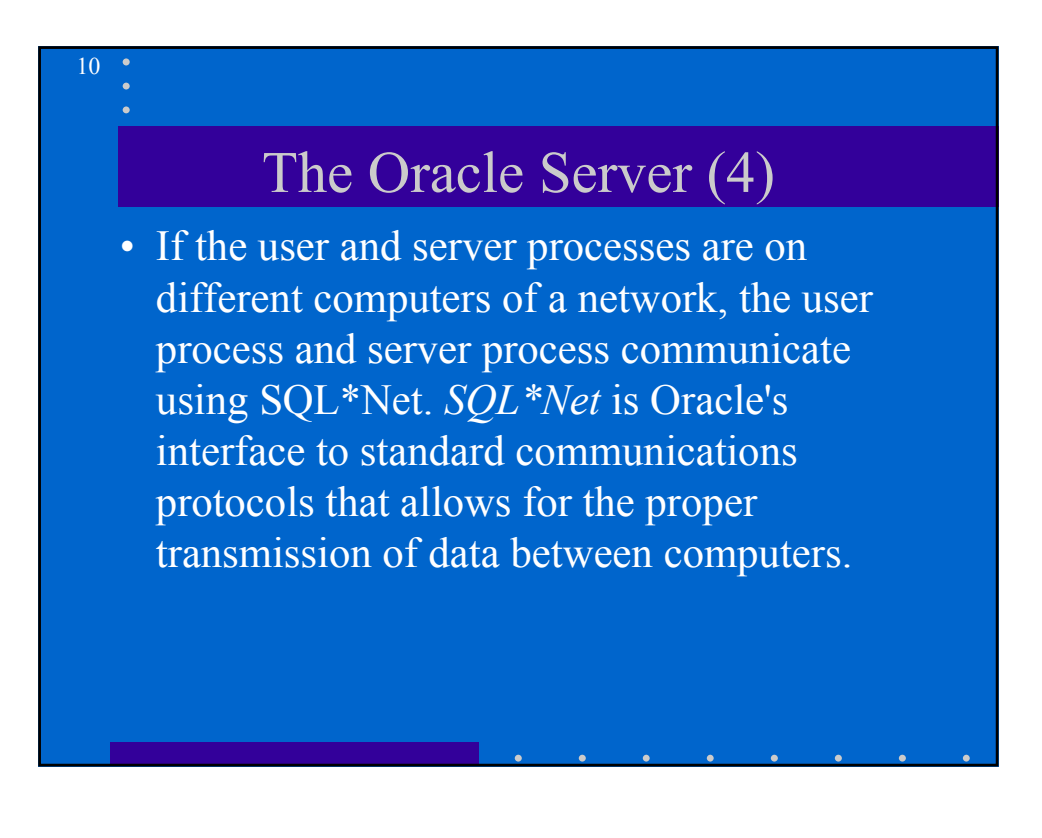

## Database Structure

- *Structures*: Structures are well-defined objects (such as tables, views, indexes, and so on) that store or access the data of a database. Structures and the data contained within them can be manipulated by operations.
- *Operations*: Operations are clearly defined actions that allow users to manipulate the data and structures of a database. The operations on a database must adhere to a predefined set of integrity rules.
- *Integrity Rules: Integrity rules are the laws that govern* which operations are allowed on the data and structures of a database. Integrity rules protect the data and the structures of a database.

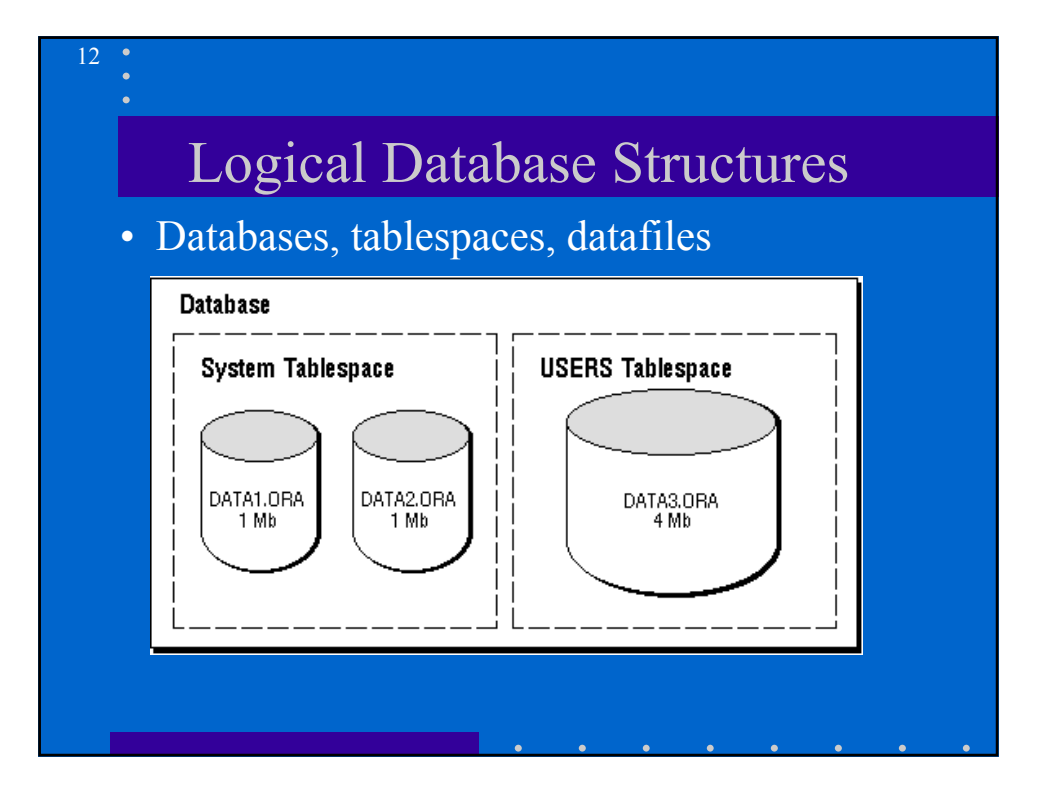

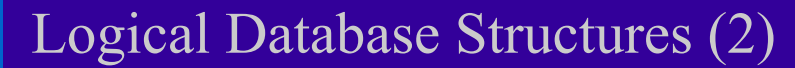

#### • Schema objects: **Tables**

- A *table* is the basic unit of data storage in an Oracle database.
- The tables of a database hold all of the user-accessible data.
- Table data is stored in *rows* and *columns*. Every table is defined with a *table name* and set of columns.
- Each column is given a *column name*, a *datatype* and a *width.*
- Once a table is created, valid rows of data can be inserted into it. The table's rows can then be queried, deleted, or updated.
- To enforce defined business rules on a table's data, integrity constraints and triggers can also be defined for a table.

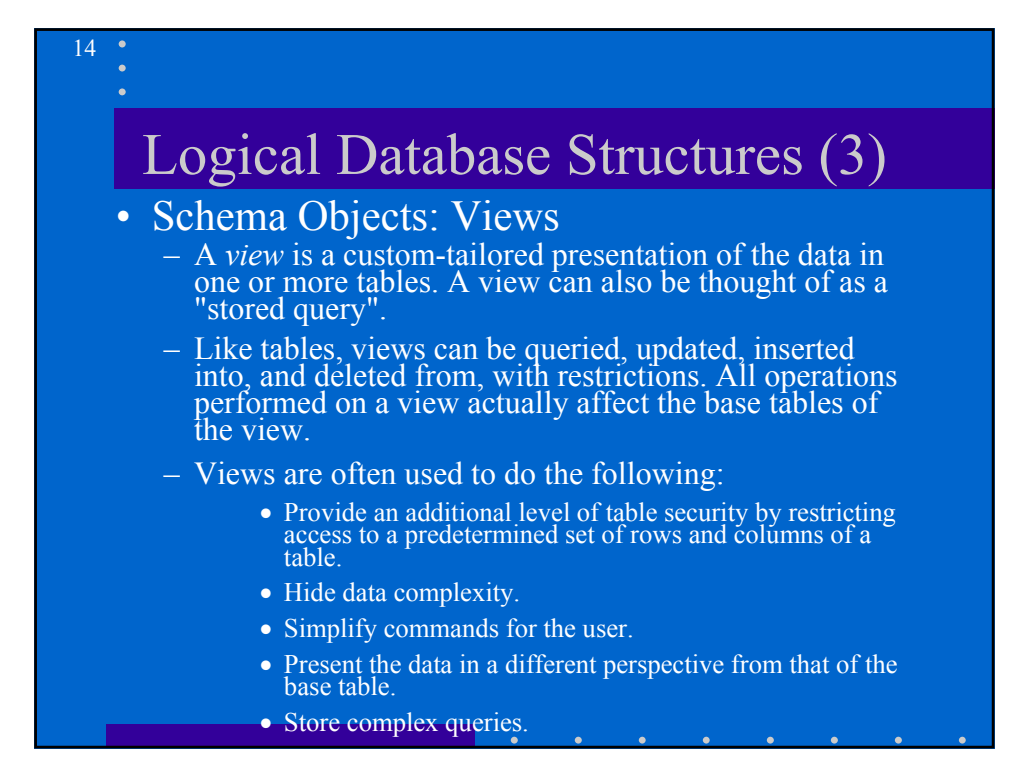

## Logical Database Structures (4)

#### • Schema Objects: Sequences

- A *sequence* generates a serial list of unique numbers for numeric columns of a database's tables. Sequences simplify application programming by automatically generating unique numerical values for the rows of a single table or multiple tables.
- Sequence numbers are independent of tables, so the same sequence can be used for one or more tables. After creation, a sequence can be accessed by various users to generate actual sequence numbers.

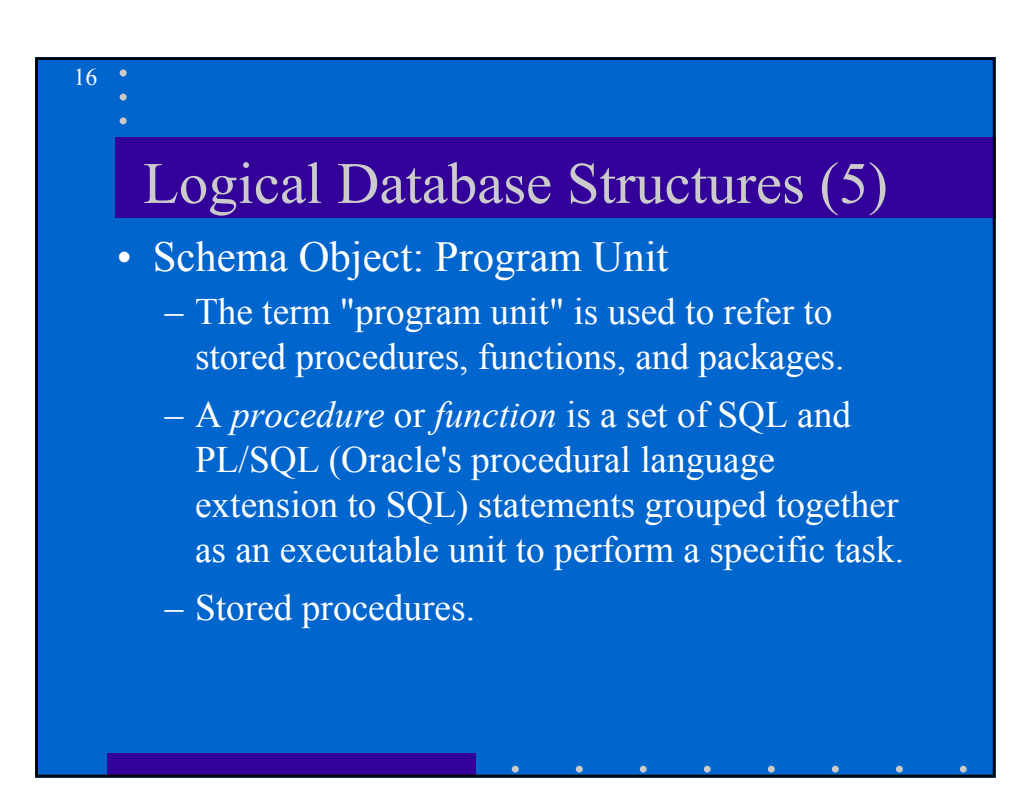

## Logical Database Structures (6)

• Schema Objects: Indexes, Clusters, Hash **Clusters** 

- *Indexes* are created on one or more columns of a table. Once created, an index is automatically maintained and used by Oracle. Changes to table data are automatically incorporated into all relevant indexes with complete transparency to the users.
- *Clusters* are groups of one or more tables physically stored together because they share common columns and are often used together.
- *Hash clusters:* a row is stored in a hash cluster based on the result of applying a *hash function* to the row's cluster key value. All rows with the same hash key value are stored together on disk.

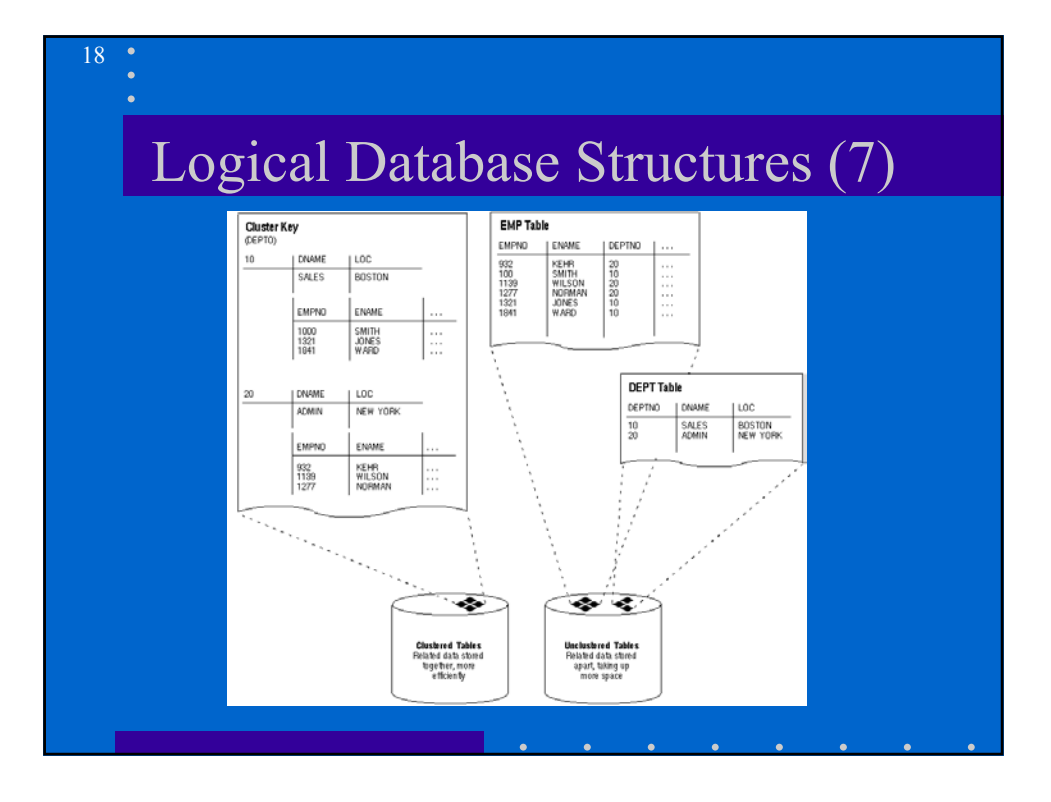

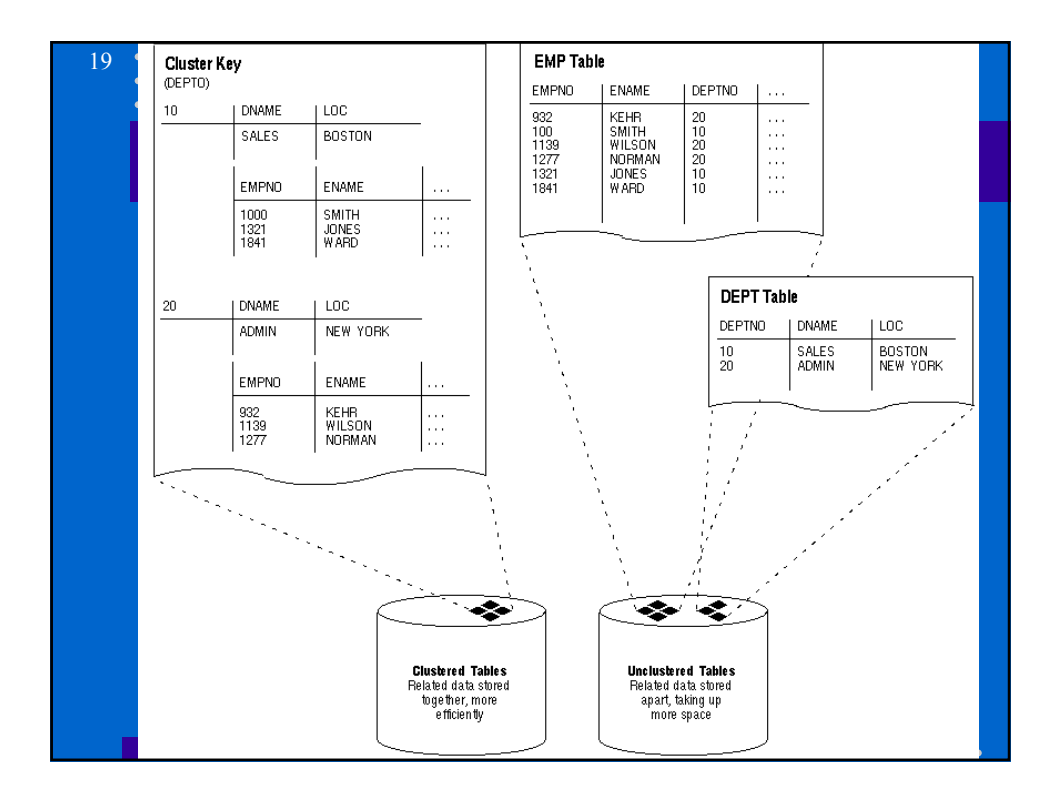

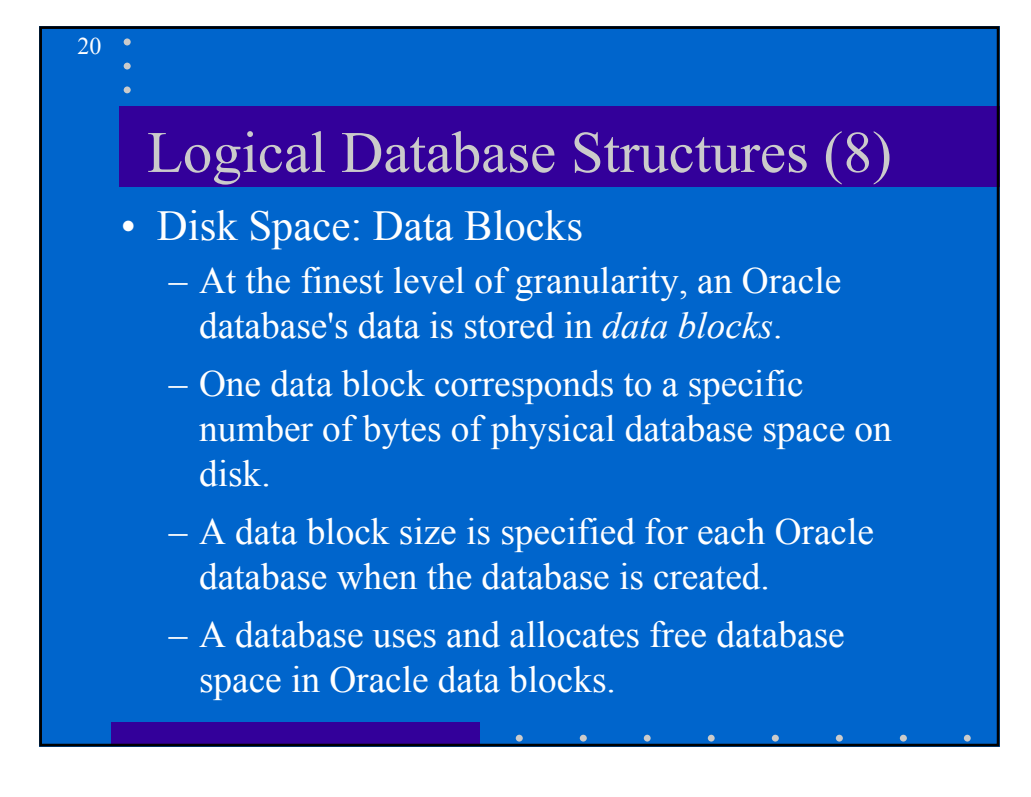

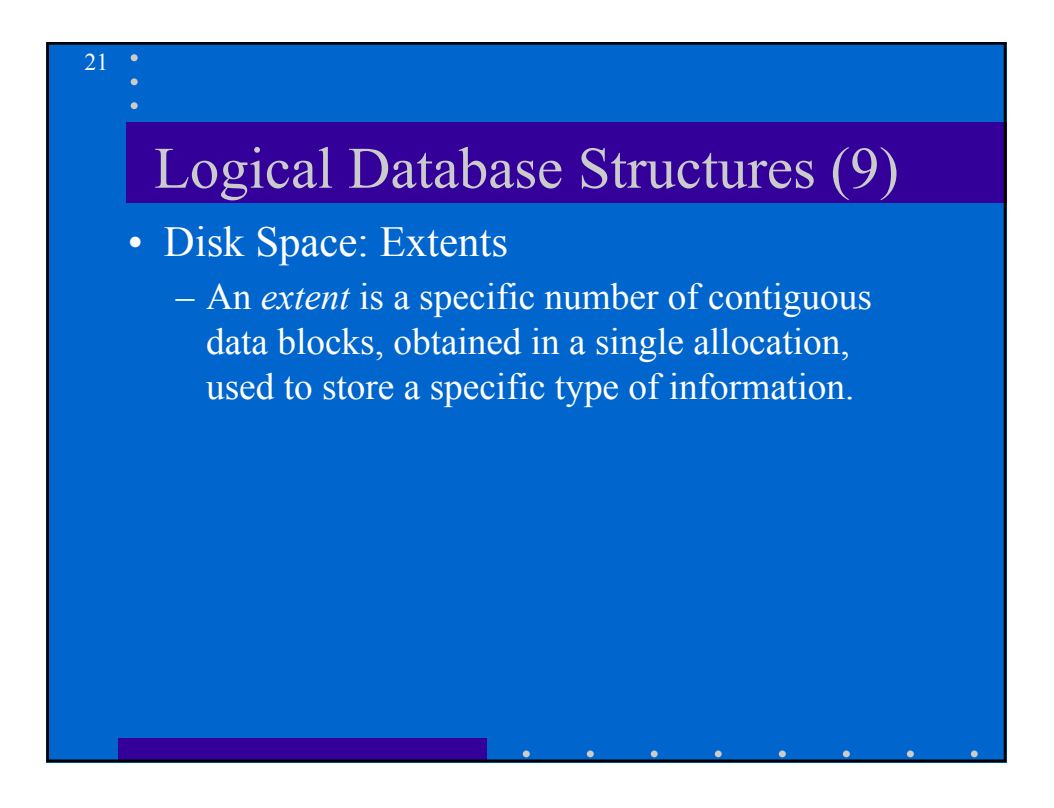

## Logical Database Structures (10)

• Disk Space: Segment

- A *segment* is a set of extents allocated for a certain logical structure. the different types of segments include the following:
	- Data Segments: All of the table's data is stored in the extents of its data segment.
	- Index Segments:Each index has an index segment that stores all of its data.
	- Rollback Segments
	- Temporary Segments

# Physical Database Structure (1)

• Datafiles:

23

24

- Every Oracle database has one or more physical *datafiles*.
- A database's datafiles contain all the database data (e.g. tables and indexes).
- characteristics of datafiles:
	- Associated with only one database.
	- Automatically extend when the database runs out of space.
	- One or more datafiles form a logical unit of database storage called a tablespace.

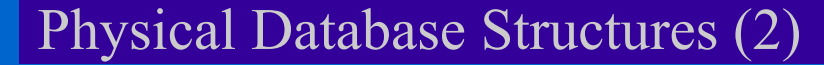

#### • Using Datafiles:

- The data in a datafile is read, as needed, during normal database operation and stored in the memory cache of Oracle.
- Modified or new data is not necessarily written to a datafile immediately. To reduce the amount of disk access and increase performance, data is pooled in memory and written to the appropriate datafiles all at once, as determined by the DBWR background process of Oracle.

## Physical Database Structures (3)

#### • Redo Log Files:

- Every Oracle database has a set of two or more *redo log files*. This is called the *redo log*.
- Records all changes made to data. Should a failure prevent modified data from being permanently written to the datafiles, the changes can be obtained from the redo log and work is never lost.
- To protect against a failure involving the redo log itself, Oracle allows a *multiplexed redo log* so that two or more copies of the redo log can be maintained on different disks.

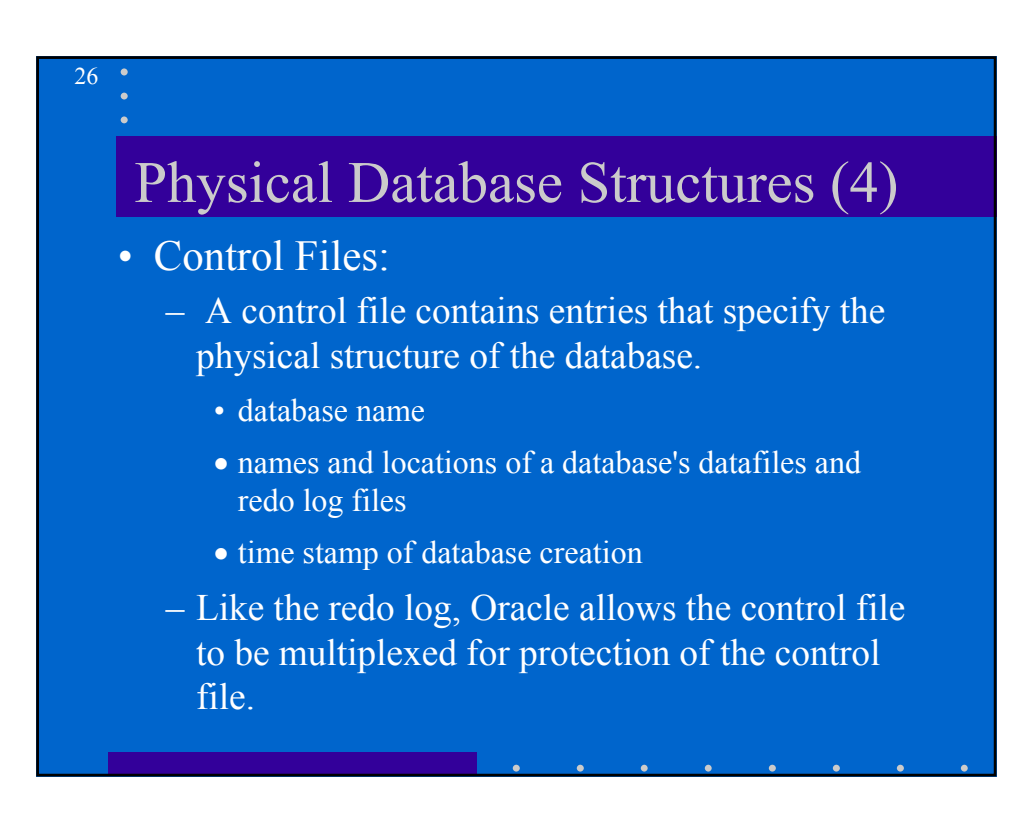

# The Data Dictionary

- An Oracle data dictionary is a set of tables and views that are used as a *read-only* reference about the database.
- Stores information about both the logical and physical structure of the database.
	- the valid users of an Oracle database
	- information about integrity constraints defined for tables in the database
	- how much space is allocated for a schema object and how much of it is being used

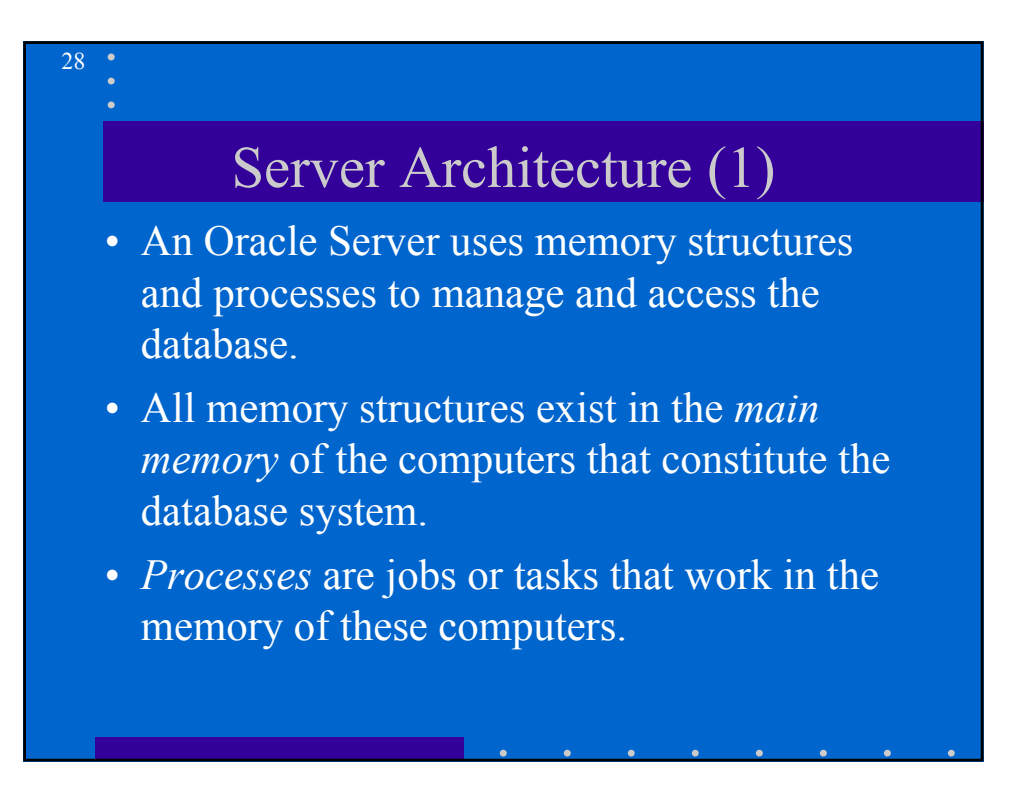

## Server Architecture (2)

- Users currently connected to an Oracle Server share the data in the system global area.
- For optimal performance, the entire system global area should be as large as possible (while still fitting in real memory)
- Contain: the database buffers (for data), redo log buffer (for log entries), the shared pool (for SQL), and cursors.
- These areas have fixed sizes and are created during instance startup.

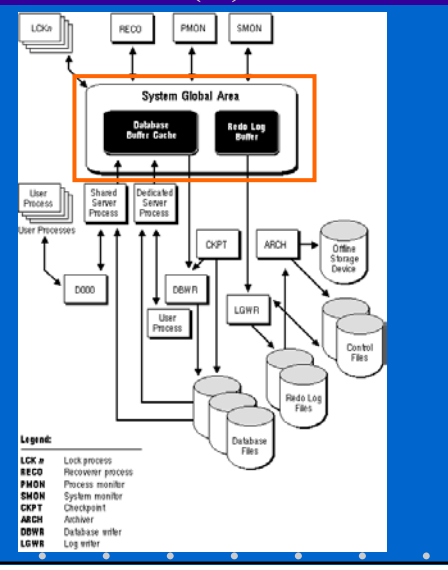

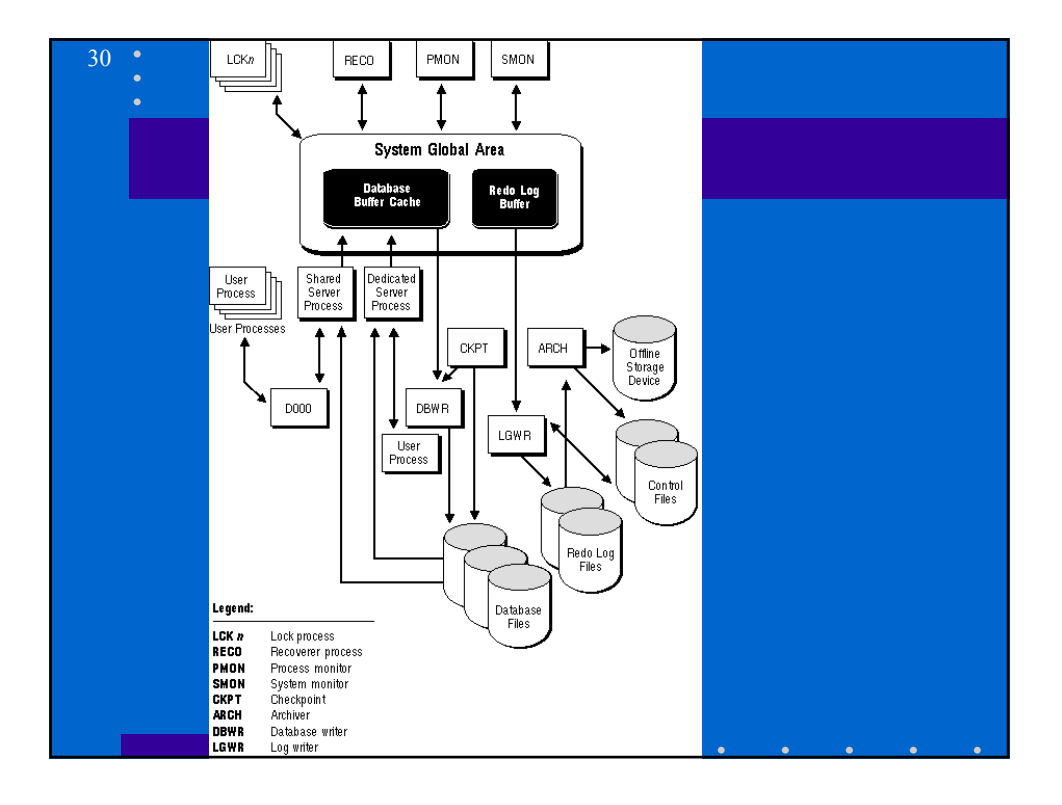

## Server Architecture (3)

• A *user process* is created and maintained to execute the software code of an application program (such as a  $Pro<sup>*</sup>C/C++ program)$ or an Oracle tool (such as sqlplus). The user process also manages the communication with the server processes.

31

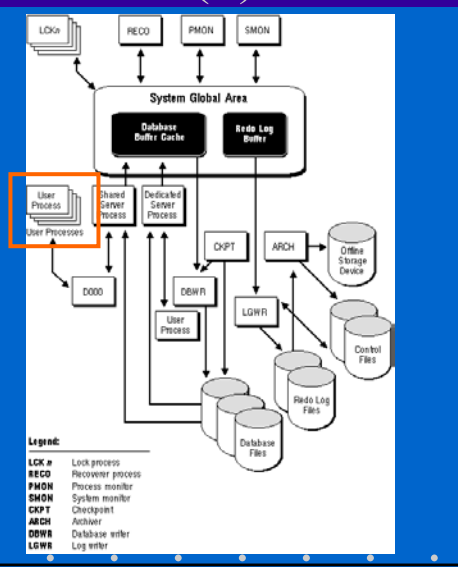

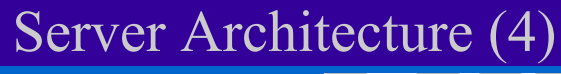

- Oracle creates *server processes* to handle requests from connected user processes.
- Carry out requests of the associated user process (e.g., read data into buffers).
- Oracle can be configured to vary the number of user processes per server process.

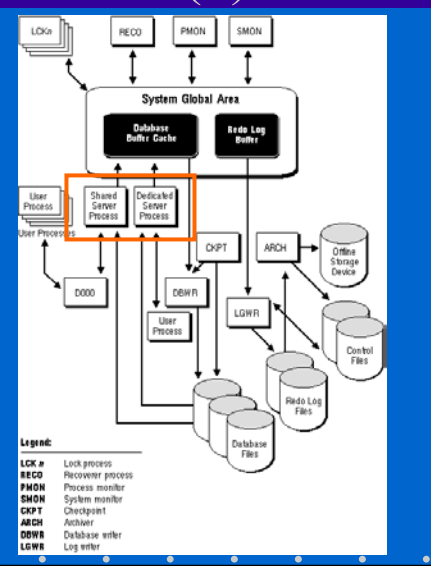

## Server Architecture (5)

• Background Processes

- **Database Writer (DBWR)** writes modified blocks from the database buffer cache to the datafiles.
- DBWR does not need to write blocks when a transaction commits
- DBWR is optimized to minimize disk writes.

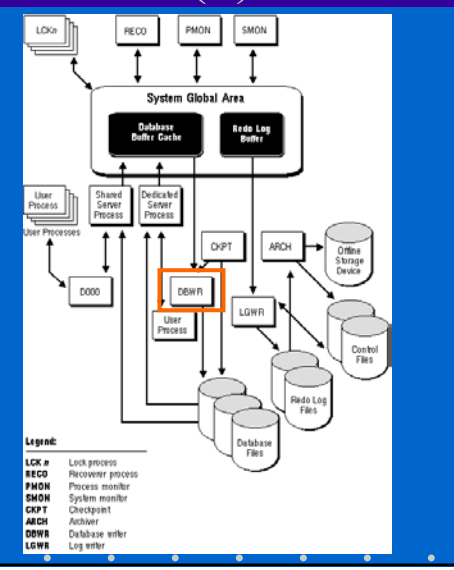

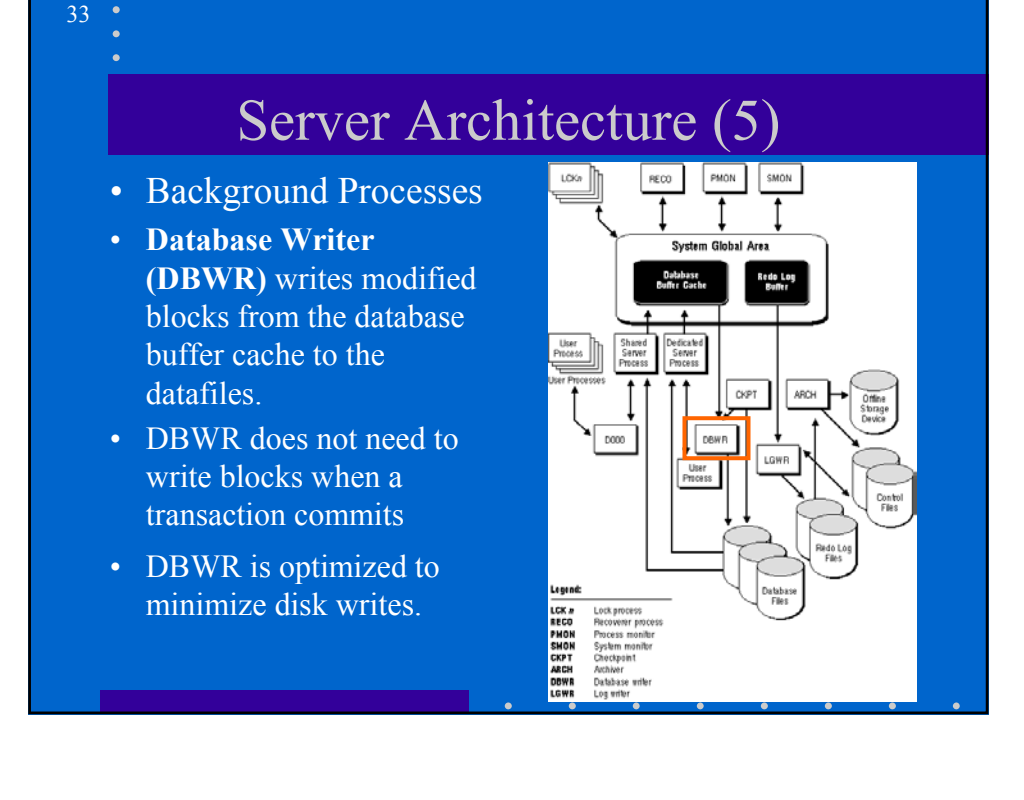

## Server Architecture (7)

• Background Processes

- **Checkpoint (CKPT)** At specific times, all modified database buffers are written to the datafiles by DBWR; this is a checkpoint.
- CKPT is responsible for signaling DBWR at checkpoints and updating all the datafiles and control files to indicate the most recent checkpoint.

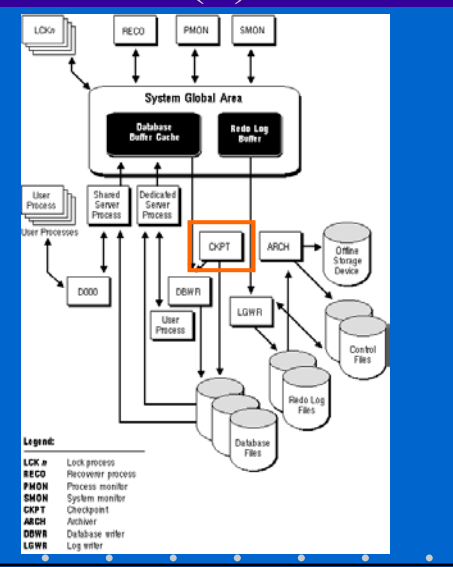

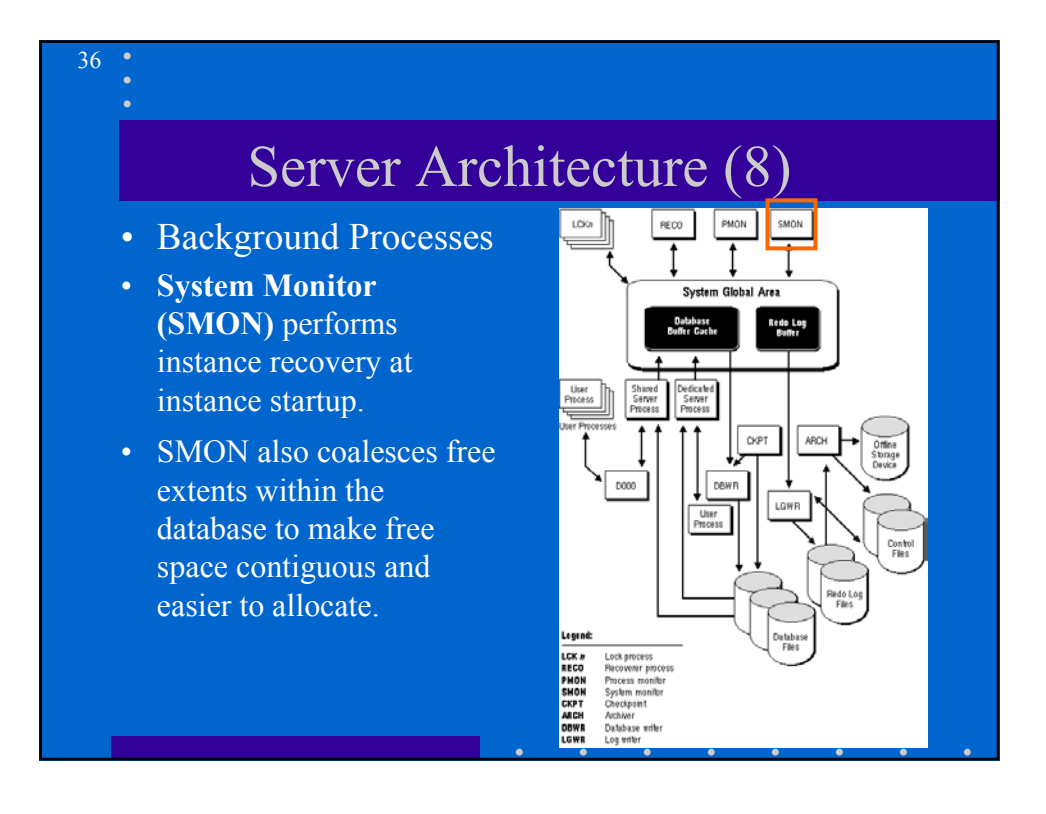

## Server Architecture (9)

• **Process Monitor (PMON)** performs process recovery when a user process fails.

37

38

- PMON is responsible for cleaning up the cache and freeing resources that the process was using.
- PMON also checks on dispatcher and server processes and restarts them if they have failed.

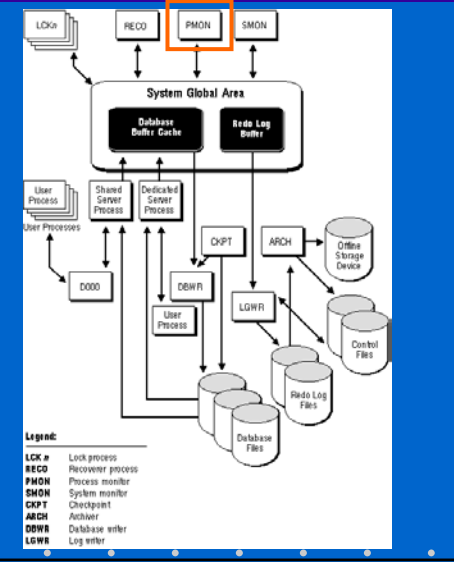

## Server Architecture (10)

- **Archiver (ARCH)** copies the online redo log files to archival storage when they are full.
- **Recoverer (RECO)** used to resolve distributed transactions pending due to a network or system failure in a distributed database.

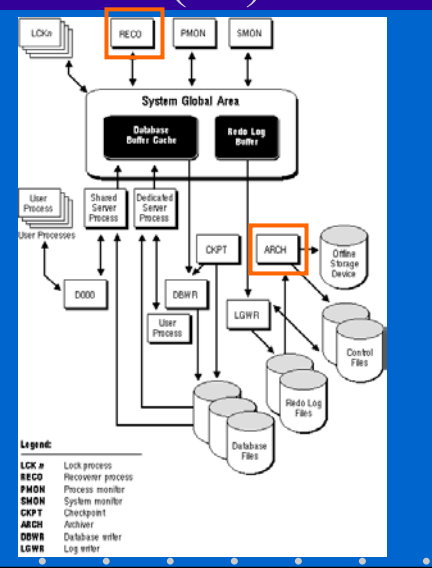

## Example of Work

- An instance is currently running on the computer that is executing Oracle.
- A computer used to run an application runs the application in a user process. The client application attempts to establish a connection to the server using the proper SQL\*Net driver.
- The server is running the proper SQL\*Net driver. The server detects the connection request from the application and creates a (dedicated) server process on behalf of the user process.
- The user executes a SQL statement and commits the transaction.
- The server process receives the statement and checks the shared pool for any shared SQL area that contains an identical SQL statement. If a shared SQL area is found, the previously existing shared SQL area is used to process the statement; if not, a new shared SQL area is allocated for the statement so that it can be parsed and processed.

#### 40

# Example of Work (2)

- The server process retrieves any necessary data values from the actual datafile (table) or those stored in the system global area.
- The server process modifies data in the system global area. The DBWR process writes modified blocks permanently to disk when doing so is efficient. Because the transaction committed, the LGWR process immediately records the transaction in the online redo log file.
- If the transaction is successful. the server process sends a message across the network to the application. If it is not successful, an appropriate error message is transmitted.
- Throughout this entire procedure, the other background processes run, watching for conditions that require intervention. In addition, the database server manages other users' transactions and prevents contention between transactions that request the same data.

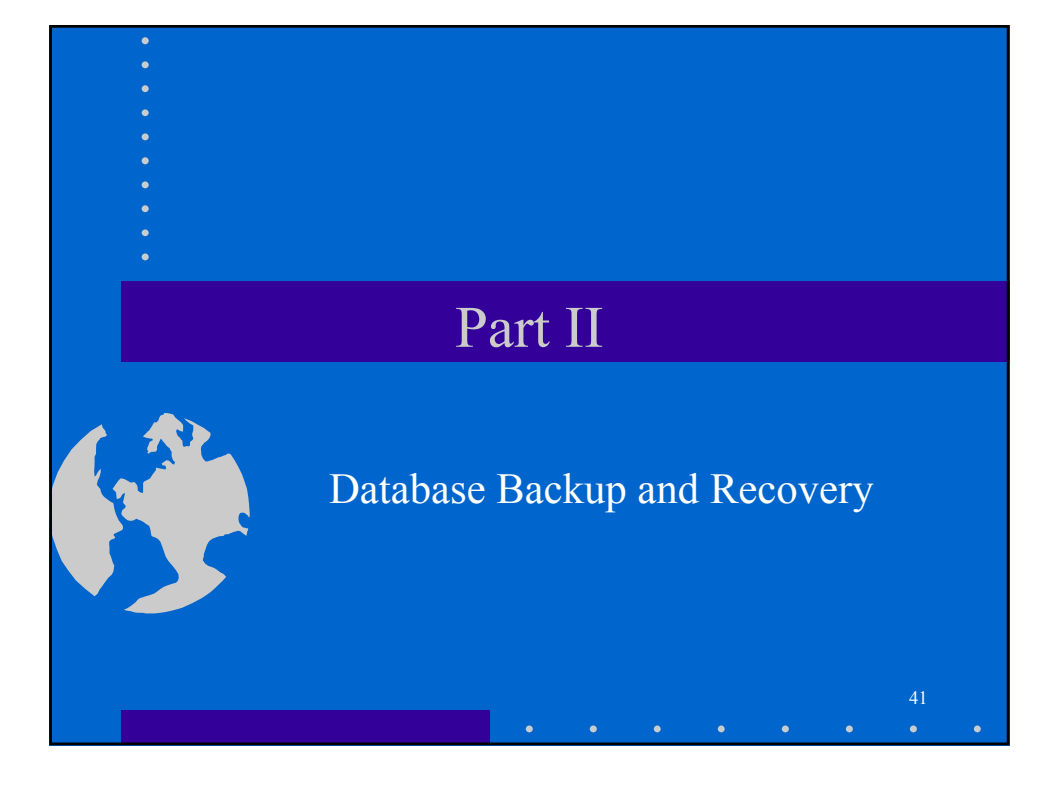

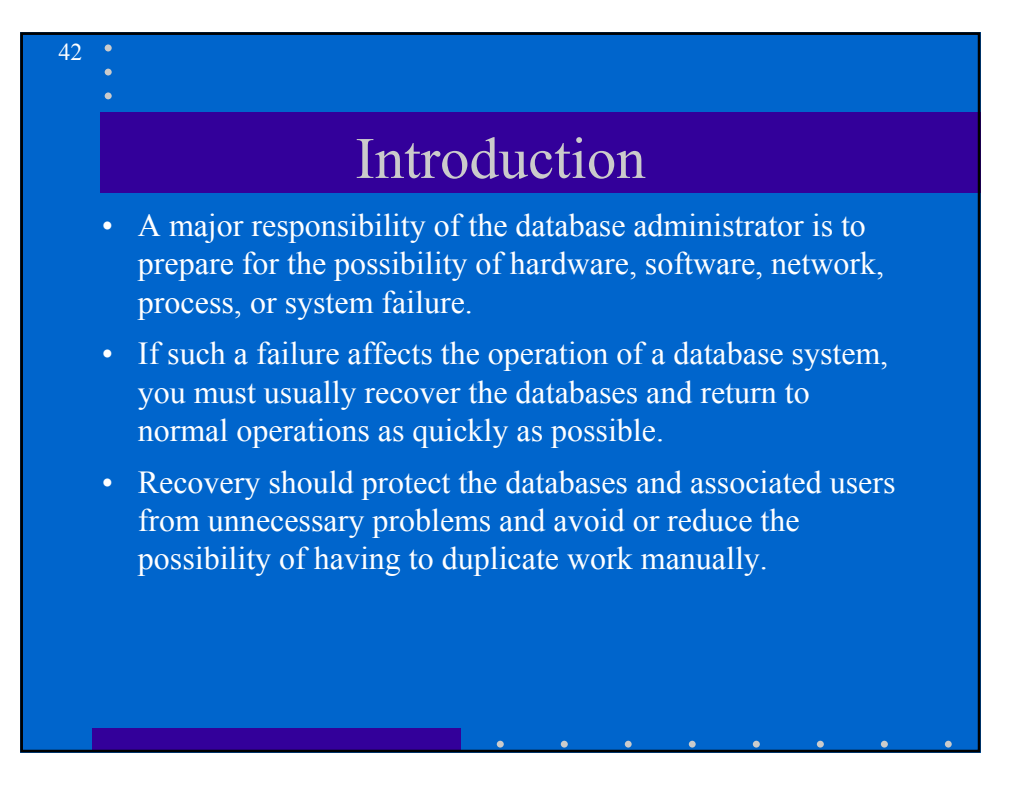

## Failures: User Error

• A database administrator can do little to prevent user errors (for example, accidentally dropping a table).

43

 $\overline{44}$ 

- Usually, user error can be reduced by increased training on database and application principles.
- Furthermore, the administrator can ease the work necessary to recover from many types of user errors (backups).

## Failures: Statement Failure

- Statement failure occurs when there is a logical failure in the handling of a statement in an Oracle program (A valid INSERT statement cannot insert a row because there is no space available).
- If a statement failure occurs, the Oracle software or operating system returns an error code or message.
- A statement failure usually requires no action or recovery steps; Oracle automatically corrects for statement failure by rolling back the effects (if any) of the statement and returning control to the application. The user can simply re-execute the statement after correcting the problem conveyed by the error message.

### Failures: Process Failures

• A failure in a user, server, or background process of a database instance

45

46

- When a process failure occurs, the failed subordinate process cannot continue work, although the other processes of the database instance can.
- The Oracle background process PMON detects aborted Oracle processes.
- If the aborted process is a user or server process, PMON resolves the failure by rolling back the current transaction.If the aborted process is a background process, you must shut down and restart the instance.

### Failures: Network Failures

- A network failure might interrupt normal execution of a client application and cause a process failure to occur. In this case, the Oracle background process PMON detects and resolves the aborted server process for the disconnected user process, as described in the previous section.
- A network failure might interrupt the *two-phase commit* of a distributed transaction. Once the network problem is corrected, the Oracle background process RECO of each involved database server automatically resolves any distributed transactions not yet resolved at all nodes of the distributed database system.

### Failures: DB Instance Failure

- Database instance failure occurs when a problem arises that prevents an Oracle database instance (SGA and background processes) from continuing to work. An instance failure can result from a hardware problem, such as a power outage, or a software problem, such as an operating system crash.
- Recovery from instance failure is relatively automatic. For example, in configurations that do not use the Oracle Parallel Server, the next instance startup automatically performs instance recovery. When using the Oracle Parallel Server, other instances perform instance recovery.

#### 48

47

## Failures: Disk Failures

- An error can arise when trying to write or read a file that is required to operate an Oracle database. This occurrence is called media failure because there is a physical problem reading or writing physical files needed for normal database operation.
- A common example of a media failure is a disk head crash, which causes the loss of all files on a disk drive. All files associated with a database are vulnerable to a disk crash, including datafiles, redo log files, and control files. The appropriate recovery from a media failure depends on the files affected

## Failures: Disk Failures (2)

49

- Database operation after a media failure of online redo log files or control files depends on whether the online redo log or control file is *multiplexed*.
- If a media failure damages a single disk, and you have a multiplexed online redo log, the database can usually continue to operate without significant interruption.
- Damage to a non-multiplexed online redo log causes database operation to halt and may cause permanent loss of data.
- Damage to any control file, whether it is multiplexed or non-multiplexed, halts database operation once Oracle attempts to read or write the damaged control file.

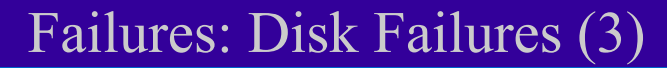

- Media failures can be divided into two categories: read errors and write errors.
- In a read error, Oracle cannot read a datafile and an OS error is returned to the application, along with an Oracle error. Oracle continues to run, but the error is returned each time an unsuccessful read occurs. At the next checkpoint, a write error will occur when Oracle attempts to write the file header as part of the standard checkpoint process.
- If Oracle discovers that it cannot write to a datafile and Oracle archives filled online redo log files, Oracle returns an error in the DBWR trace file, and Oracle takes the datafile offline automatically. Only the datafile that cannot be written to is taken offline.

## Failures: Disk Failures (4)

51

- If the datafile that cannot be written to is in the SYSTEM tablespace, the file is not taken offline. Instead, an error is returned and Oracle shuts down the database.
- If Oracle discovers that it cannot write to a datafile, and Oracle is not archiving filled online redo log files, DBWR fails and the current instance fails.
- If the problem is temporary, instance recovery usually can be performed using the online redo log files, in which case the instance can be restarted.
- If a datafile is permanently damaged and archiving is not used, the entire database must be restored using the most recent backup.

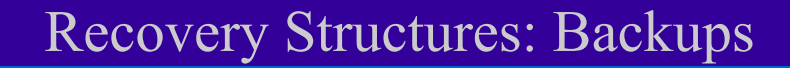

- A database backup consists of operating system backups of the physical files that constitute an Oracle database.
- To begin database recovery from a media failure, Oracle uses file backups to restore damaged datafiles or control files.

## Recovery Structures: Redo Log

• Records all changes made in an Oracle database.

53

- The redo log of a database consists of at least two redo log files that are separate from the datafiles.
- As part of database recovery, Oracle applies the appropriate changes in the database's redo log to the datafiles, which updates database data to the instant that the failure occurred.
- A redo log can be comprised of two parts: the online redo log and the archived redo log.

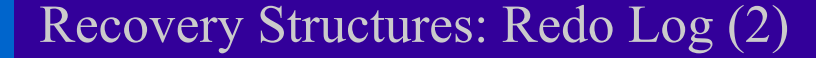

- Every Oracle database has an associated online redo log.
- The online redo log works with the Oracle background process LGWR to immediately record all changes made through the associated instance.
- The online redo log consists of two or more preallocated files that are reused in a circular fashion to record ongoing database changes

### Recovery Structures: Redo Log (3)

- Optionally, Oracle may archive files of the online redo log once they fill.
- The online redo log files that are archived are uniquely identified and make up the archived redo log.
- By archiving filled online redo log files, older redo log information is preserved for more extensive database recovery operations, while the pre-allocated online redo log files continue to be reused to store the most current database changes;

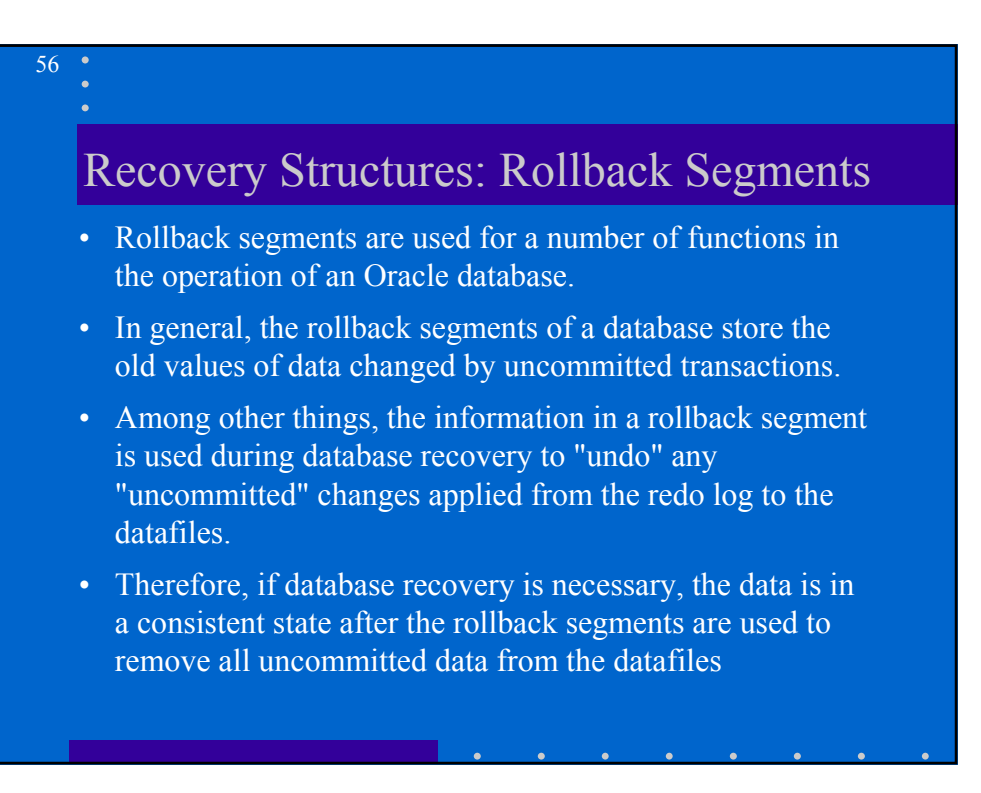

### Recovery Structures: Control Files

57

58

- In general, the control file(s) of a database store the status of the physical structure of the database.
- Certain status information in the control file (for example, the current online redo log file, the names of the datafiles, and so on) guides Oracle during instance or media recovery

## Online Redo Log

- Every instance of an Oracle database has an associated online redo log to protect the database in case the database experiences an instance failure.
- An online redo log consists of two or more pre-allocated files that store all changes made to the database as they occur.

# Online Redo Log (2)

• Online redo log files are filled with *redo entries*.

- Record data used to reconstruct all changes made to the database, including the rollback segments.
- Buffered in a "circular" fashion in the redo log buffer of the SGA and are written to one of the online redo log files by LGWR. Whenever a transaction is committed, LGWR writes the transaction's redo entries from the redo log buffer of the SGA to an online redo log file, and a *system change number* (SCN) is assigned to identify the redo entries for each committed transaction.
- Redo entries can be written to an online redo log file before the corresponding transaction is committed.

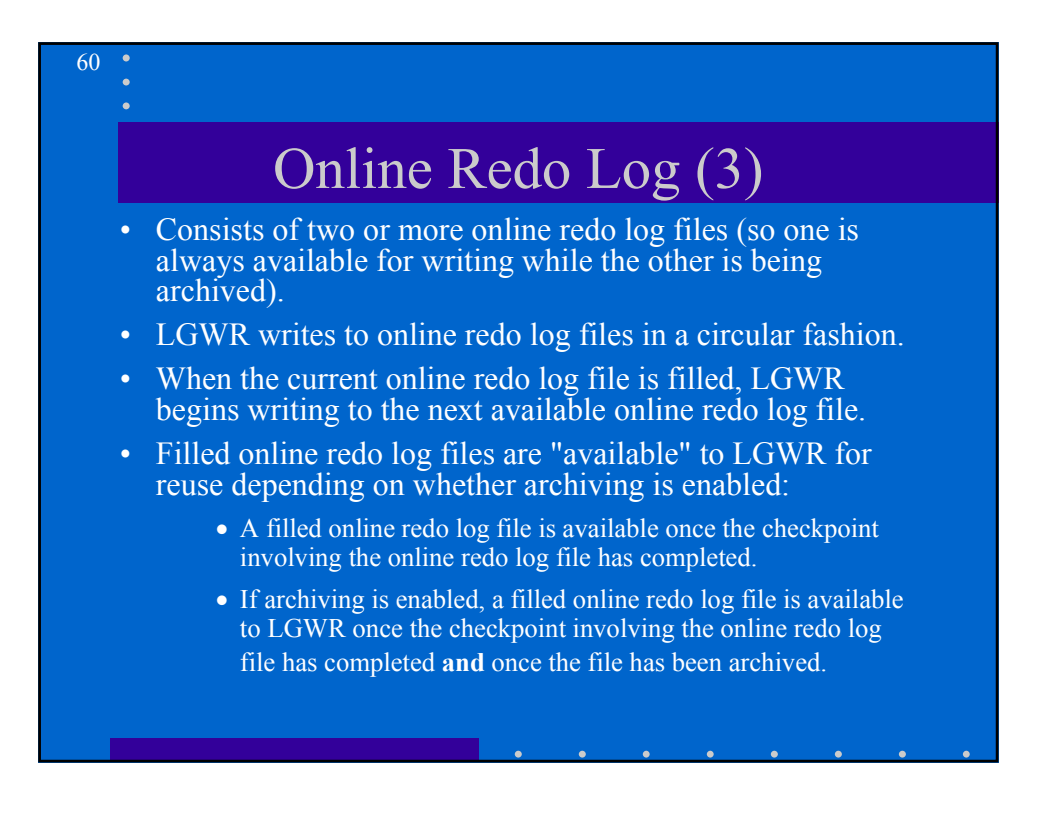

## Log Switches

61

62

- The point at which Oracle ends writing to one online redo log file and begins writing to another is called a *log switch.*
- A log switch always occurs when the current online redo log file is completely filled and writing must continue to the next online redo log file.
- Oracle assigns each online redo log file a new *log sequence number* every time that a log switch occurs and LGWR begins writing to it.
- If online redo log files are archived, the archived redo log file retains its log sequence number.
- Each redo log file (including online and archived) is uniquely identified by its log sequence number.

# **Checkpoints**

- A *checkpoint* occurs when DBWR writes all the modified database buffers in the SGA, including committed and uncommitted data, to the data files. Checkpoints are implemented for the following reasons:
	- To ensure that blocks in memory that change frequently are written to datafiles regularly. Because of the LRU algorithm of DBWR, a data segment block that changes frequently might never qualify as the least recently used block and thus might never be written to disk if checkpoints did not occur.
	- Because all database changes up to the checkpoint have been recorded in the datafiles, redo log entries before the checkpoint no longer need to be applied to the datafiles if instance recovery is required. Therefore, checkpoints are useful because they can expedite instance recovery.

### Checkpoints: When do they occur

- At every log switch.
- LOG\_CHECKPOINT\_INTERVAL LOG\_CHECKPOINT\_TIMEOUT
- When the beginning of an online tablespace backup is indicated, a checkpoint is forced **only** on the datafiles that constitute the tablespace being backed up.
- If the administrator takes a tablespace offline.
- If the administrator shuts down an instance
- The administrator can force a database checkpoint to happen on demand.

#### 64

63

## The mechanics of a Checkpoint

- When a checkpoint occurs, CKPT remembers the location of the next entry to be written in an online redo log file and signals DBWR to write the modified database buffers in the SGA to the datafiles on disk.
- CKPT then updates the headers of all control files and datafiles to reflect the latest checkpoint.
- As a checkpoint proceeds, DBWR writes data to the data files on behalf of both the checkpoint and ongoing database operations. DBWR writes a number of modified data buffers on behalf of the checkpoint, then writes the LRU buffers and then writes more dirty buffers for the checkpoint, and so on, until the checkpoint completes.

### The mechanics of a Checkpoint (2)

- A checkpoint can be either "normal" or "fast".
- With a normal checkpoint, DBWR writes a small number of data buffers each time it performs a write on behalf of a checkpoint.
- With a fast checkpoint, DBWR writes a large number of data buffers each time it performs a write on behalf of a checkpoint.

#### 66

65

#### The mechanics of a Checkpoint (3)

- Until a checkpoint completes, all online redo log files written since the last checkpoint are needed in case a database failure interrupts the checkpoint and instance recovery is necessary.
- If LGWR cannot access an online redo log file for writing because a checkpoint has not completed, database operation suspends temporarily until the checkpoint completes and an online redo log file becomes available. In this case, the normal checkpoint becomes a fast checkpoint, so it completes as soon as possible.

# Archived Redo Log

- Oracle allows the optional archiving of online redo log files, which creates archived (offline) redo logs. The archiving two key advantages :
	- A database backup, together with online and archived redo log files, guarantees that all committed transactions can be recovered in the event of an operating system or disk failure.
	- Online backups, taken while the database is open and in normal system use, can be used if an archived log is kept permanently.

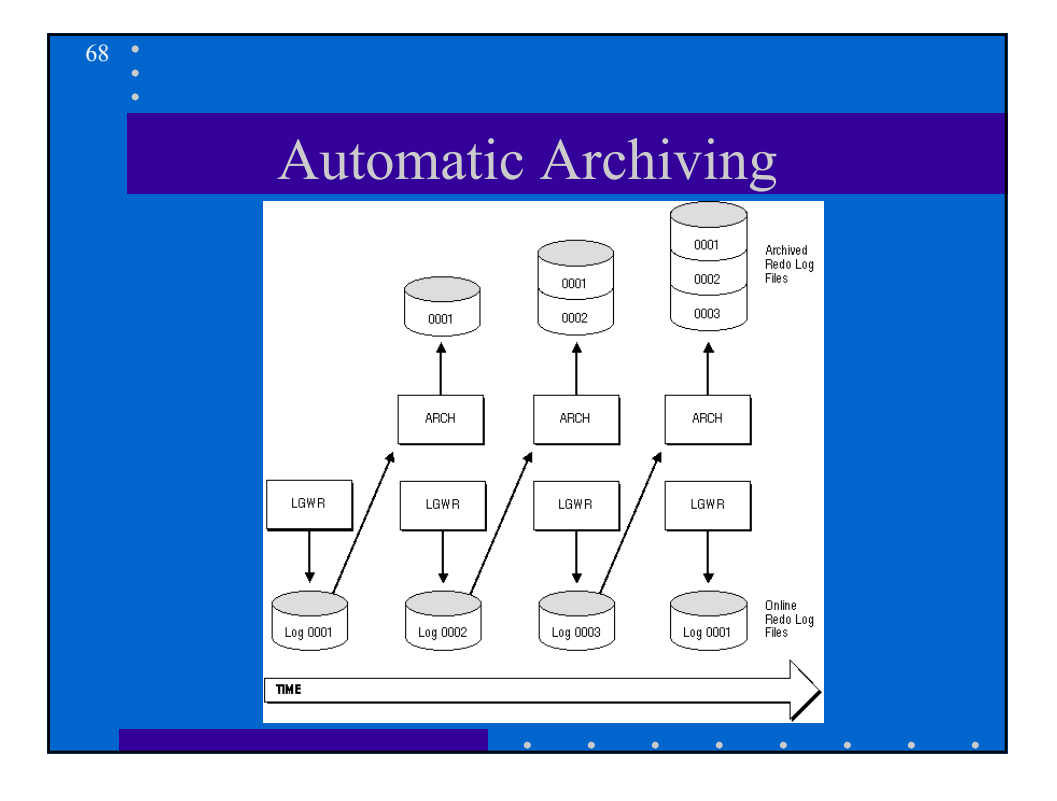

## Control Files

- A control file contains information about a database:
	- the database name

69

70

- the timestamp of database creation
- the names and locations of associated databases and online redo log files
- the current log sequence number
- checkpoint information

## Multiplexed Control Files

- Oracle allows multiple, identical control files to be open concurrently and written for the same database.
- If a single disk that contained a control file crashes, the current instance fails when Oracle attempts to access the damaged control file. However, other copies of the current control file are available on different disks, so an instance can be restarted easily without the need for database recovery.
- If *all* control files of a database are permanently lost during operation (several disks fail), the instance is aborted and media recovery is required. Even so, media recovery is not straightforward if an older backup of a control file must be used because a current copy is not available.

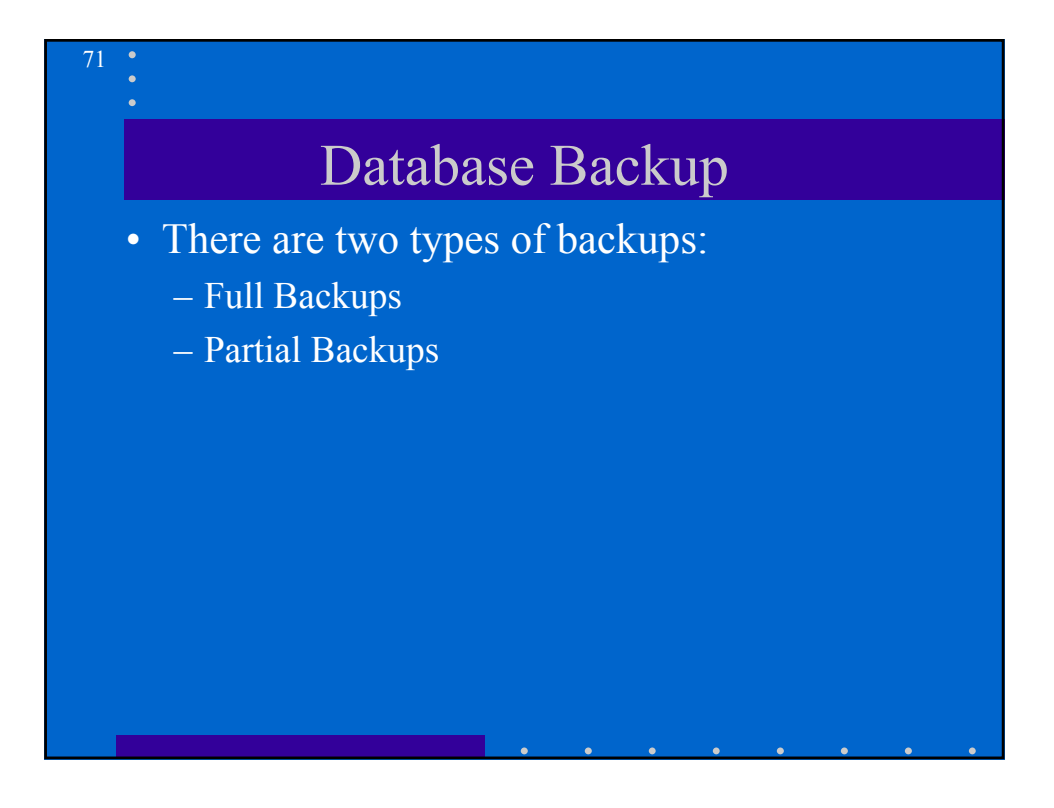

# Full Backups

- Online: Following a clean shutdown, all of the files that constitute a database are closed and consistent with respect to the current point in time. Thus, a full backup taken after a shutdown can be used to recover to the point in time of the last full backup.
- Offline: A full backup taken while the database is open is not consistent to a given point in time and must be recovered (with the online and archived redo log files) before the database can become available.
# Backups and Archiving Mode

73

- The datafiles obtained from a full backup are useful in any type of media recovery scheme:
	- If a database is operating in NOARCHIVELOG mode and a disk failure damages some or all of the files that constitute the database, the most recent full backup can be used to *restore* (not recover) the database (all database work performed since the full database backup must be repeated).
	- If a database is operating in ARCHIVELOG mode and a disk failure damages some or all of the files that constitute the database, the datafiles collected by the most recent full backup can be used as part of database *recovery*.

#### 74 Partial Backups • A *partial backup* is any operating system backup short of a full backup: – a backup of all datafiles for an individual tablespace – a backup of a single datafile – a backup of a control file • Partial backups are only useful for a database operating in ARCHIVELOG mode. Because an archived redo log is present, the datafiles restored from a partial backup can be made consistent with the rest of the database during recovery procedures.

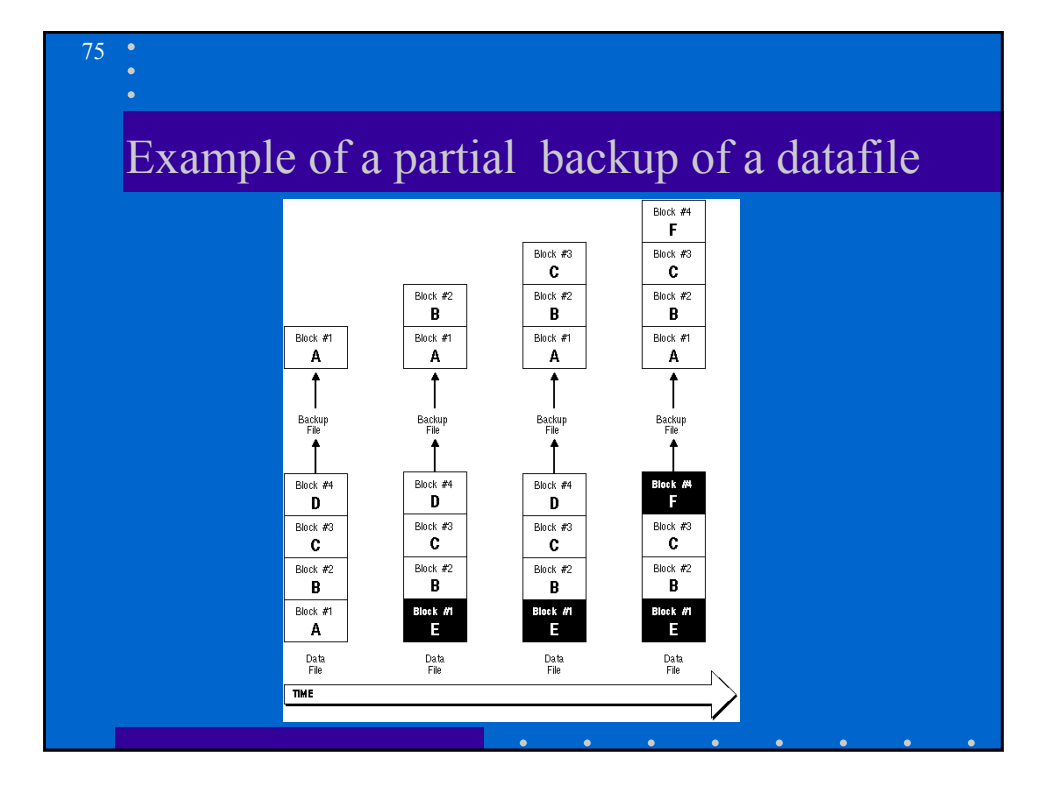

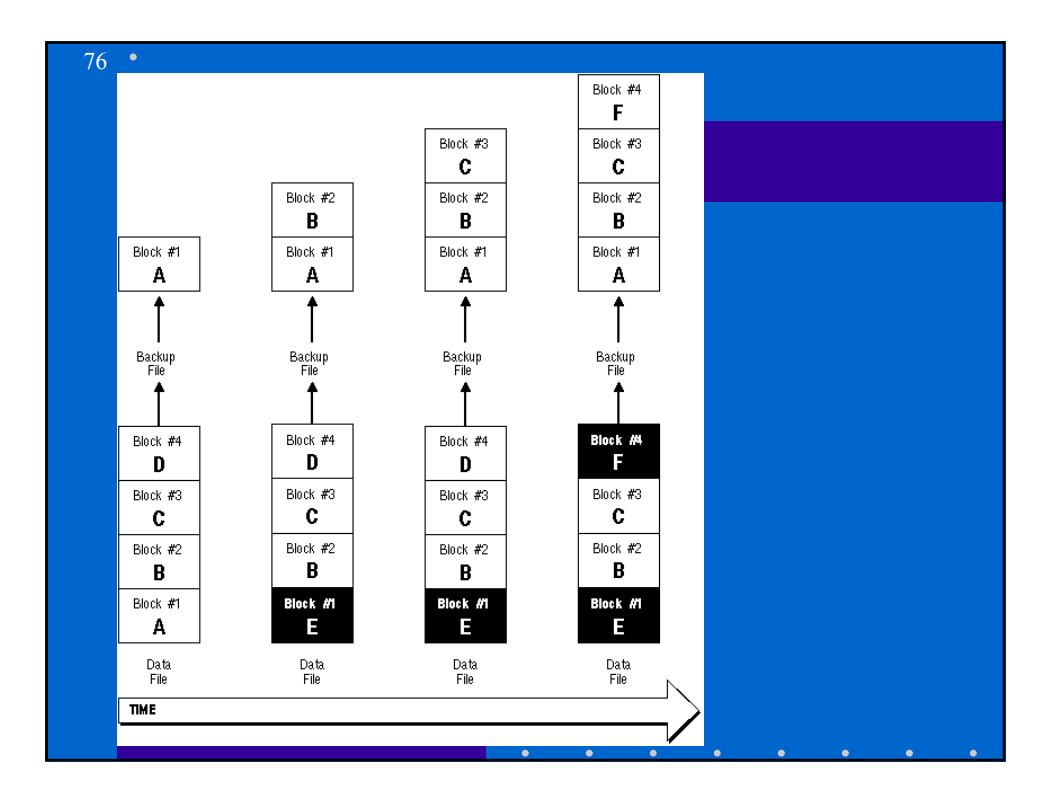

### Recovery Procedures

- Recovering from any type of system failure requires the following:
	- Determining which data structures are intact and which ones need recovery.
	- Following the appropriate recovery steps.
	- Restarting the database so that it can resume normal operations.
	- Ensuring that no work has been lost nor incorrect data entered in the database.

#### 78

77

#### Buffers and DBWR

- Database buffers in the SGA are written to disk only when necessary, using the LRU algorithm. Therefore, datafiles might contain some data blocks modified by uncommitted transactions and some data blocks missing changes from committed transactions.Two potential problems can result if an instance failure occurs:
	- Data blocks modified by a transaction might not be written to the datafiles at commit time and might only appear in the redo log. Therefore, the redo log contains changes that must be reapplied to the database during recovery.
	- Since the redo log might have also contained data that was not committed, the uncommitted transaction changes applied by the redo log (as well as any uncommitted changes applied by earlier redo logs) must be erased from the database.

## Rolling Forward

- The redo log is a set of operating system files that record all changes made to any database buffer, including data, index, and rollback segments, *whether the changes are committed or uncommitted.*
- The first step of recovery from an instance or disk failure is to *roll forward*, or reapply all of the changes recorded in the redo log. Because rollback data is also recorded in the redo log, rolling forward also regenerates the corresponding rollback segments.
- After roll forward, the data blocks contain all committed changes as well as any uncommitted changes that were recorded in the redo log.

# Rolling Back

- Rollback segments record database actions that should be undone during certain database operations.
- In database recovery, rollback segments undo the effects of uncommitted transactions previously applied by the rolling forward phase.

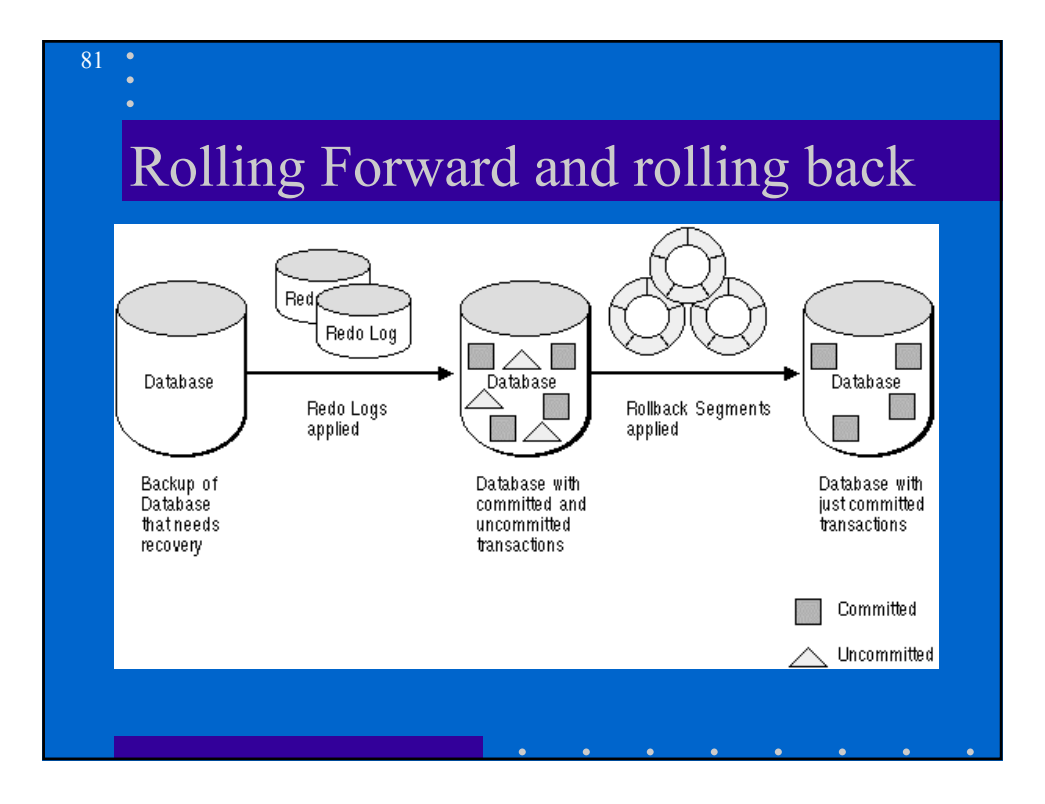

#### Recovery from Instance Failure

82

When an instance is aborted, either unexpectedly (for example, an unexpected power outage or a background process failure) or expectedly (for example, when you issue a SHUTDOWN ABORT or STARTUP FORCE statement), instance failure occurs, and instance recovery is required. Instance recovery restores a database to its transaction-consistent state just before instance failure.

#### Steps in Recovery from Instance Failure

- Roll forward to recover data that has not been recorded in the datafiles, yet has been recorded in the online redo log, including the contents of rollback segments.
- Open the database. Instead of waiting for all transactions to be rolled back before making the database available, Oracle enables the database to be opened as soon as cache recovery is complete. Any data that is not locked by unrecovered transactions is immediately available. This feature is called *fast warmstart*.
- Mark all transactions system-wide that were active at the time of failure as DEAD and mark the rollback segments containing these transactions as PARTIALLY AVAILABLE.
- Recover dead transactions as part of SMON recovery.

83

• Resolve any pending distributed transactions undergoing a two-phase commit at the time of the instance failure.

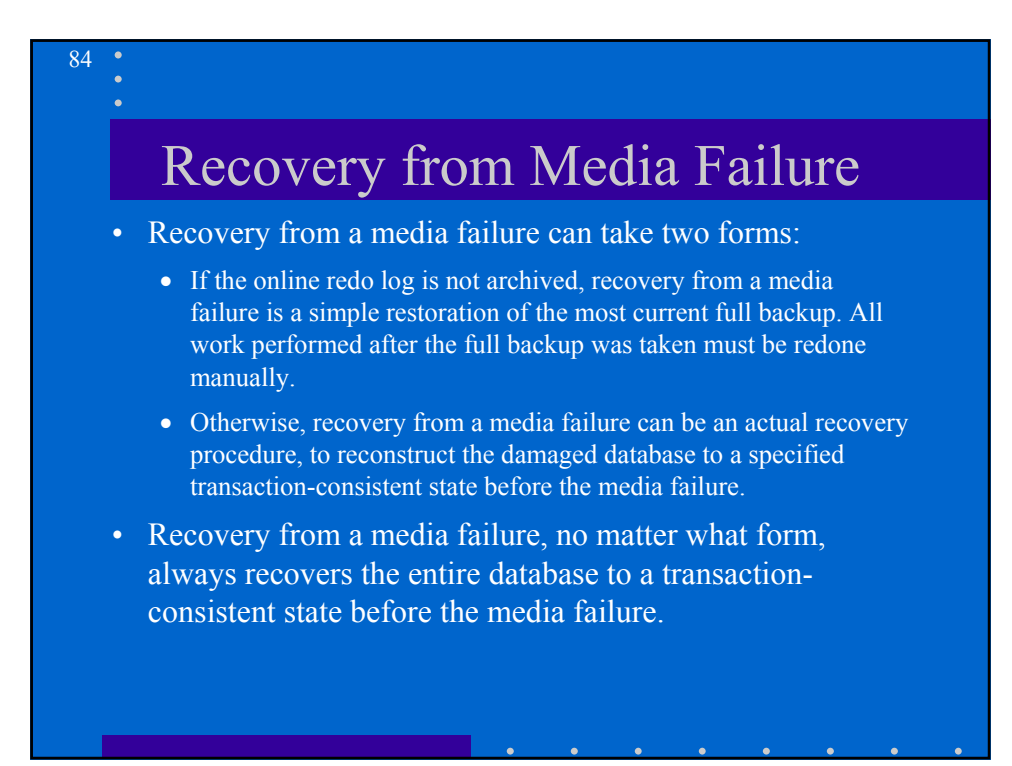

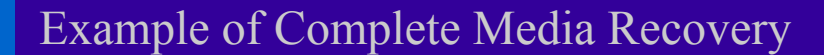

Assume the following:

- the database has three datafiles: USERS1 and USERS2 are datafiles that constitute the USERS tablespace, stored on Disk X of the database server, SYSTEM is the datafile that constitutes the SYSTEM tablespace, stored on Disk Y of the database server.
- Disk X of the database server has crashed.
- the online redo log file being written to at the time of the disk failure has a log sequence number of 31.
- the database is in ARCHIVELOG mode
- Recovery of the two datafiles that constitute the USERS tablespace is necessary.

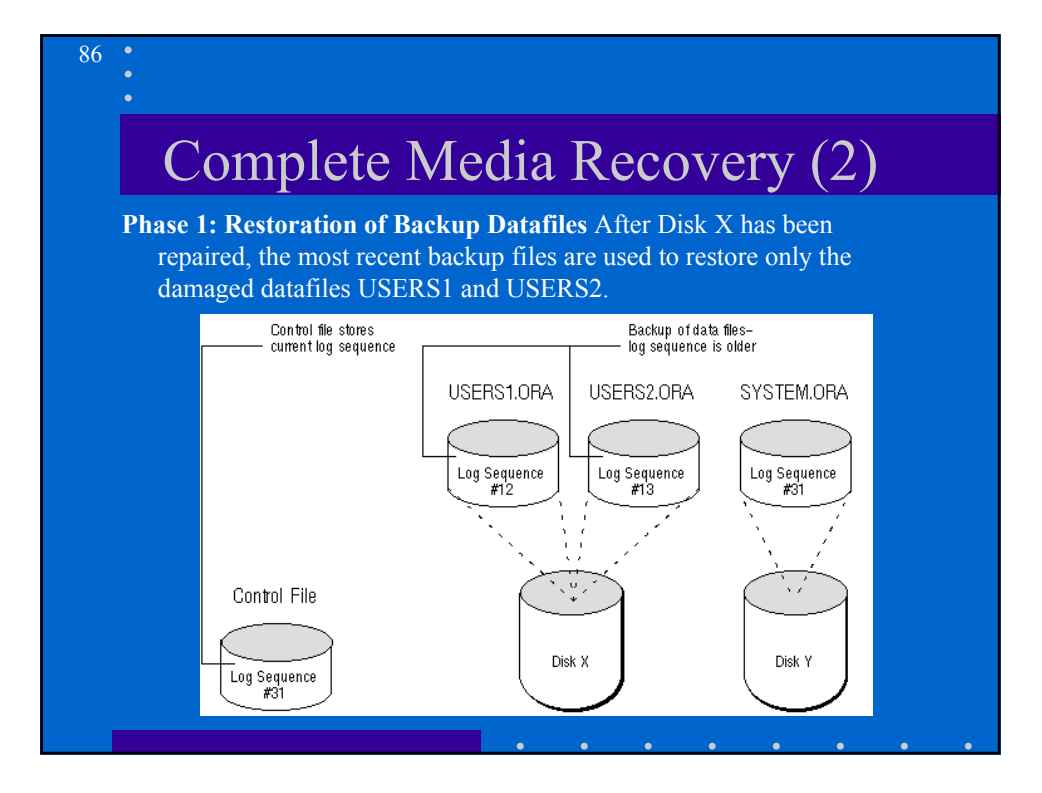

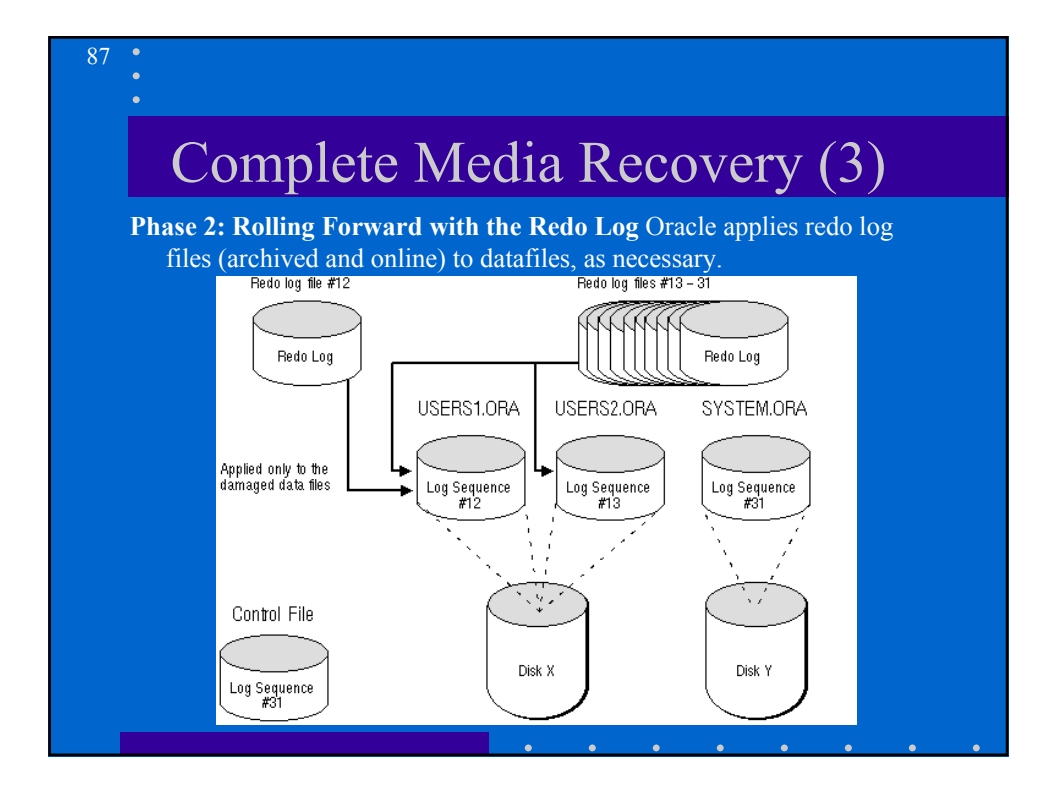

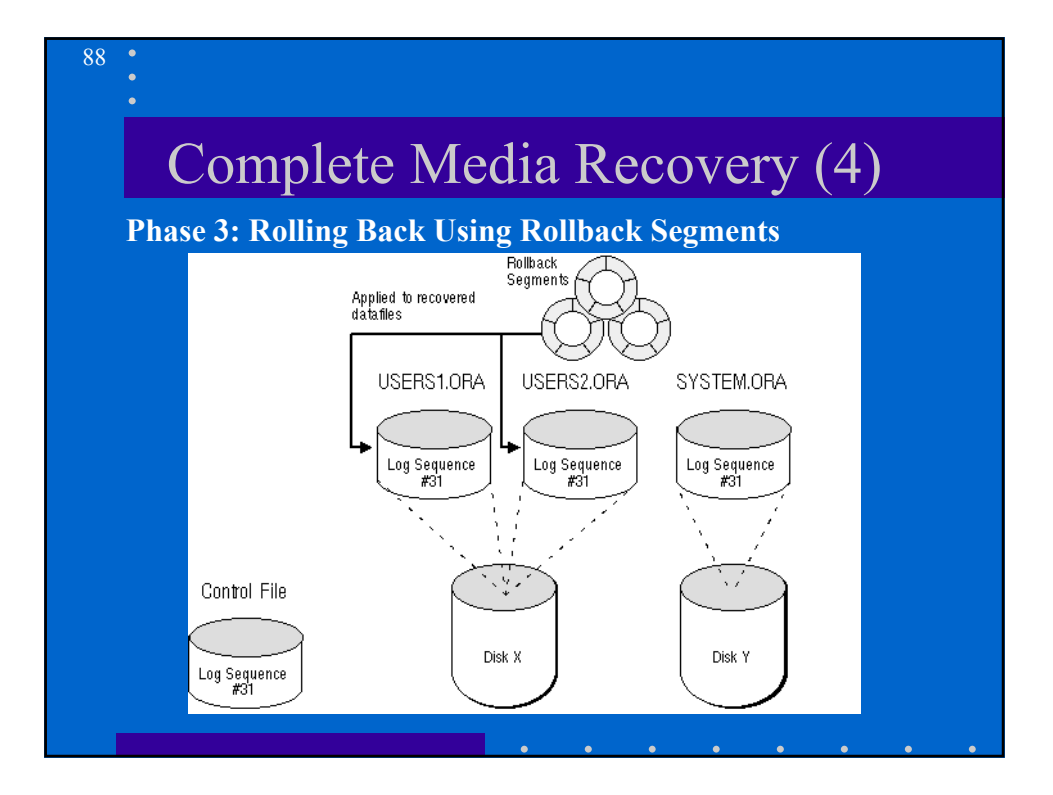

#### Incomplete Media Recovery

89

90

In specific situations (for example, the loss of all active online redo log files, or a user error, such as the accidental dropping of an important table), complete media recovery may not be possible or may not be desired. In such situations, *incomplete media recovery* is performed to reconstruct the damaged database to a transaction consistent state before the media failure or user error.

#### Incomplete Media Recovery

There are different types of incomplete media recovery that might be used, depending on the situation that requires incomplete media recovery

- *cancel-based* recovery is used when one or more redo logs (online or archived) have been damaged by a media failure and are not available for required recovery procedures.
- *Time-Based and Change-Based Recovery* Incomplete media recovery is desirable if the database administrator would like to recover to a specific point in the past.

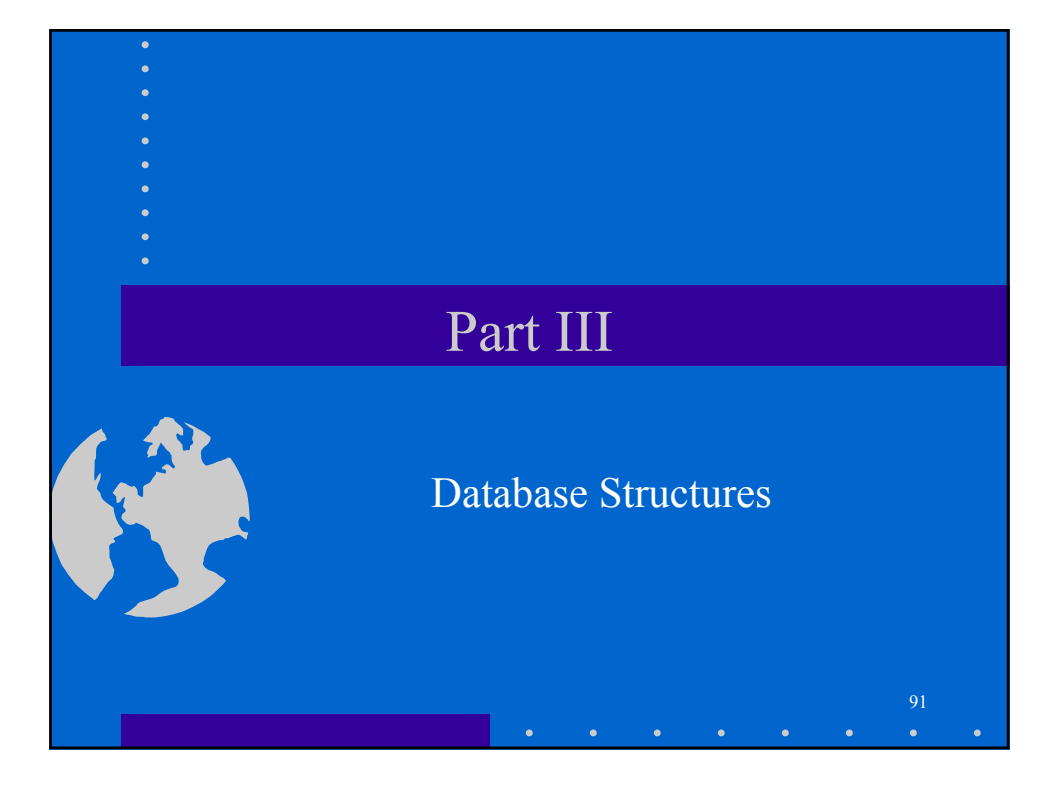

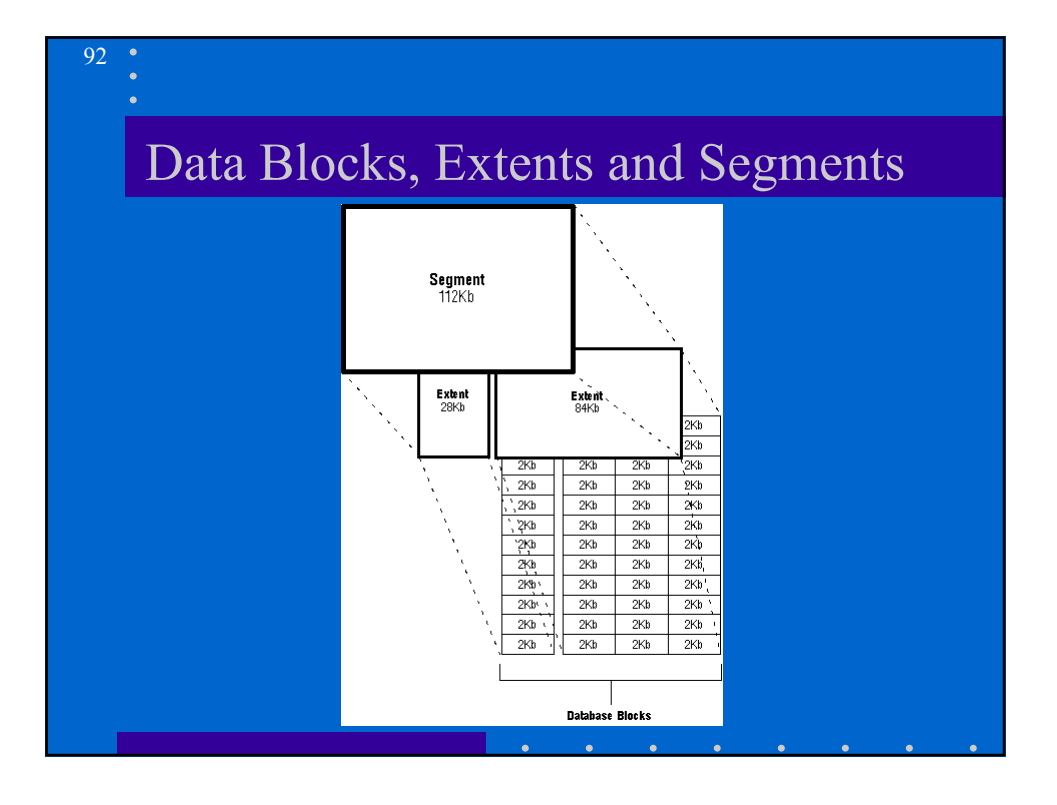

## Data Blocks

- **Header**: general block info: block address and the type of segment; for example, data, index, or rollback.
- **Table Directory:** info about the tables having

rows in this block.

- **Row Directory:** row info about the actual rows in the block
- **Row Data**

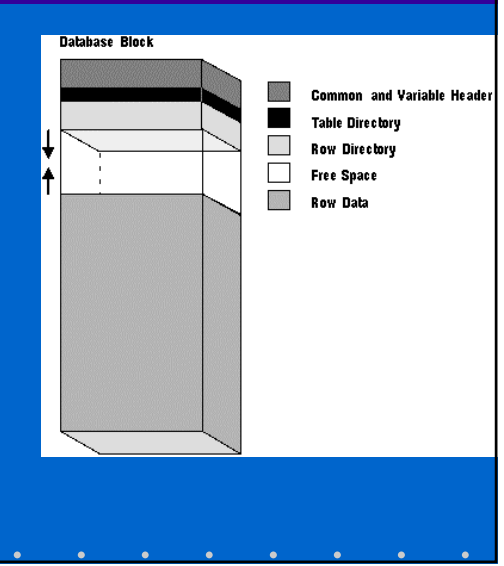

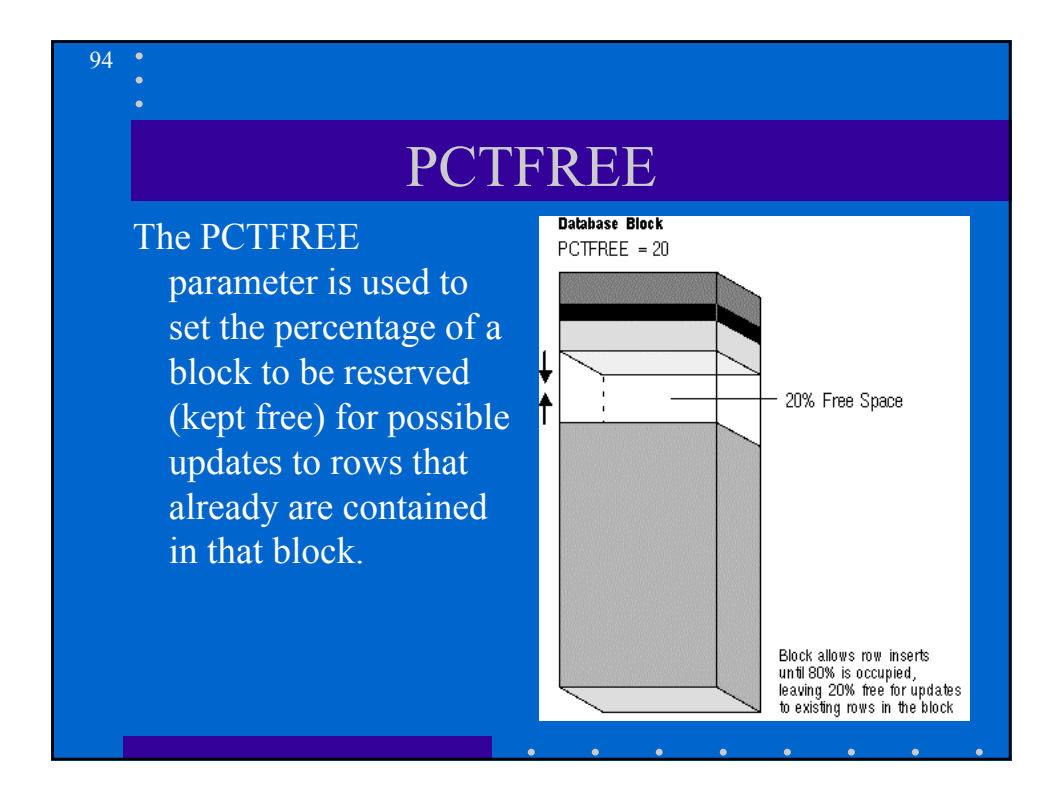

#### PCTUSED

• After a data block becomes full, as determined by PCTFREE, Oracle does not consider the block for the insertion of new rows until the percentage of the block being used falls below the parameter PCTUSED. Before this value is achieved, Oracle uses the free space of the data block only for updates to rows already contained in the data block.

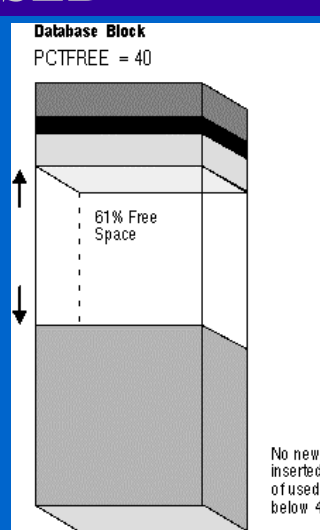

No new rows are inserted until amount of used space falls below 40%

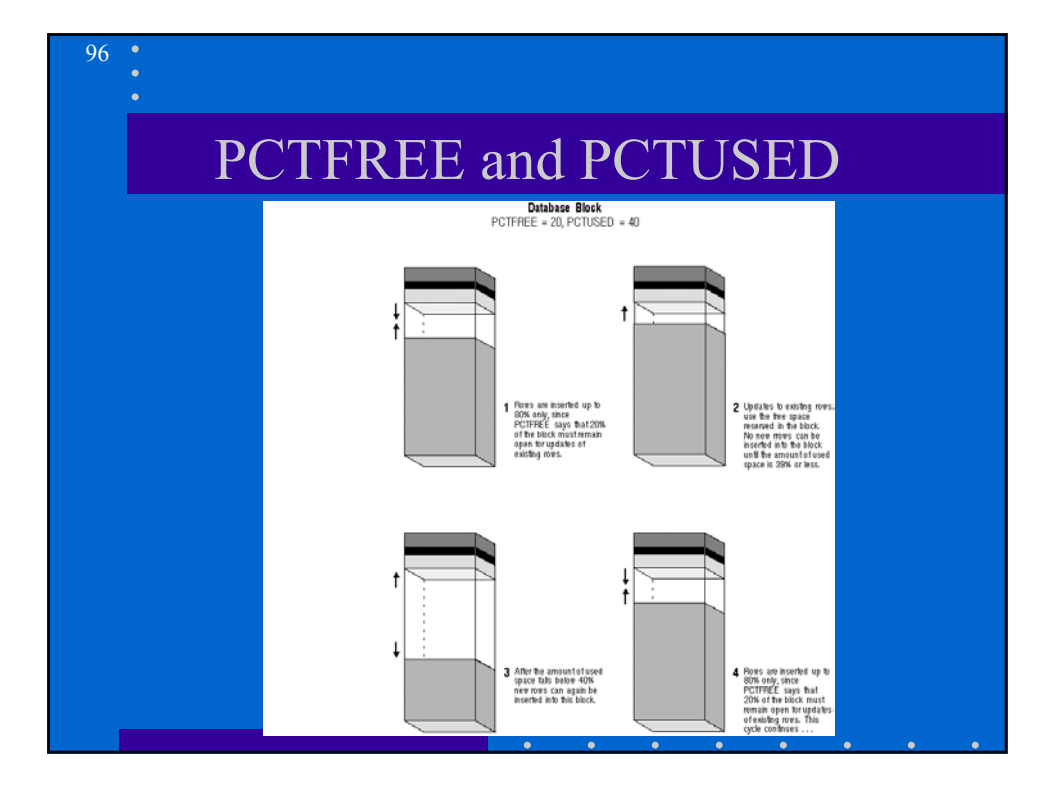

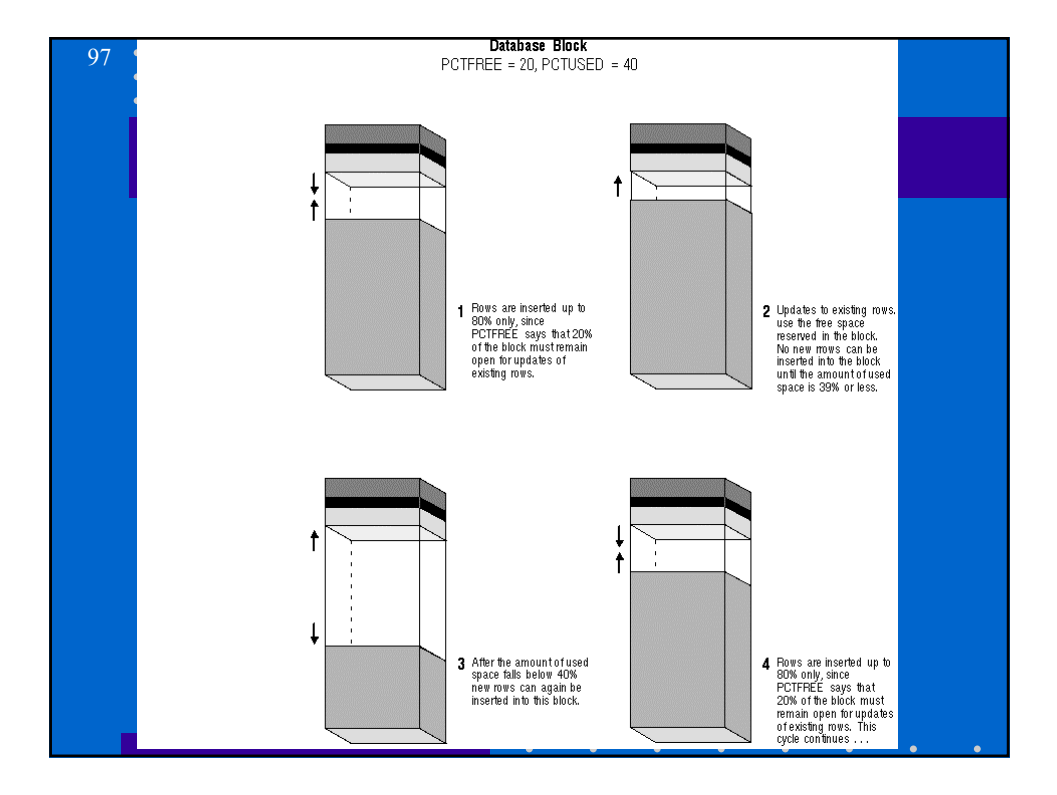

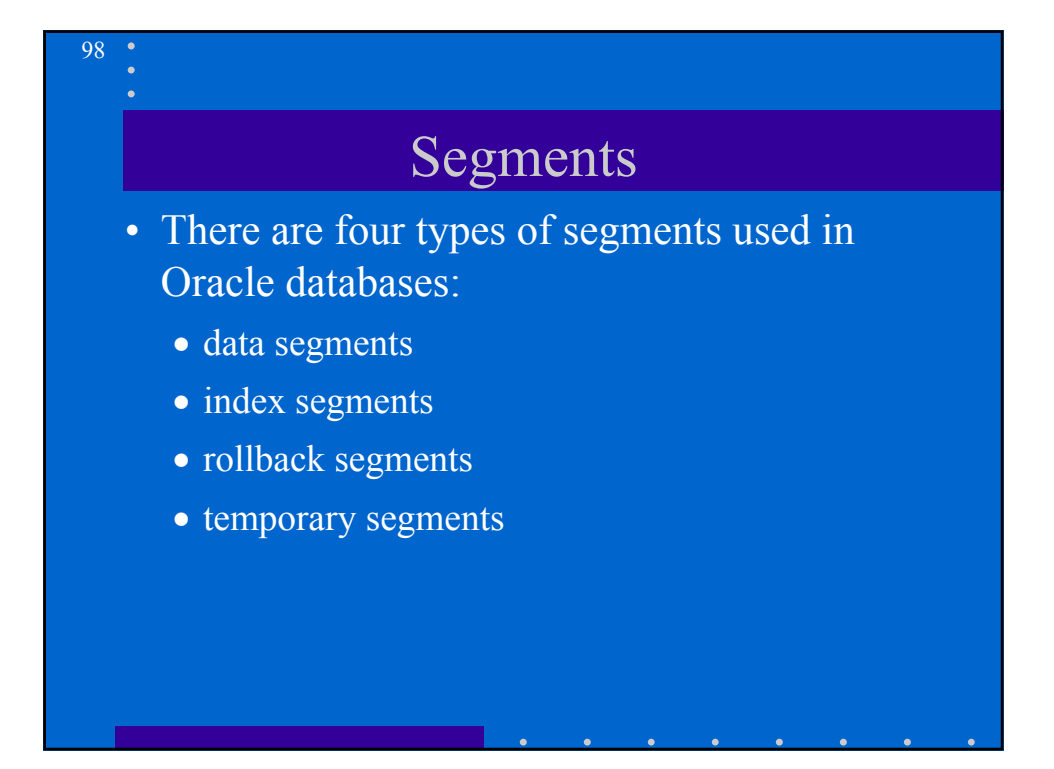

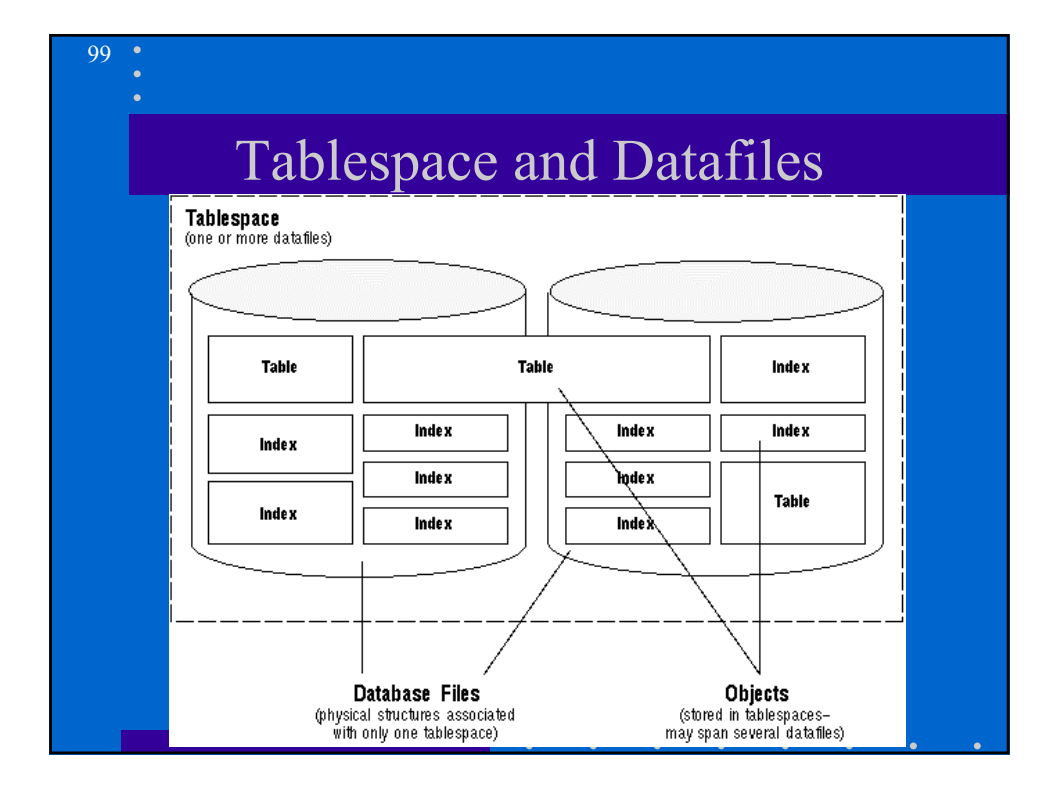

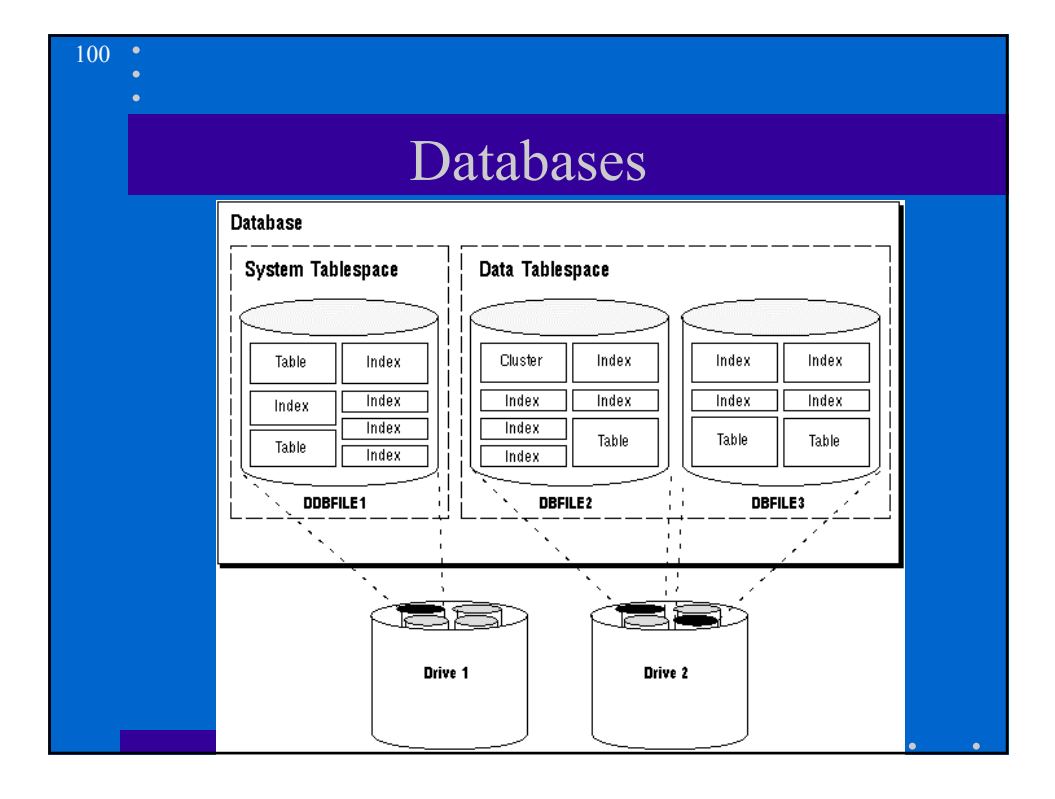

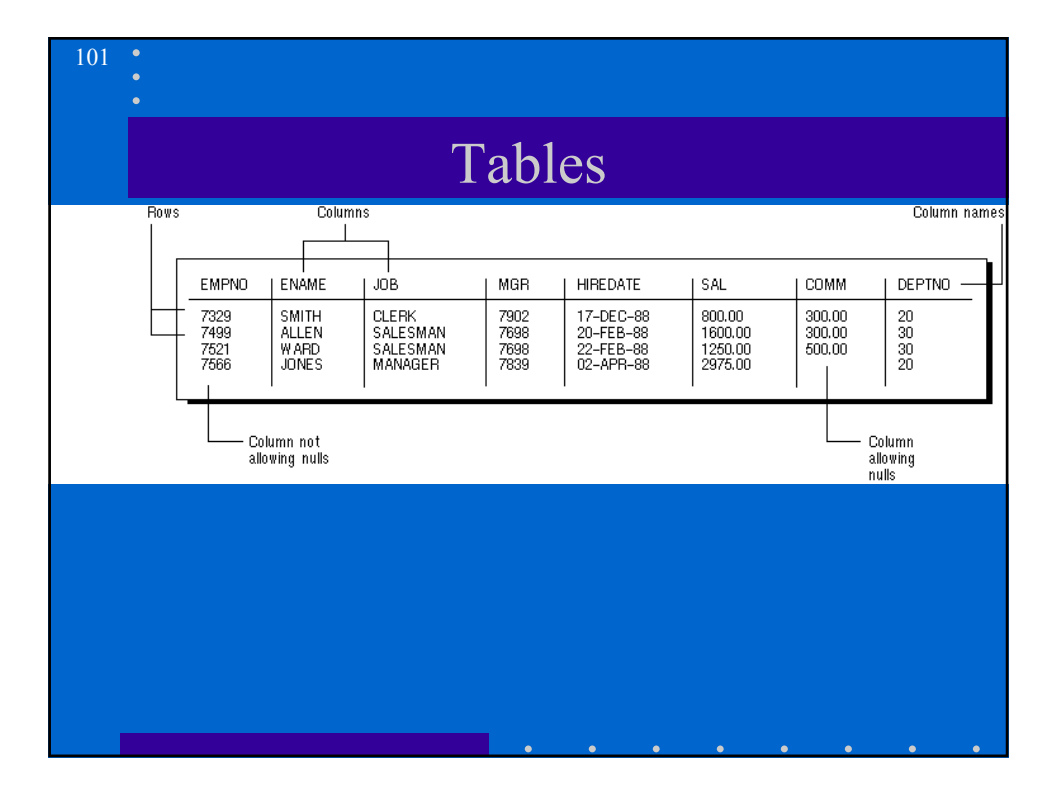

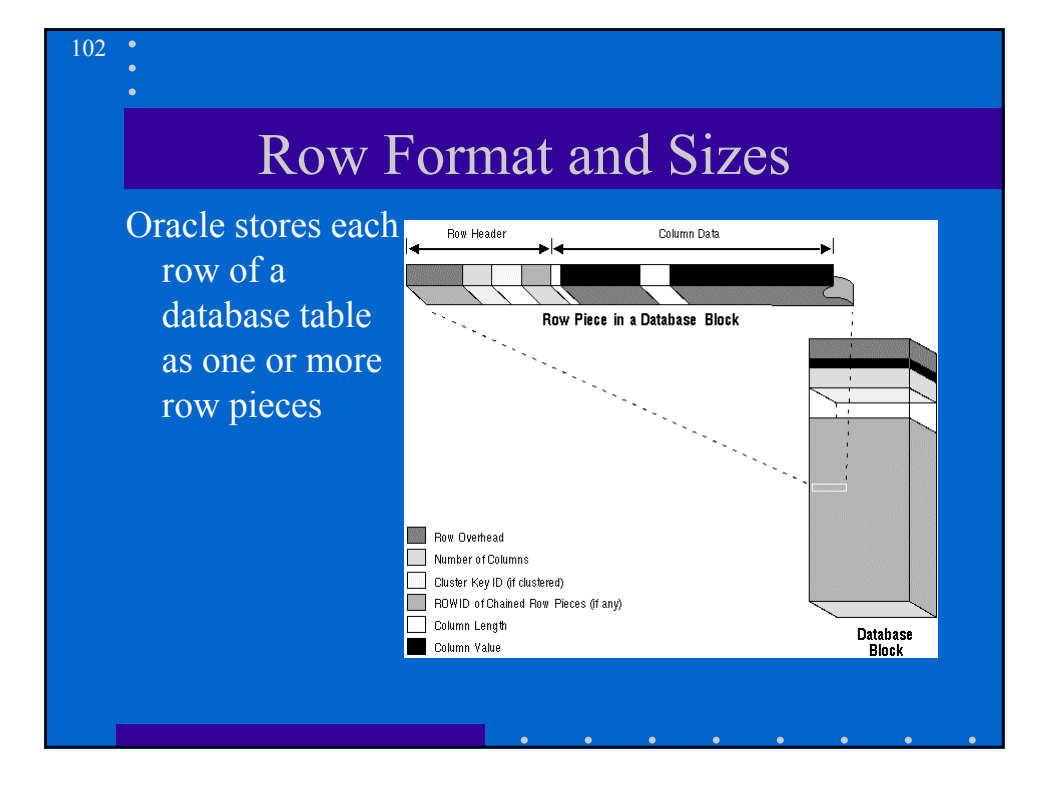

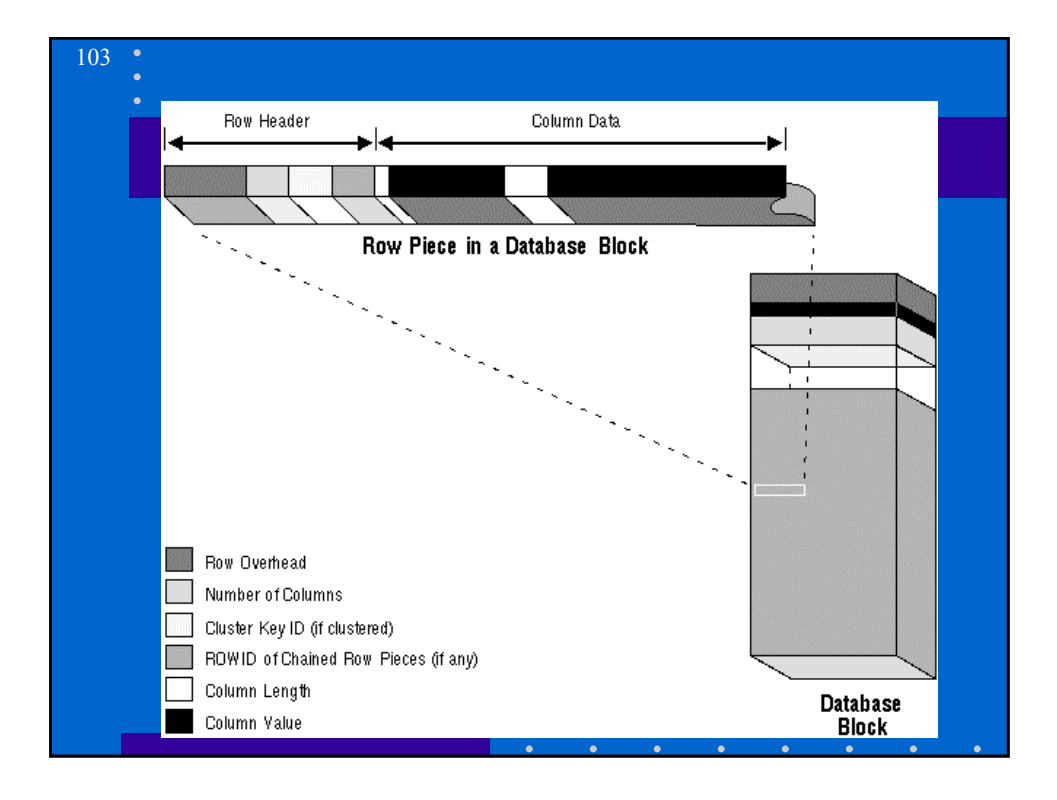

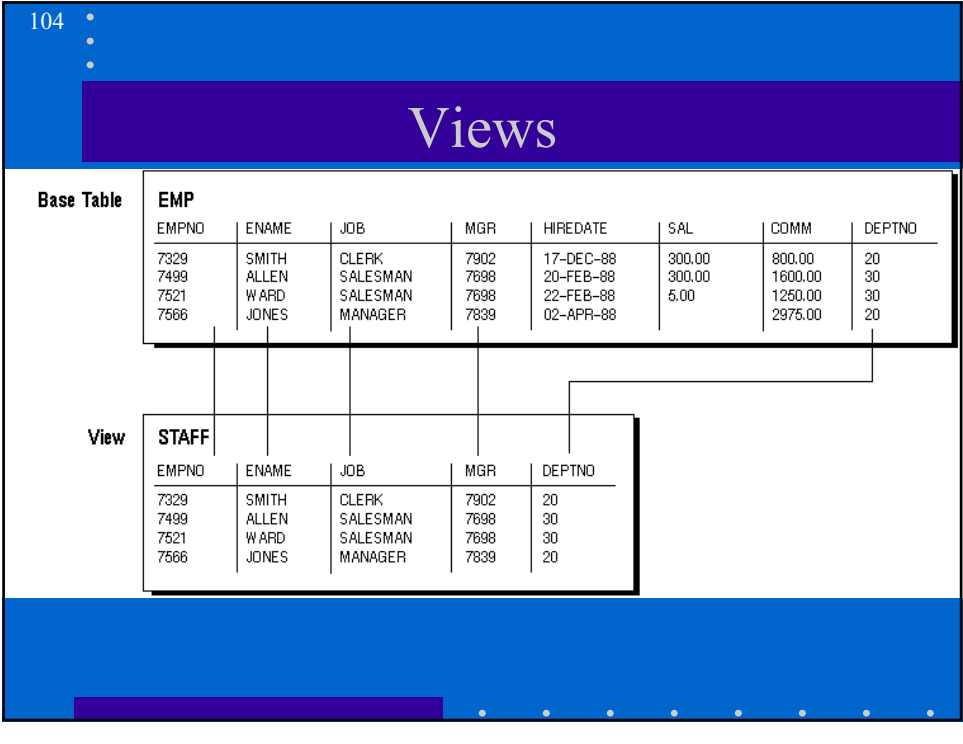

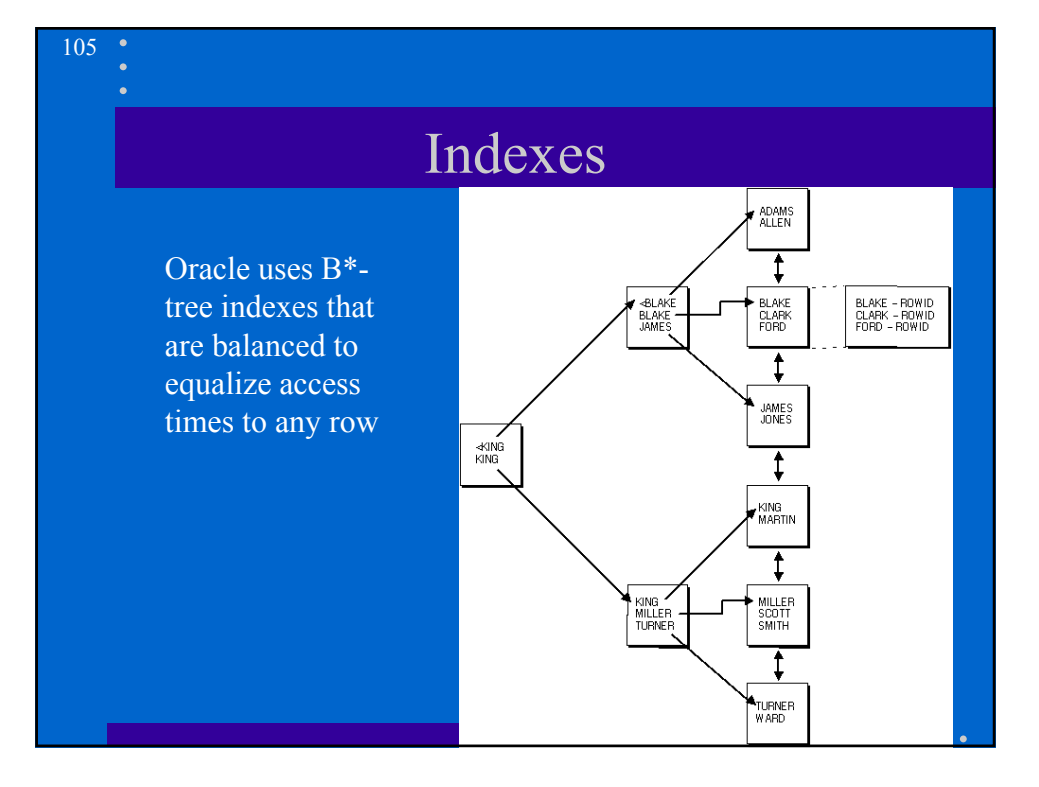

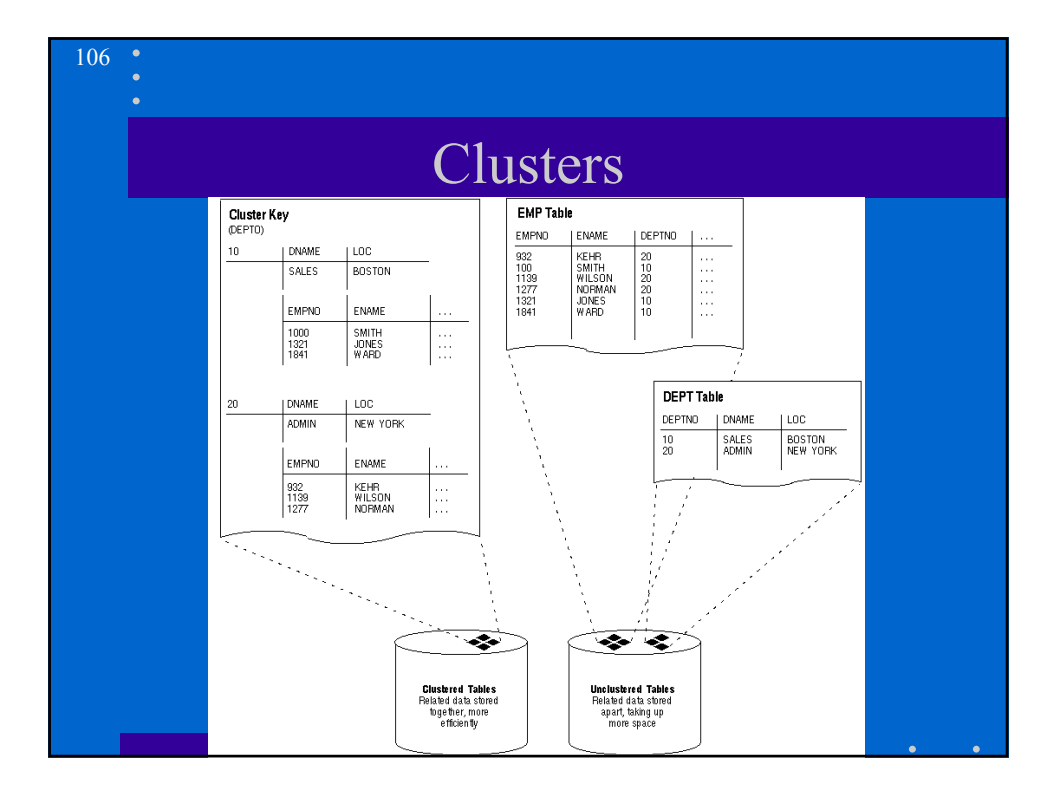

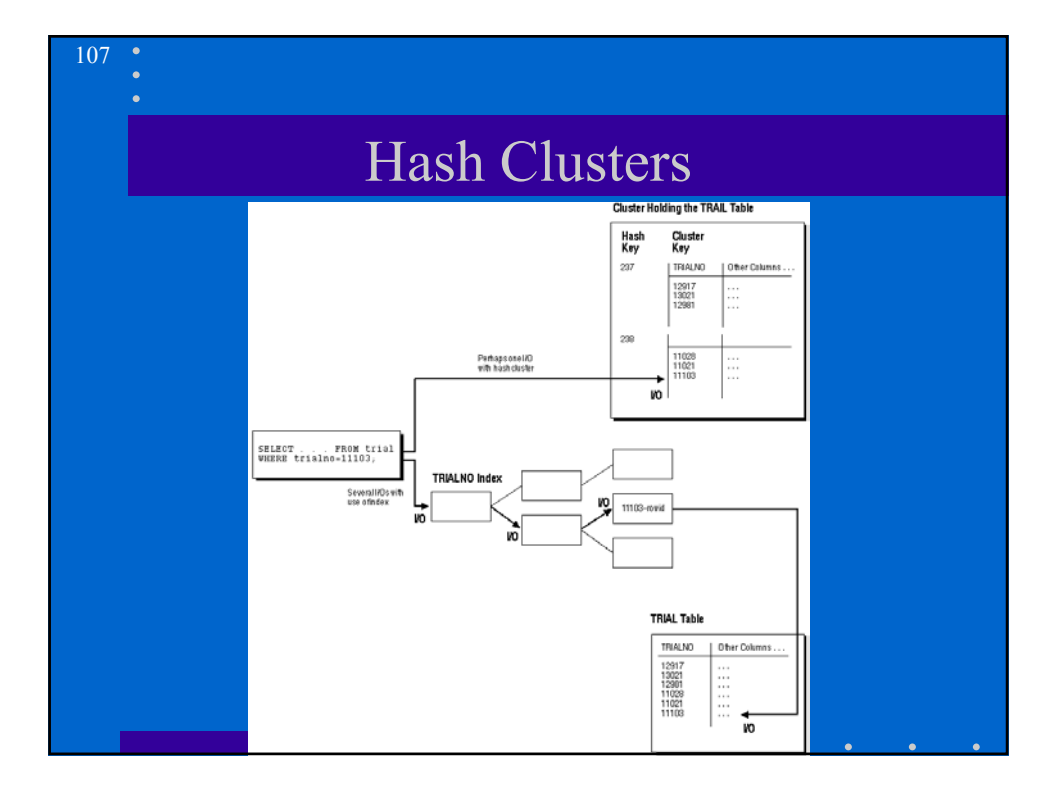

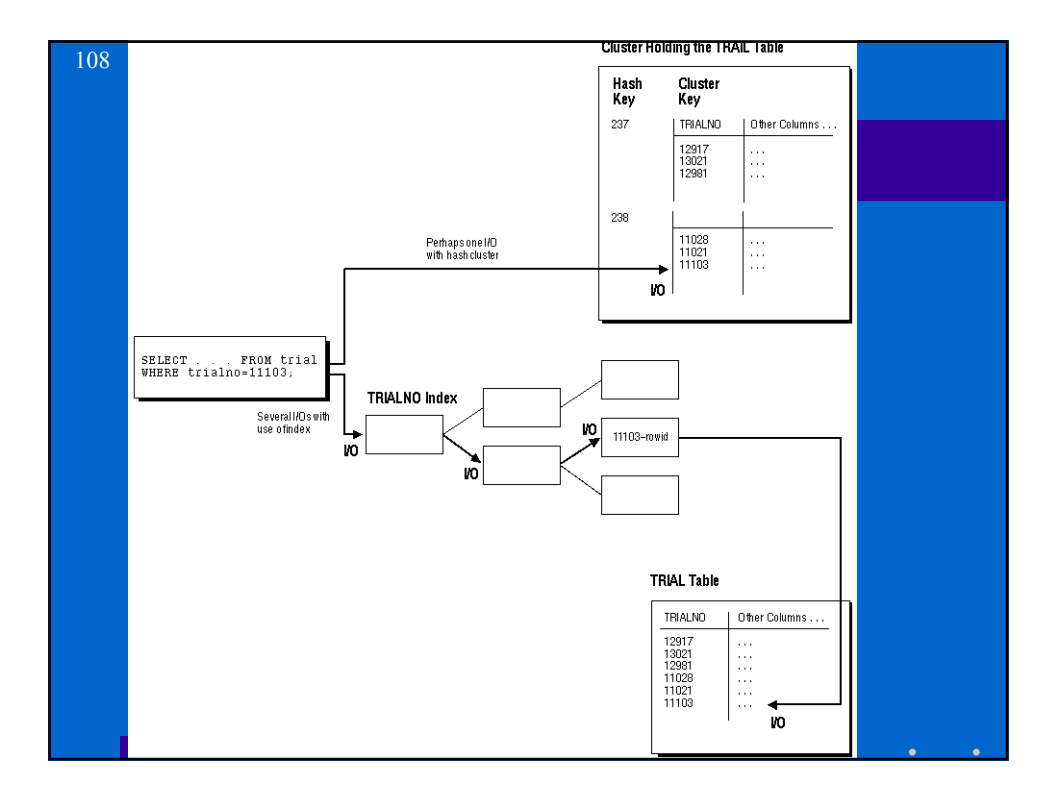

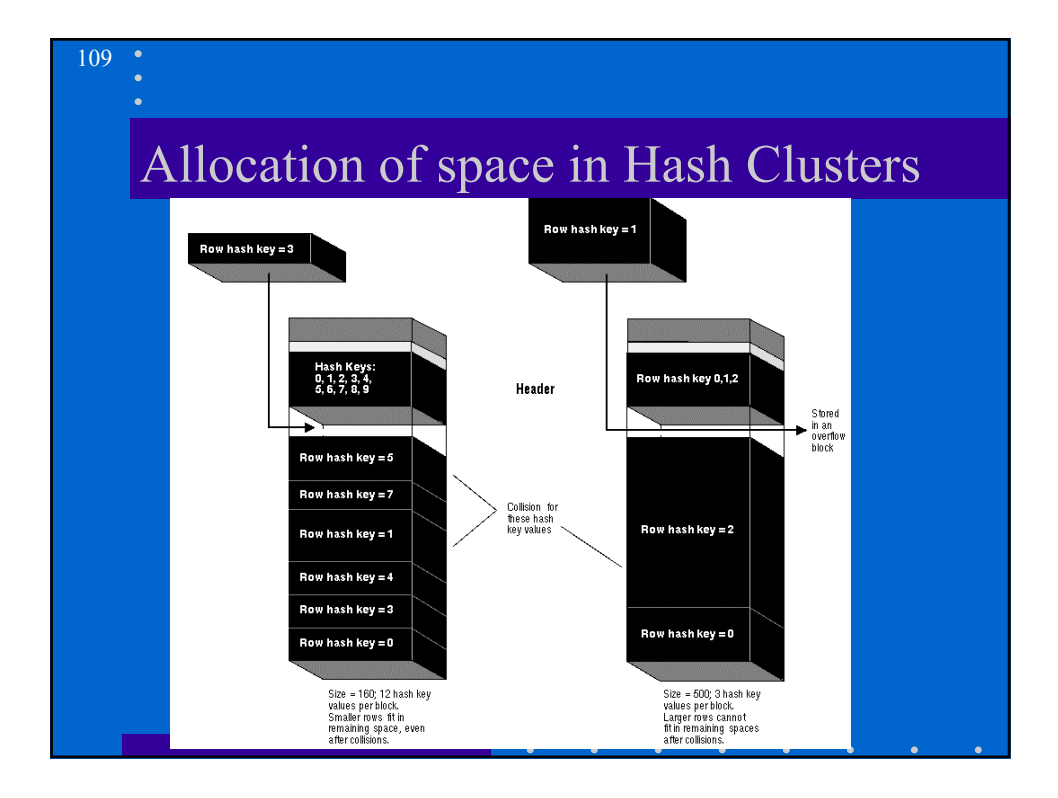

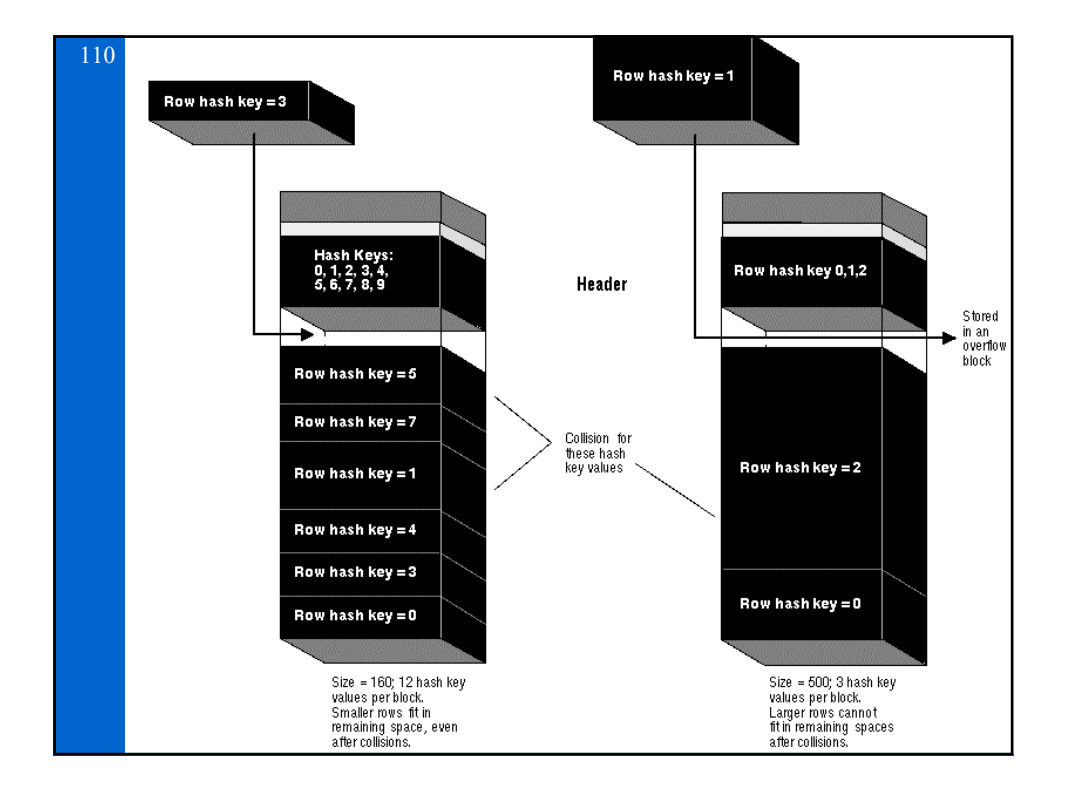

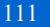

## Datatypes

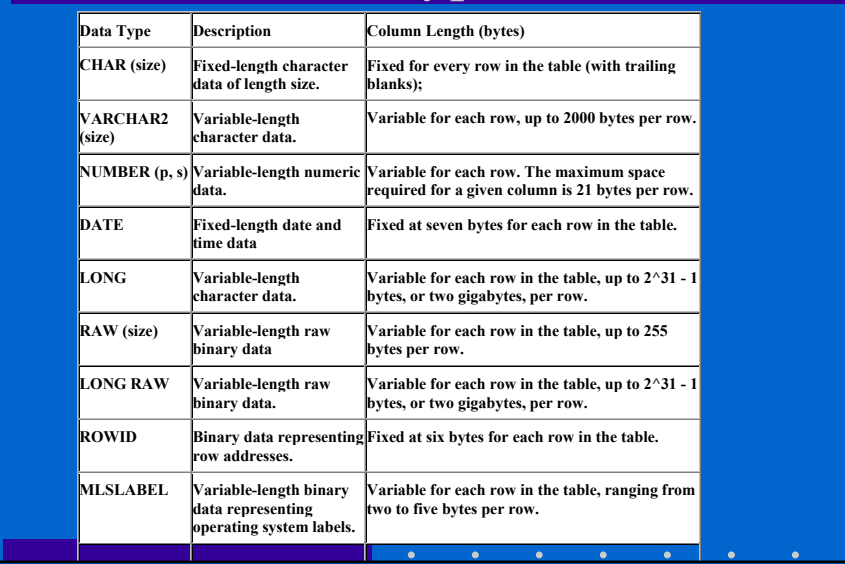

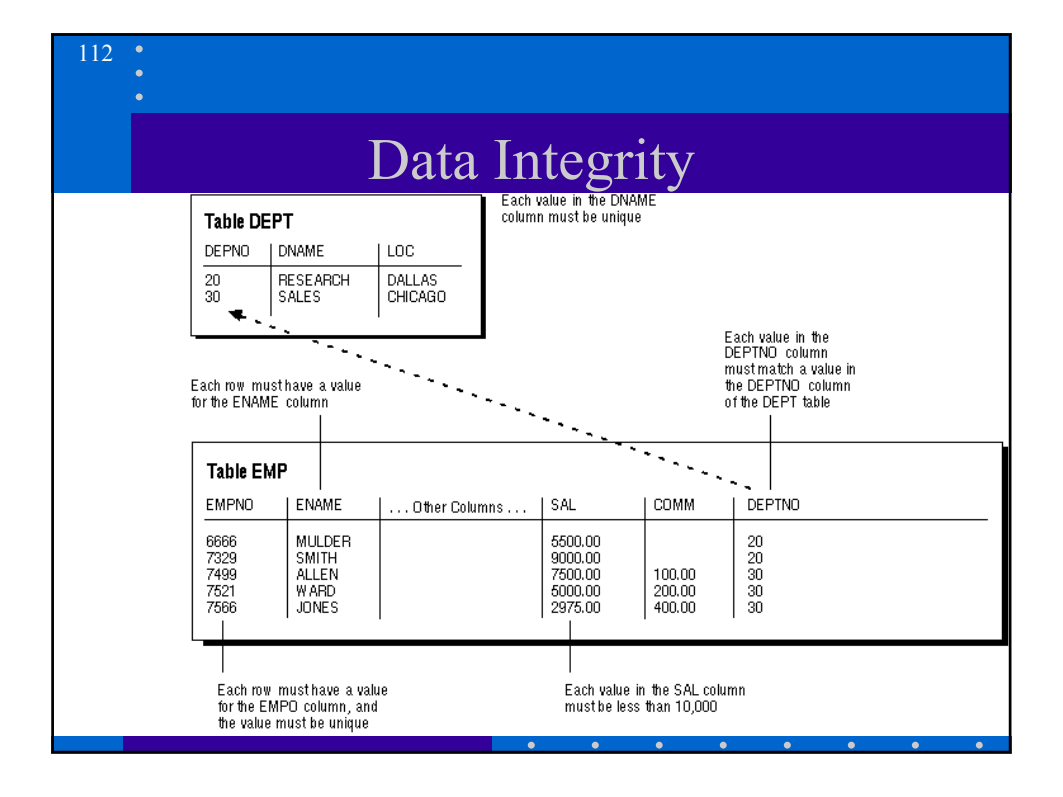

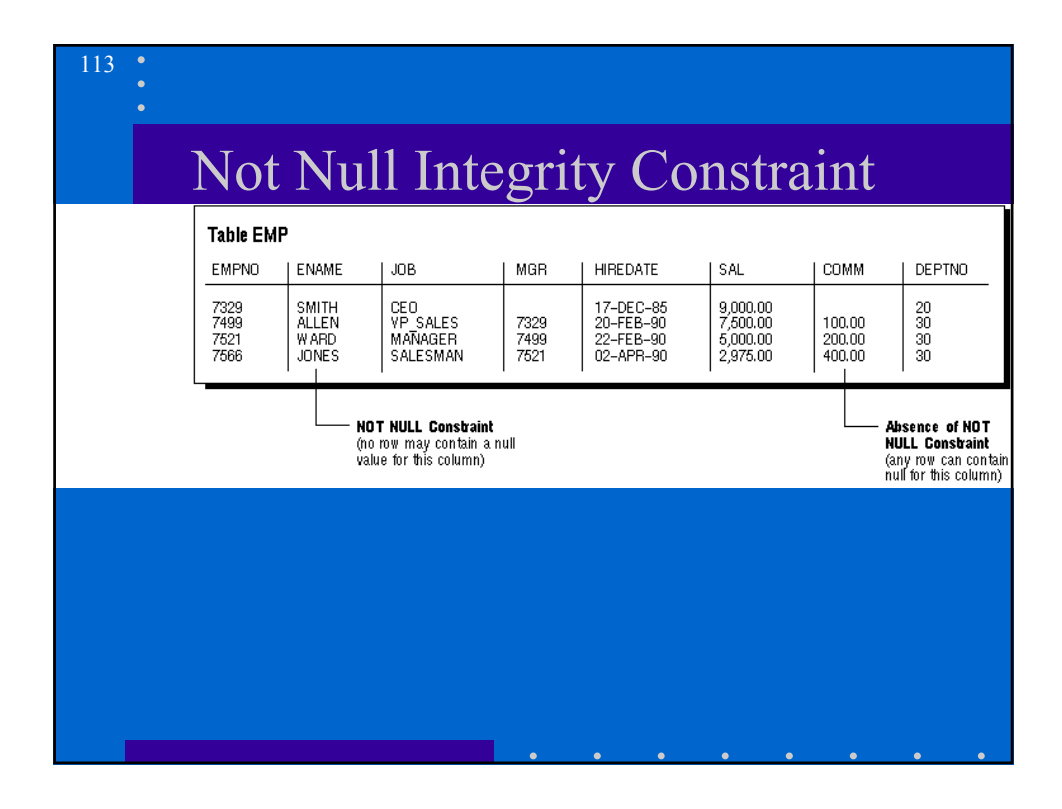

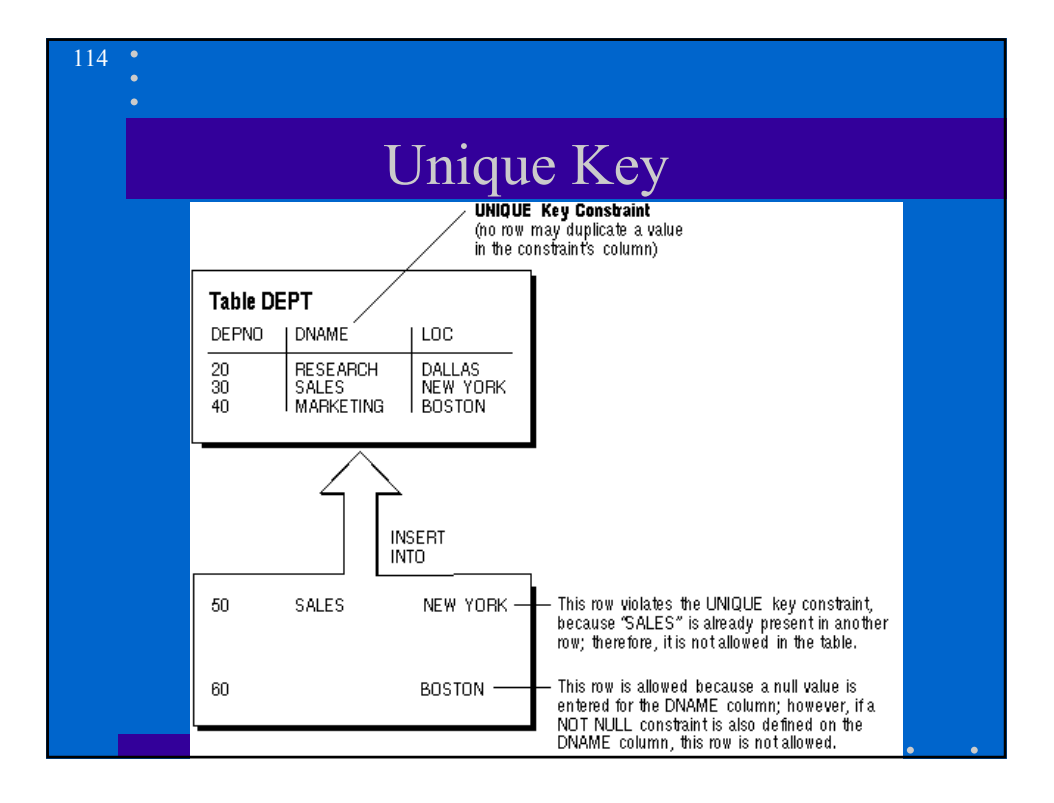

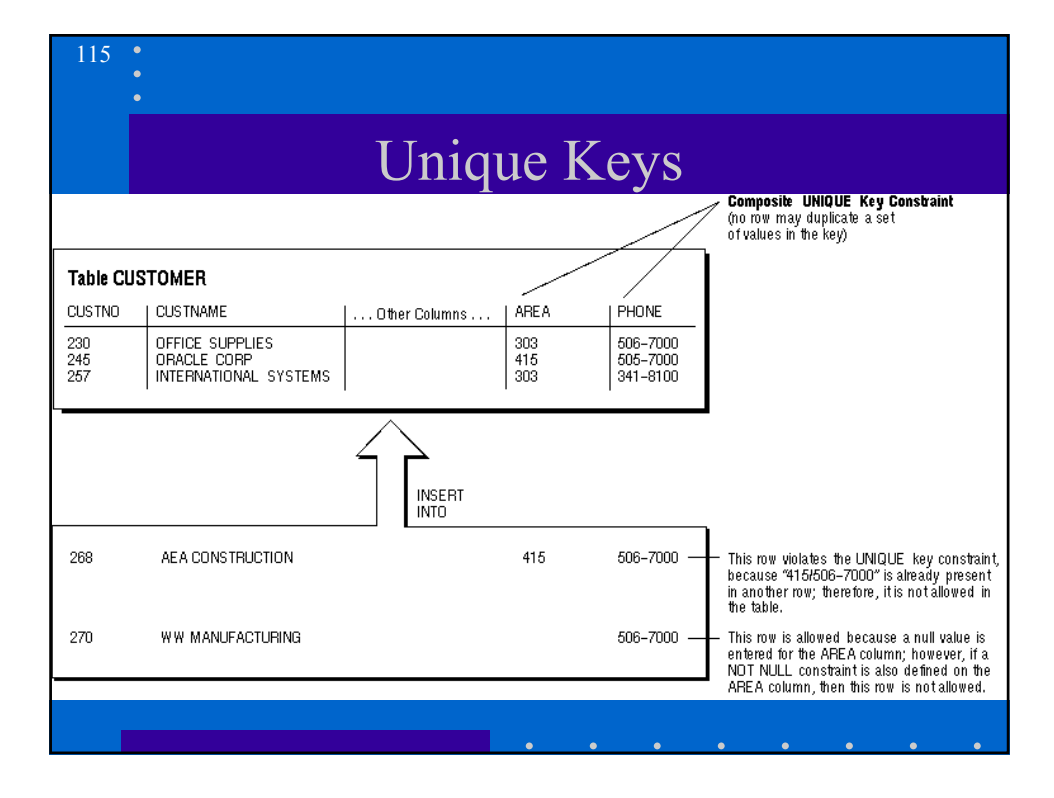

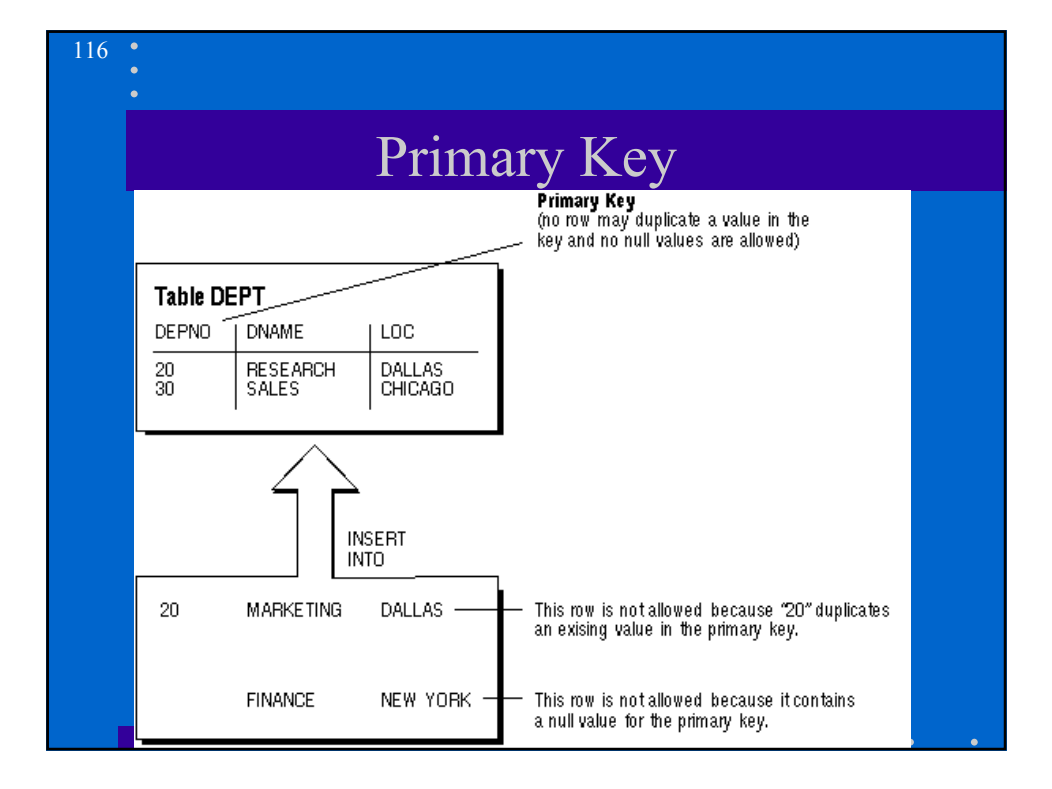

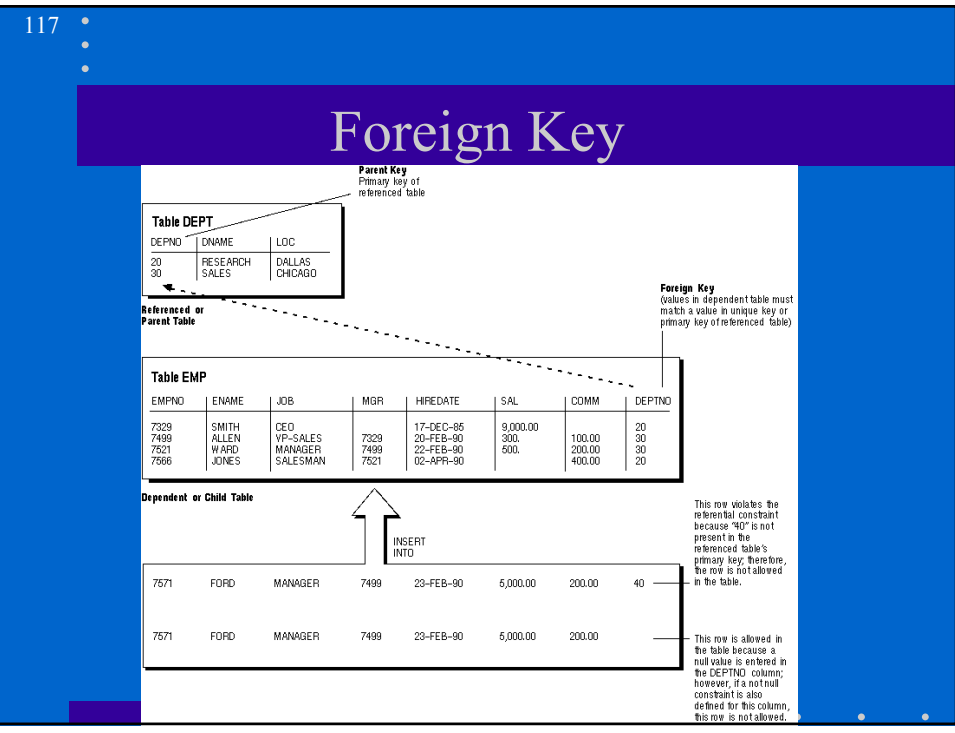

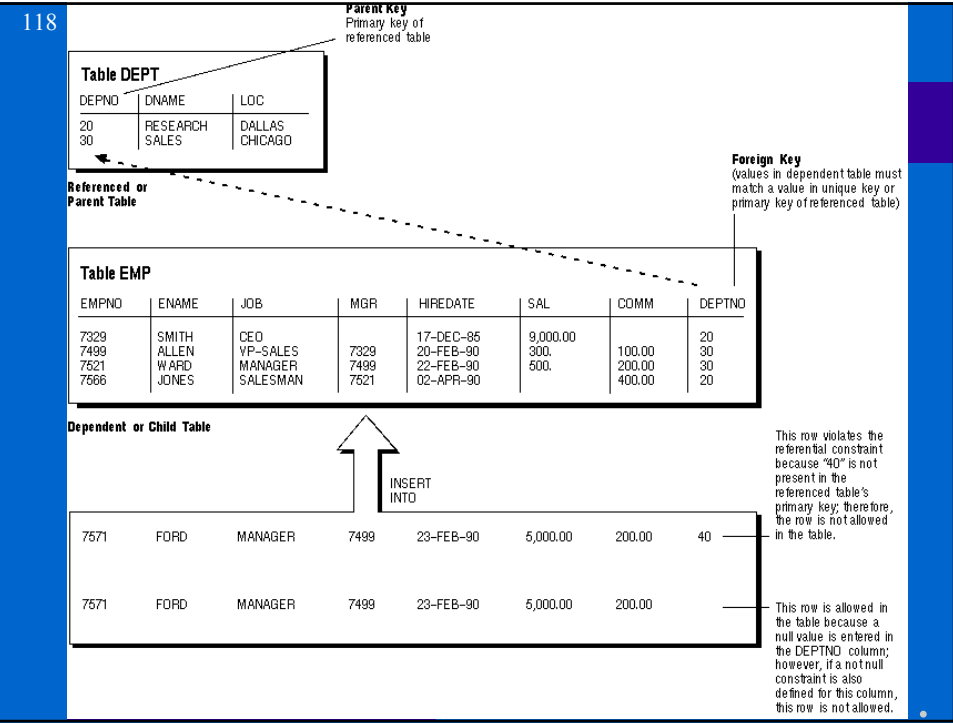

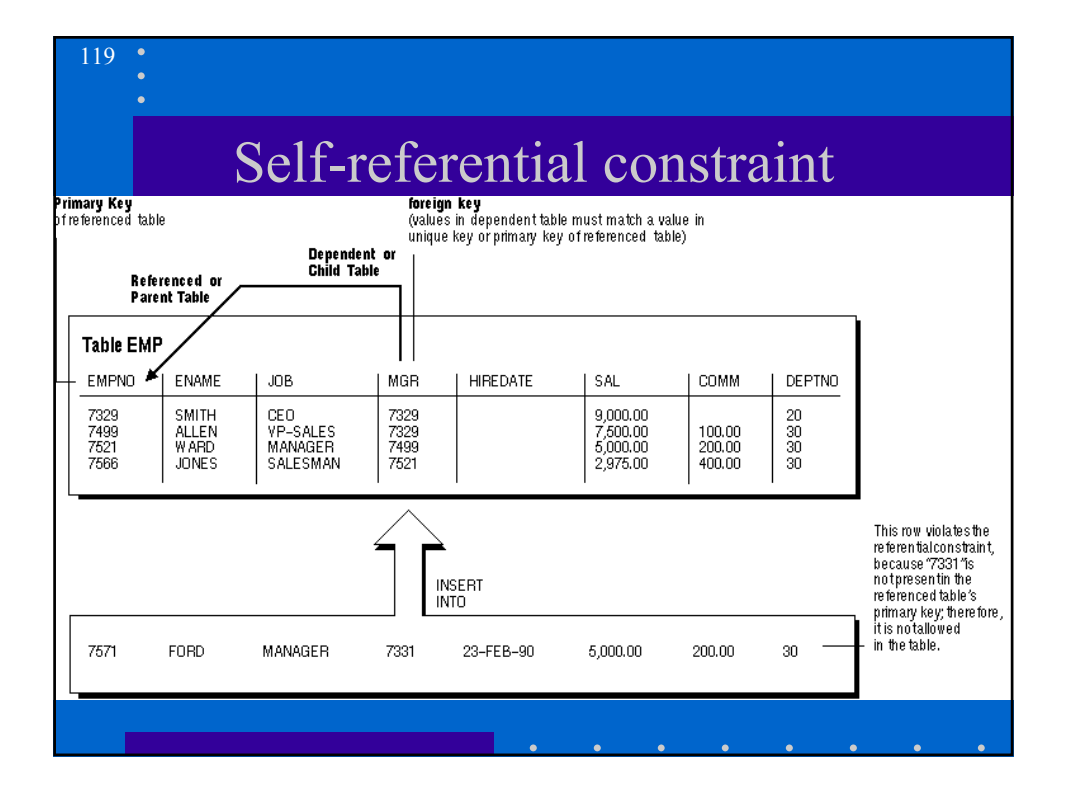

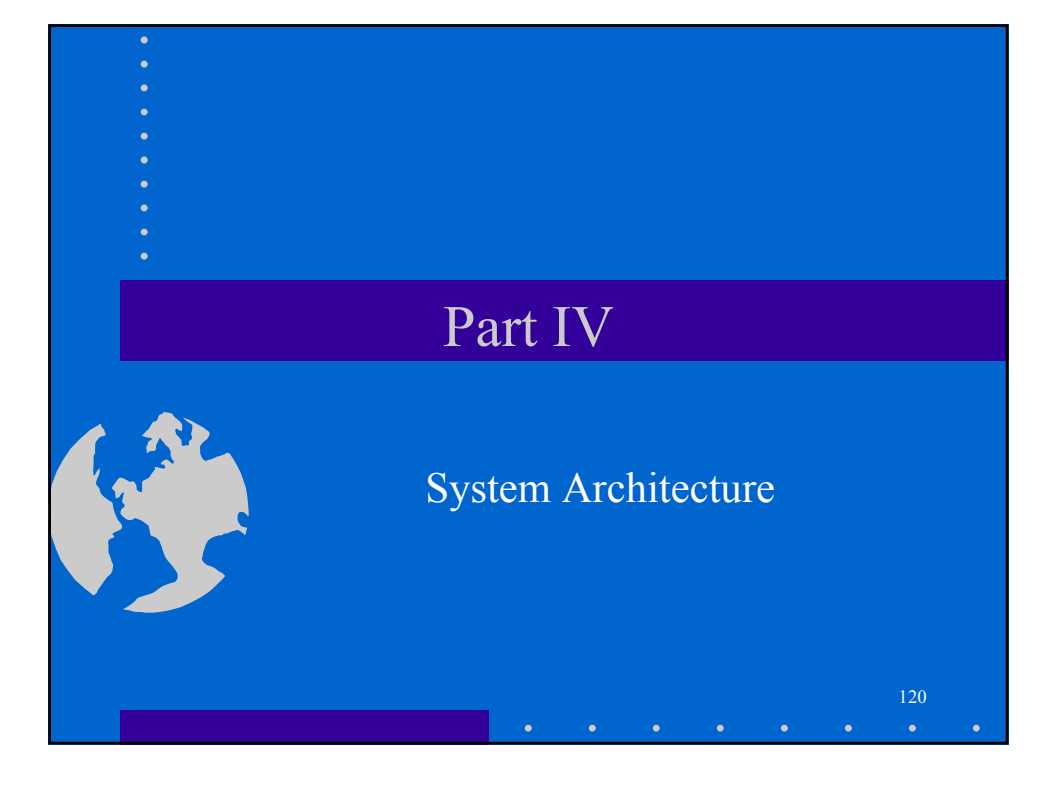

#### An Oracle Instance

- Regardless of the type of computer executing Oracle and the particular memory and process options being used, every running Oracle database is associated with an Oracle instance.
- Every time a database is started on a database server, Oracle allocates a memory area called the System Global Area (SGA) and starts one or more Oracle processes.
- The combination of the SGA and the Oracle processes is called an Oracle database instance.
- Oracle starts an instance, then mounts a database to the instance.

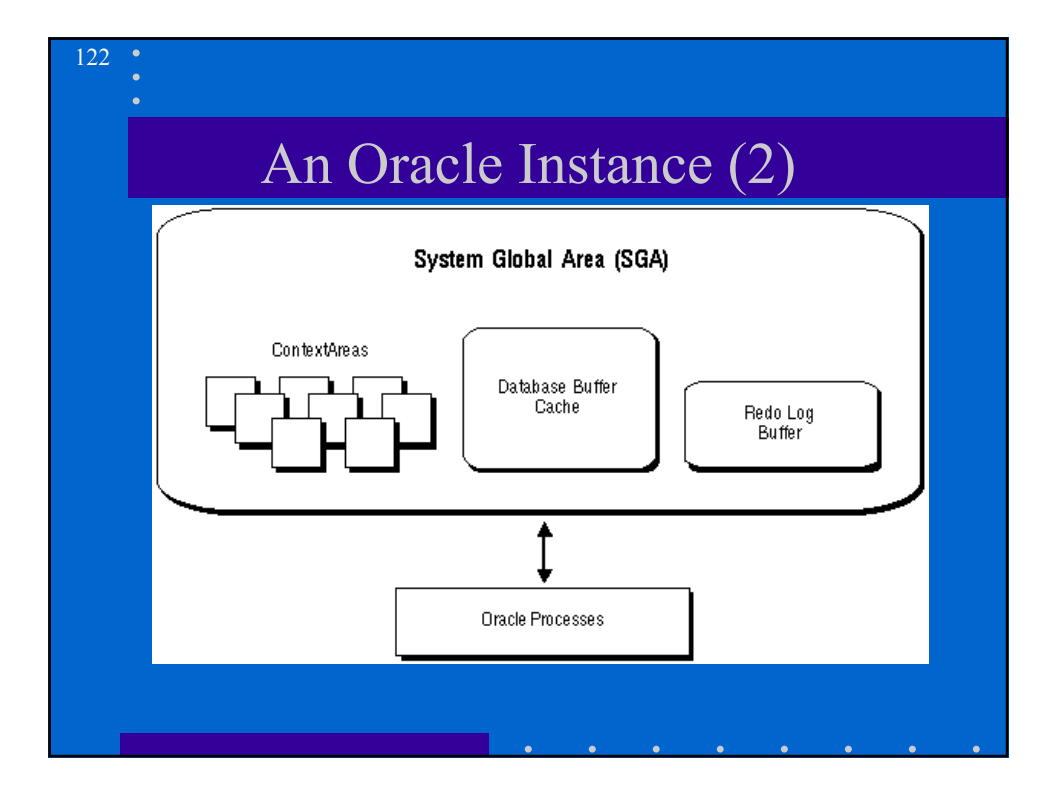

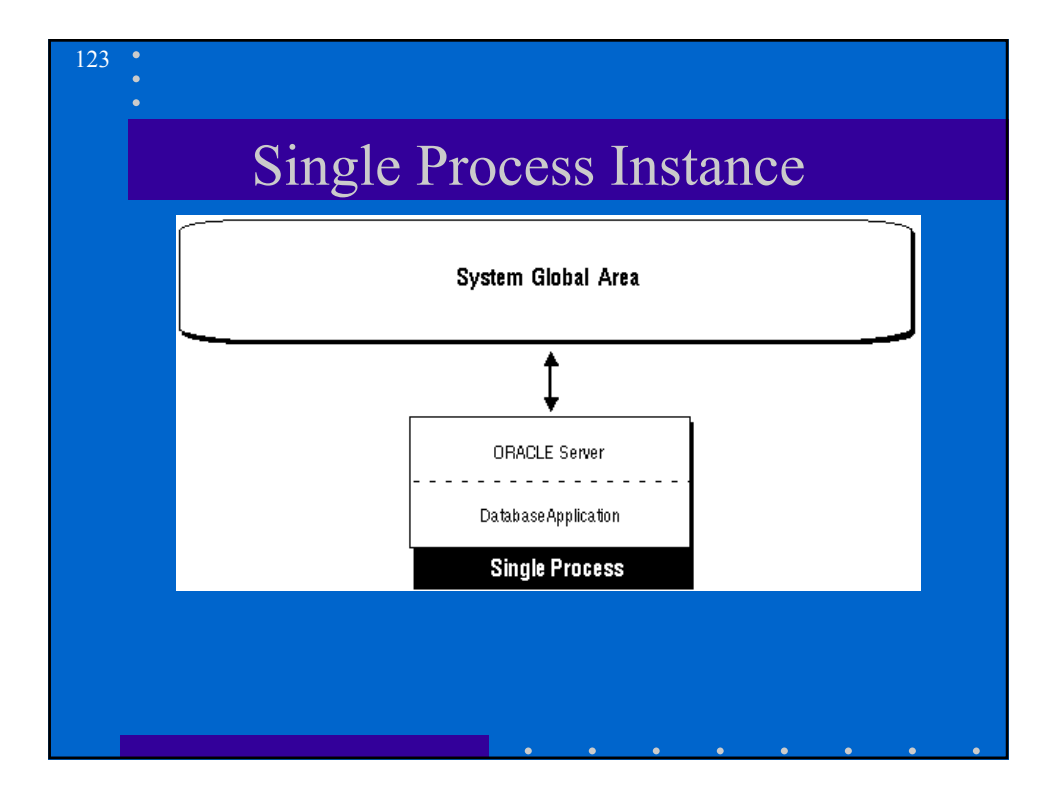

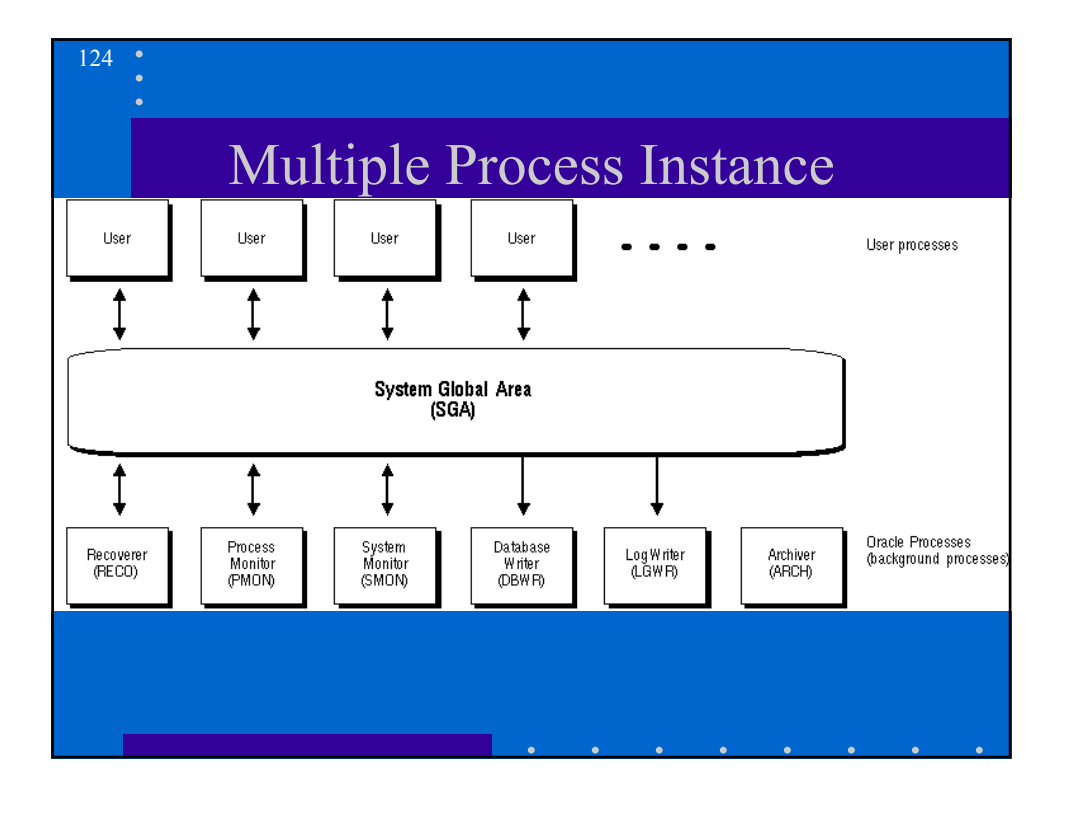

#### DBWR

- When a buffer in the buffer cache is modified, it is marked "dirty". As buffers are filled and dirtied by user processes, the number of free buffers diminishes. If the number of free buffers drops too low, user processes that must read blocks from disk into the cache are not able to find free buffers. DBWR manages the buffer cache so that user processes can always find free buffers.
- LRU keeps the most recently used data blocks in memory and thus minimizes I/O. DBWR keeps blocks that are used often, for example, blocks that are part of frequently accessed small tables or indexes, in the cache so that they do not need to be read in again from disk. DBWR removes blocks that are accessed infrequently (for example, blocks that are part of very large tables or leaf blocks from very large indexes) from the SGA.
- If the DBWR process becomes too active, it may write blocks to disk that are about to be needed again.

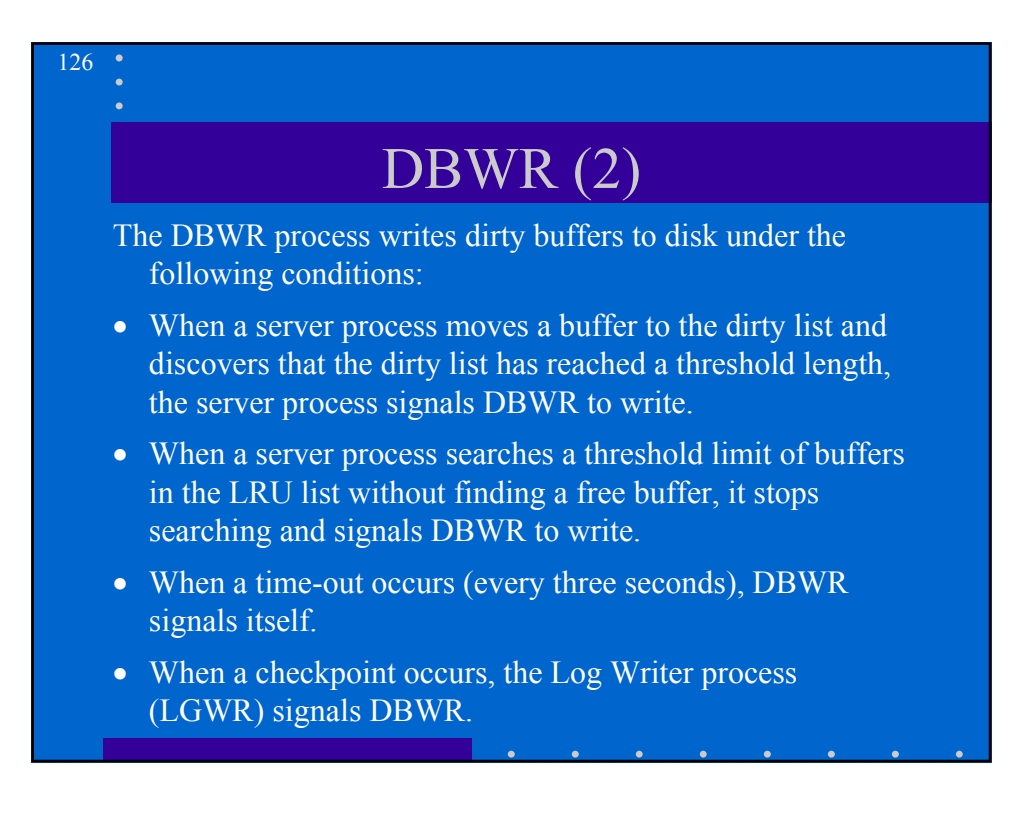

## LGWR

- The *Log Writer process (LGWR)* writes the redo log buffer to a redo log file on disk. LGWR writes all redo entries that have been copied into the buffer since the last time it wrote. LGWR writes one contiguous portion of the buffer to disk. LGWR writes
- a commit record when a user process commits a transaction
- redo buffers every three seconds
- redo buffers when the redo log buffer is one-third full
- redo buffers when the DBWR process writes modified buffers to disk

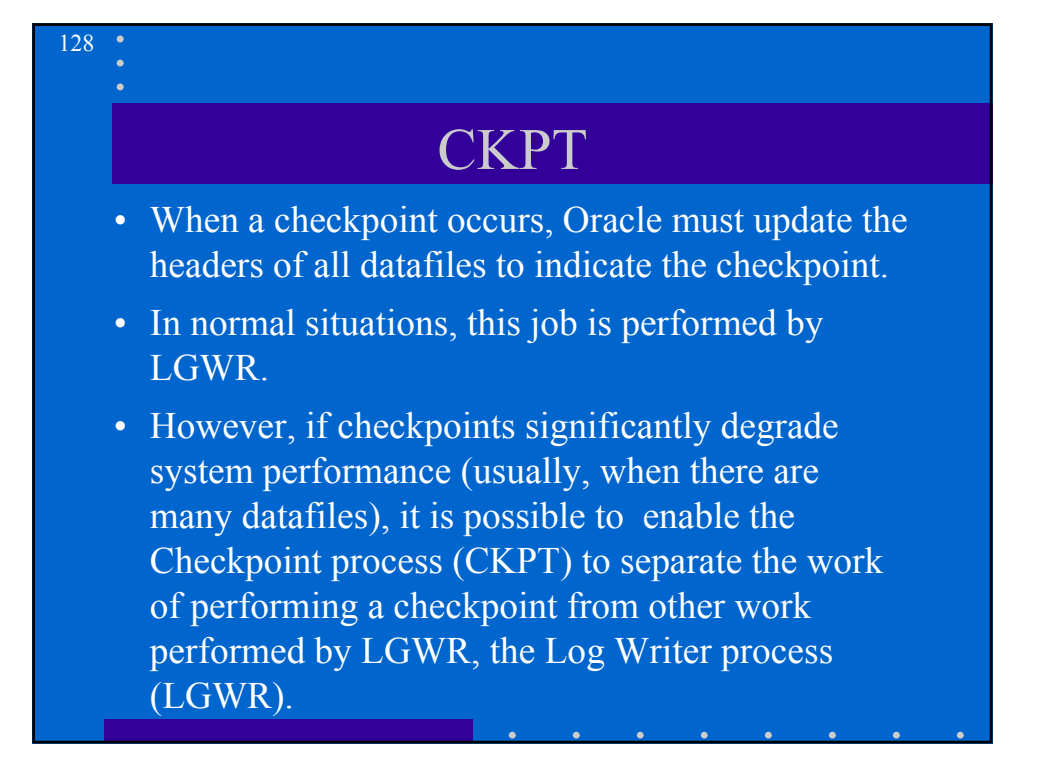

# SMON, PMON

- *SMON* performs instance recovery at instance start up. SMON is also responsible for cleaning up temporary segments that are no longer in use; it also coalesces contiguous free extents to make larger blocks of free space available.
- *PMON* performs process recovery when a user process fails. PMON is responsible for cleaning up the cache and freeing resources that the process was using.

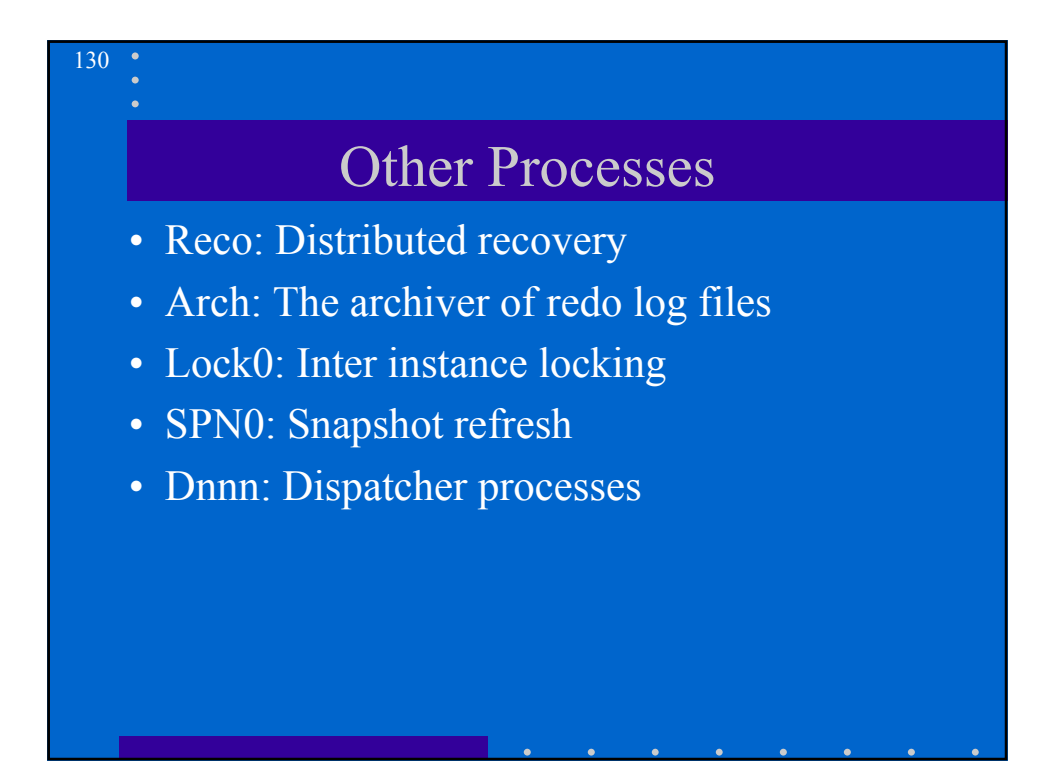

# Memory Structures

Oracle uses memory to store the following information:

• program code being executed

- information about a connected session, even if it is not currently active
- data needed during program execution (for example, the current state of a query from which rows are being fetched)
- information that is shared and communicated among Oracle processes (for example, locking information)
- cached information that is also permanently stored on peripheral memory (for example, a data block)

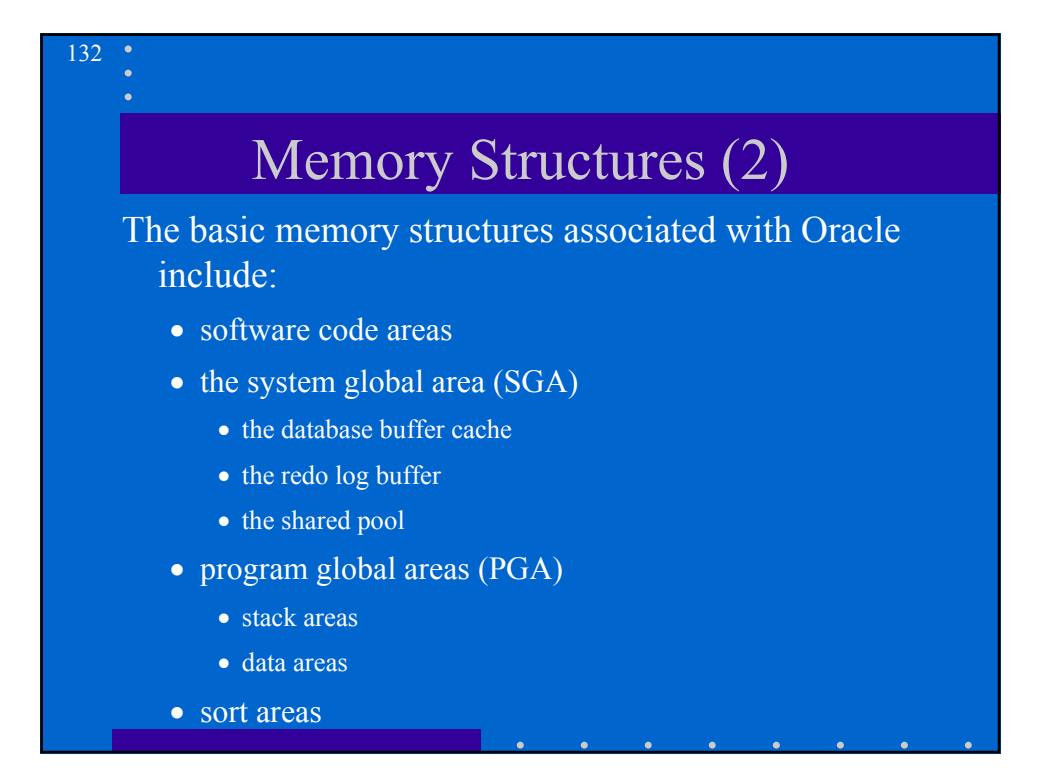

#### Software Code Areas

*Software code areas* are portions of memory used to store code that is being or may be executed. The code for Oracle is stored in a software area, which is typically at a location different from users' programs -- a more exclusive or protected location.

# **SGA**

A System Global Area (SGA) is a group of shared memory structures that contain data and control information for one Oracle database instance. The SGA contains the following subdivisions:

- the database buffer cache
- the redo log buffer
- the shared pool
- the data dictionary cache
- other miscellaneous information

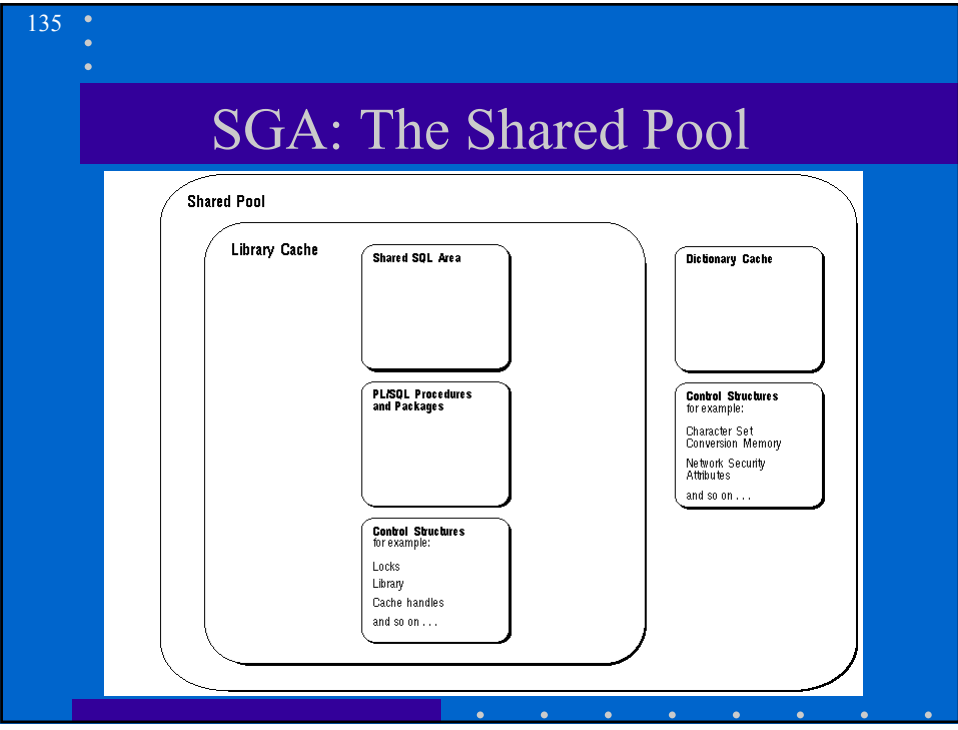

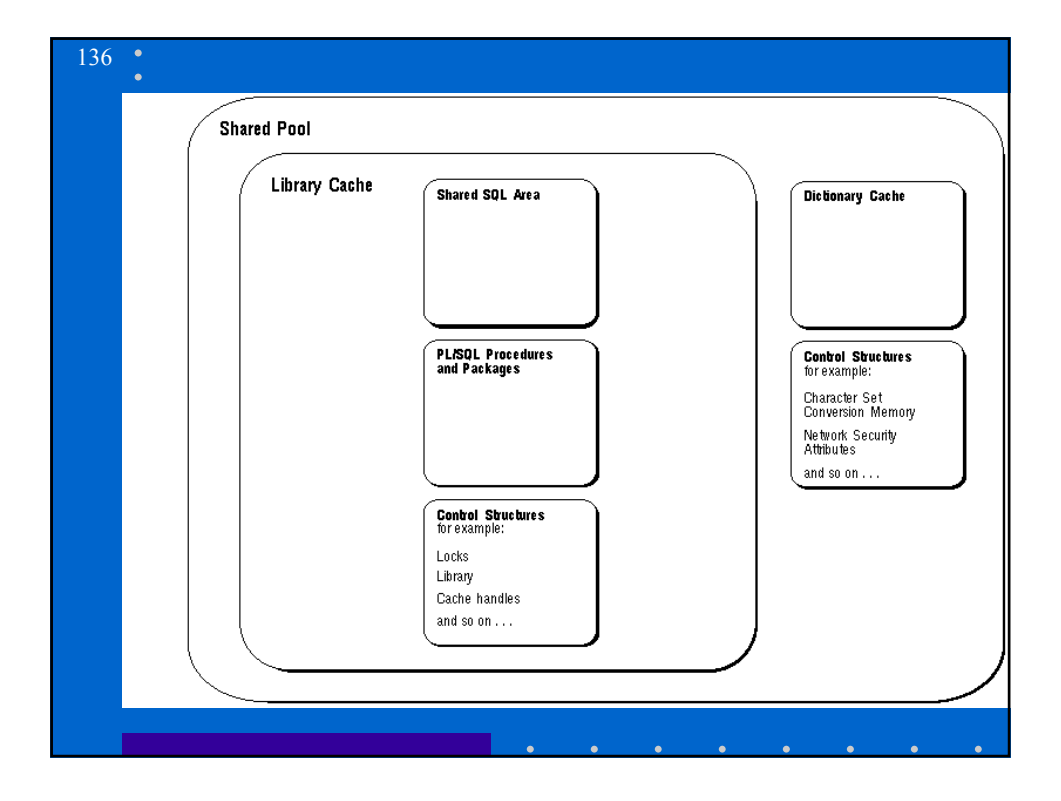

# The Shared Pool (2)

- Oracle represents each SQL statement it executes with a *shared SQL area* and a *private SQL area*. Oracle recognizes when two users are executing the same SQL statement and reuses the same shared part for those users. However, each user must have a separate copy of the statement's private SQL area.
- A shared SQL area is a memory area that contains the parse tree and execution plan for a single SQL statement.
- A private SQL area is a memory area that contains data such as bind information and runtime buffers.

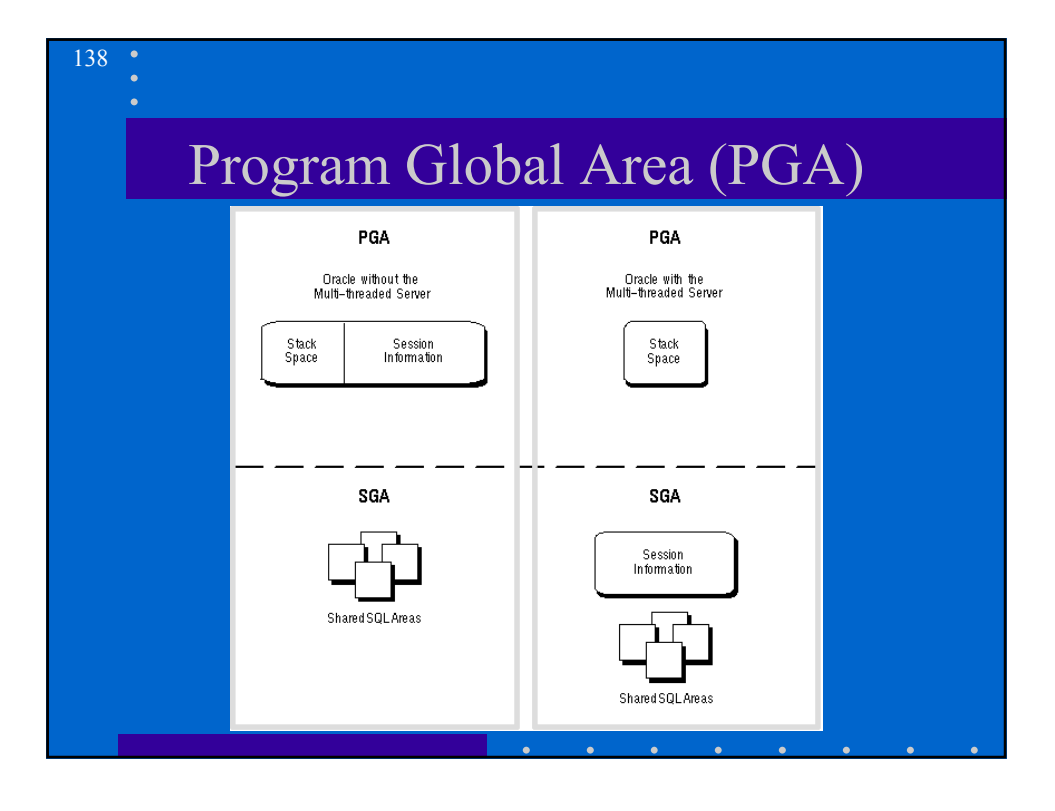

#### Sort Areas

- Portions of memory in which Oracle sorts data are called *sort areas.*
- If the amount of data to be sorted does not fit into a sort area, then the data is divided into smaller pieces that do fit. Each piece is then sorted individually. The individual sorted pieces are called "runs". After sorting all the runs, Oracle merges them to produce the final result.

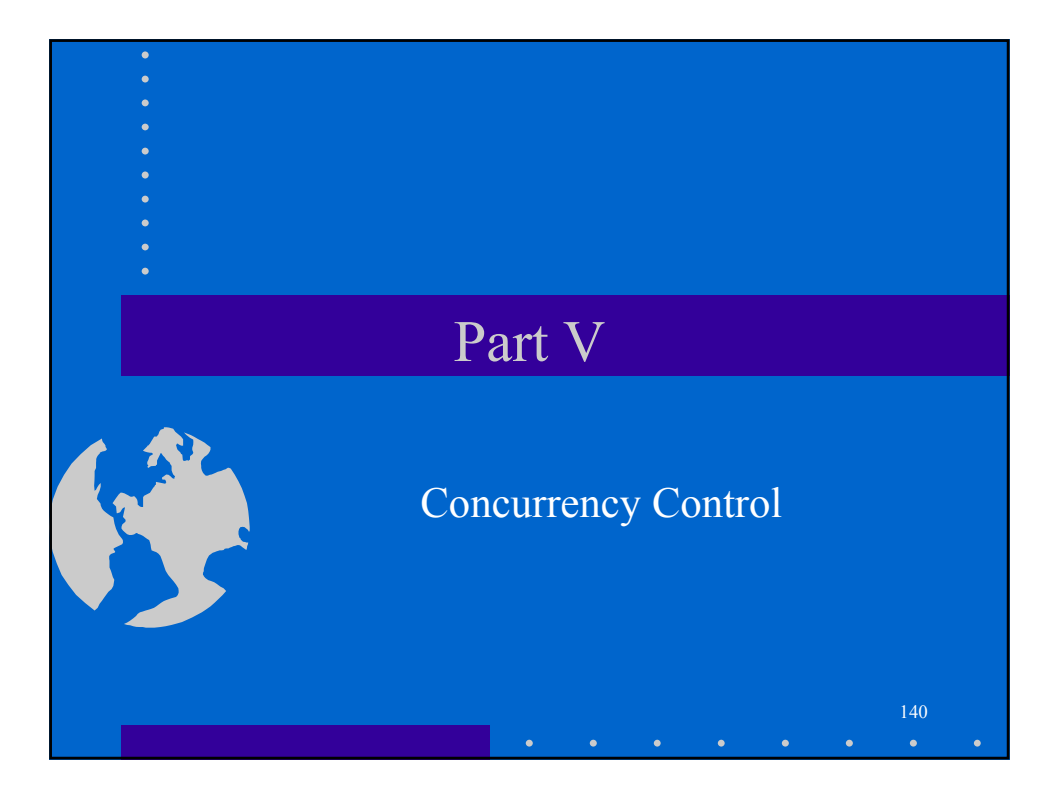

#### Transactions

• A *transaction* is a logical unit of work that contains one or more SQL statements.

- A transaction is an atomic unit; the effects of all the SQL statements in a transaction can be either all *committed* (applied to the database) or all *rolled back* (undone from the database).
- A transaction begins with the first executable SQL statement. A transaction ends when it is committed or rolled back, either explicitly (with a COMMIT or ROLLBACK statement) or implicitly (when a DDL statement is issued).

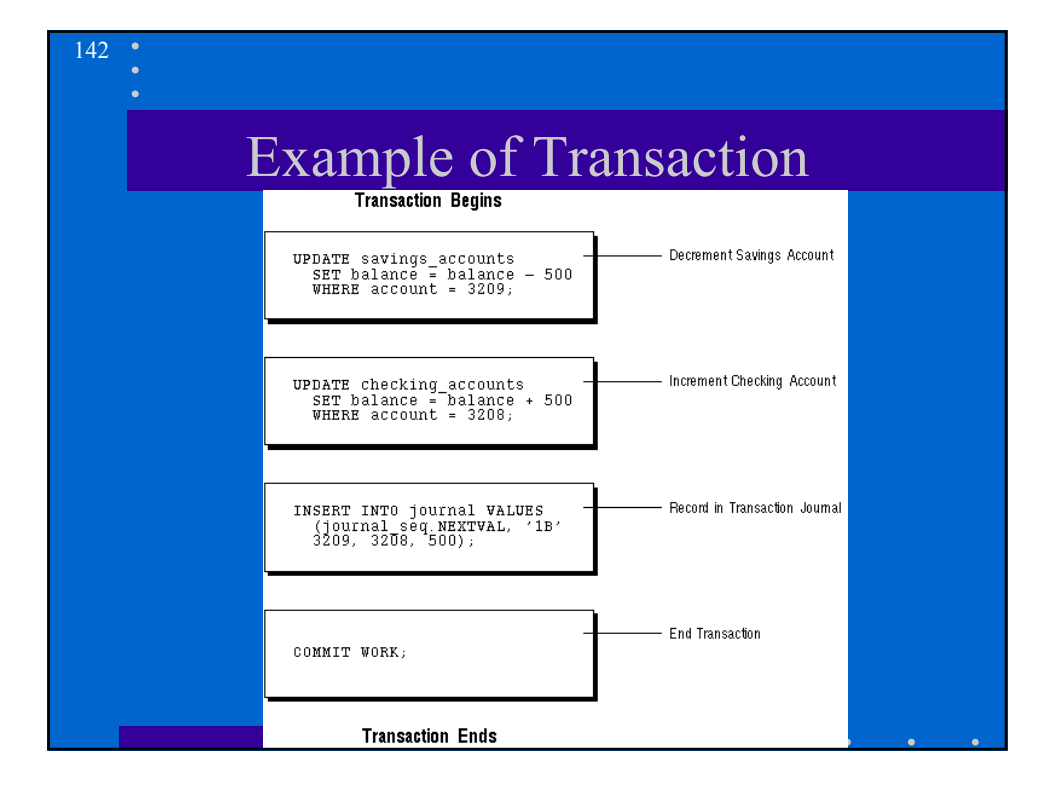

#### Before Commit

Before a transaction that has modified data is committed, the following will have occurred:

- Oracle has generated rollback segment records in rollback segment buffers of the SGA. The rollback information contains the old data values changed by the SQL statements of the transaction.
- Oracle has generated redo log entries in the redo log buffers of the SGA. These changes may go to disk before a transaction is committed.
- The changes have been made to the database buffers of the SGA. These changes may go to disk before a transaction actually is committed.

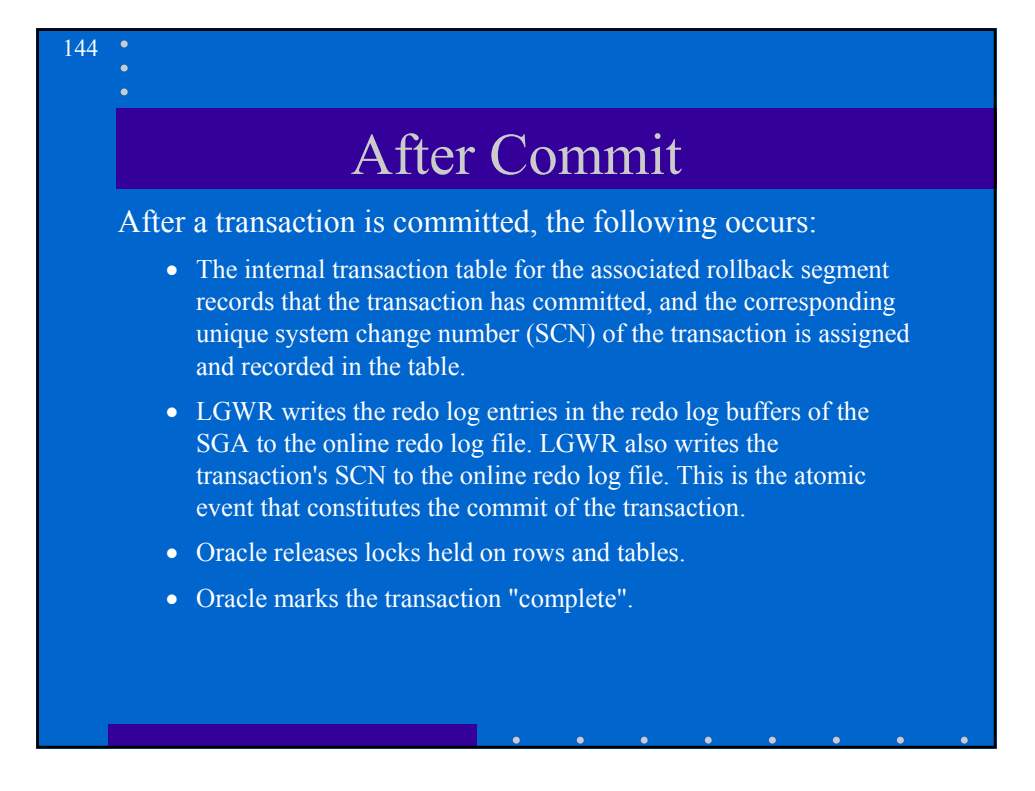
#### Rolling Back

- *Rolling back* means undoing any changes to data that have been performed by SQL statements within an uncommitted **transaction**
- Oracle allows you to roll back an entire uncommitted transaction. Alternatively, you can roll back the trailing portion of an uncommitted transaction to a marker called a savepoint.

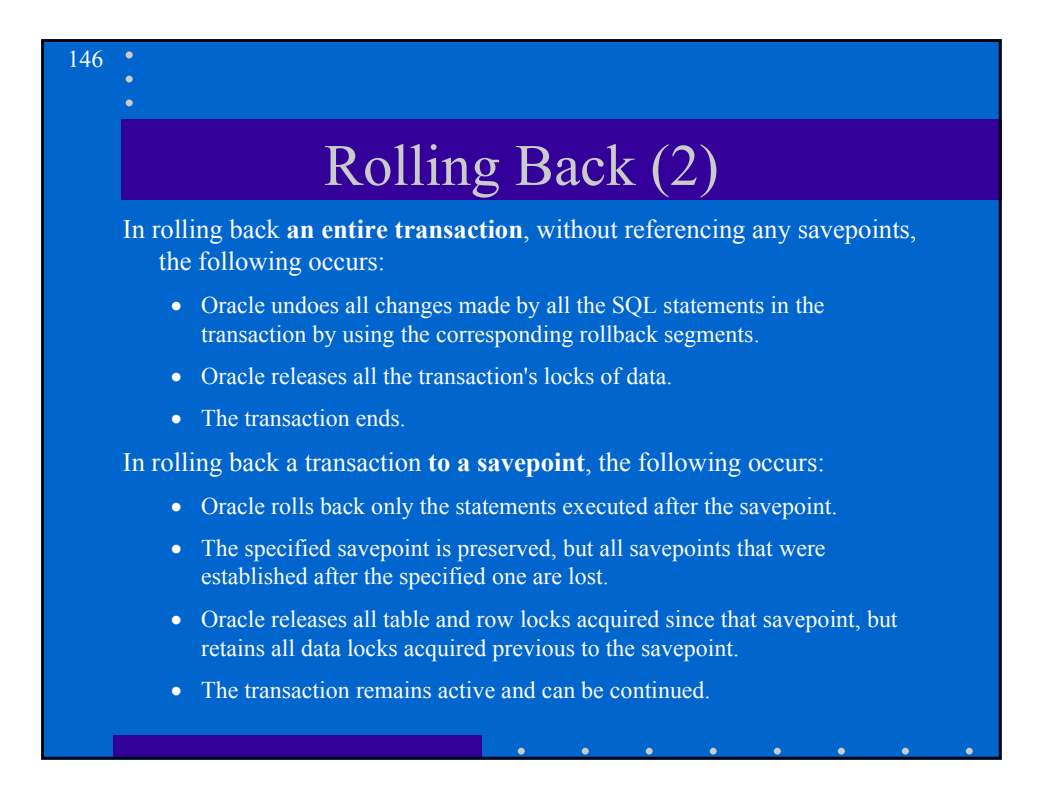

#### Data Concurrency

- Many users can access data at the same time.
- Users should see a consistent view of the data, including visible changes made by the user's own transactions and transactions of other users.

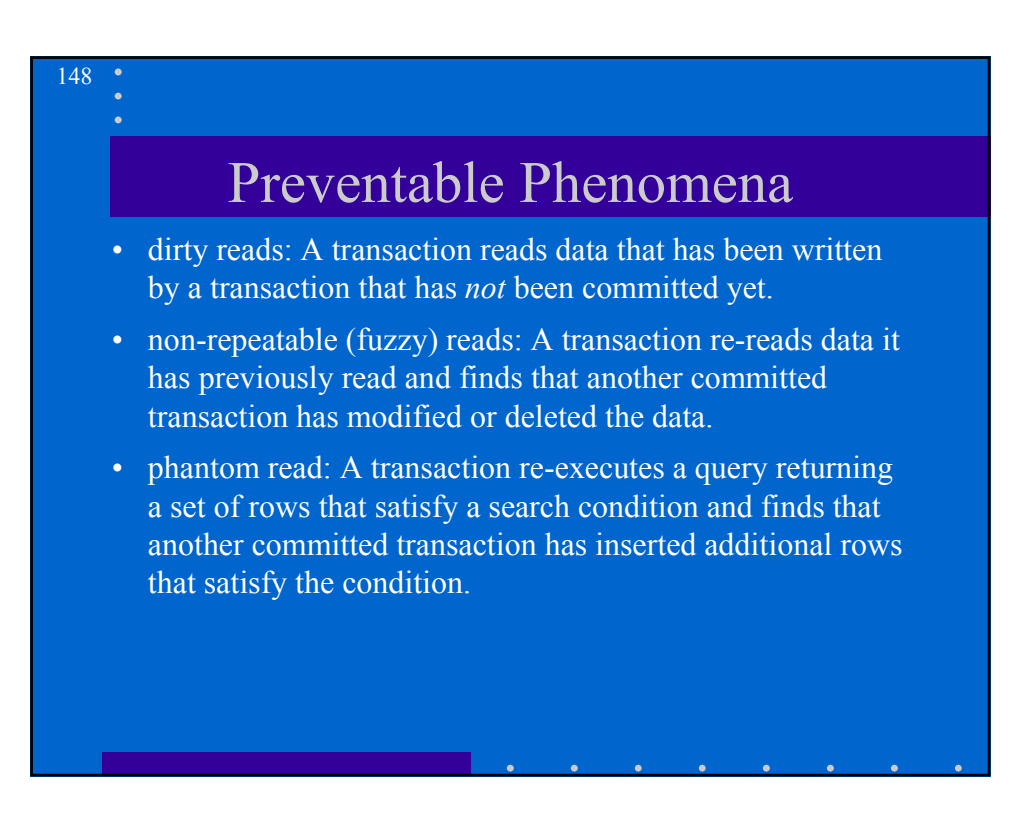

### Isolation Levels

The SQL standard defines four levels of isolation in terms of the phenomena

a transaction running at a particular isolation level is permitted to experience.

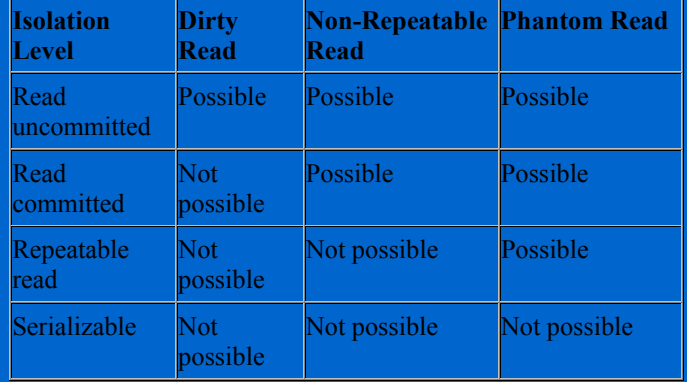

Oracle offers the read committed and serializable isolation levels.

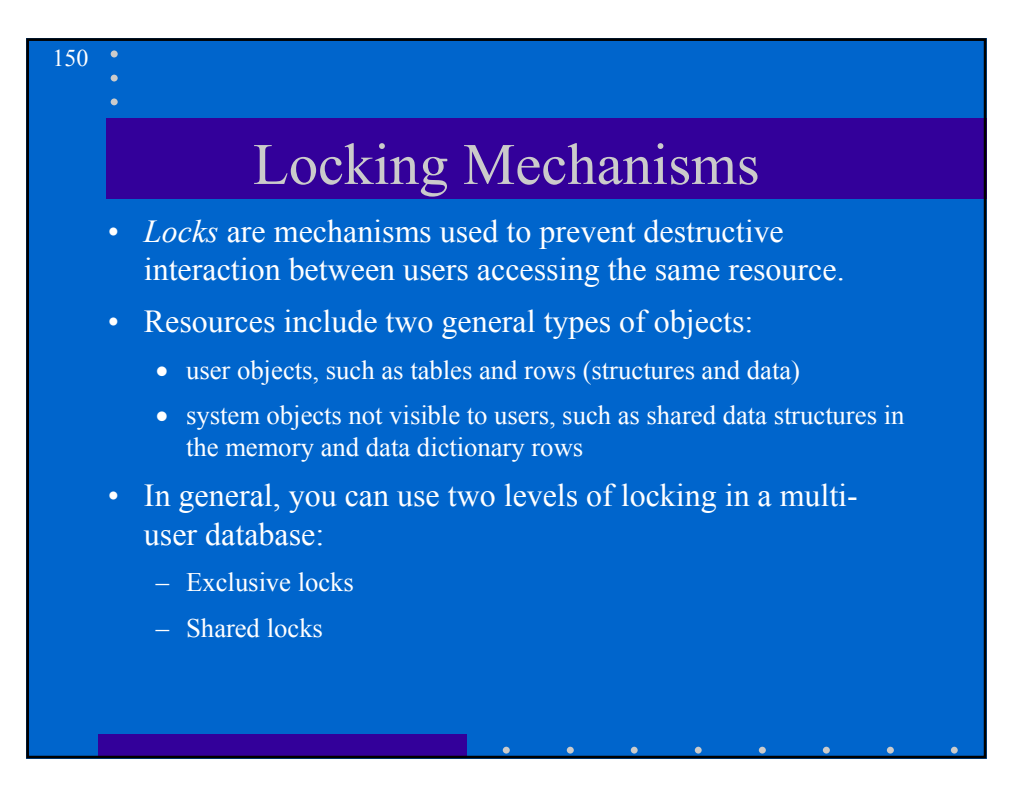

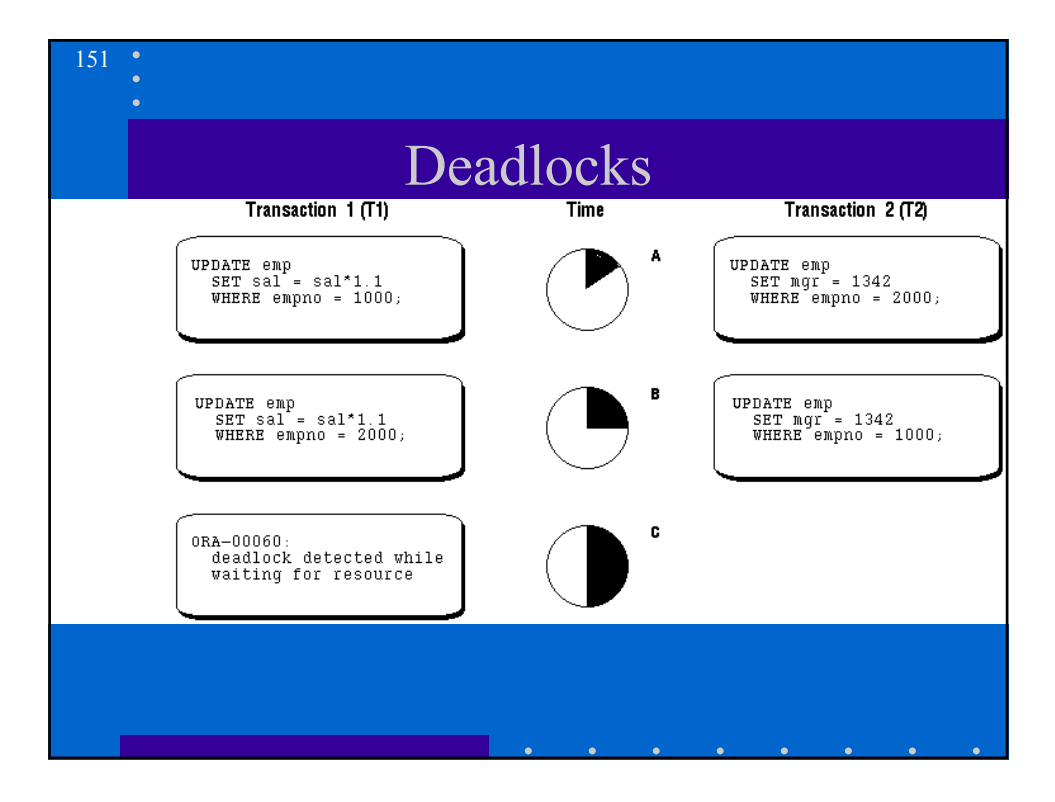

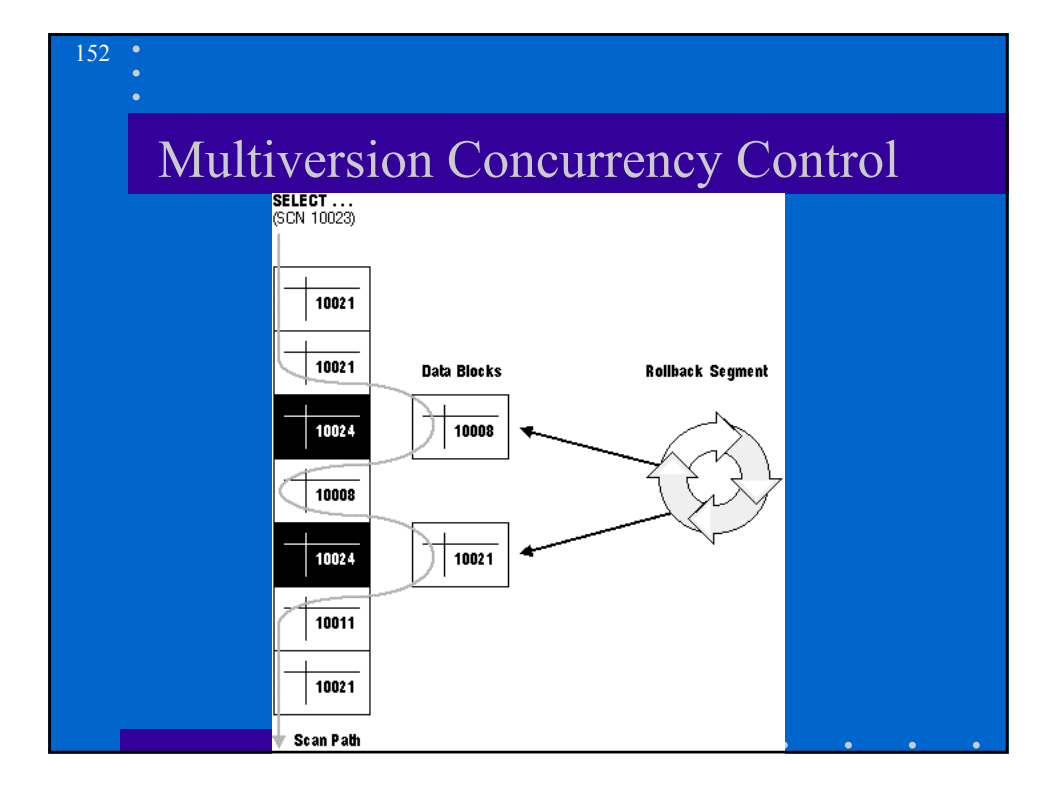

#### Level of Consistency

153

154

- Oracle always enforces *statement-level* read consistency. This guarantees that the data returned by a single query is consistent with respect to the time that the query began. Therefore, a query never sees dirty data nor any of the changes made by transactions that commit during query execution.
- Oracle also allows the option of enforcing *transaction-level read consistency.* When a transaction executes in serializable mode,all data accesses reflect the state of the database as of the time the transaction began. This means that the data seen by all queries within the same transaction is consistent with respect to a single point in time, except that queries made by a serializable transaction do see changes made by the transaction itself. Therefore, transaction-level read consistency produces repeatable reads and does not expose a query to phantoms.

### Oracle Isolation Levels

Oracle provides three transaction isolation modes:

- *read committed*: This is the default transaction isolation level. Each query sees only data that was committed before the query (not the transaction) began. A transaction that executes a given query twice may experience both nonrepeatable read and phantoms.
- *Serializable transactions* see only those changes that were committed at the time the transaction began, plus those changes made by the transaction itself.
- Read only: Read only transactions see only those changes that were committed at the time the transaction began and do not allow INSERT, UPDATE, and DELETE.

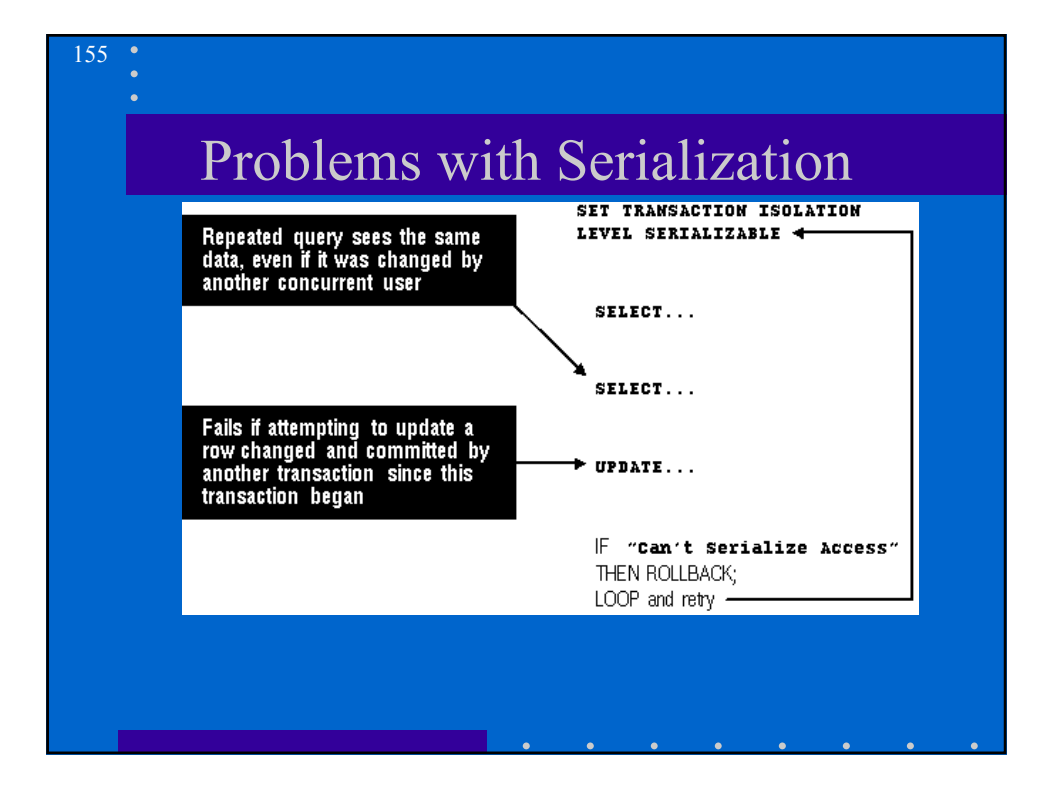

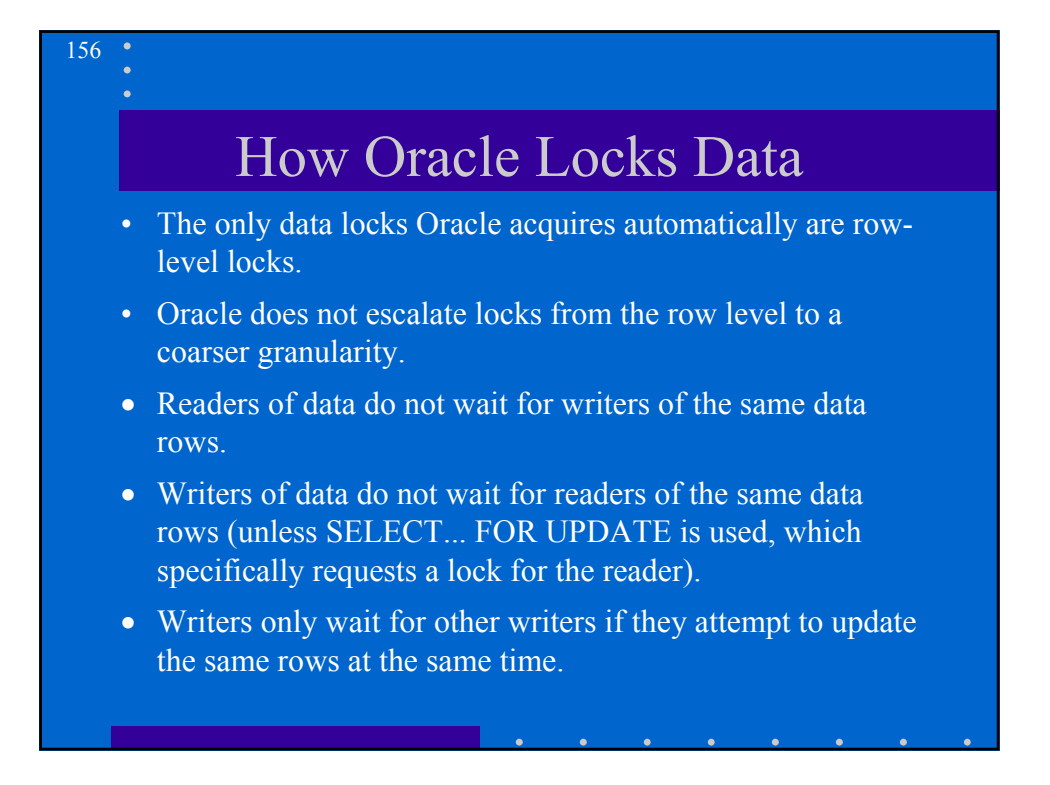

### How Oracle Locks Data (2)

• All locks acquired by statements within a transaction are held for the duration of the transaction.

- All locks acquired by statements within a transaction are held for the duration of the transaction.
- Oracle automatically detects deadlock situations and resolves them automatically by rolling back one of the statements involved in the deadlock, thereby releasing one set of the conflicting row locks.

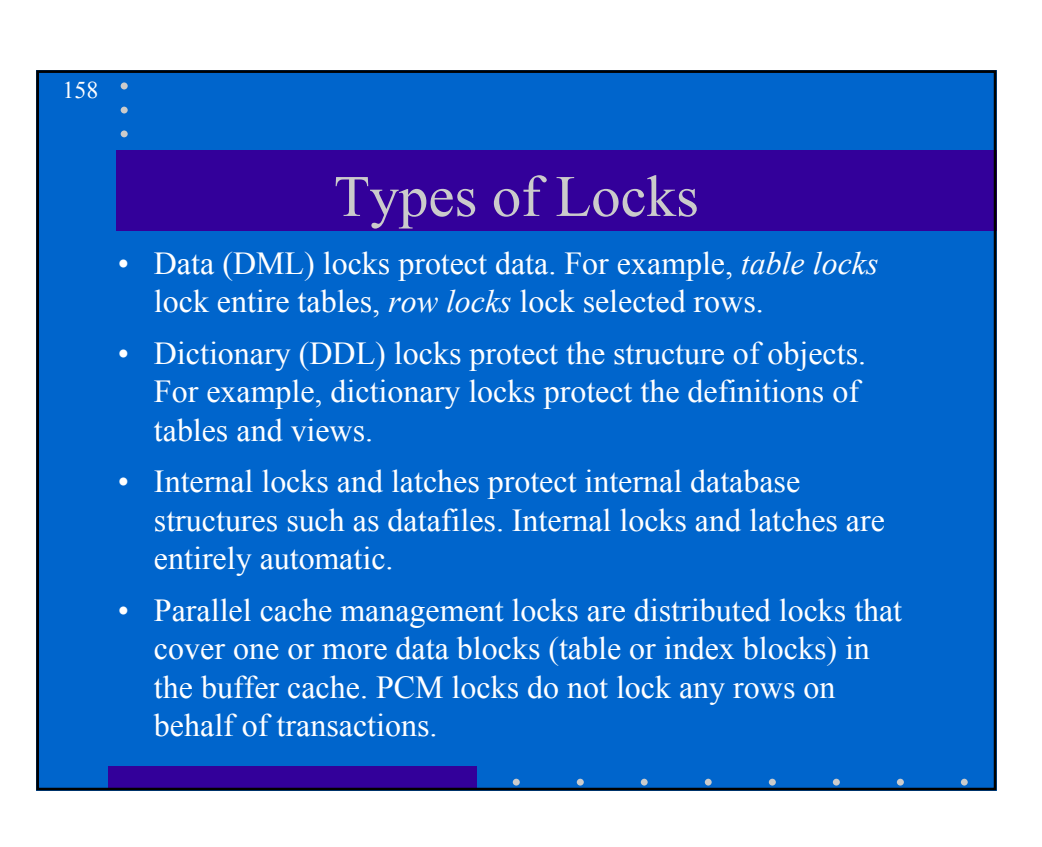

#### Data Locks

- A transaction acquires an exclusive data lock (TX) for each individual row modified by one of the following statements: INSERT, UPDATE, DELETE, and SELECT with the FOR UPDATE clause.
- A modified row is **always** locked exclusively so that other users cannot modify the row until the transaction holding the lock is committed or rolled back.
- A transaction acquires a table lock (TM) when a table is modified in the following DML statements: INSERT, UPDATE, DELETE, SELECT with the FOR UPDATE clause, and LOCK TABLE.

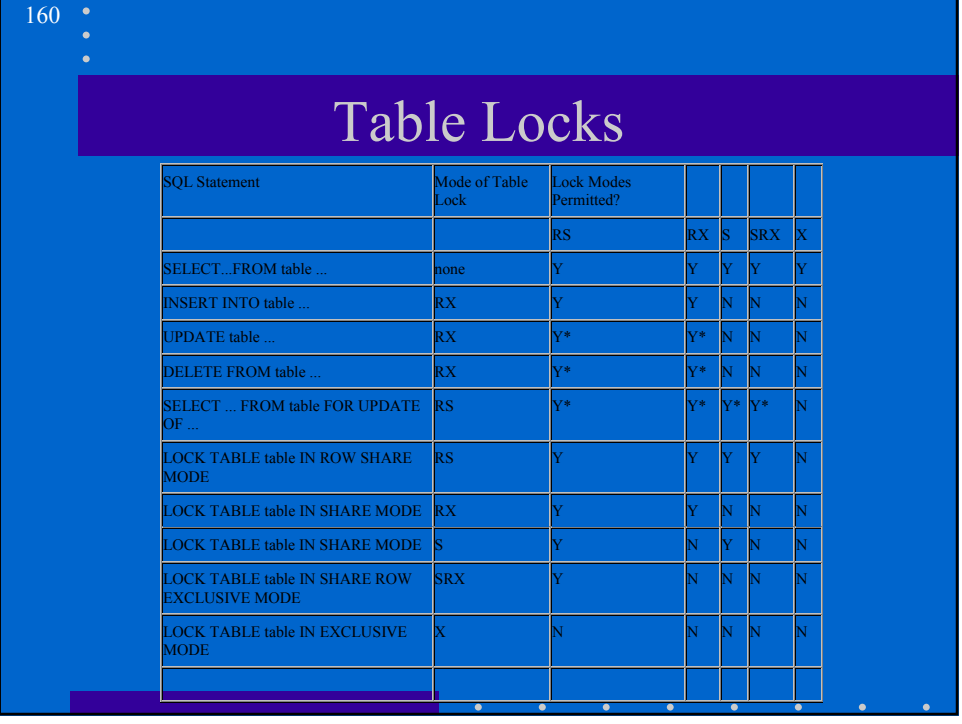

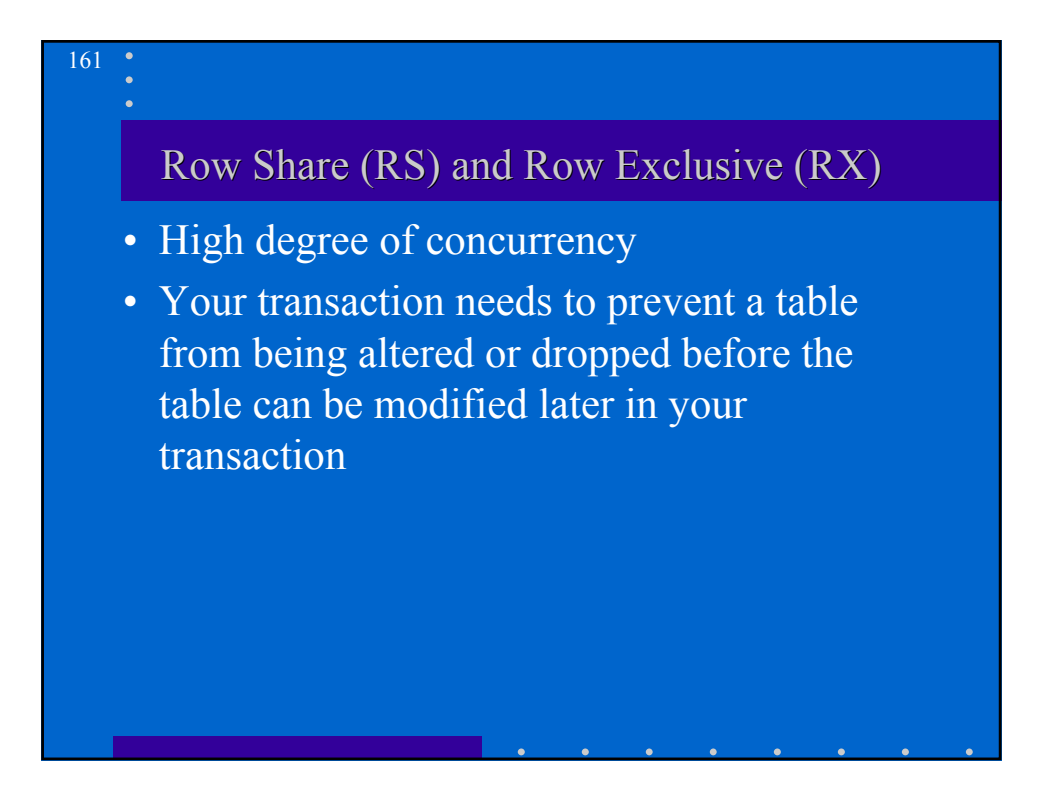

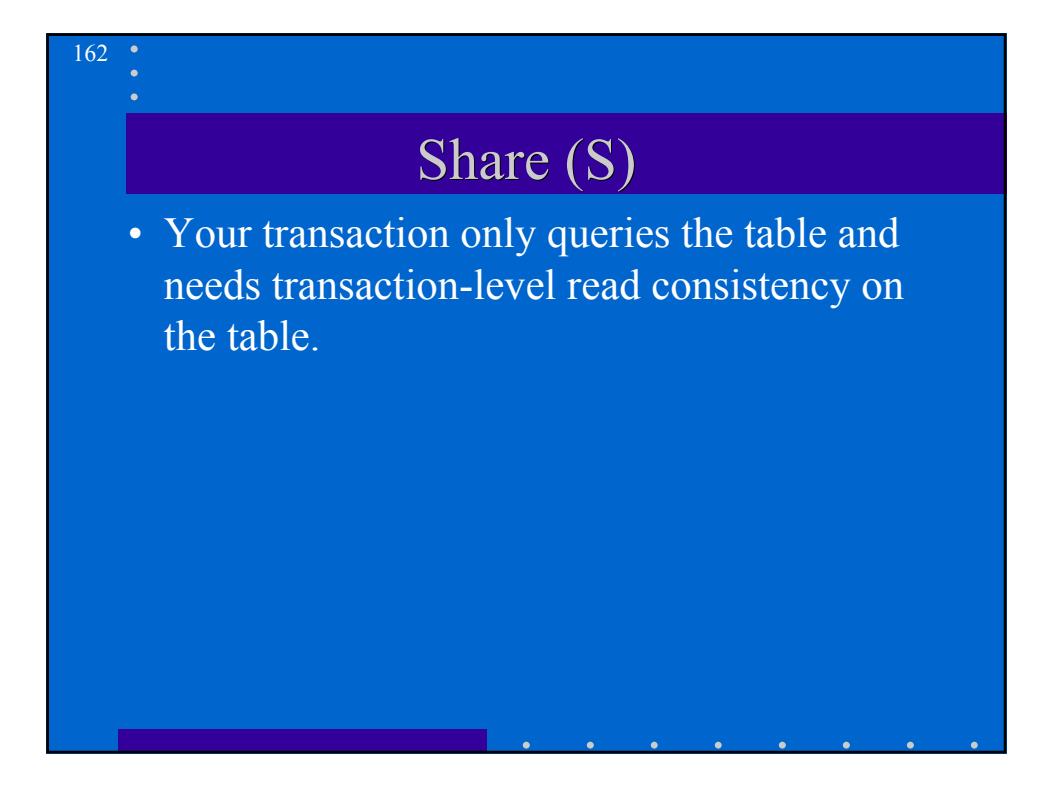

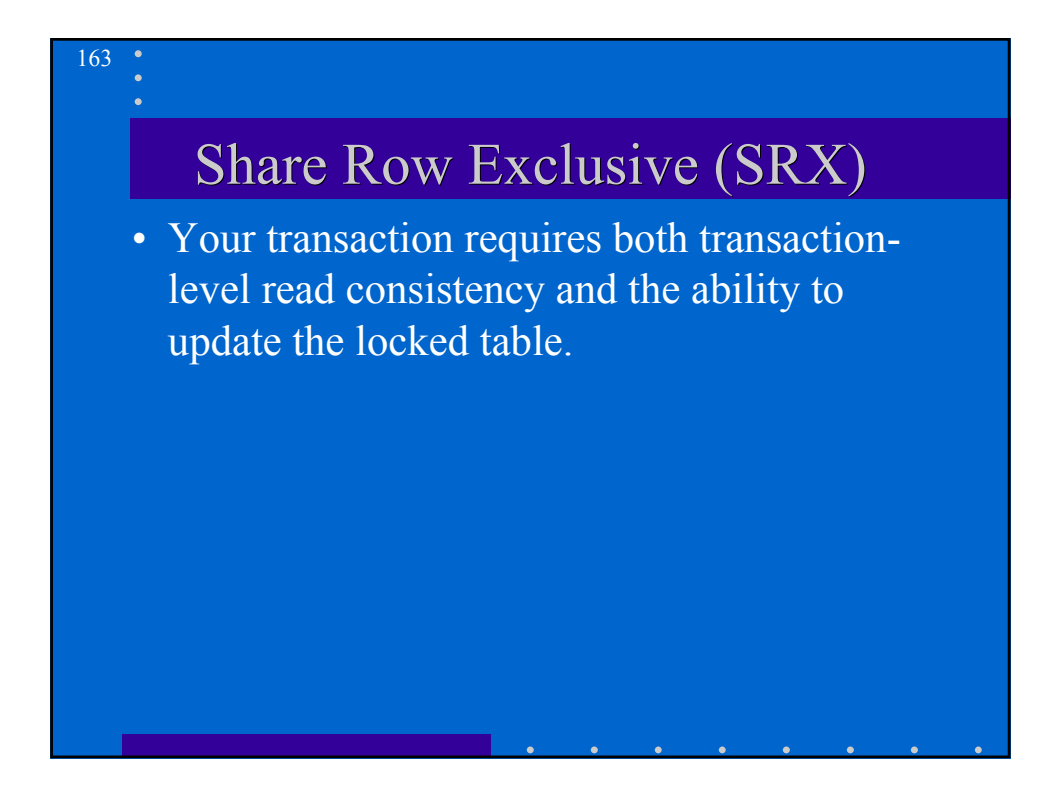

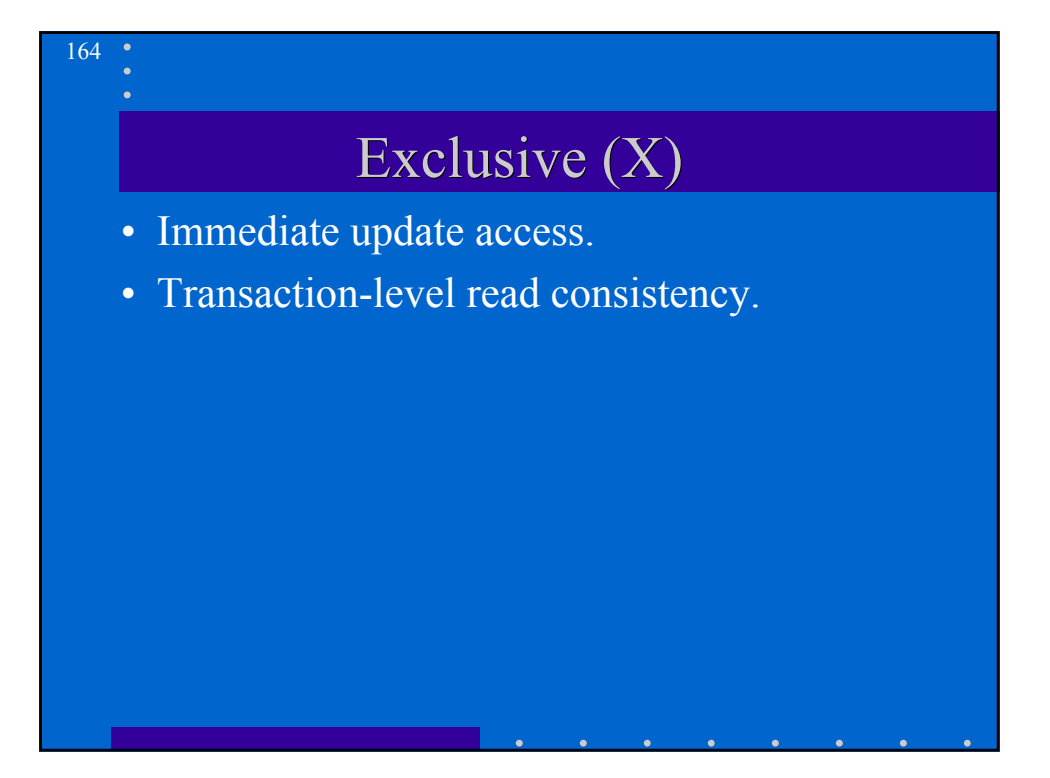

# Locks Compatibility

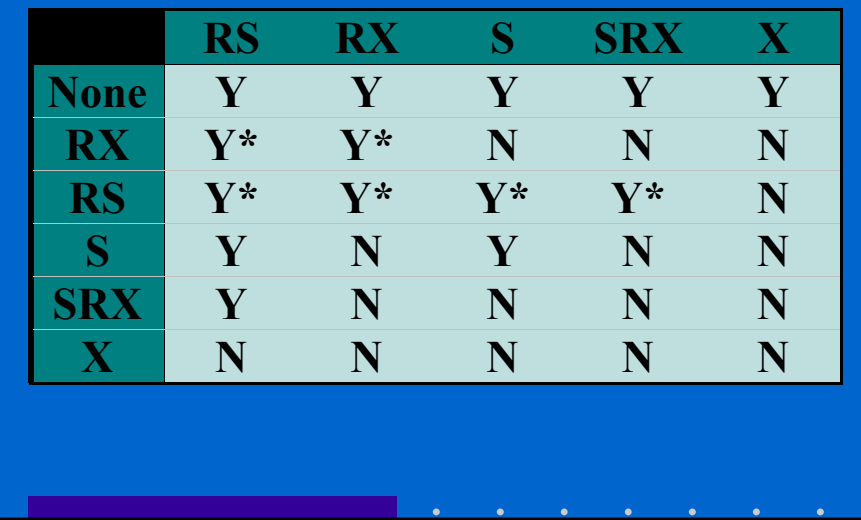

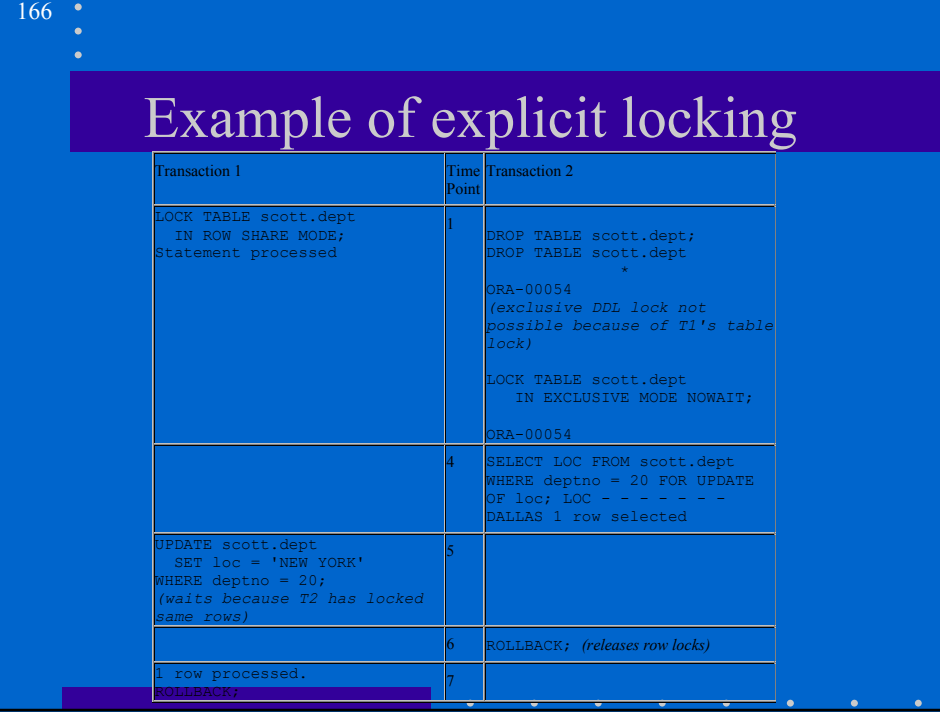

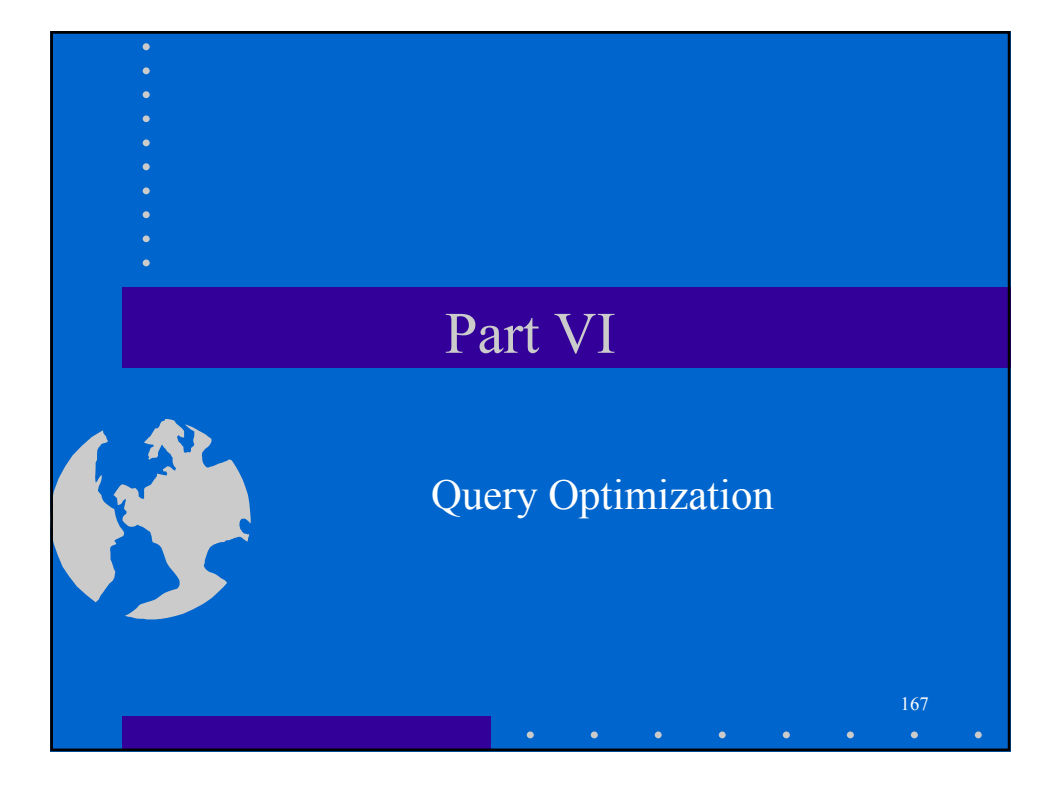

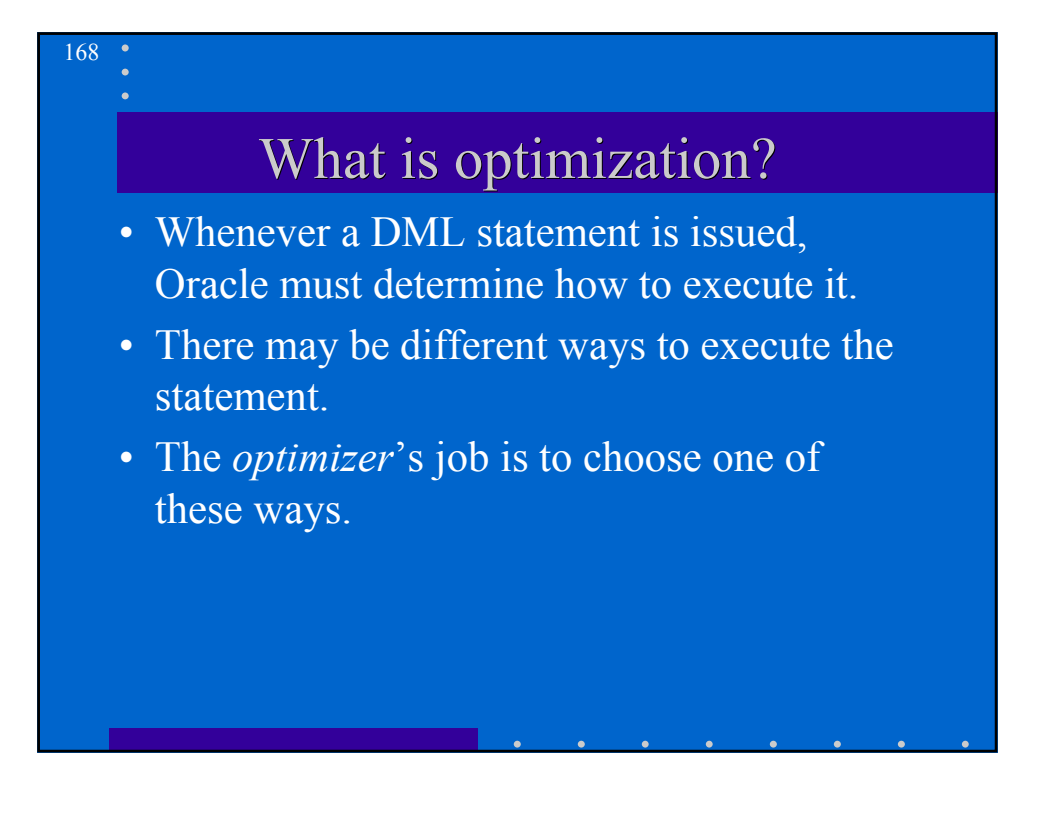

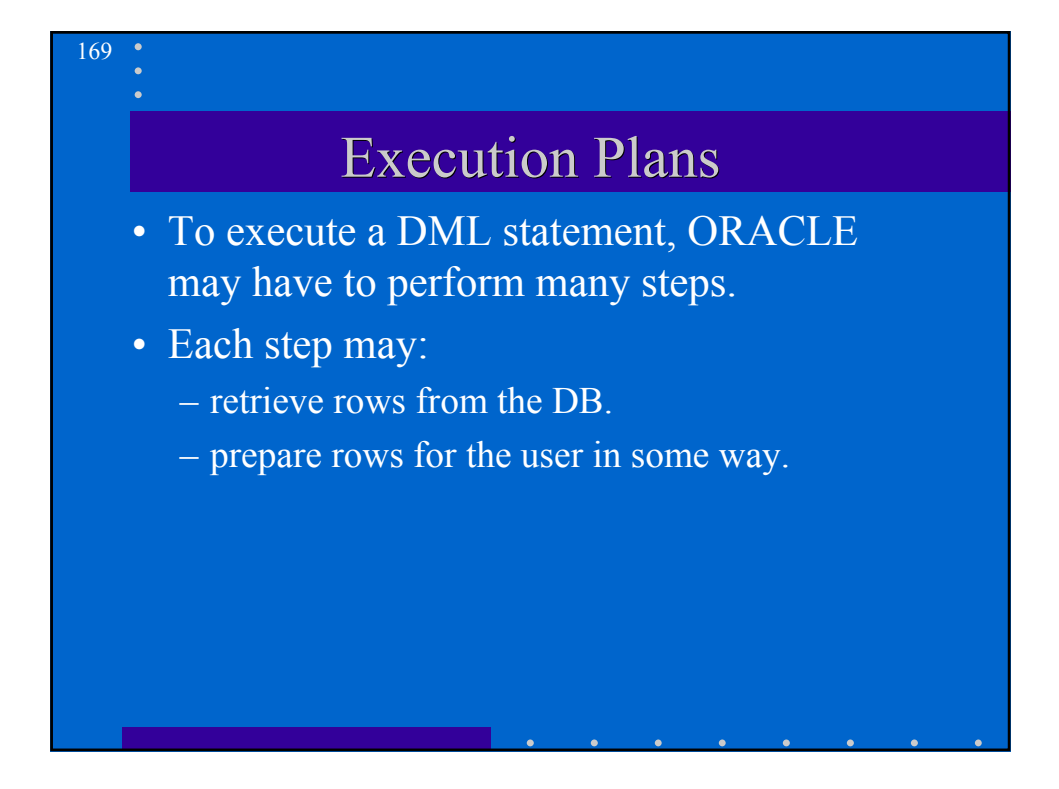

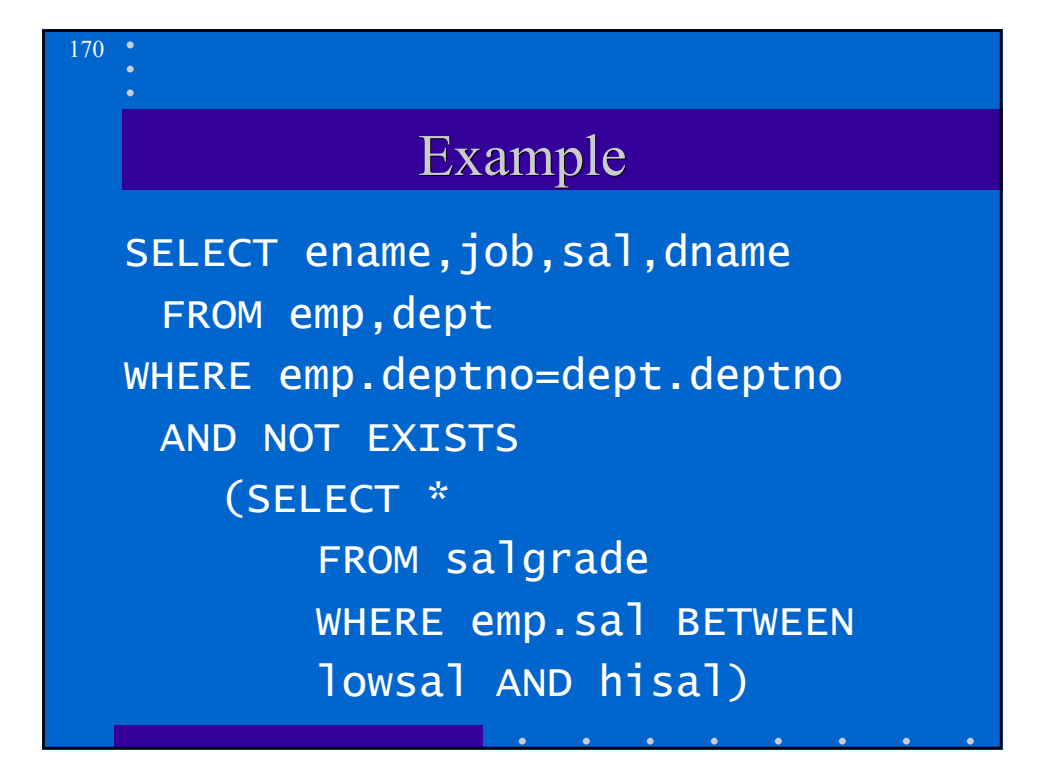

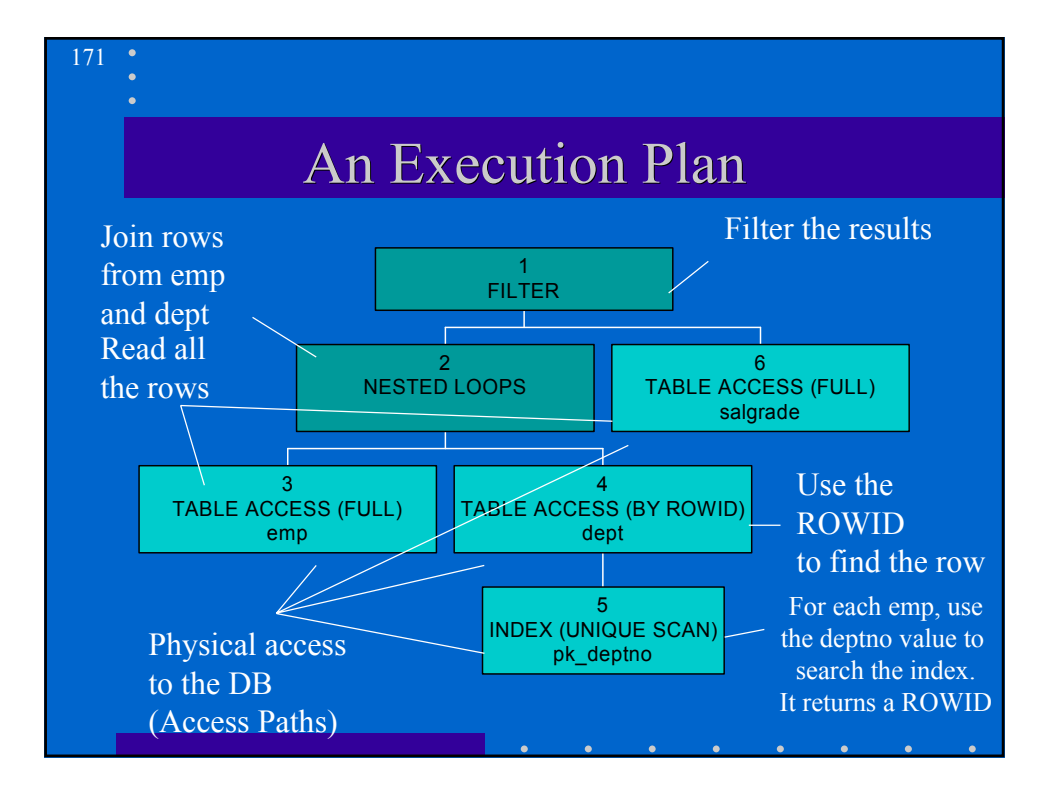

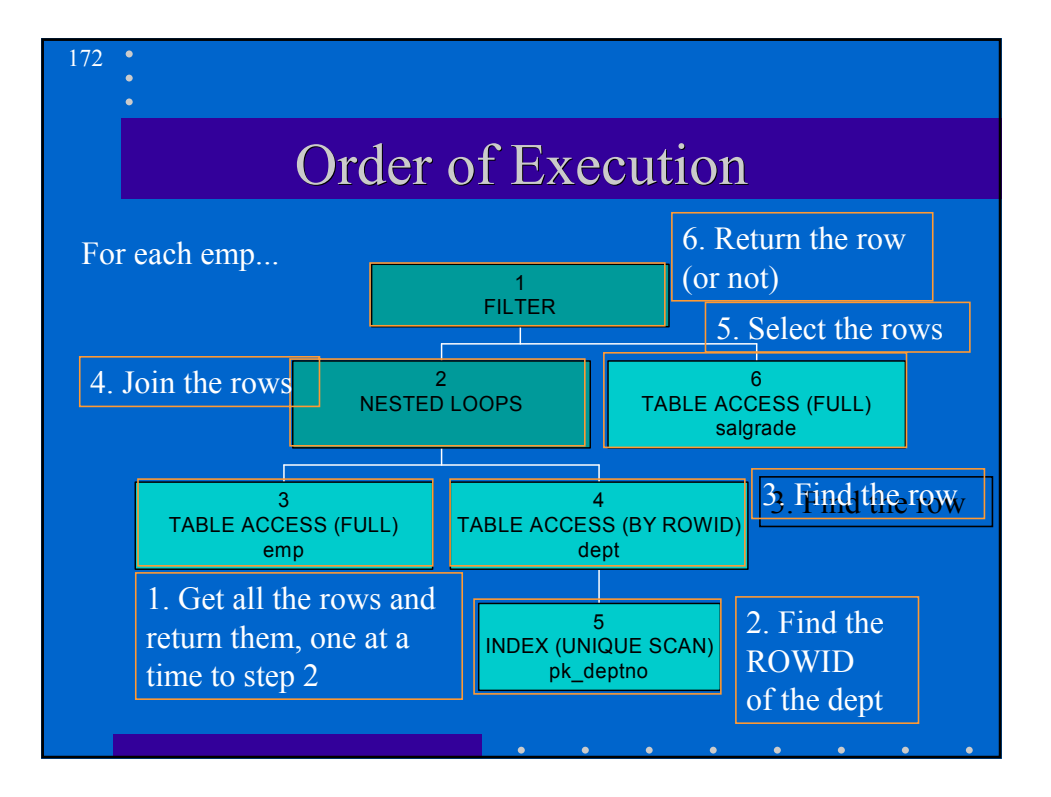

## The explain plan command

173

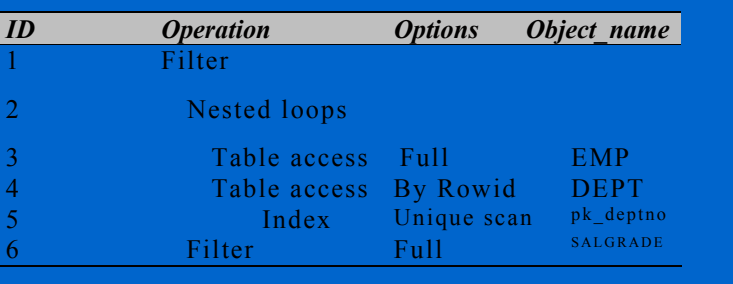

#### 174 Two approaches to optimization • Rule-based: Choose an execution plan based on the access path available and choose the access path using a heuristic ranking. • Cost-based – Generate a set of possible access paths. – Evaluate the cost of each access path based on the data distribution and statistics. – Choose the plan with the smallest cost.

## How the optimization is done

- Evaluation of expression and conditions
- Statement transformation
- View merging

- Choice: rule-based or cost-based
- Choice of access paths
- Choice of join orders
- Choice of join operation

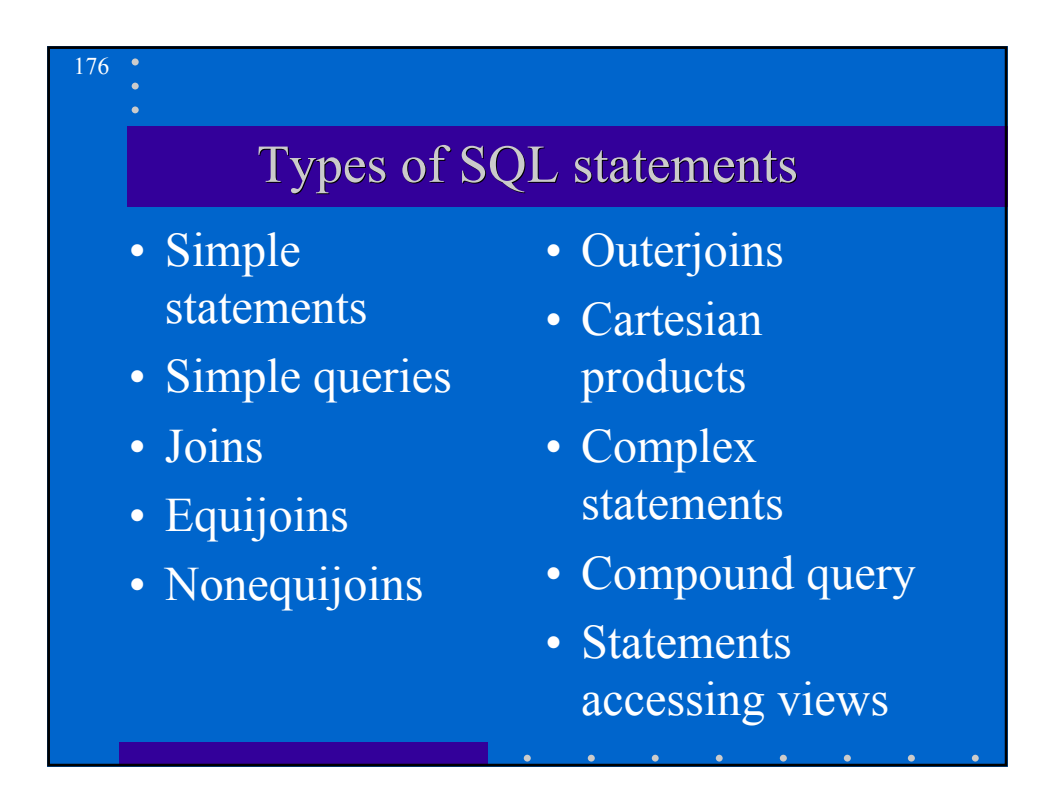

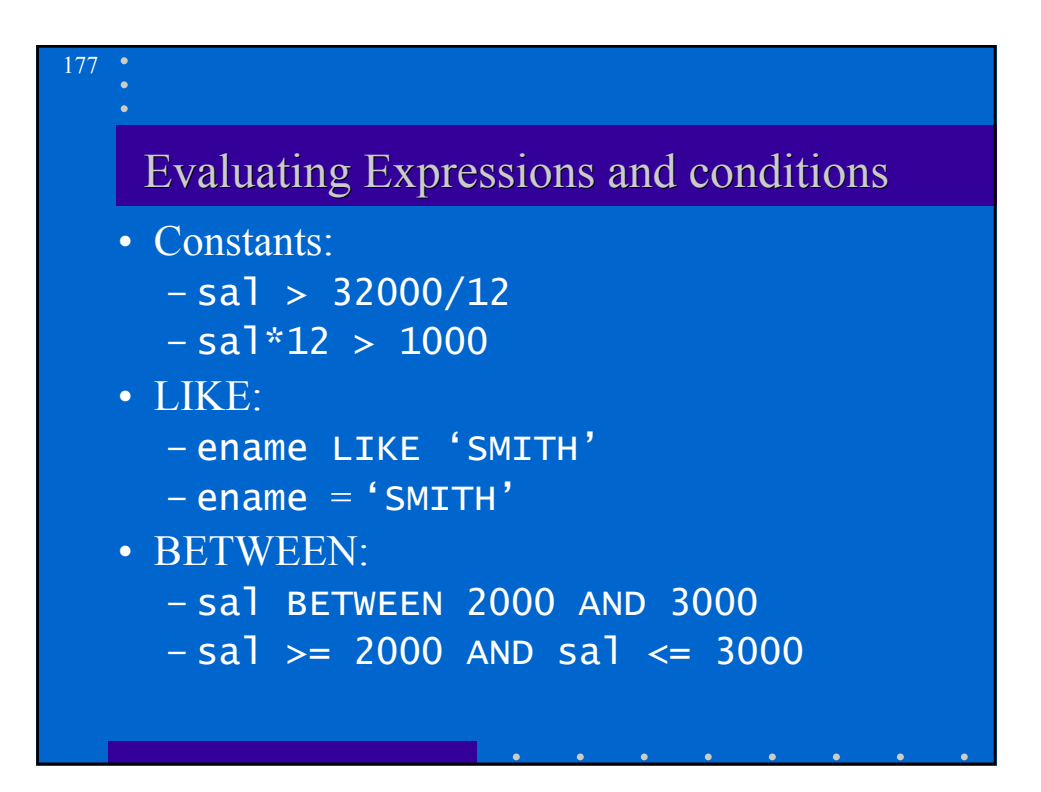

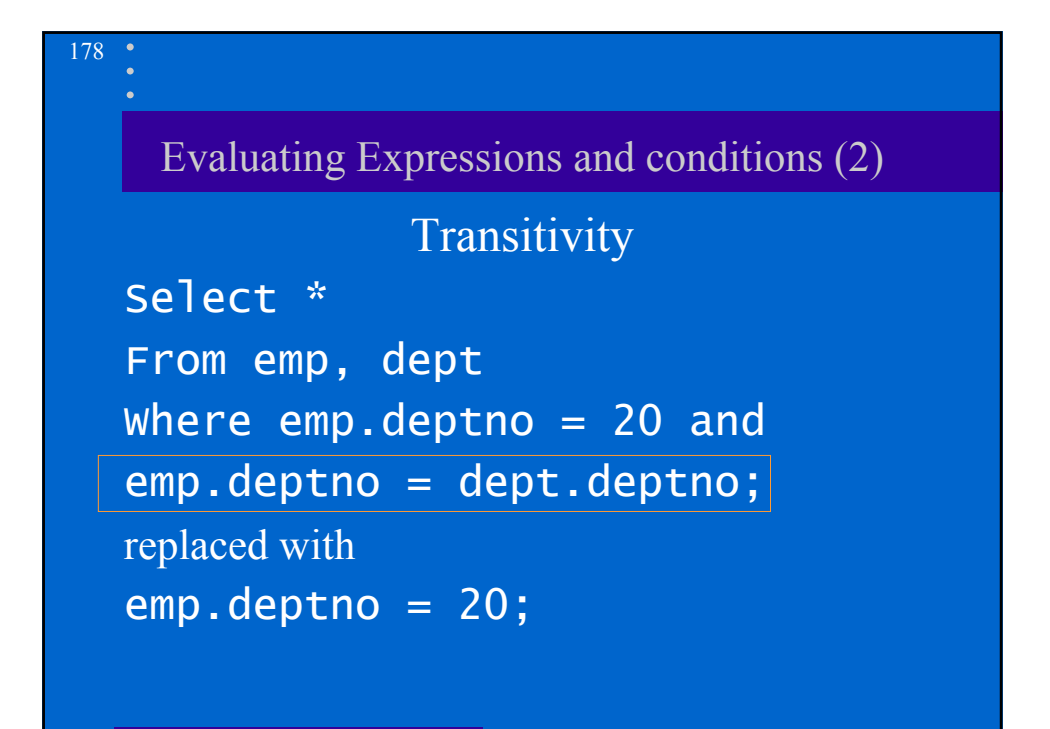

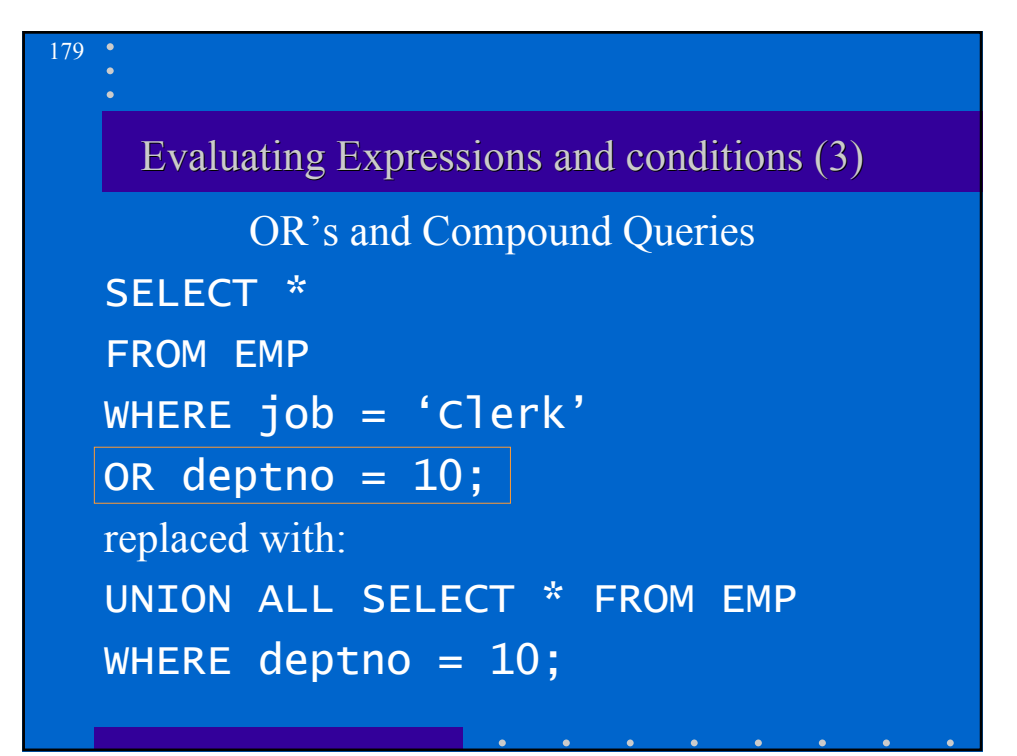

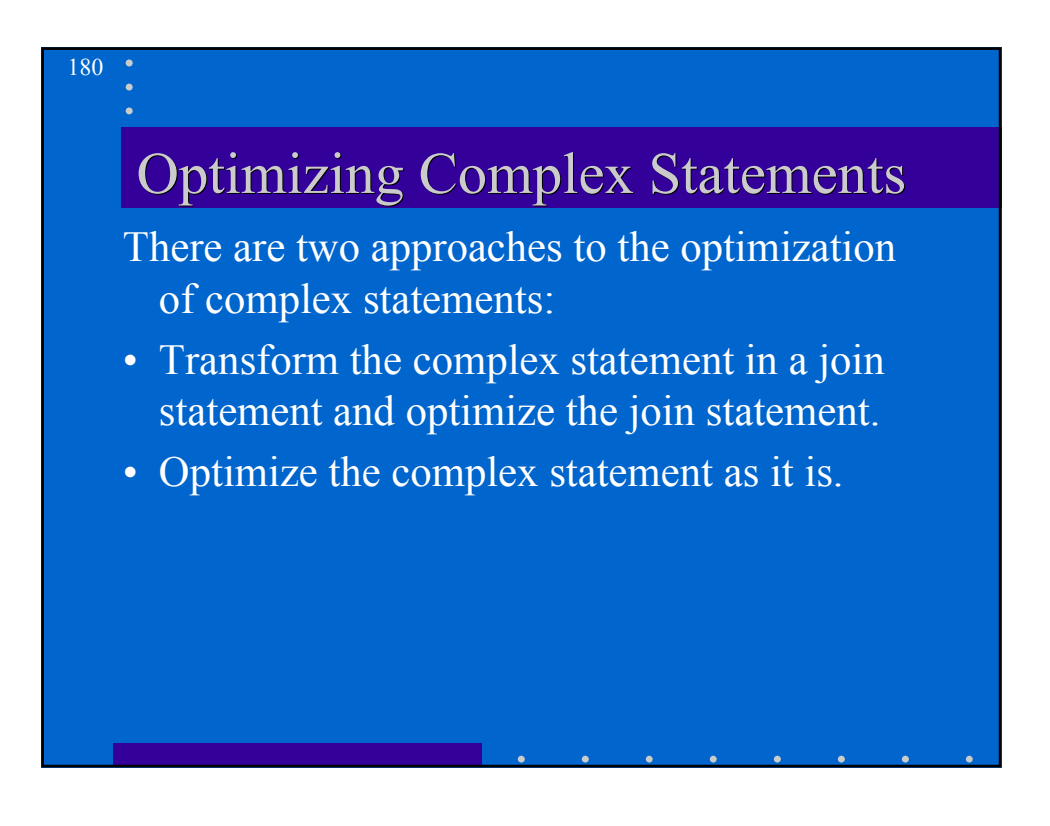

### Example of Transformation

#### SELECT \*

181

FROM accounts

WHERE custno IN (SELECT custno FROM

customers);

is transformed into

SELECT accounts.\*

FROM accounts, customers

WHERE account.custno =

customers.custno

customer.custno must be a primary key

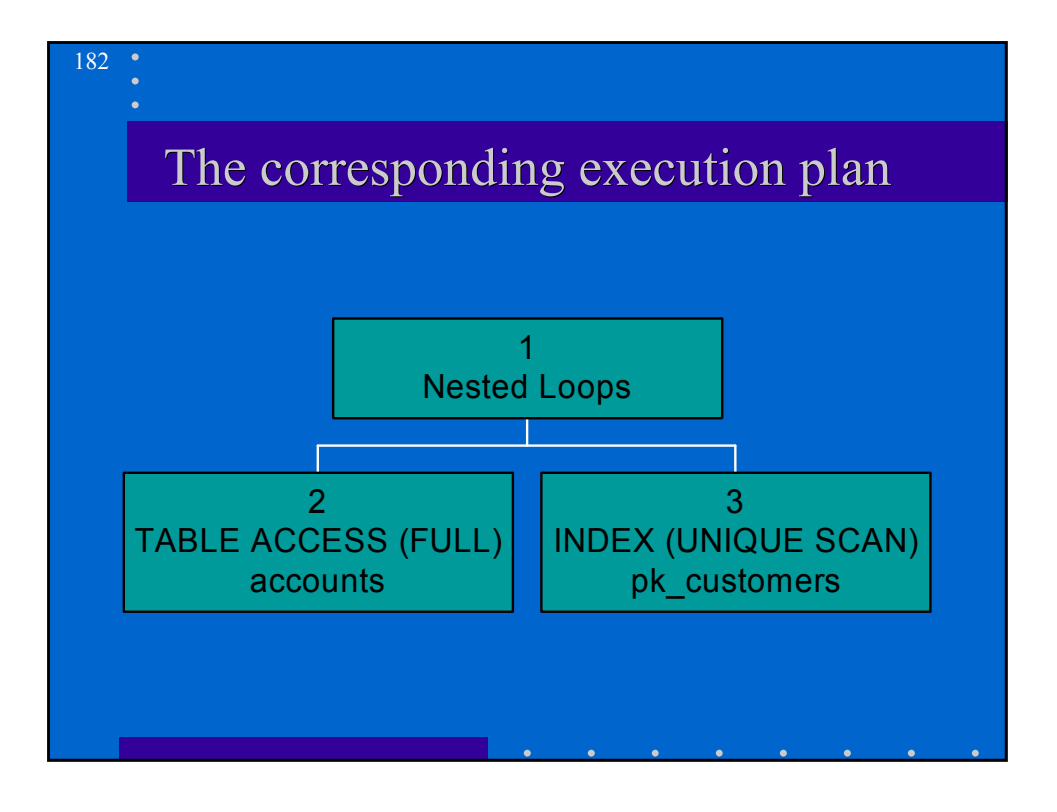

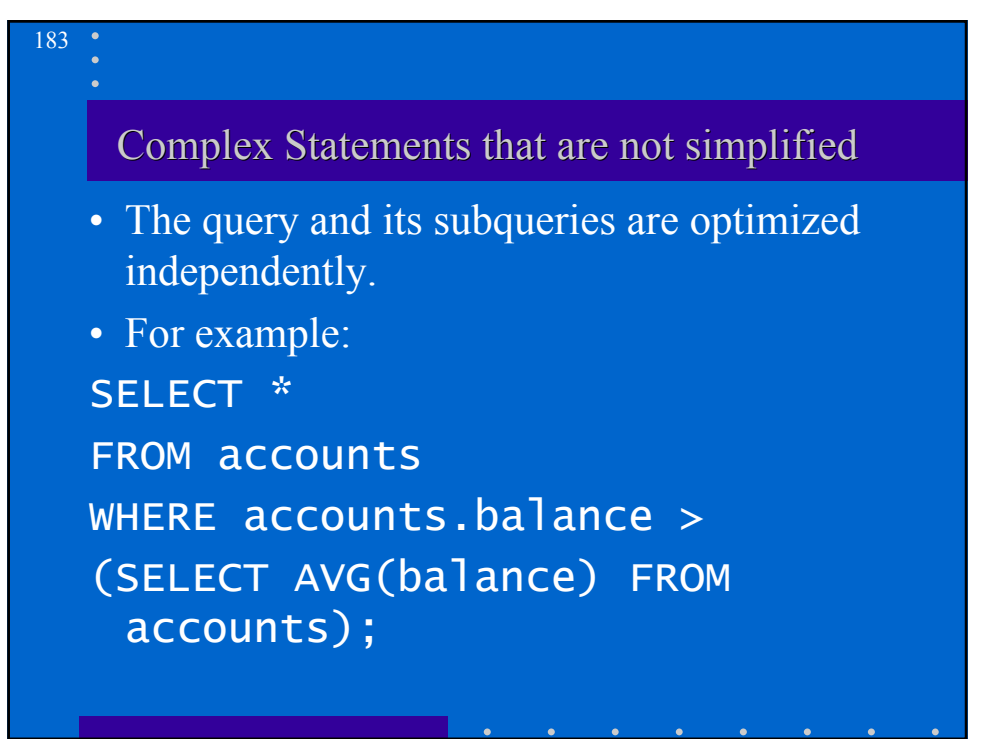

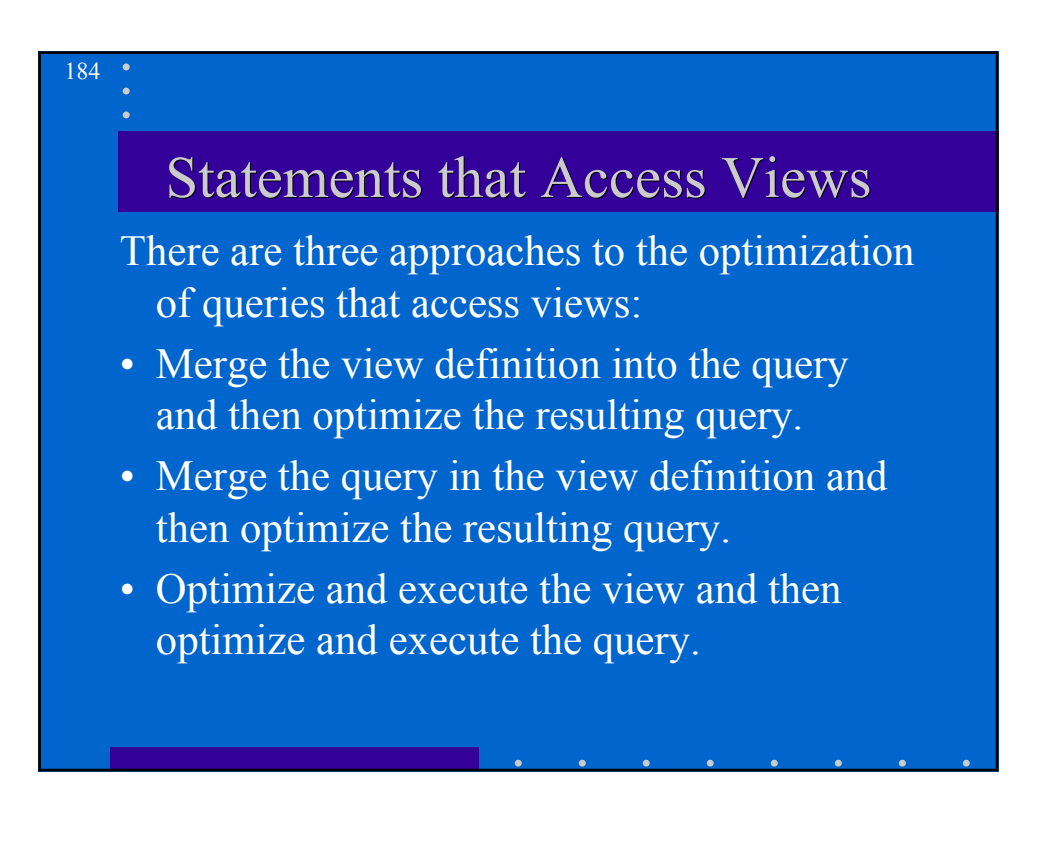

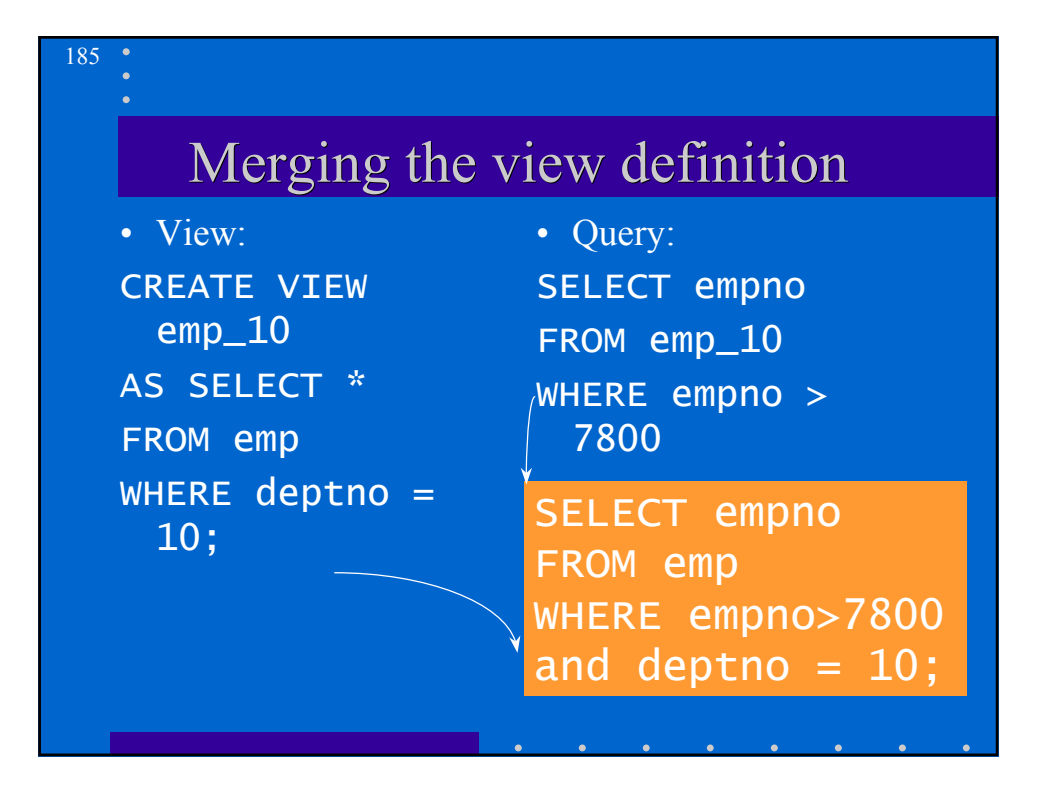

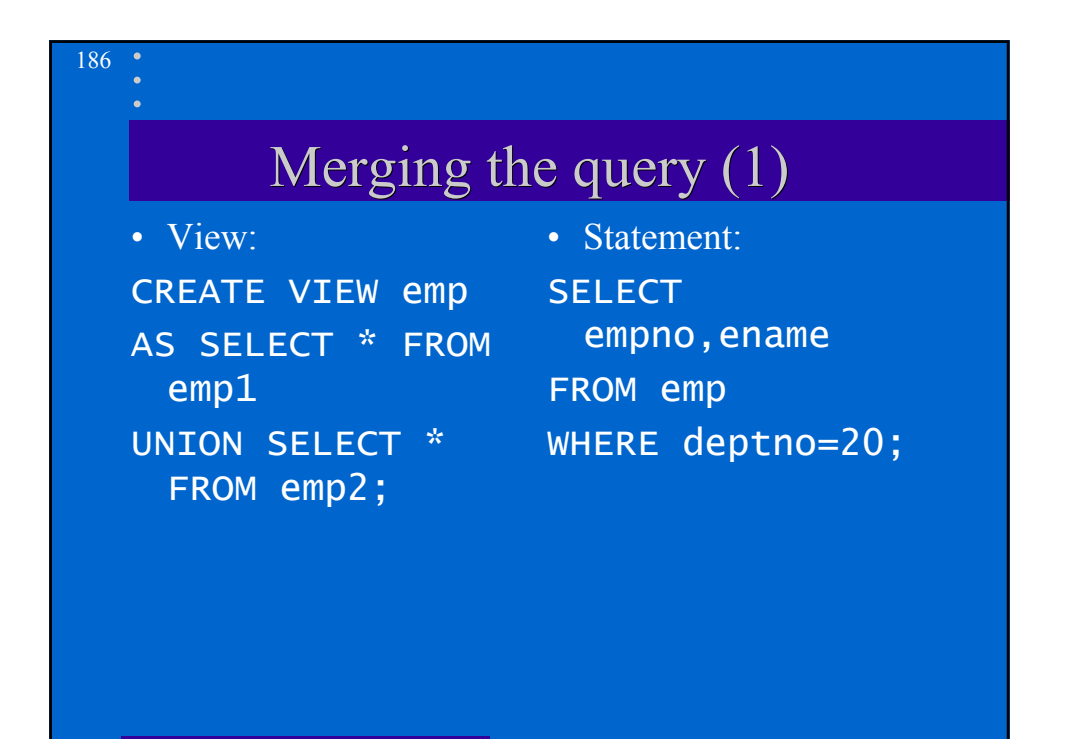

#### 187

### Merging the query  $(2)$

The query that is executed is SELECT \* FROM emp1 WHERE deptno=20 **UNION** SELECT \* FROM emp2 WHERE deptno=20

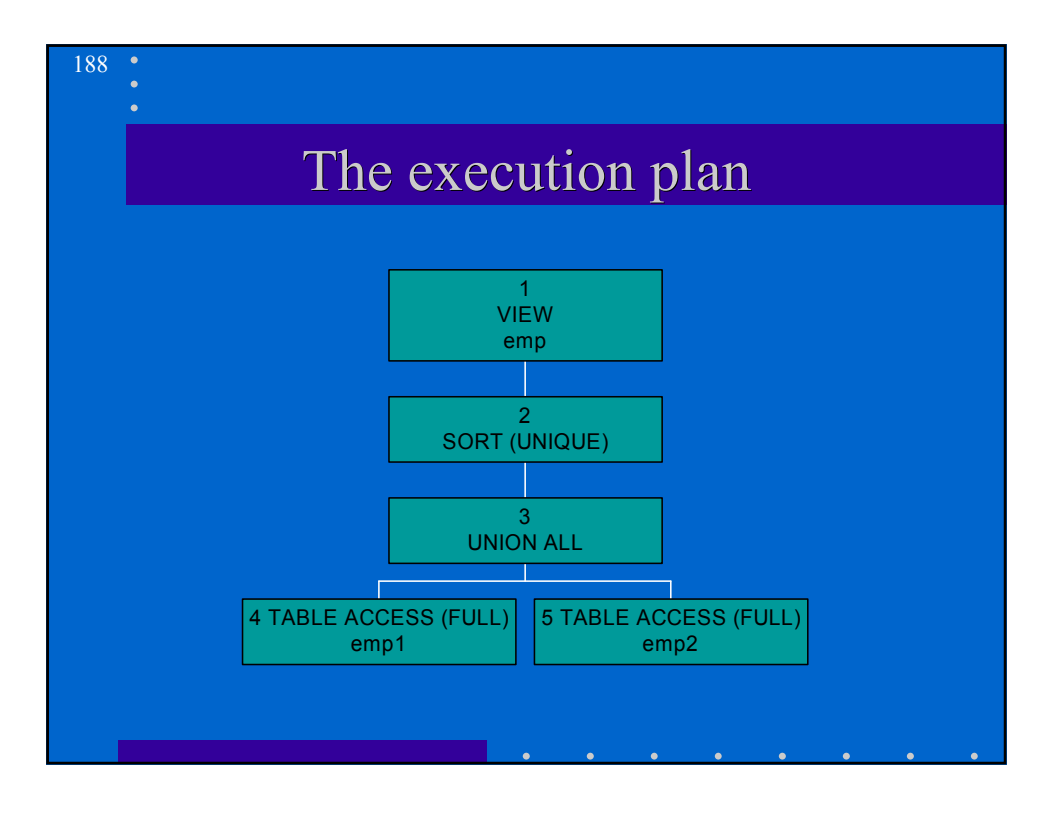

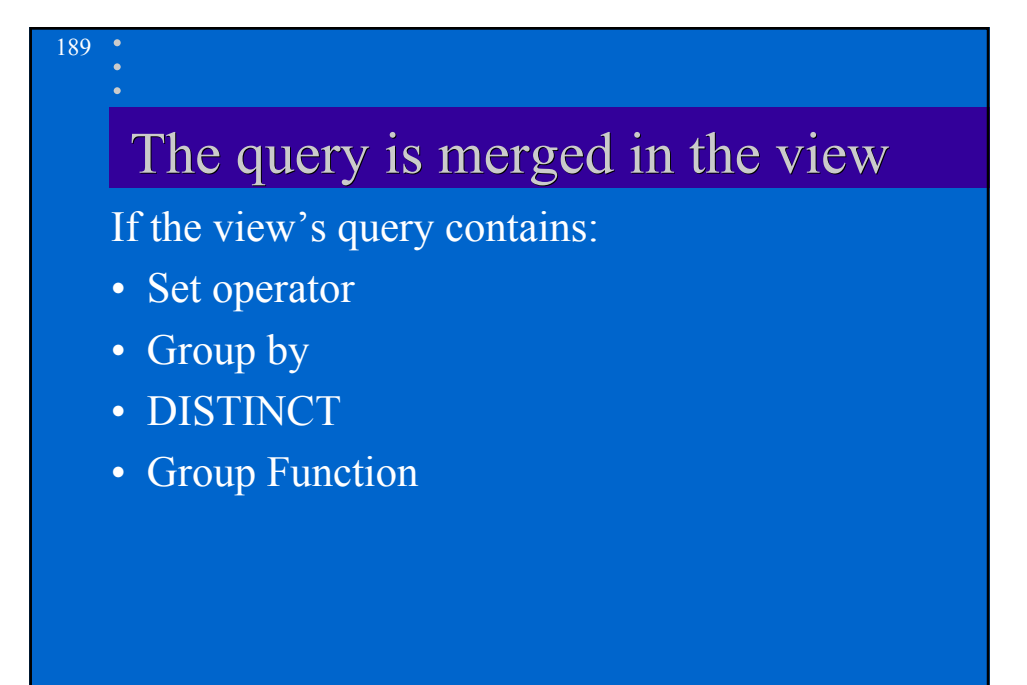

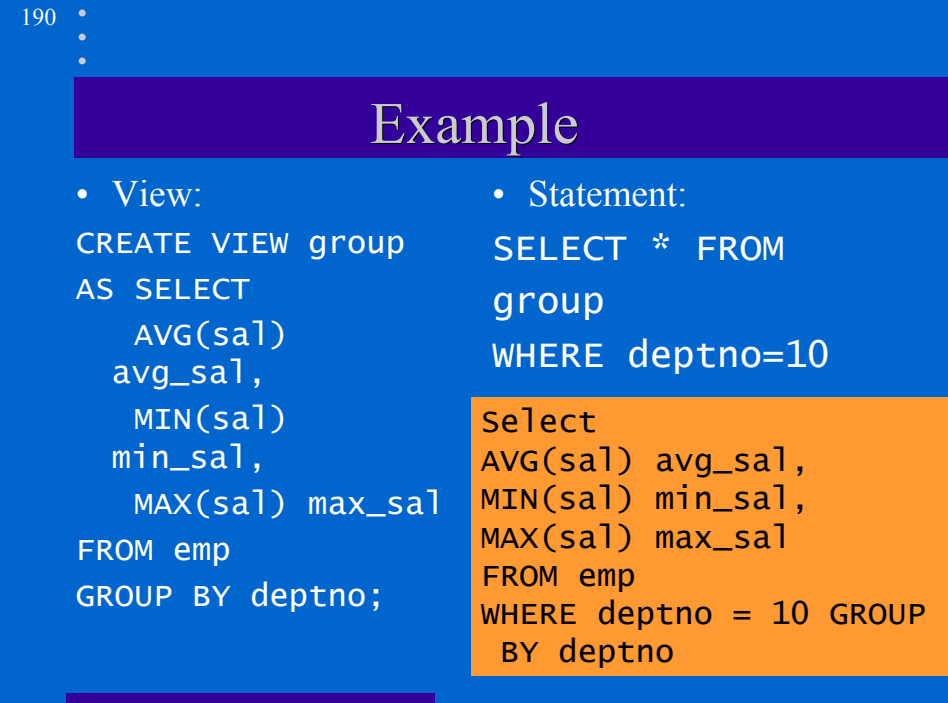

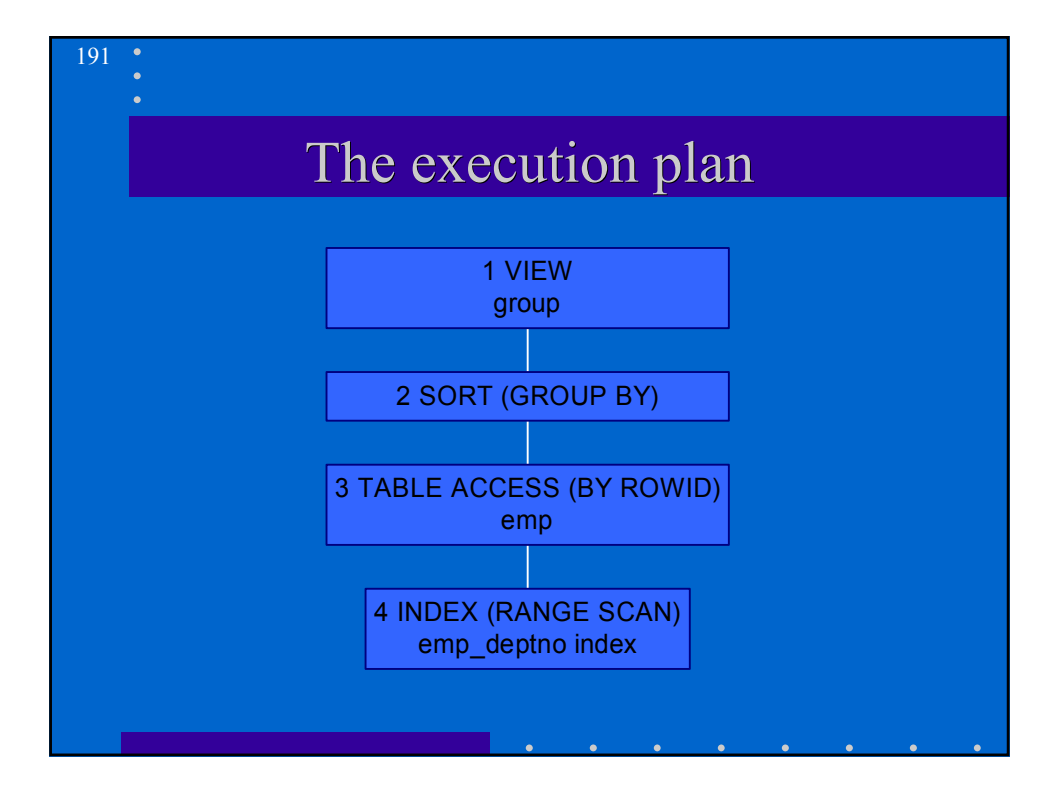

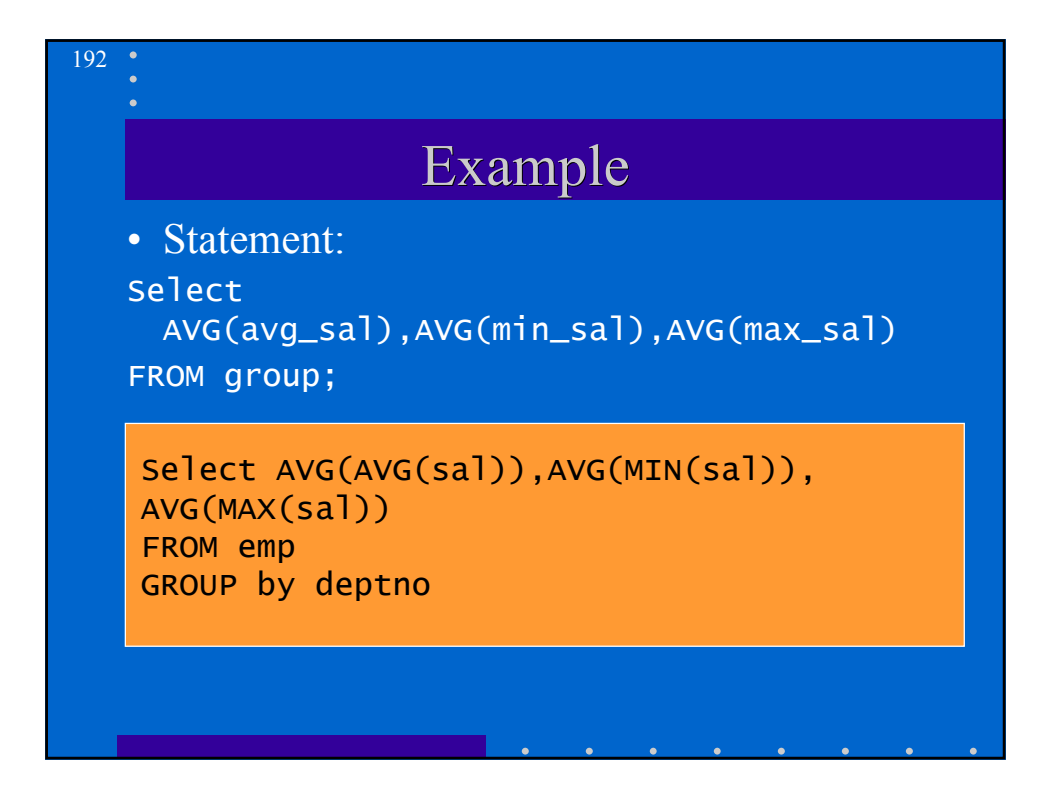

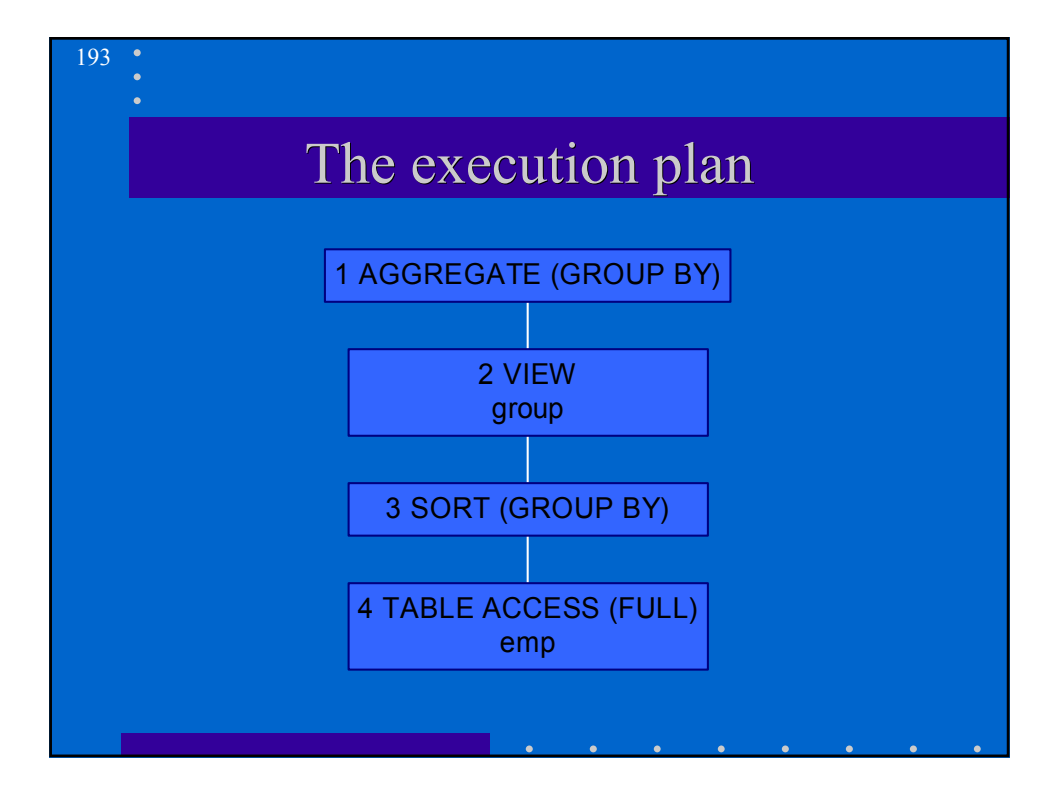

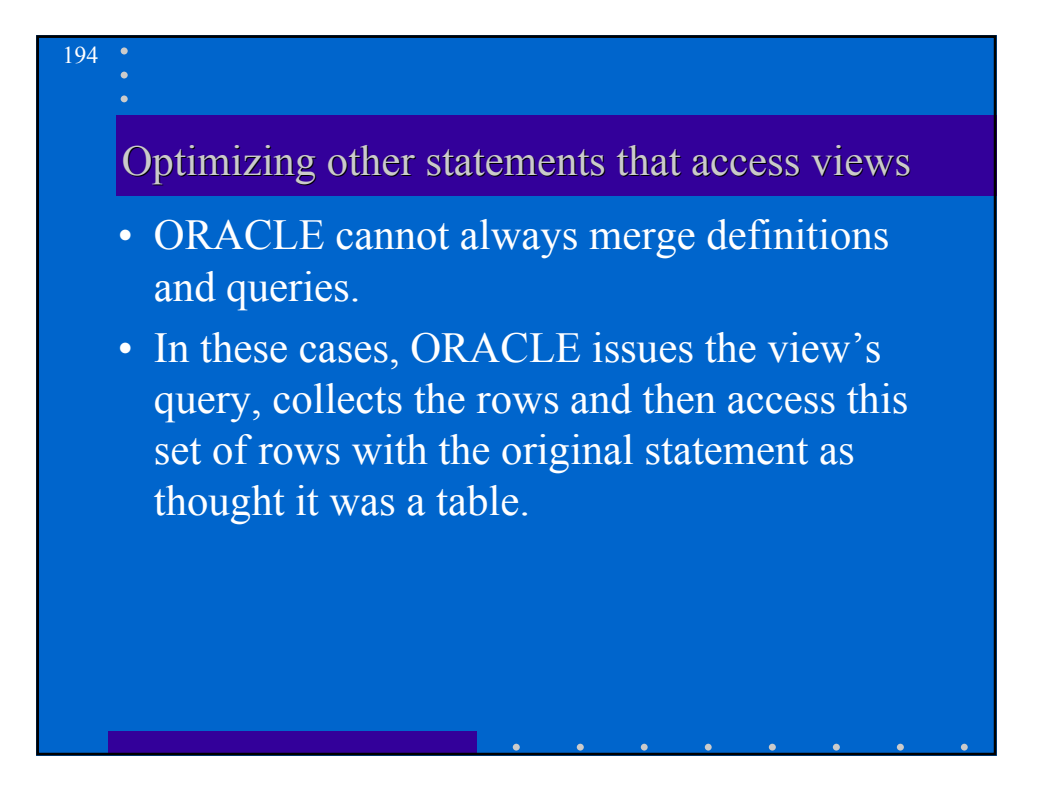

#### 195

### Example

• View:

CREATE VIEW group AS SELECT deptno, AVG(sal) avg\_sal, MIN(sal) min\_sal, MAX(sal) max\_sal FROM emp GROUP BY deptno

• Query: **SELECT** group.deptno, avg\_sal, min\_sal, max\_sal, dname, loc FROM group, dept WHERE group.deptno=dept .deptno

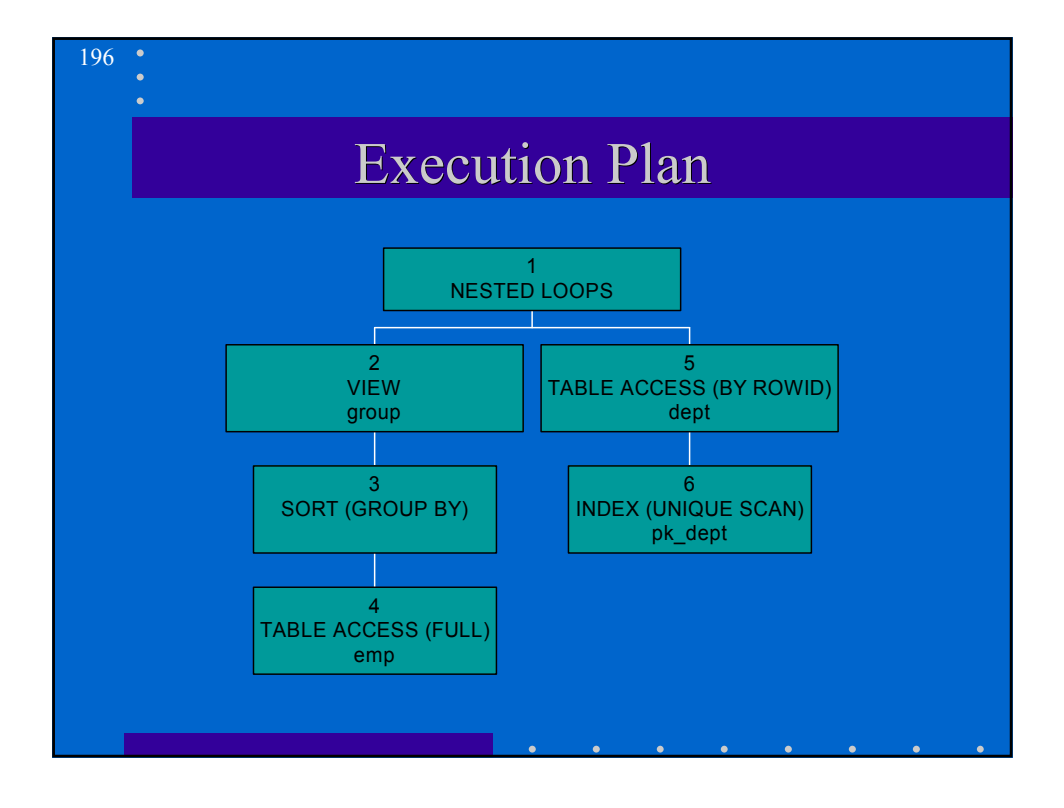

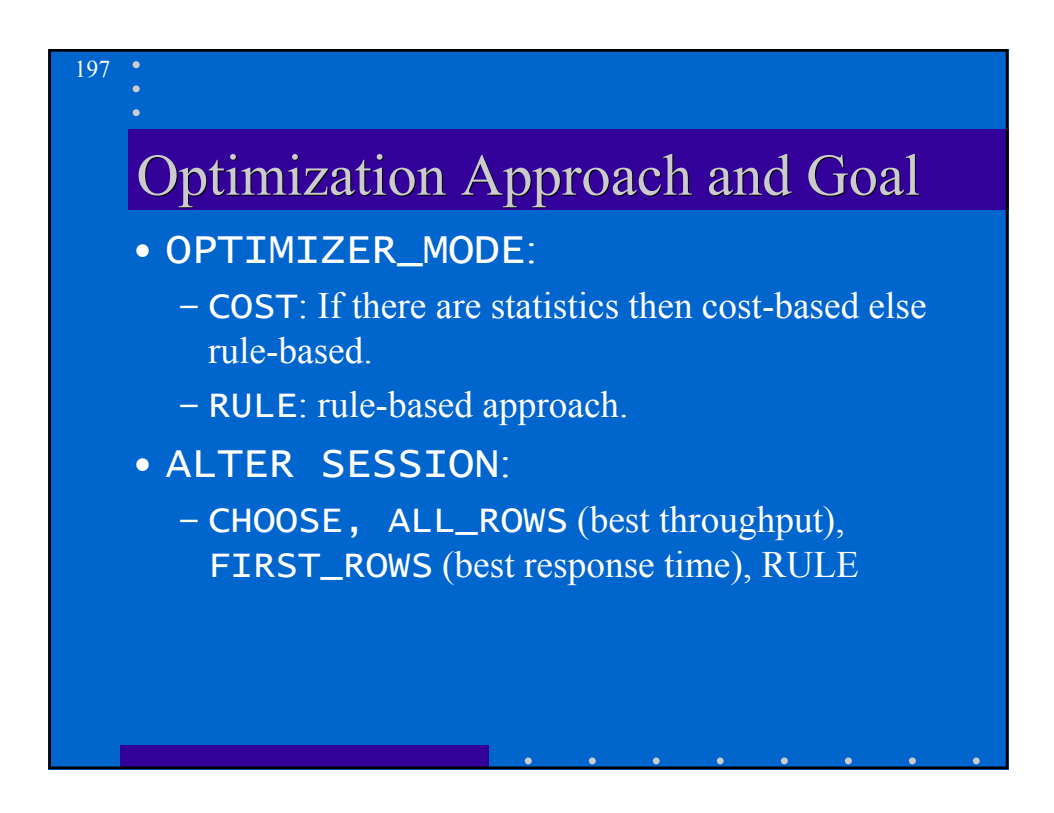

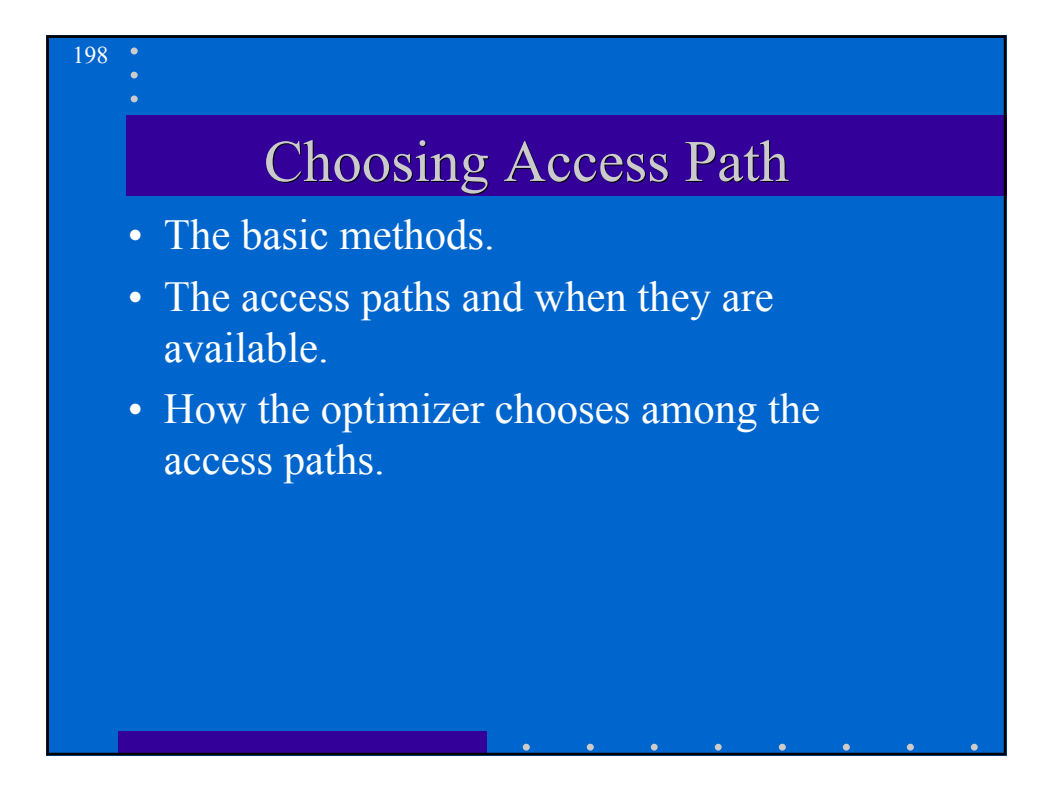

# 199 Access Methods • Full Table Scans – Read each row and determine of it satisfies the statement's WHERE clause. – Implemented very efficiently using multi-block reads. – Each data block is read only once. • Table Access by ROWID: fastest way.

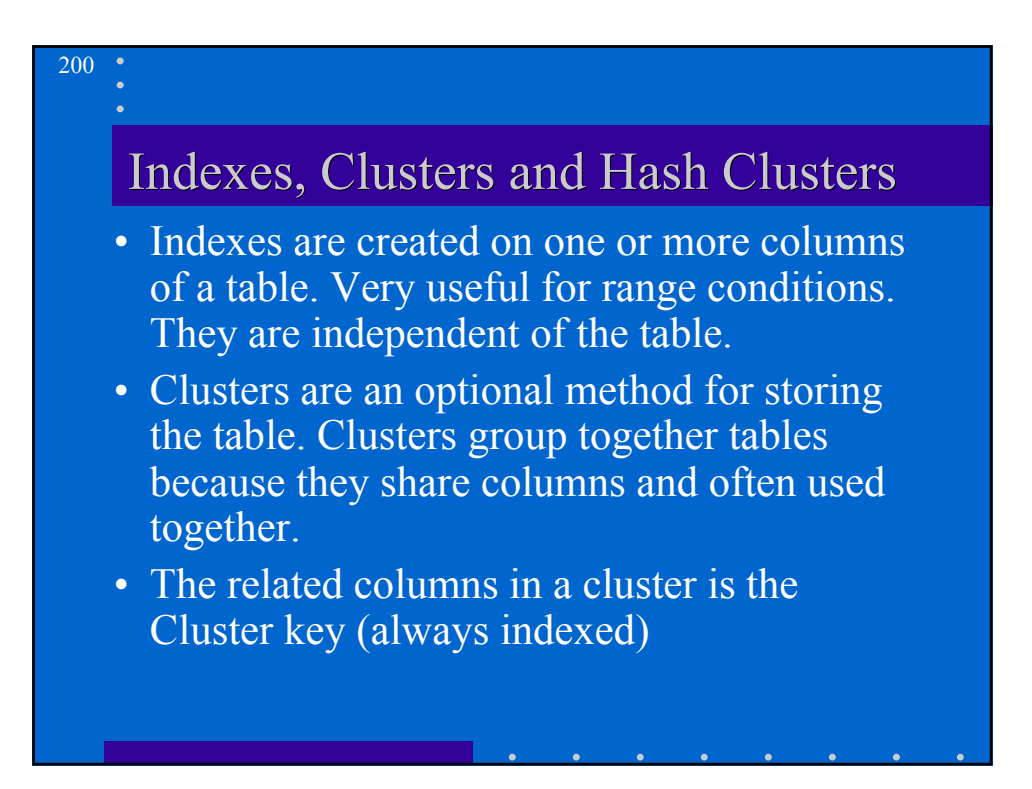

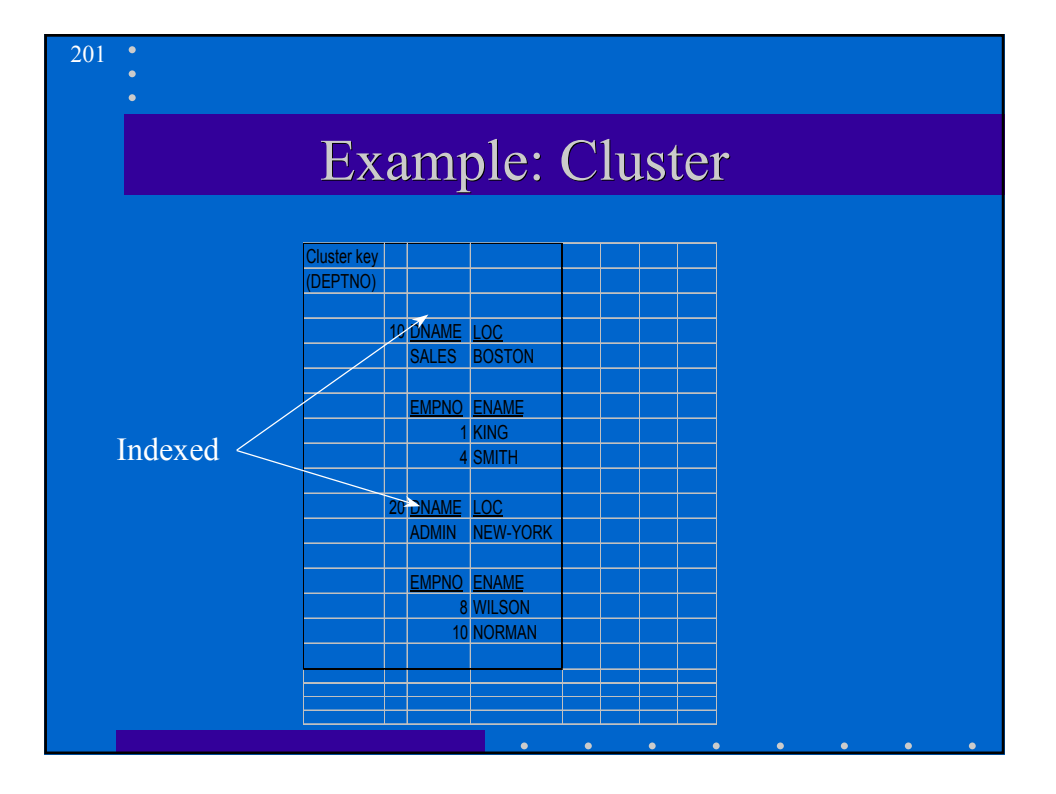

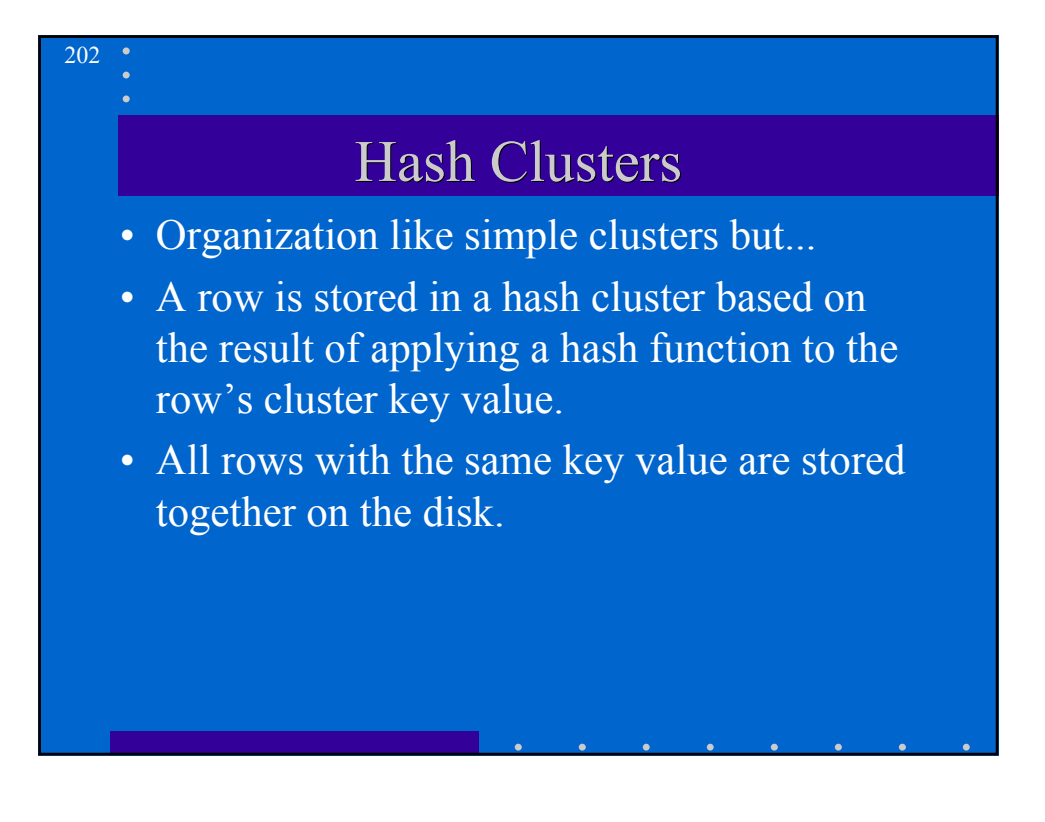

### Example: Hash Cluster

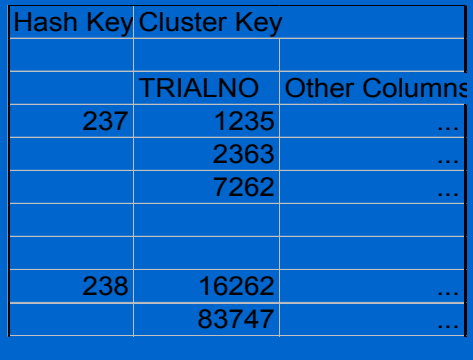

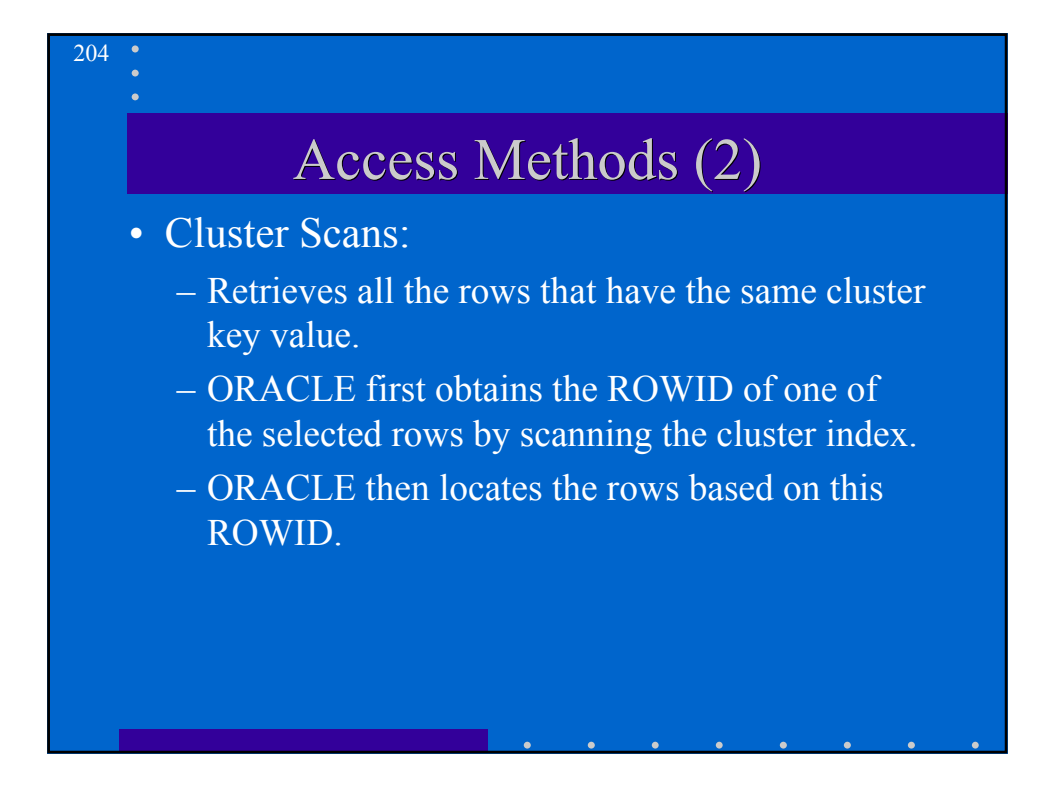

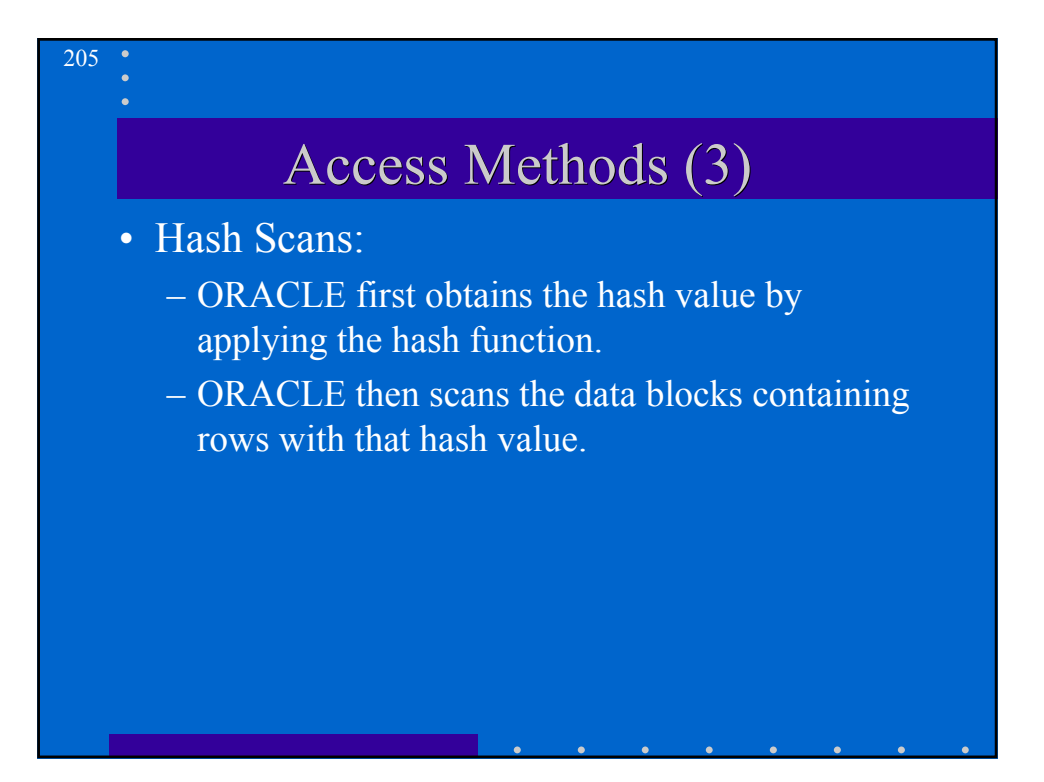

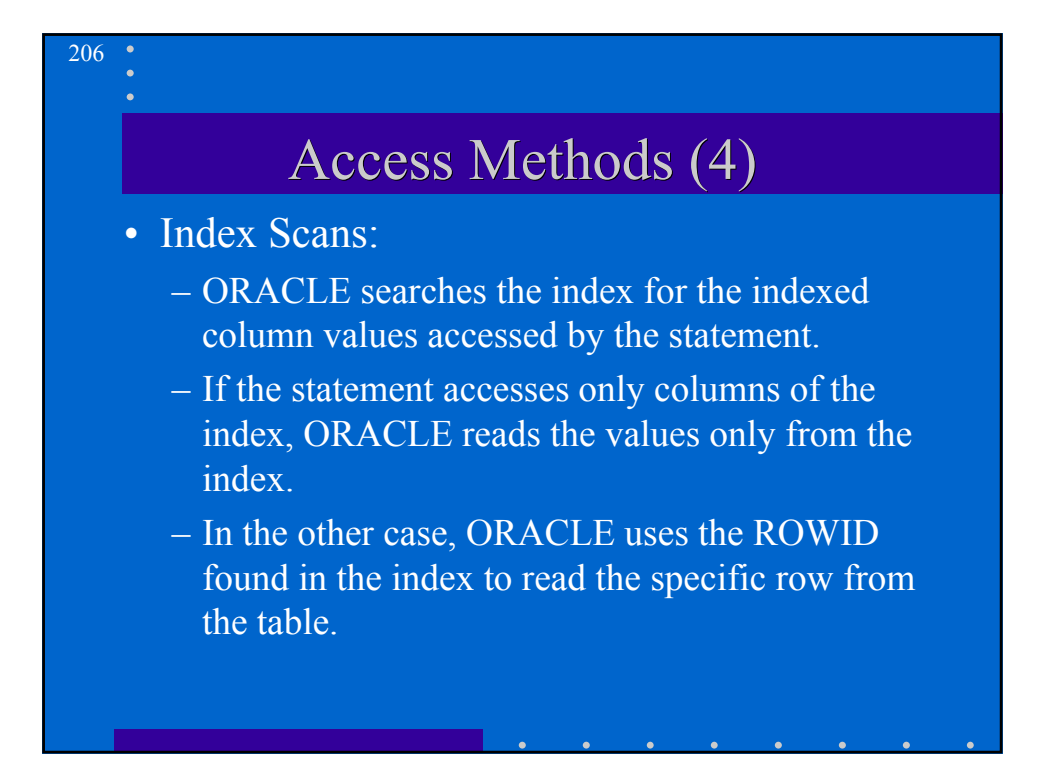

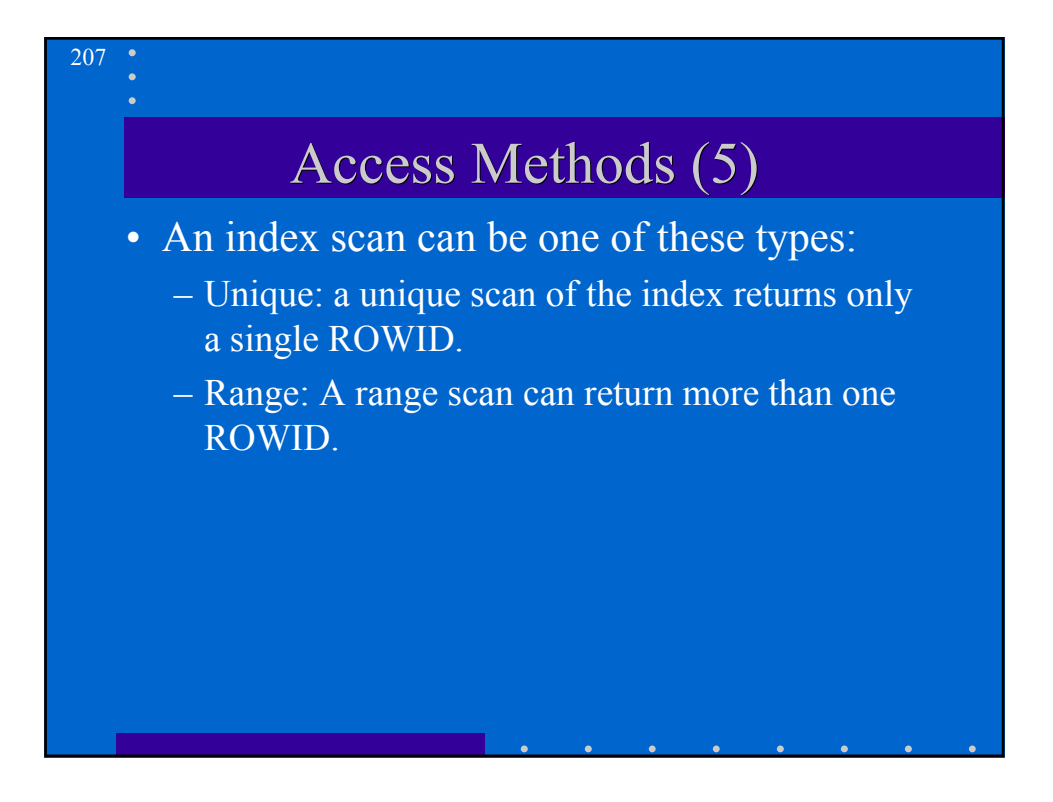

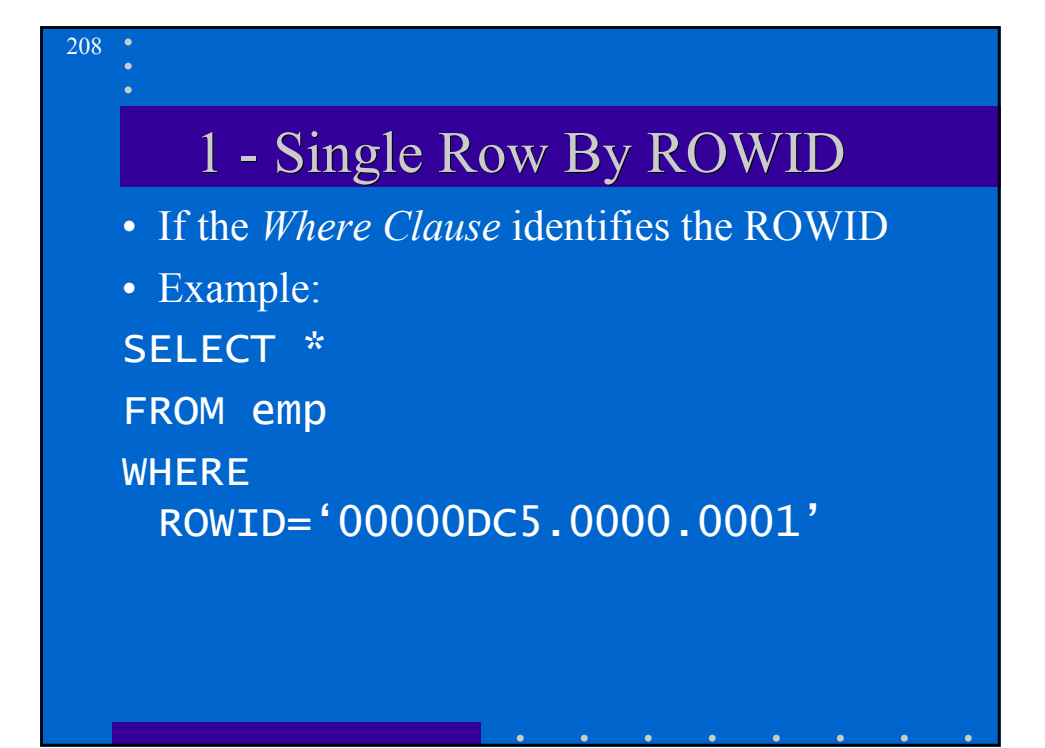

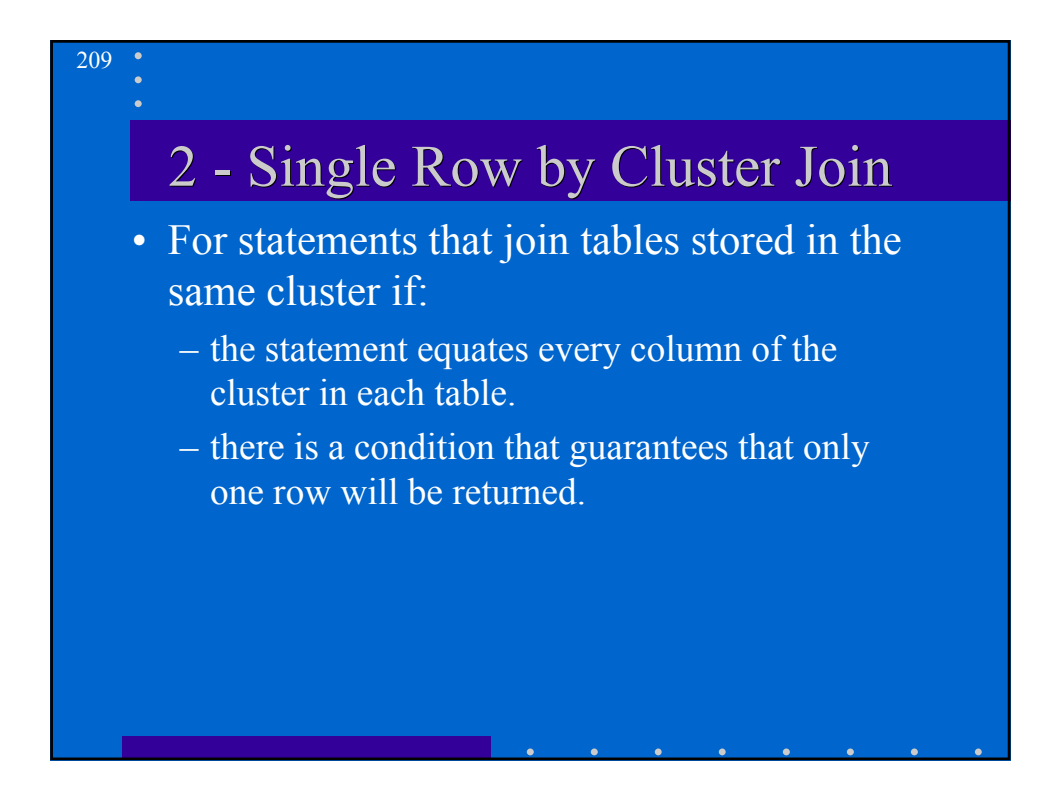

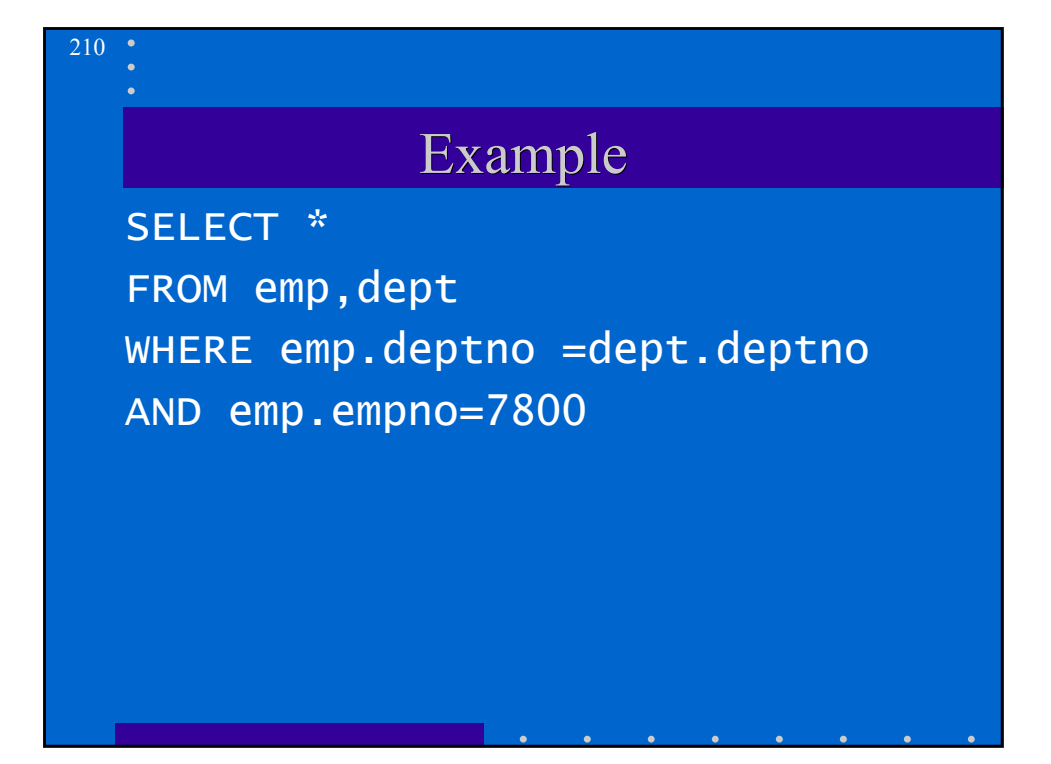

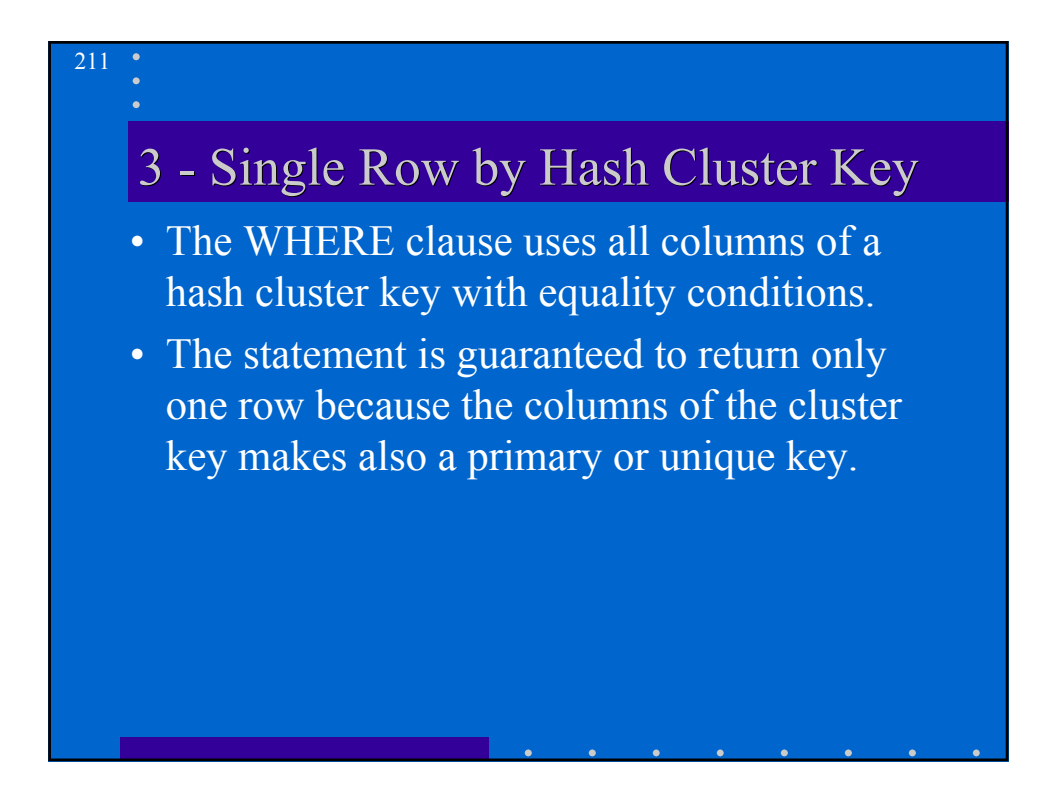

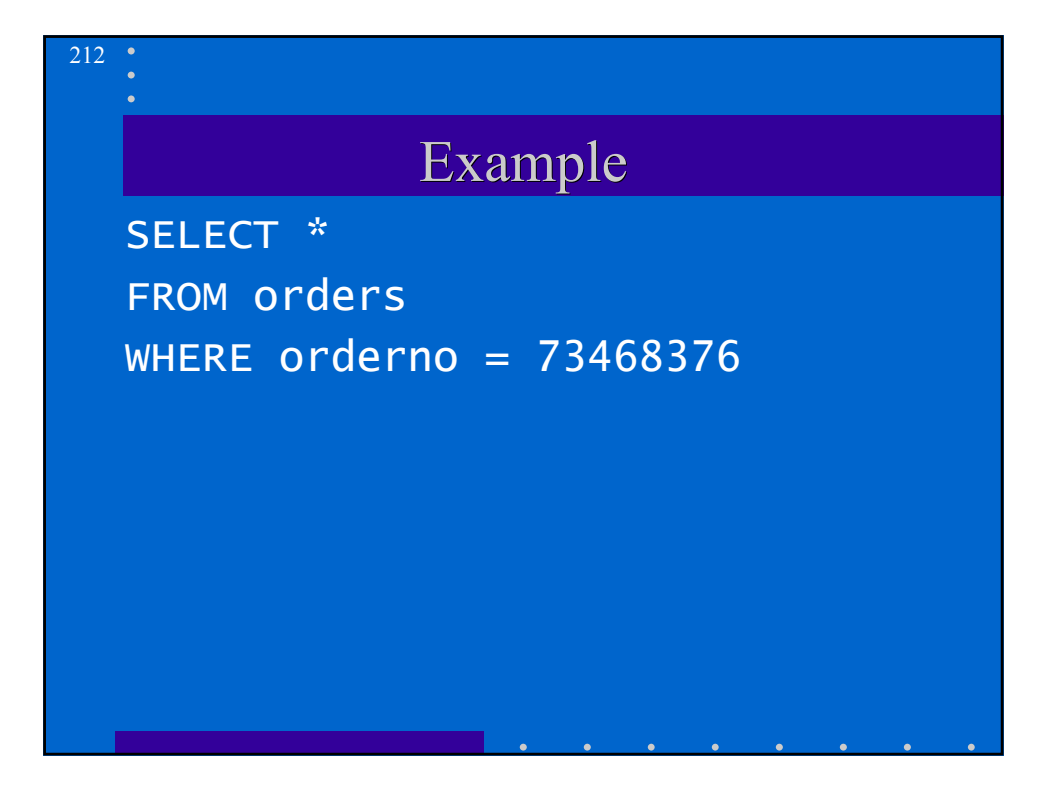

#### 4 - Single Row by key

- The WHERE clause uses all the columns of a unique or primary key in equality condition.
- ORACLE uses the index of the key to find the ROWID and then accesses the row in the table.

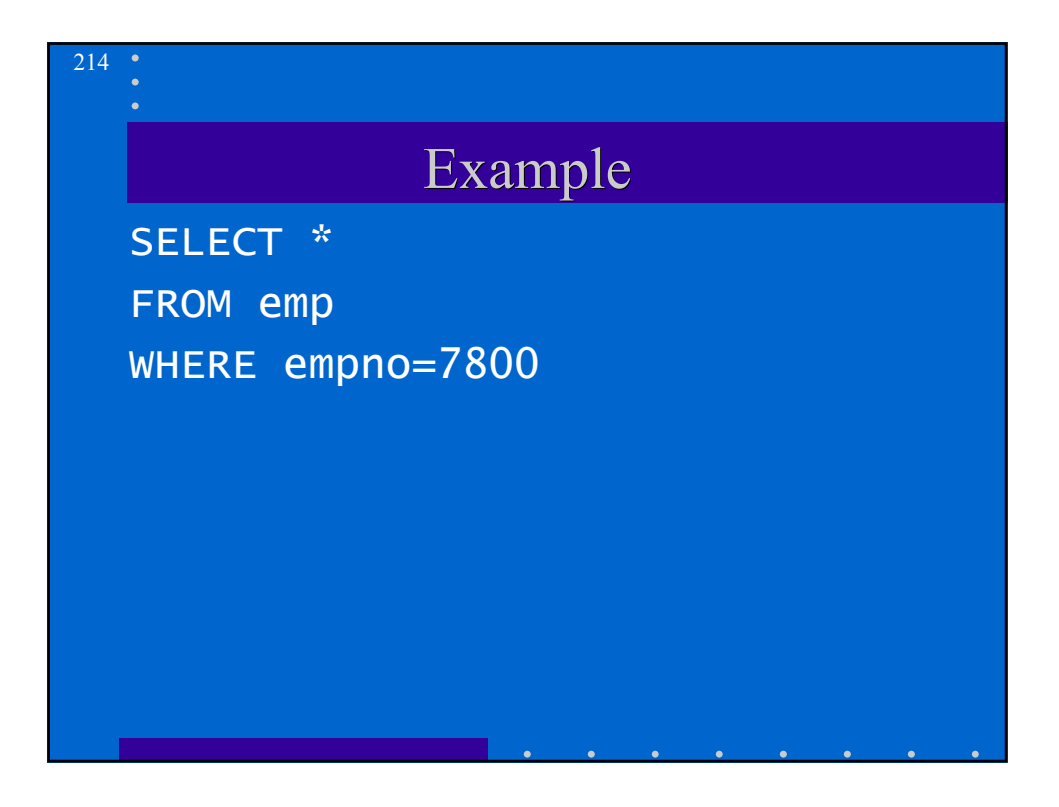

## 5 - Clustered Join

- The statement joins tables stored in the same cluster, that is the WHERE clause equates the columns of the cluster columns in the two tables.
- To execute the statement, ORACLE performs a nested loop operation.

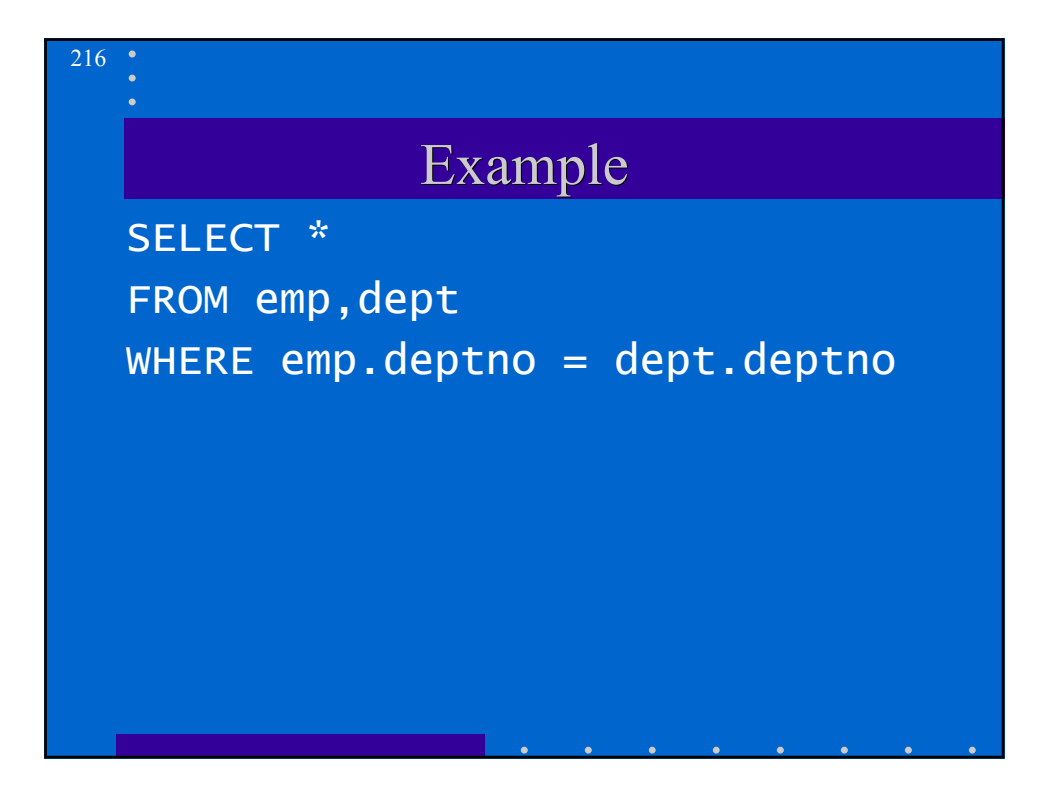
# 6 - Hash Cluster Key

- The WHERE clause uses all the columns of the hash key in equality conditions.
- ORACLE calculates the hash value and then performs a hash scan.

SELECT \* FROM line\_items WHERE deptno=09870897

 $21^{\circ}$ 

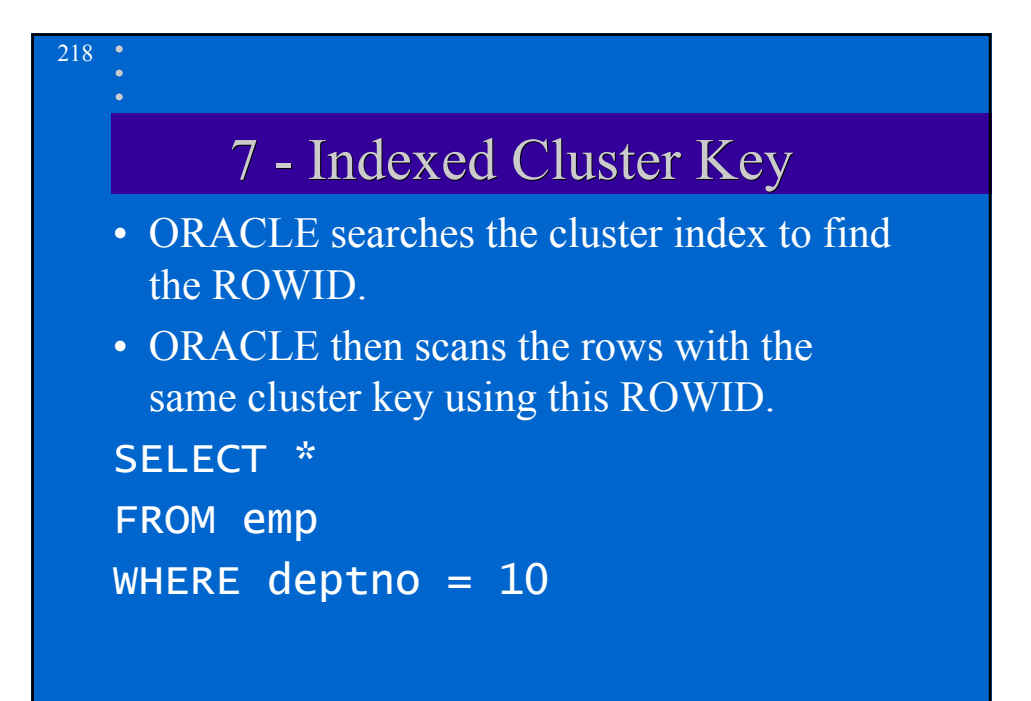

# 8 - Composite Index • All the columns of the index are in the WHERE clause in equality conditions. • ORACLE scans the index for the ROWIDs and then accesses the table SELECT \* FROM emp WHERE job='CLERK' AND deptno=30

 $21<sup>°</sup>$ 

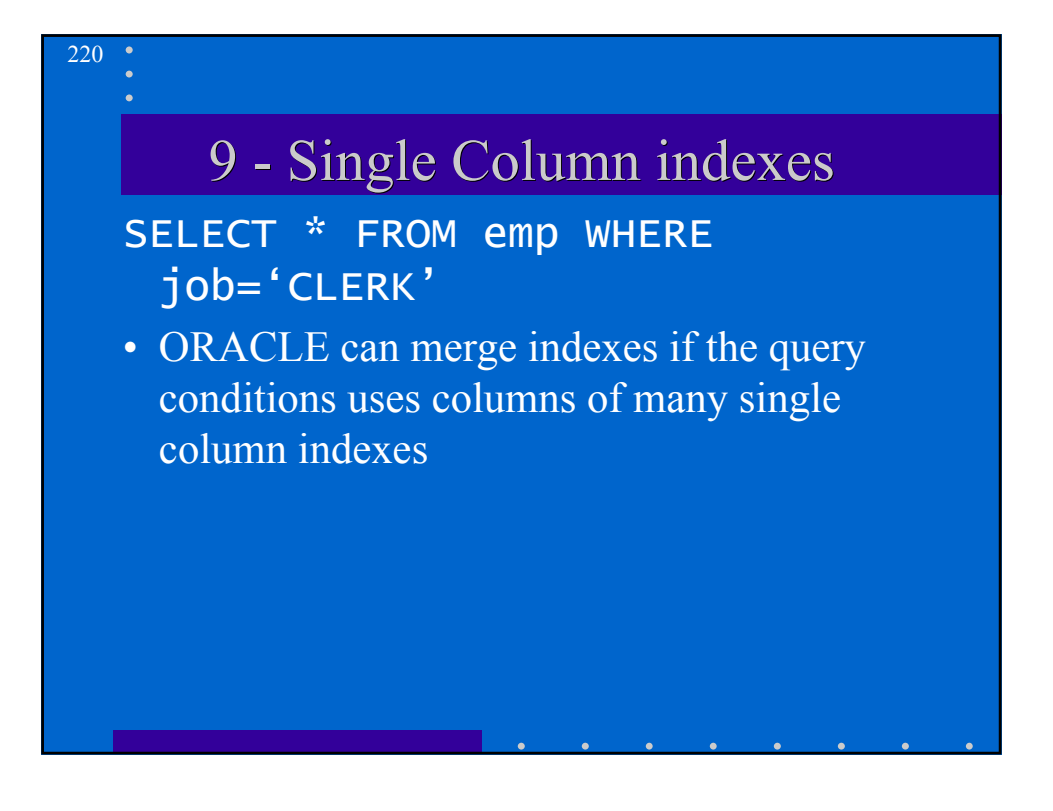

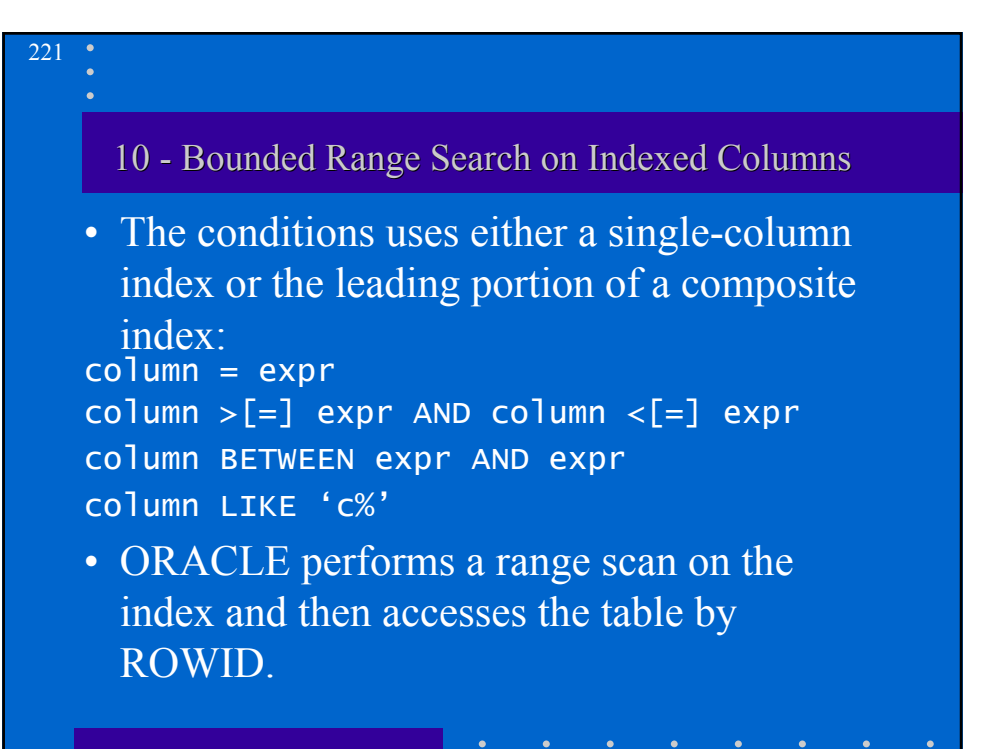

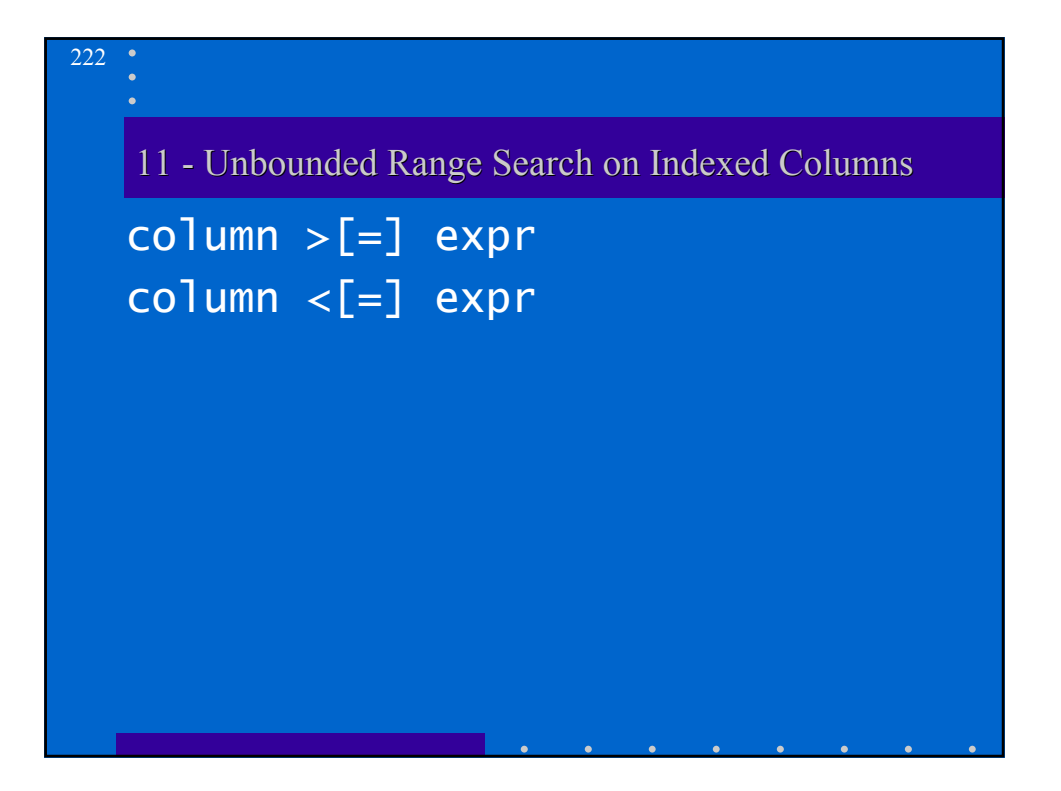

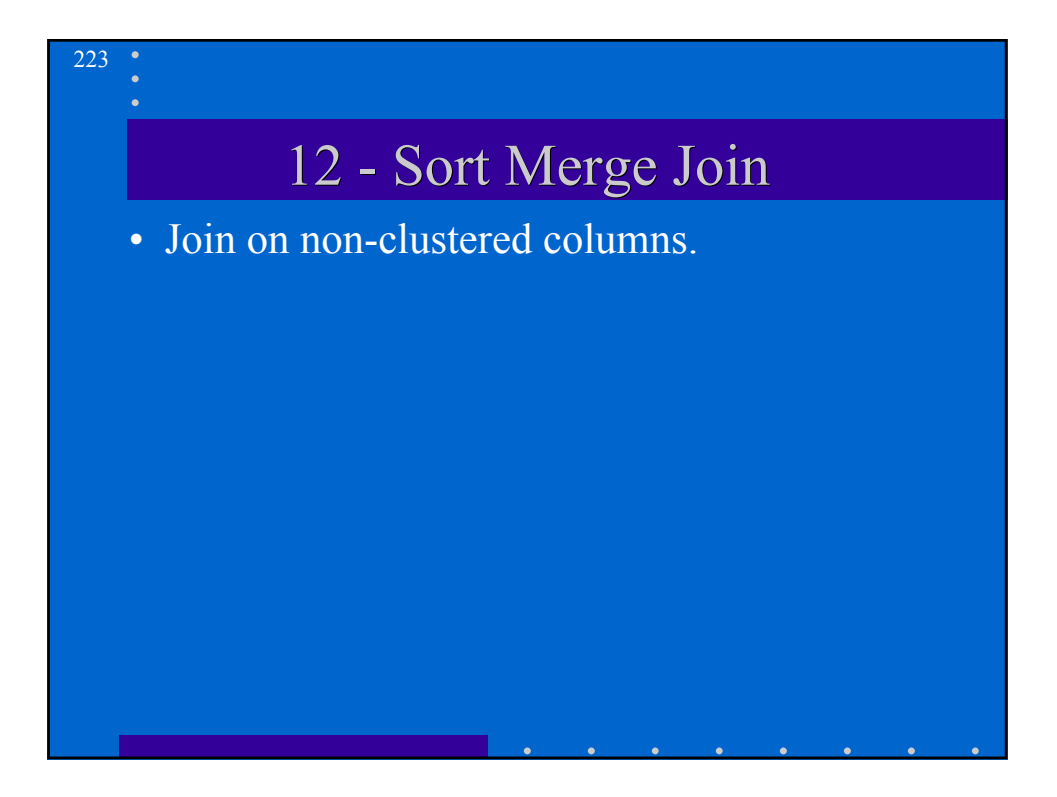

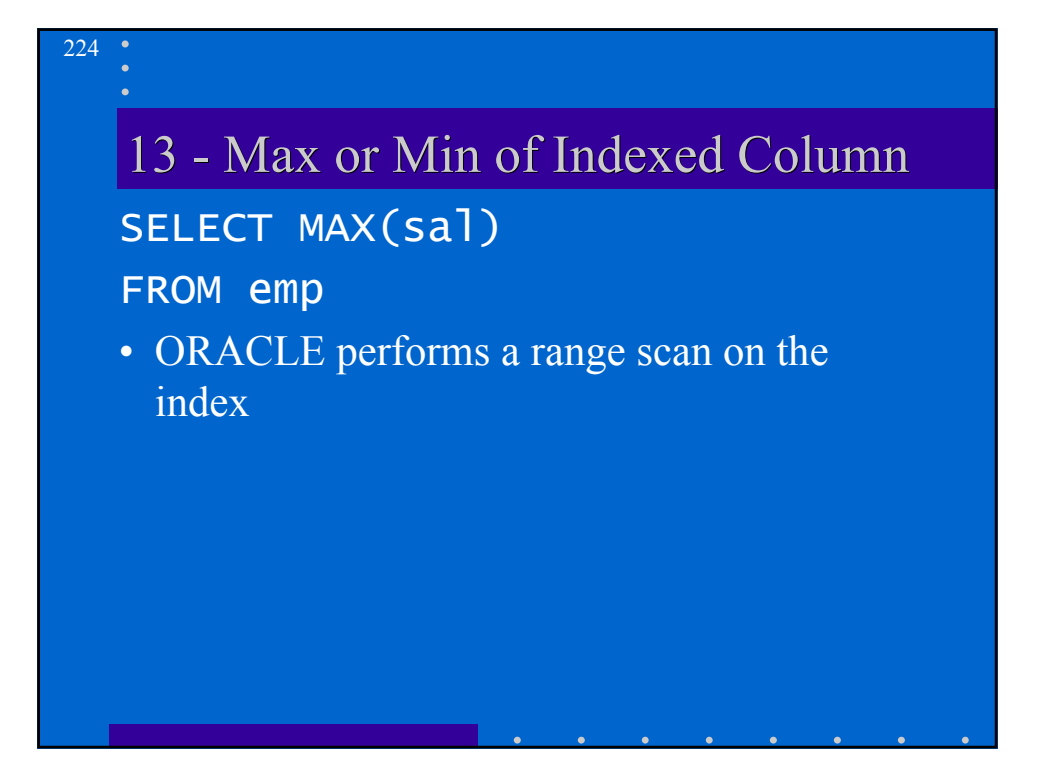

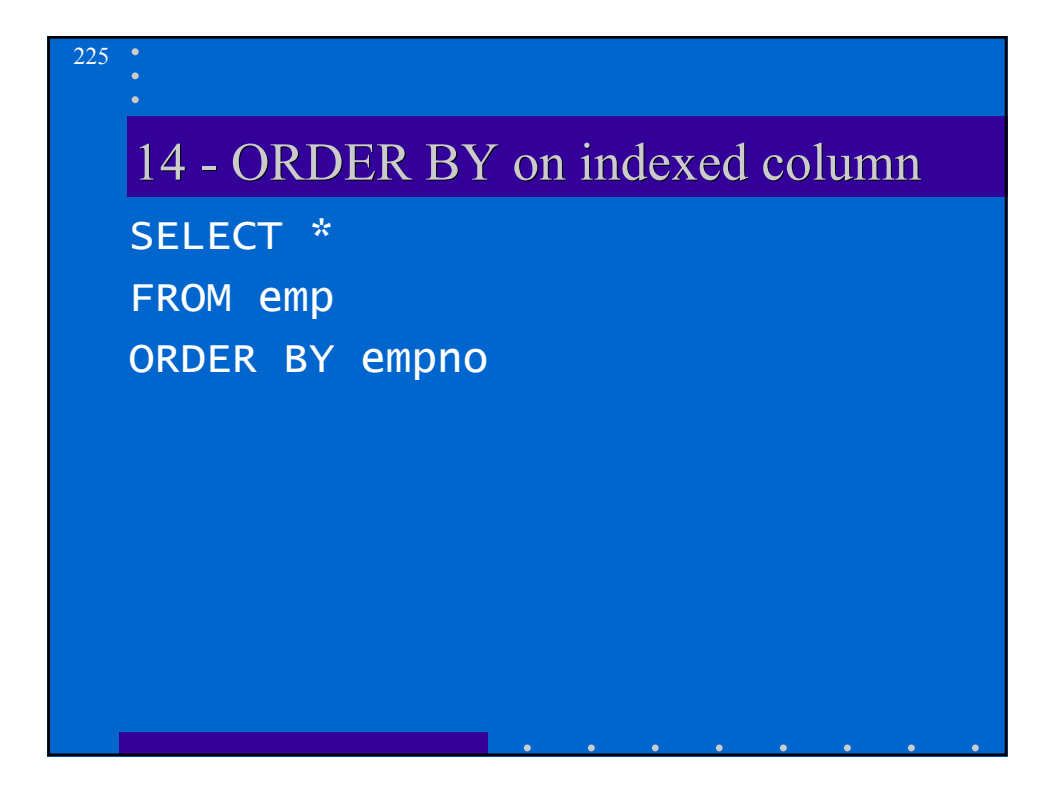

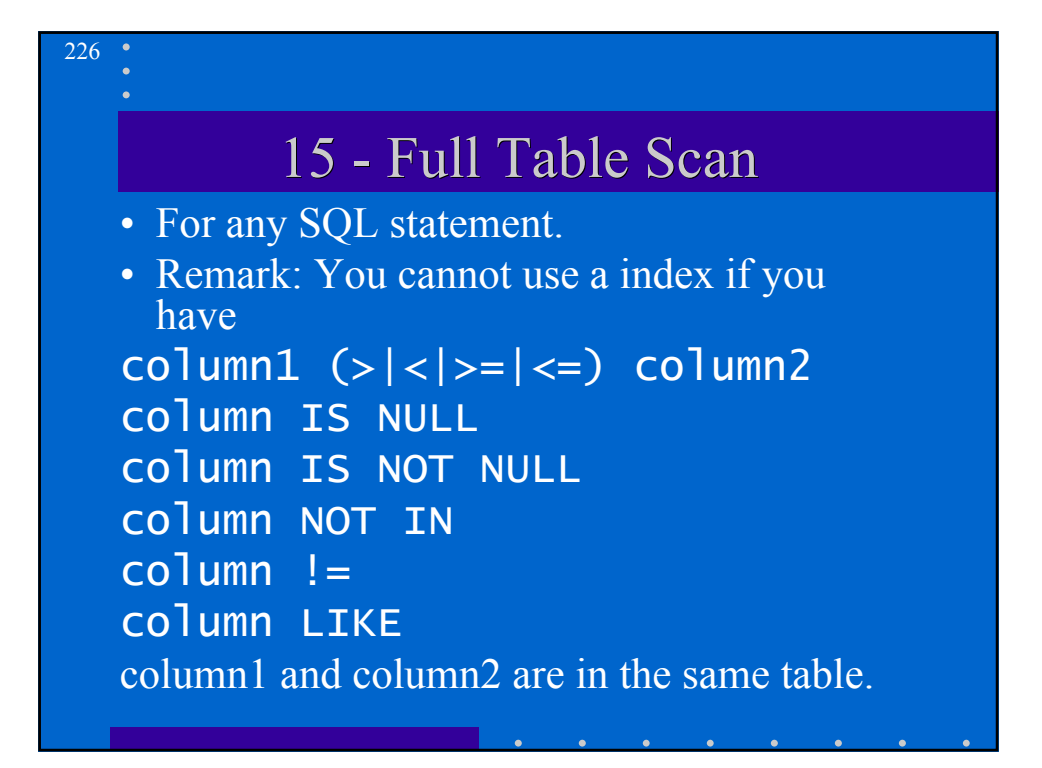

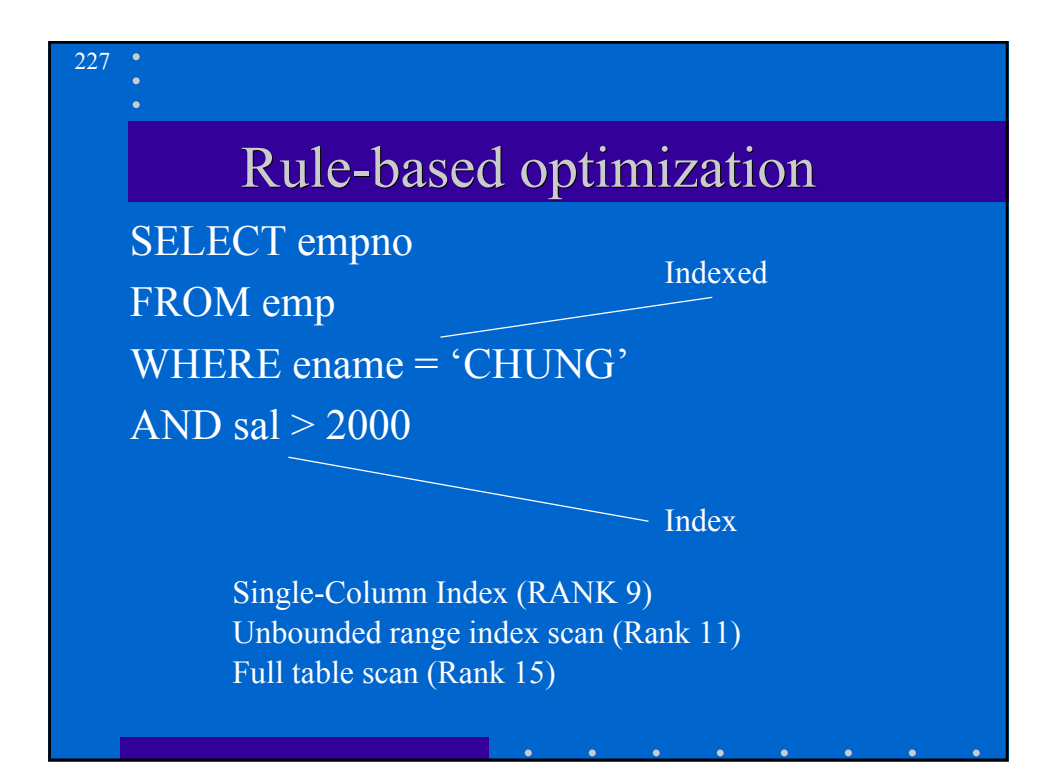

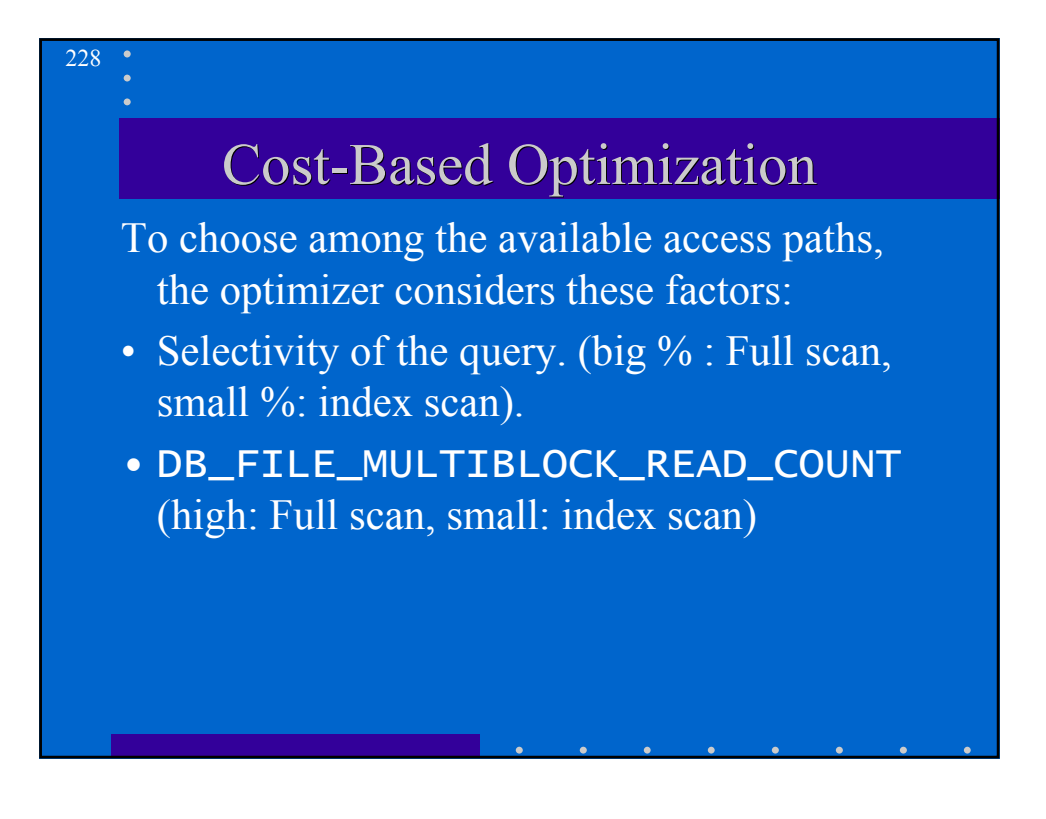

#### Example of cost-based opt.

SELECT \* FROM emp WHERE ename = 'JACKSON'

• If ename is a unique or primary key, the optimizer determines that this query is highly selective and that it must use the index.

229

• If ename is not a key, the optimizer uses the following statistical values: USER\_TAB\_COLUMNS.NUM\_DISTINCT

USER\_TABLES.NUM\_ROWS

- By assuming that the ename values are uniformly distributed, the optimizer can
	- evaluate the selectivity

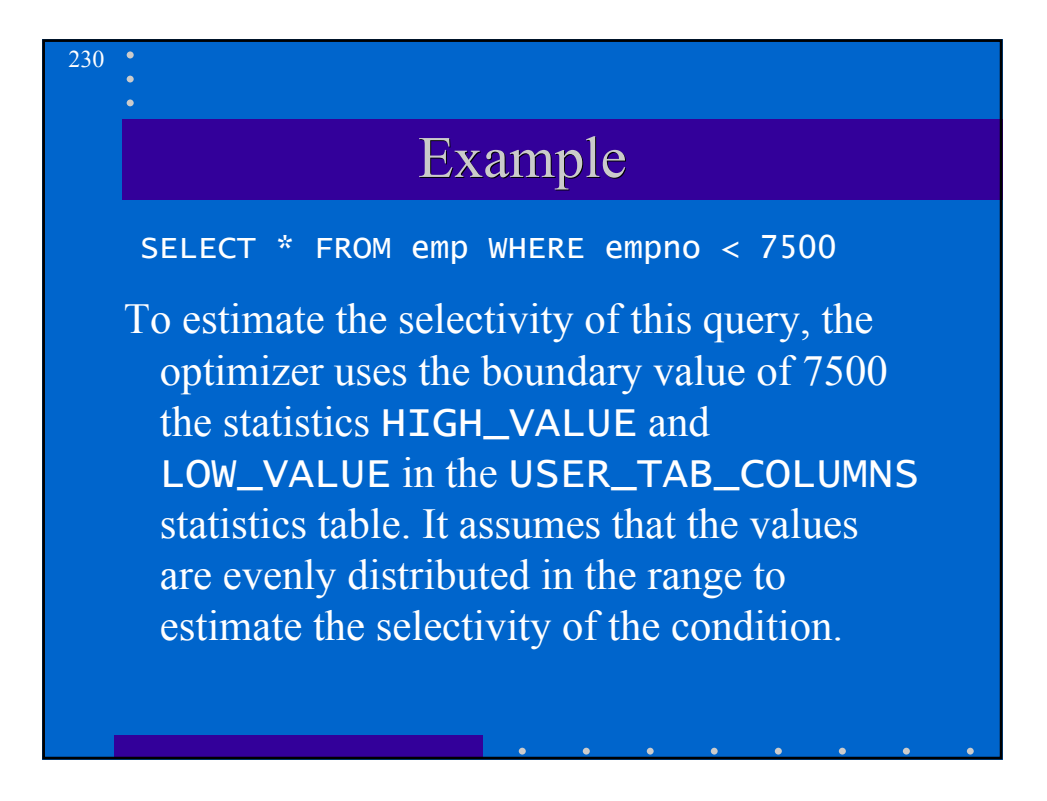

#### Example

231

The value of the bind variable : e1 is unknown at optimization time, therefore the optimizer heuristically guesses 25% of selectivity. SELECT \* FROM emp WHERE empno < : e1

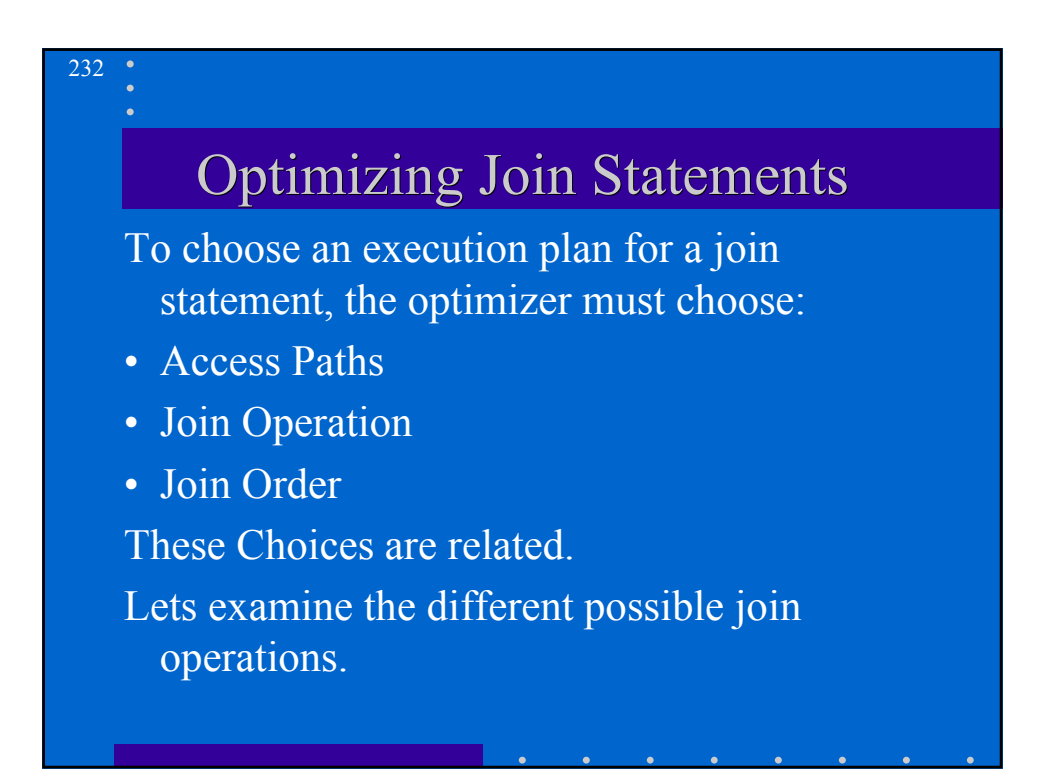

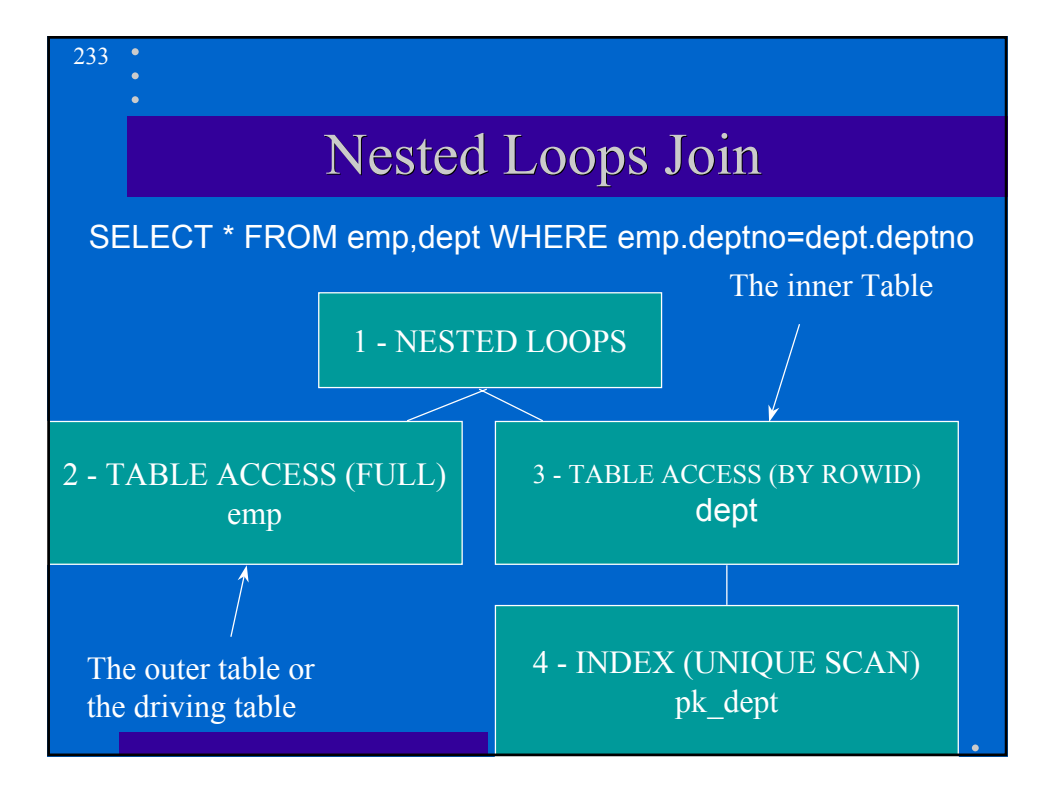

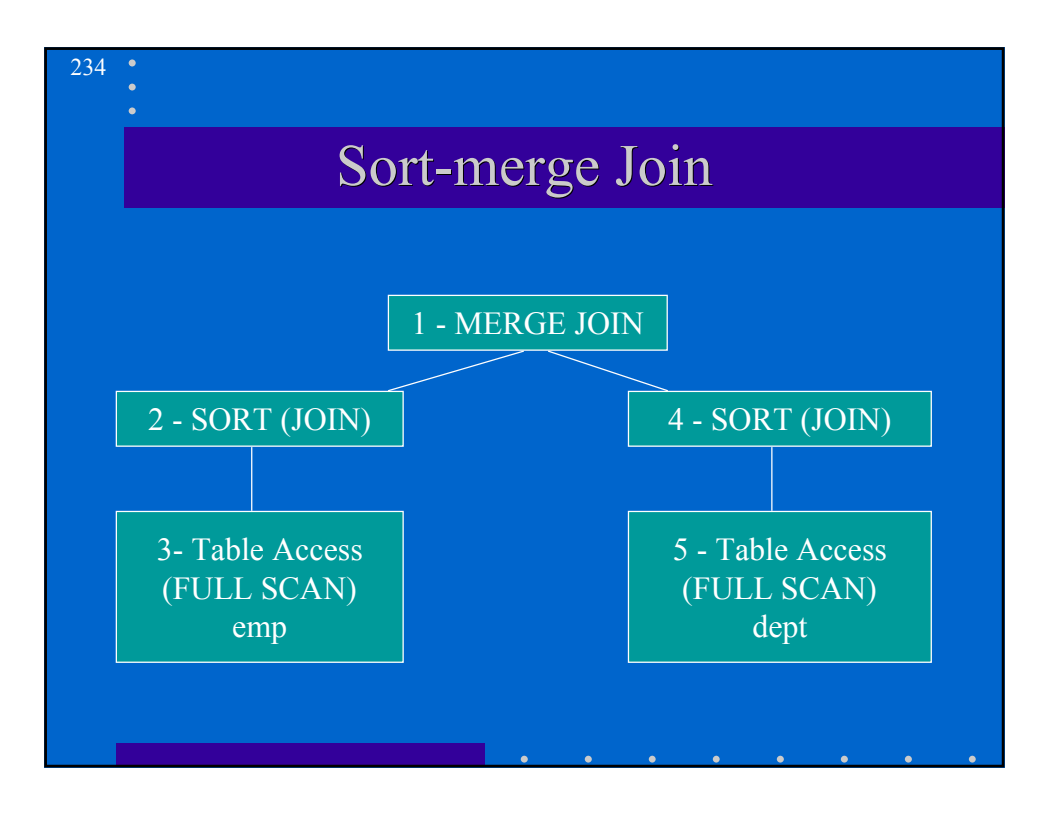

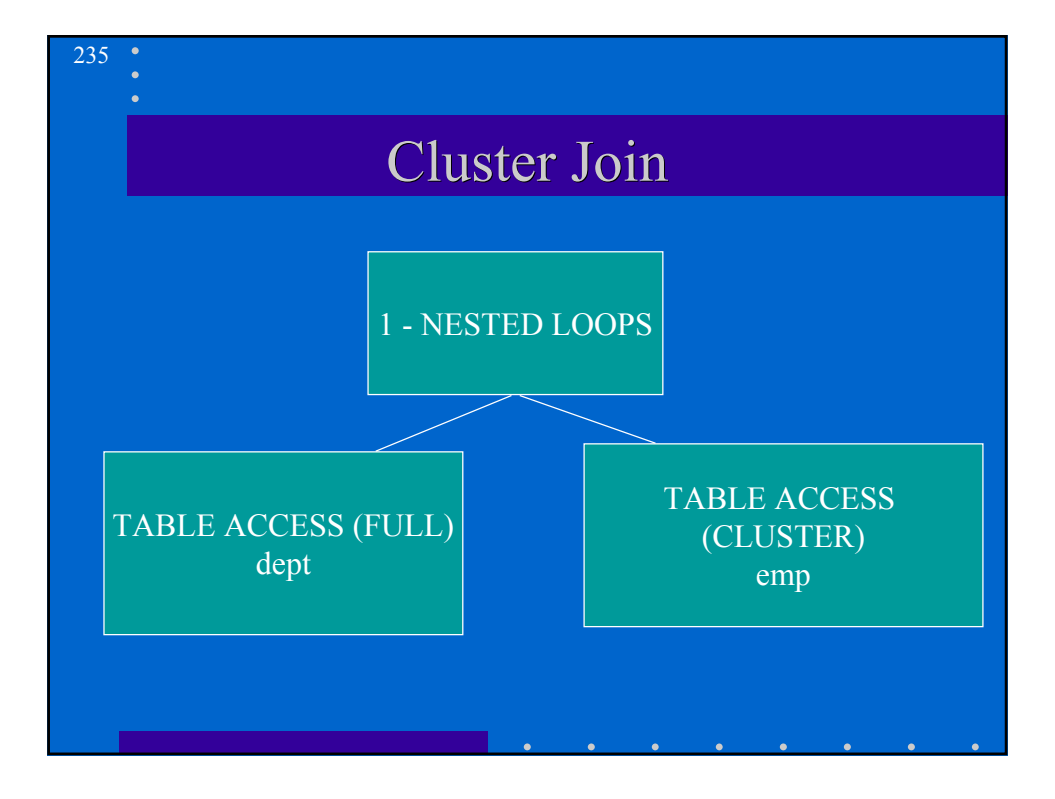

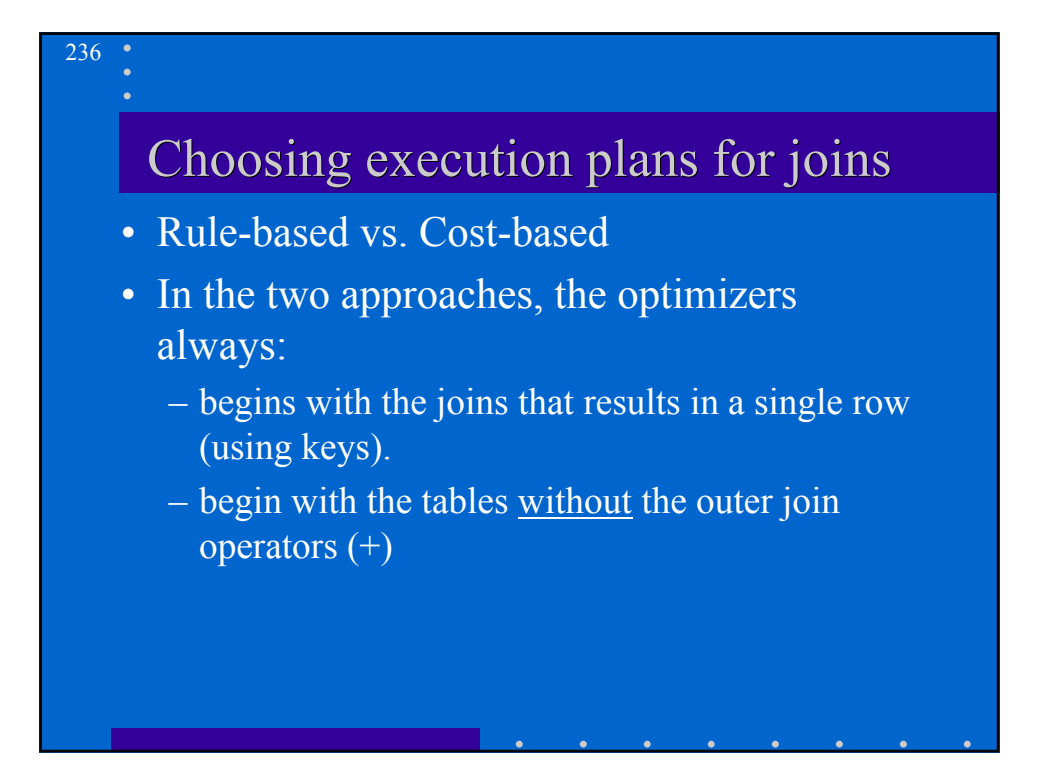

# Rule-based Approach

• The optimizer generates a set of *R* join orders by following the algorithm:

- Begin with a different table each time.
- Choose an access path for each table.
- Order the tables in the join from high ranked access path to lower rank access path.
- For each table in the join, the optimizer must decide how to join the table to the previous results.

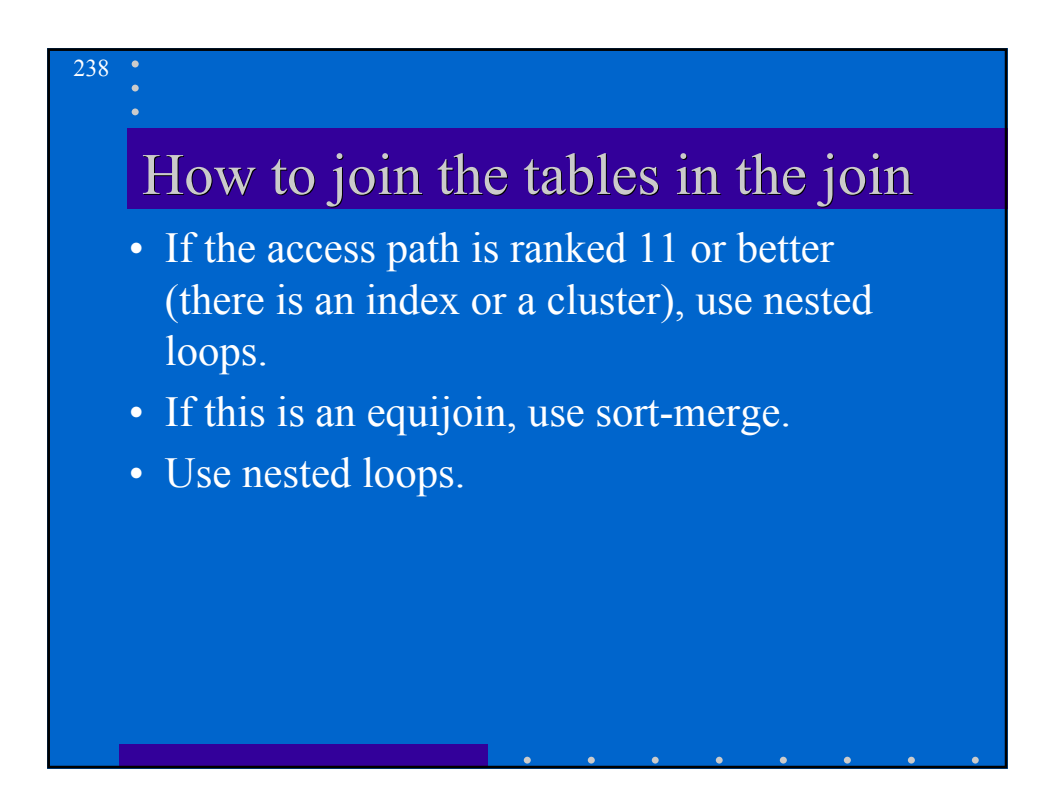

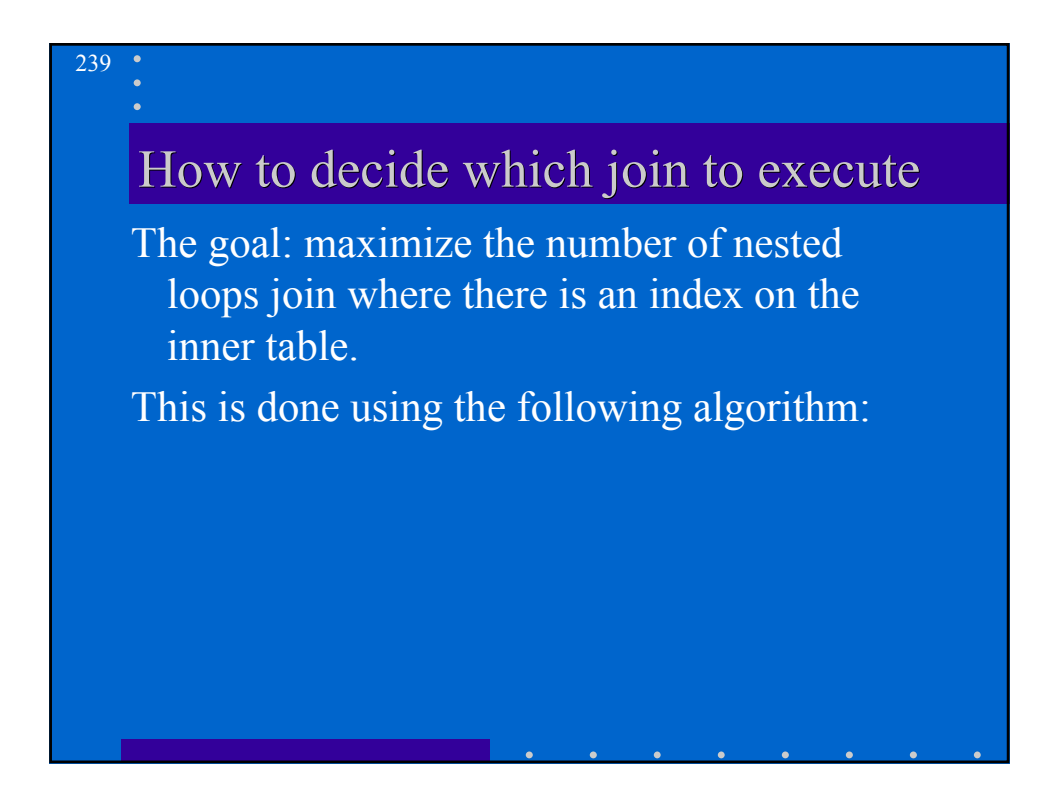

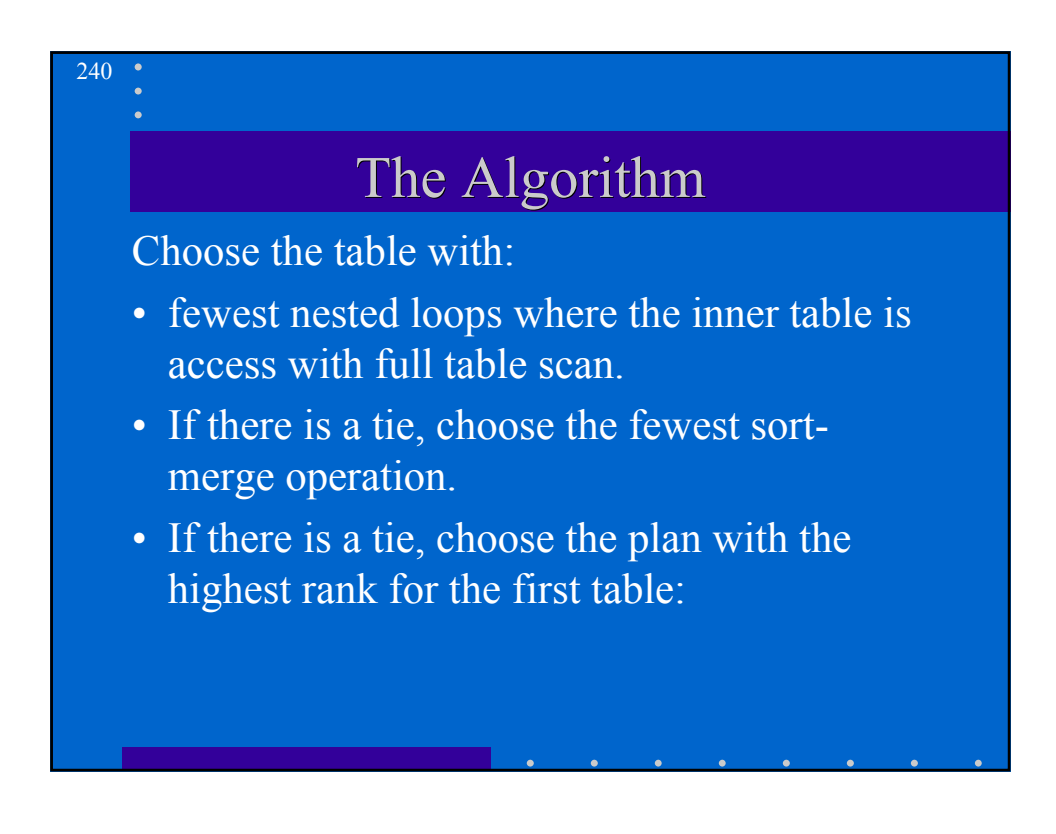

# The Algorithm (cont)

241

242

- If there is a tie between tables accessed by single-column index, choose the plan whose first table is accessed with most merged indexes.
- If there is a tie between tables accessed by bounded range scan, the optimizer chooses a plan whose first table is accessed with the greatest number of leading columns.

# Cost-based optimization Generate a set of join orders, join operations and access paths and estimate the cost of each one. The optimizer estimates the cost using the following algorithm:

### The Algorithm (cost-based)

- The cost of nested loops operation is based on the cost of reading each of the selected row of the outer table and each of its matching rows of the inner table in memory.
- The cost of a sort-merge join is mostly the cost of reading the sources in memory and sorting them

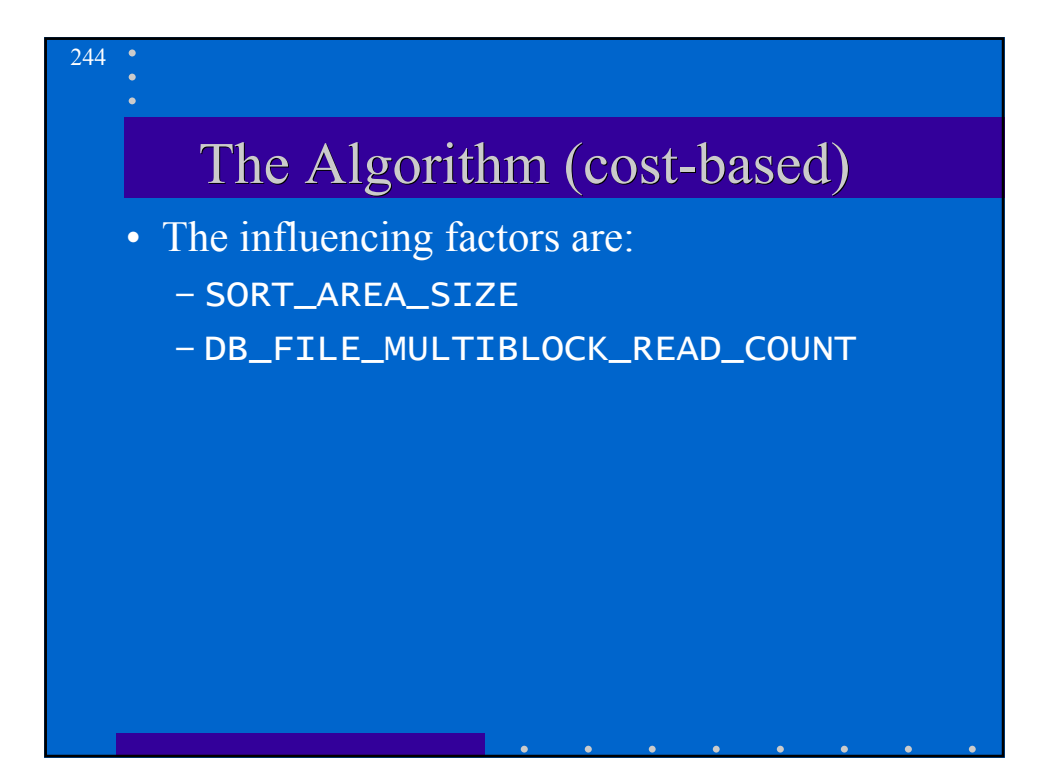

#### 245

# Compound queries

• Execute each query separately and then apply the operator used in the compound query. SELECT part FROM orders1 UNION ALL SELECT part FROM orders2

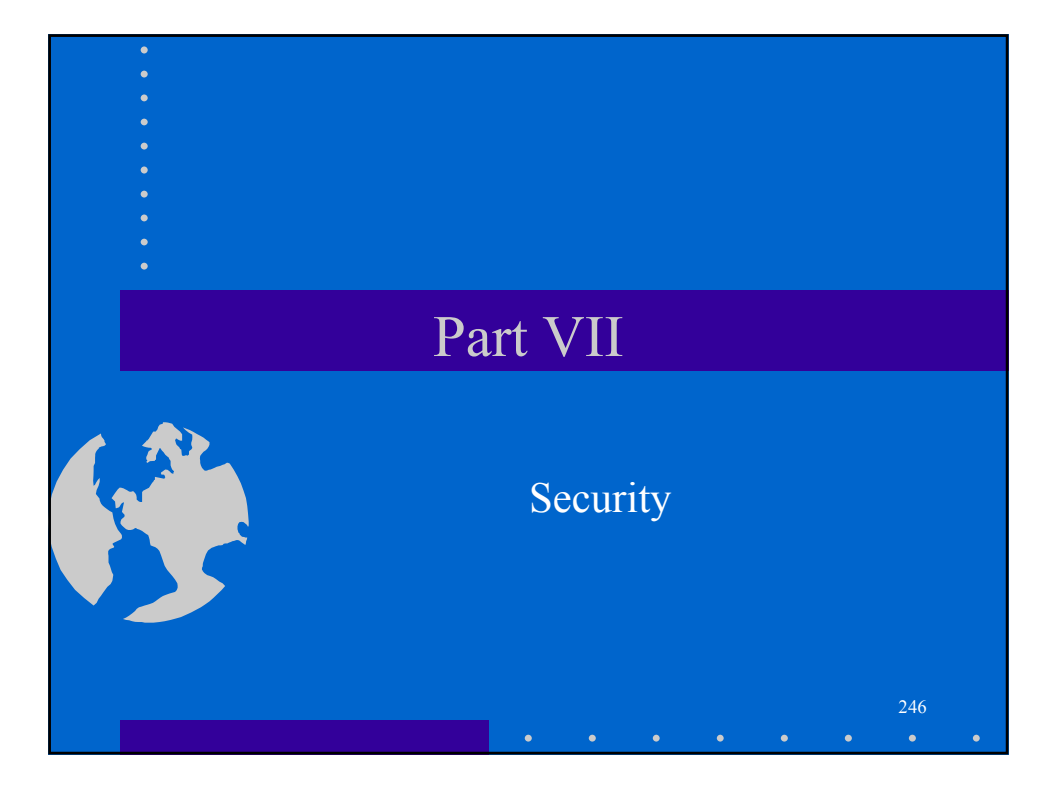

#### Database Security

- **D**atabase security involves allowing or disallowing users from performing actions on the database and the objects within it.
- A privilege is permission to access a named object in a prescribed manner; for example, permission to query a table.
- Because privileges are granted to users at the discretion of other users, this is called *discretionary security*.

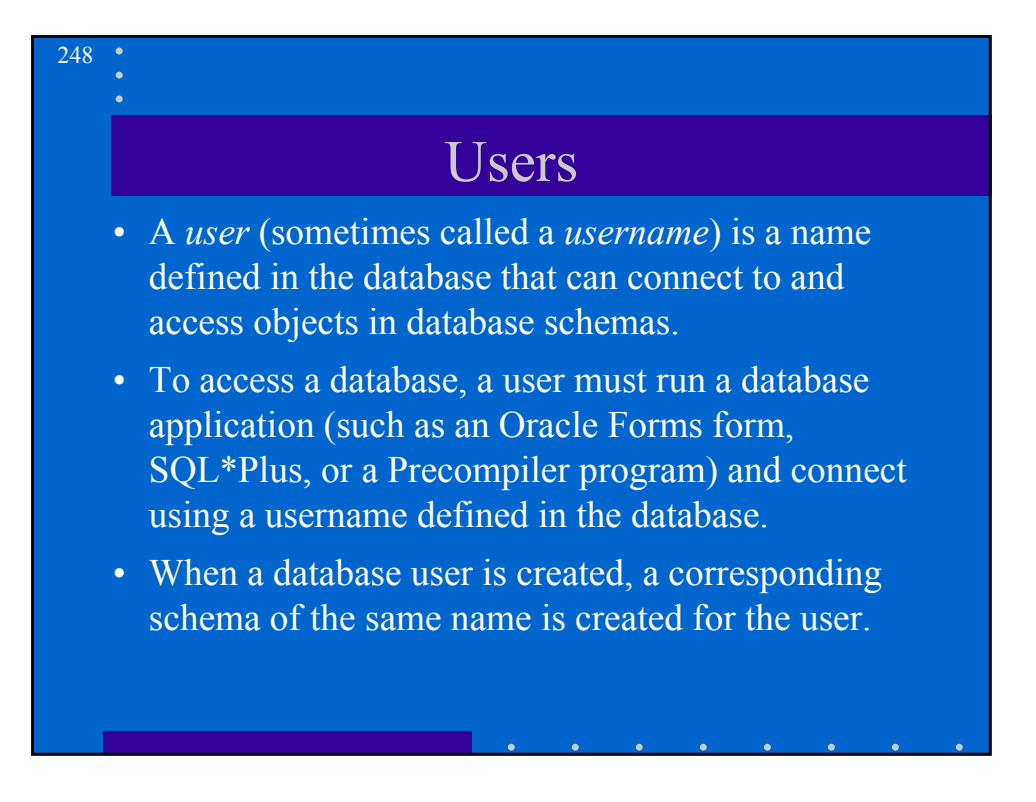

# Authentication

• Oracle provides user validation via three different methods for normal database users:

- authentication by the operating system
- authentication by a network authentication service
- authentication by the associated Oracle database

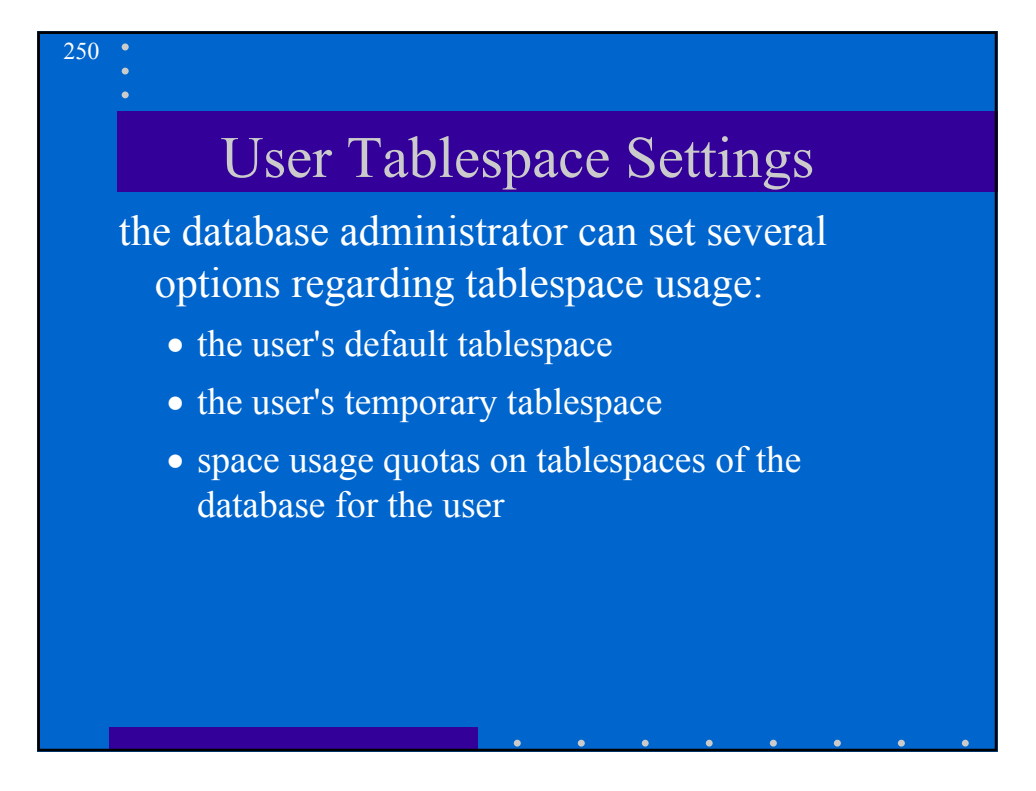

# PUBLIC

- Each database contains a user group called PUBLIC.
- The PUBLIC user group provides public access to specific schema objects (tables, views, and so on) and provides all users with specific system privileges.
- Every user automatically belongs to the PUBLIC user group.

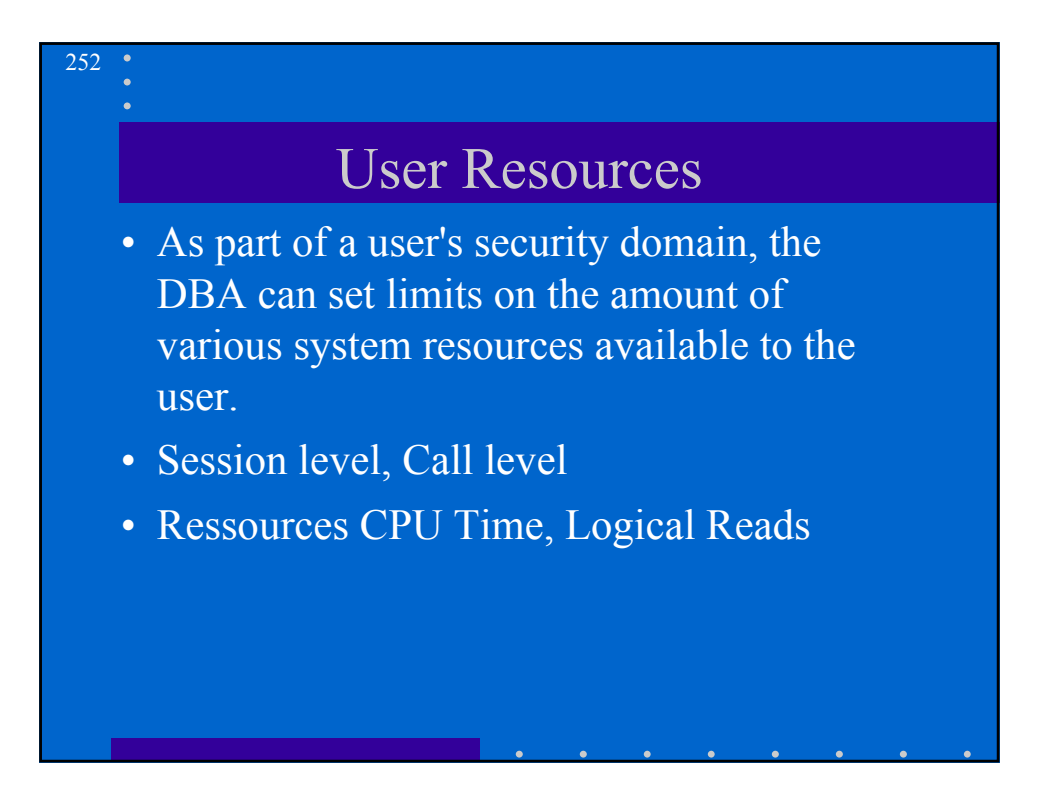

# Privileges

- A *privilege* is a right to execute a particular type of SQL statement or to access another user's object. Some examples of privileges include
	- the right to connect to the database (create a session)
	- the right to create a table
	- the right to select rows from another user's table
	- the right to execute another user's stored procedure

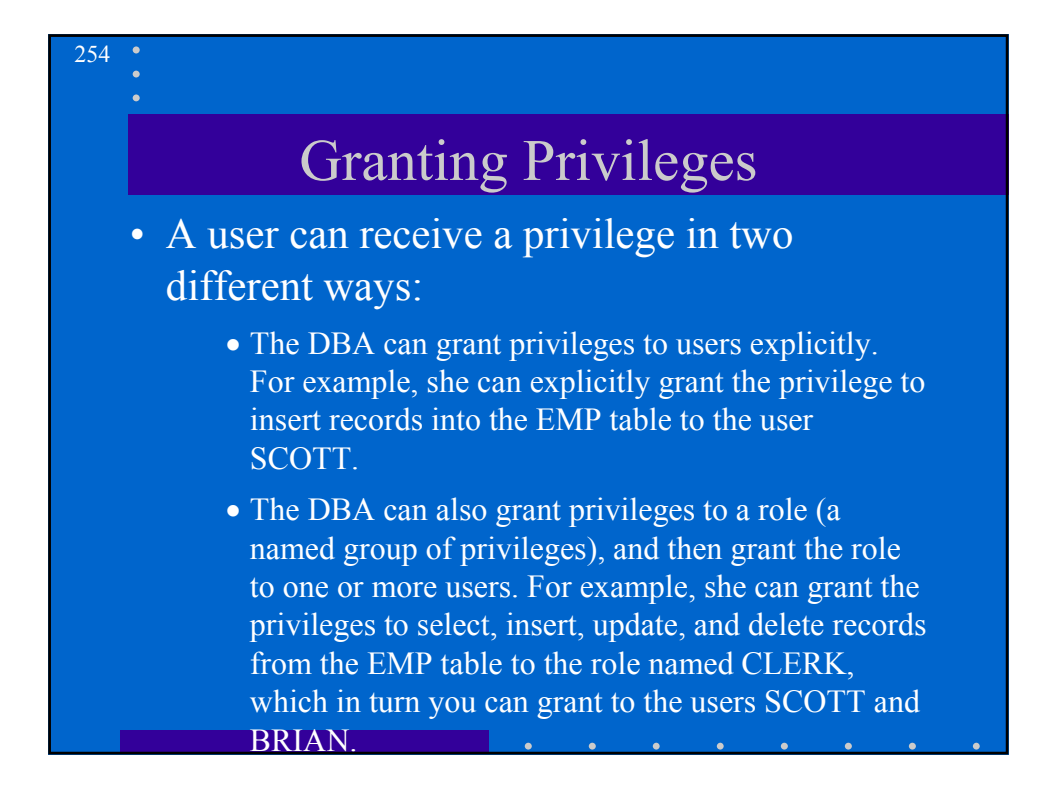

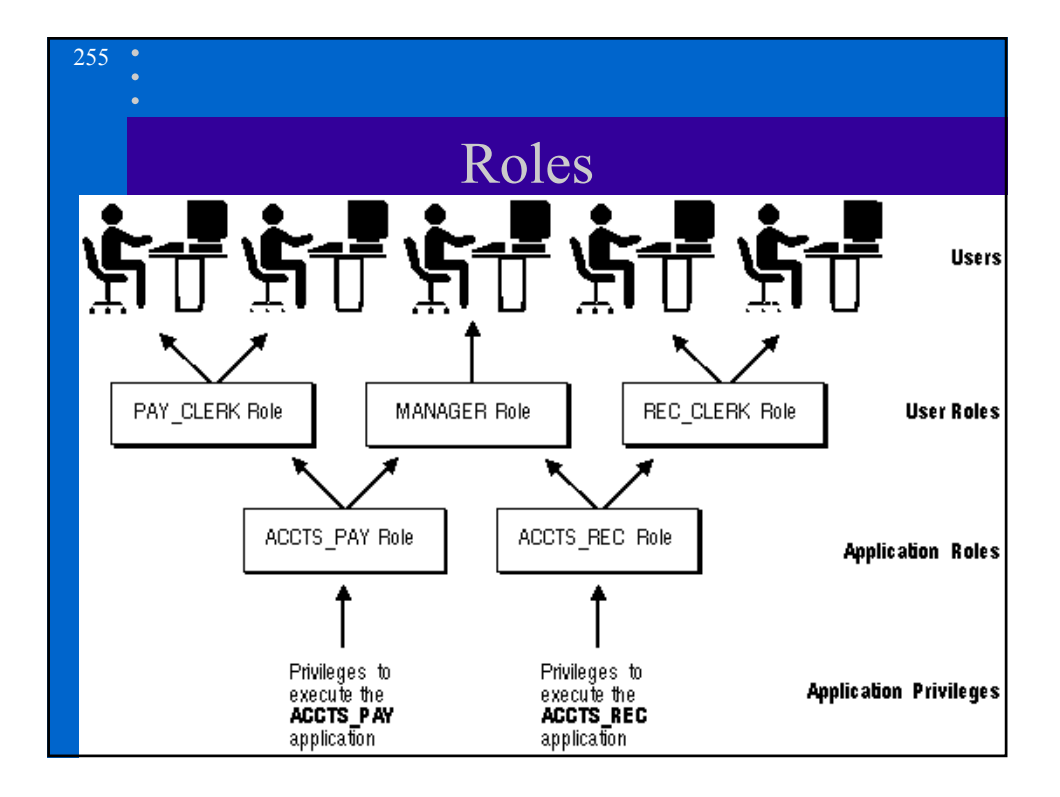

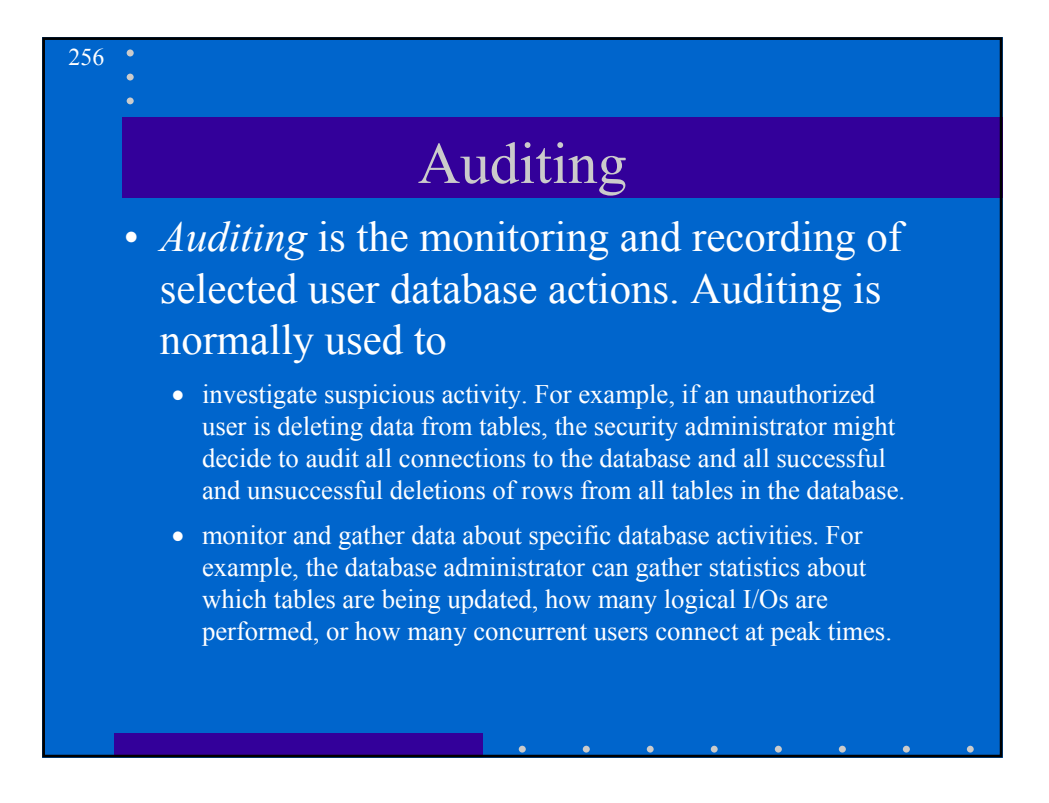

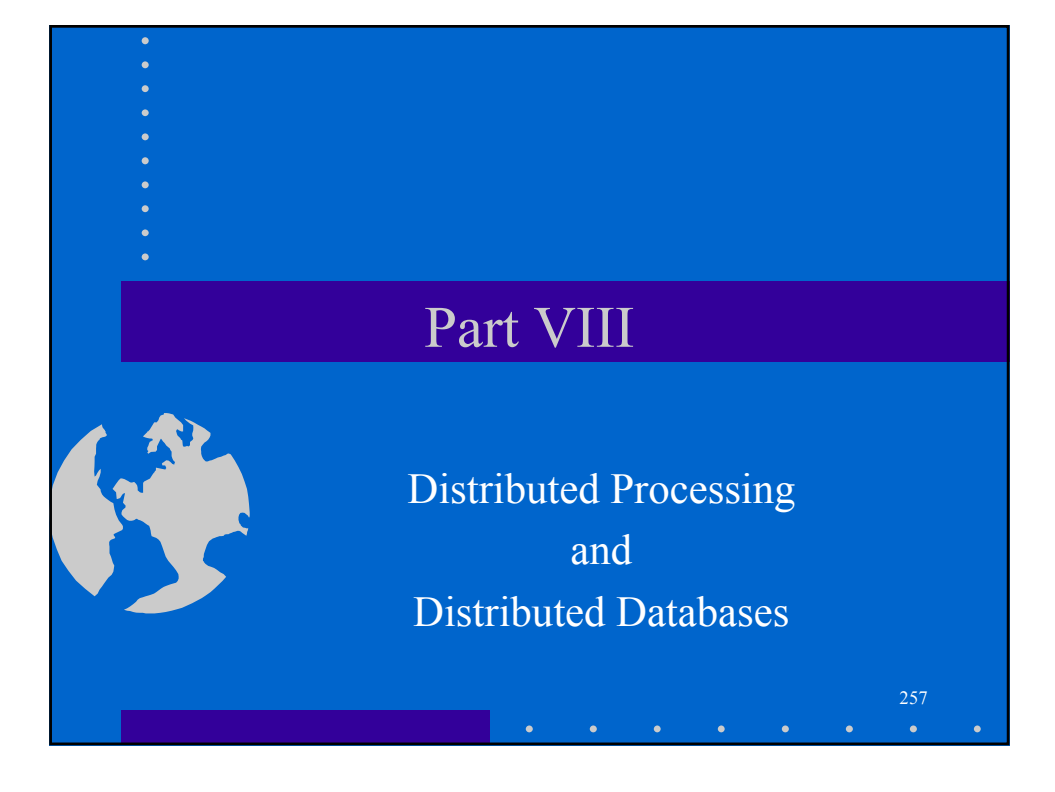

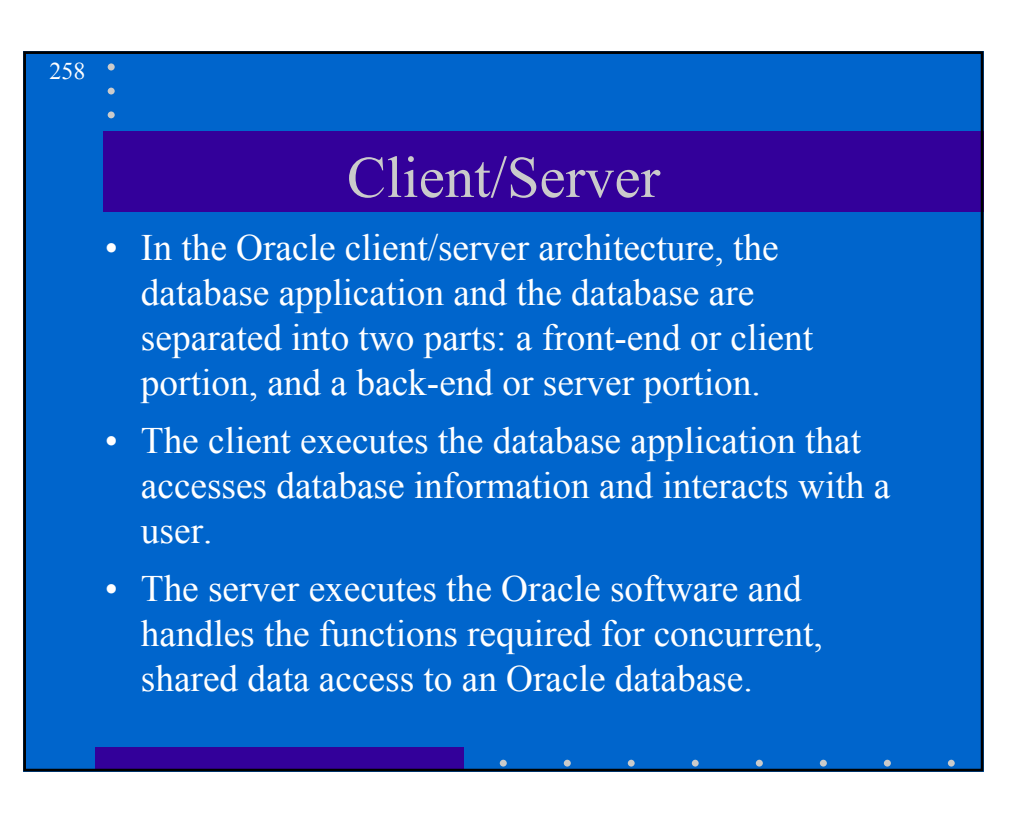

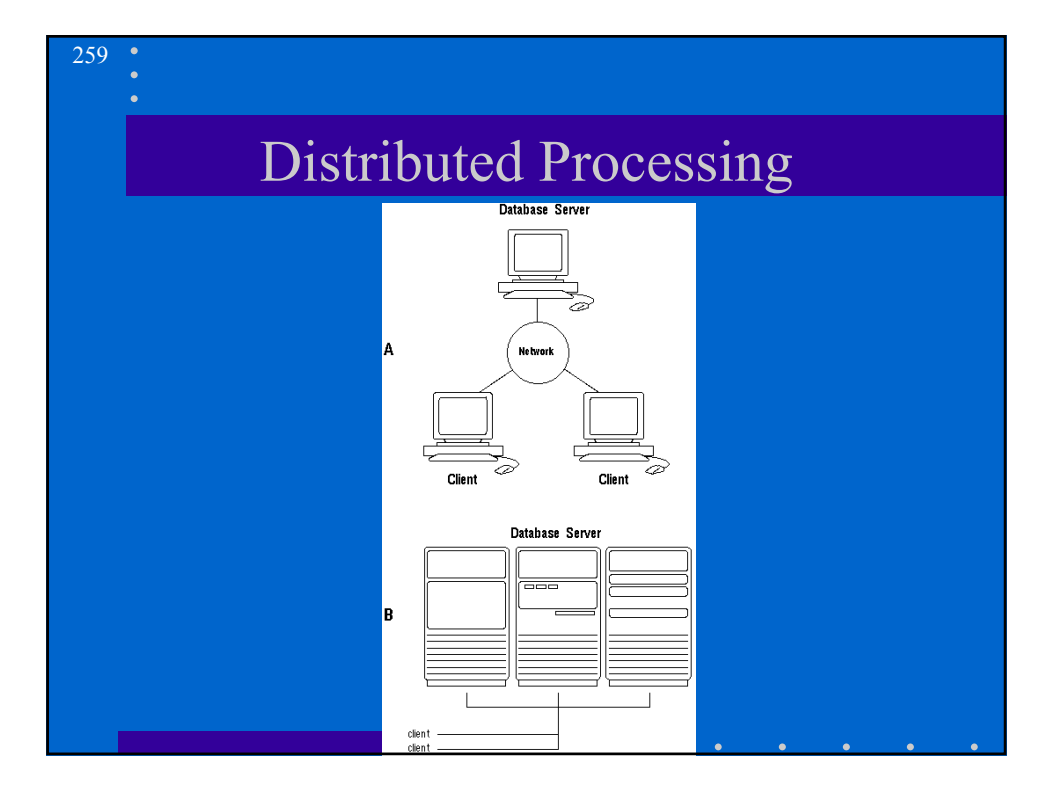

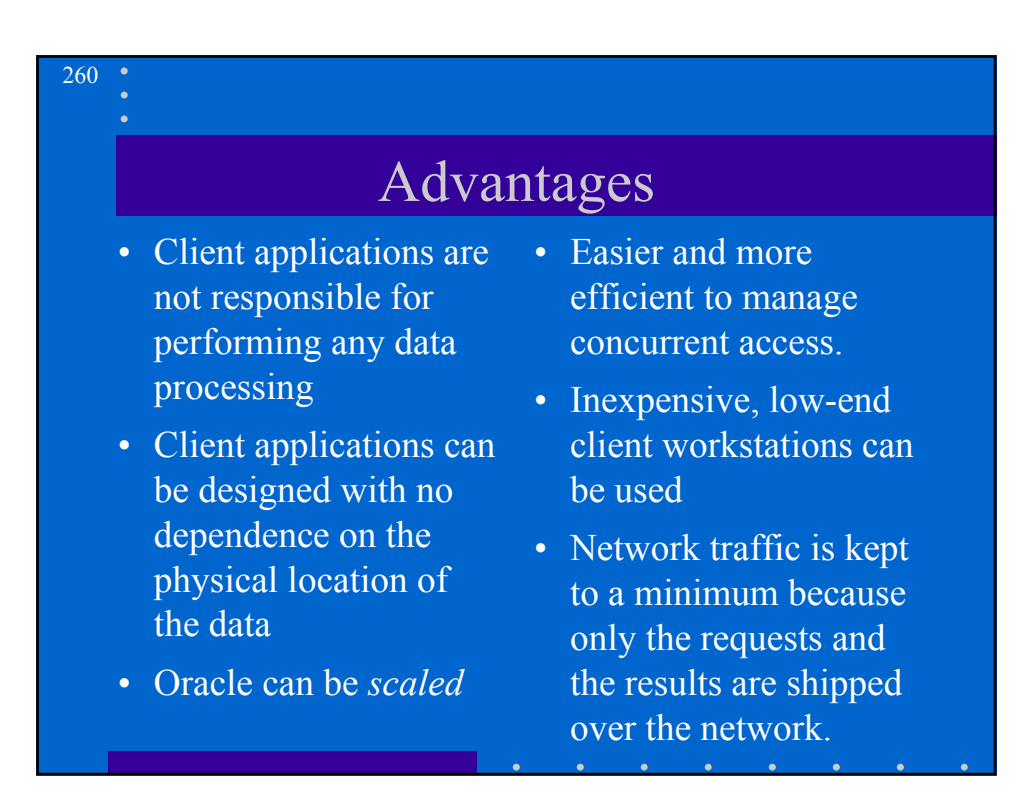

#### Distributed Databases

• A *distributed database* appears to a user as a single database but is, in fact, a set of databases stored on multiple computers.

- The data on several computers can be simultaneously accessed and modified using a network.
- Each database server in the distributed database is controlled by its local DBMS, and each cooperates to maintain the consistency of the global database

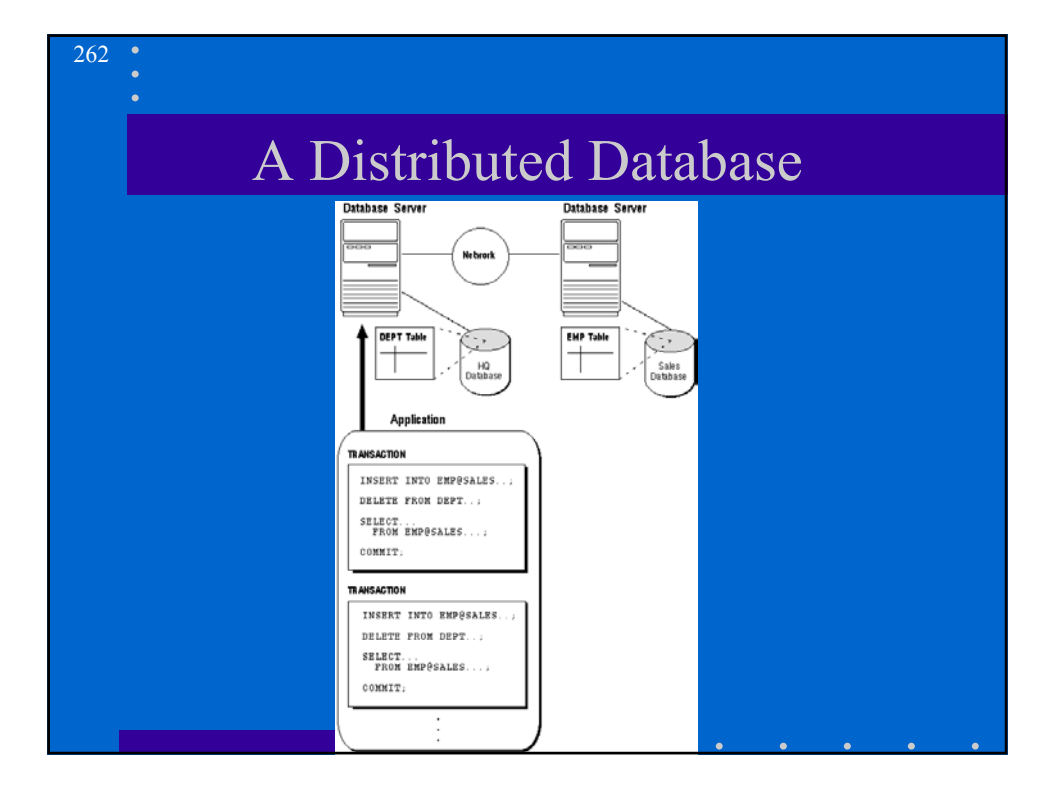

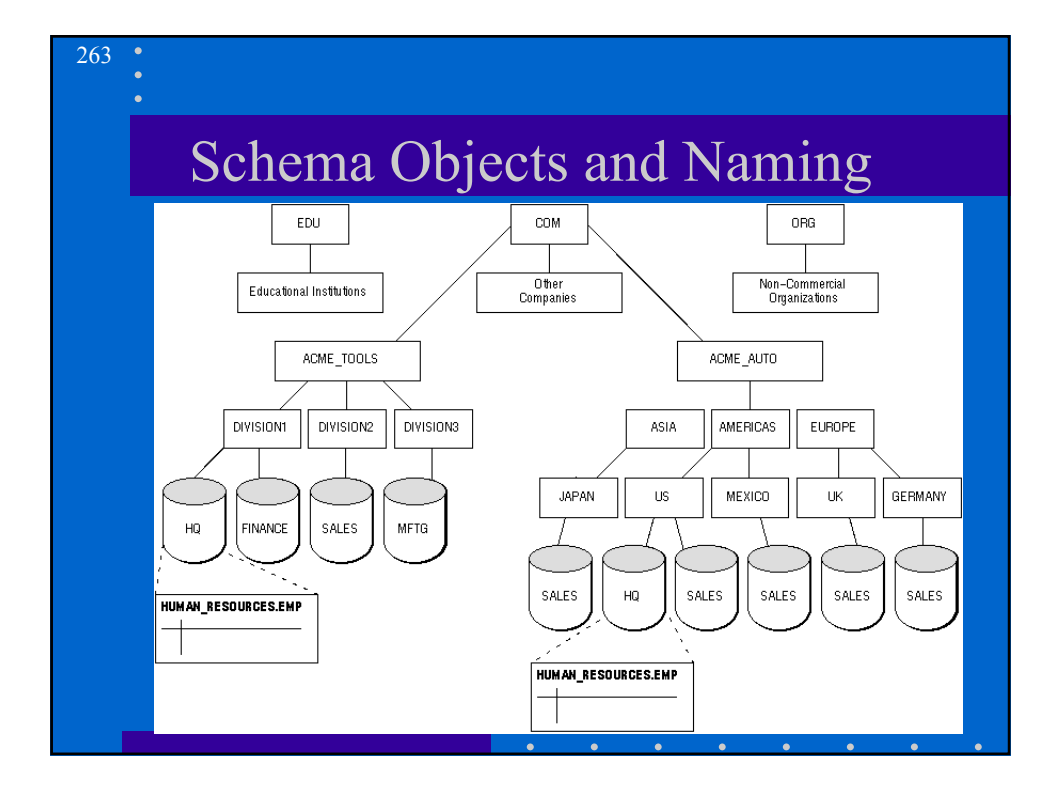

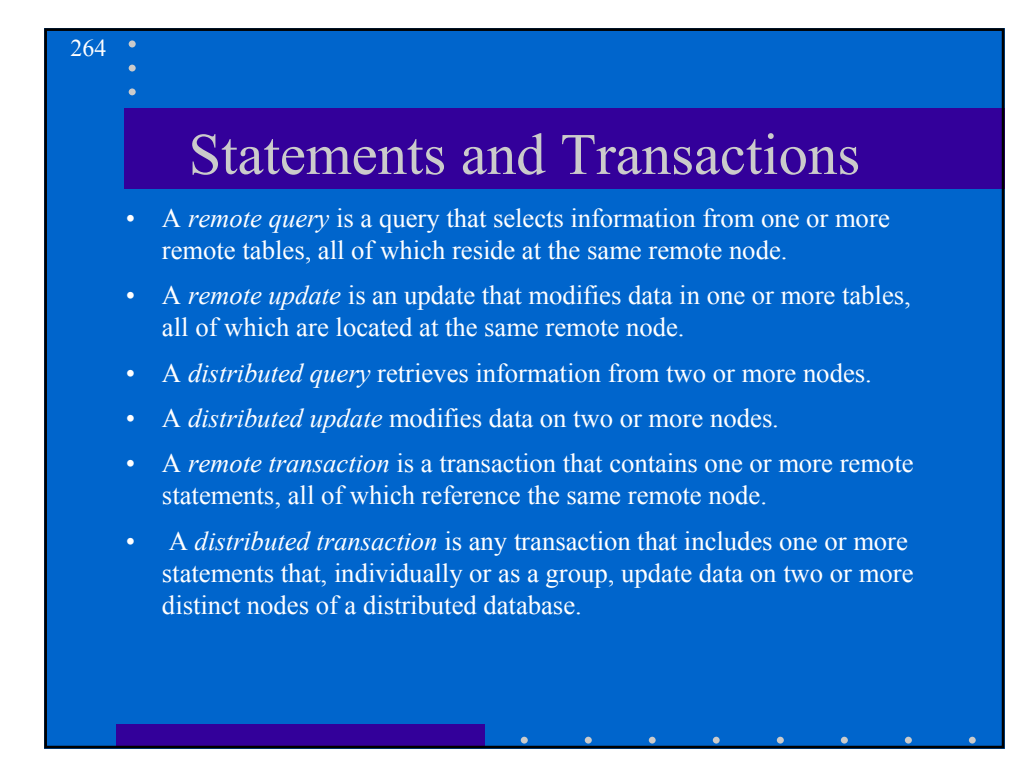

# Distributed Transaction

265

266

- All participants (nodes) in a distributed transaction should be unanimous as to the action to take on that transaction. That is, they should either all commit or rollback.
- Oracle automatically controls and monitors the commit or rollback of a distributed transaction and maintains the integrity of the global database using a transaction management mechanism known as *two-phase commit*.
- This mechanism is completely transparent. Its use requires no programming on the part of the user or application developer.

#### Prepare and Commit

The committing a distributed transaction has two distinct phases:

- Prepare: The global coordinator (initiating node) asks participants to prepare (to promise to commit or rollback the transaction, even if there is a failure).
- Commit: If all participants respond to the coordinator that they are prepared, the coordinator asks all nodes to commit the transaction. If any participants cannot prepare, the coordinator asks all nodes to roll back the transaction.

#### Prepare Phase

- By preparing, a node records enough information so that it can subsequently either commit or abort the transaction regardless of intervening failures.
- When a node is told to prepare, it can respond with one of three responses:
	- Prepared: Data on the node has been modified by a statement in the distributed transaction, and the node has successfully prepared.
	- Read-only: No data on the node has been, or can be, modified (only queried), so no prepare is necessary.
	- Abort: The node cannot successfully prepare.

#### Prepare Actions

- The node requests its descendants to prepare.
- The node checks to see if the transaction changes data on that node or any of its descendants. If there is no change, the node skips the next steps and replies with a read-only message
- The node allocates all resources it needs to commit the transaction if data is changed.
- The node flushes any entries corresponding to changes made by that transaction to its local redo log.
- The node responds to the node that referenced it in the distributed transaction with a prepared message or, if its prepare or the prepare of one of its descendents was unsuccessful, with an abort message.

267

#### Commit Phase

- Before this phase occurs, all nodes referenced in the distributed transaction have guaranteed that they have the necessary resources to commit the transaction. That is, they are all prepared.
- Therefore, the commit phase consists of the following steps:
	- The global coordinator send a message to all nodes telling them to commit the transaction.
	- At each node, Oracle commits the local portion of the distributed transaction (releasing locks) and records an additional redo entry in the local redo log, indicating that the transaction has committed.
- When the commit phase is complete, the data on all nodes of the distributed system are consistent with one another.

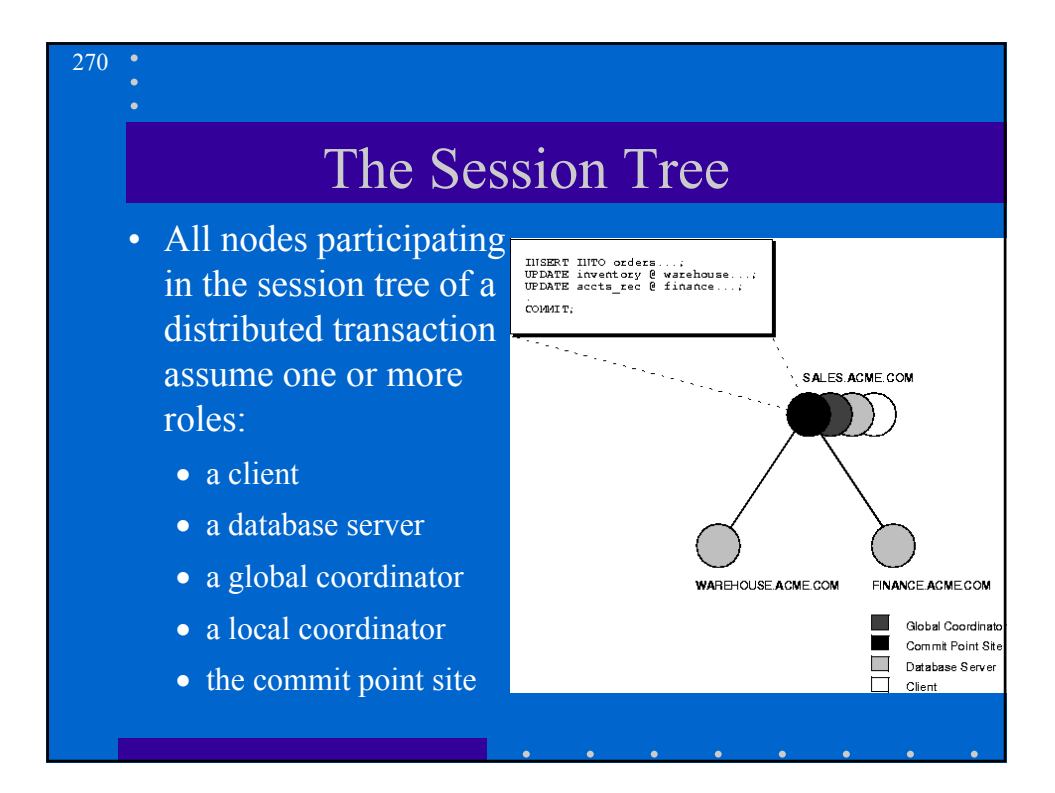

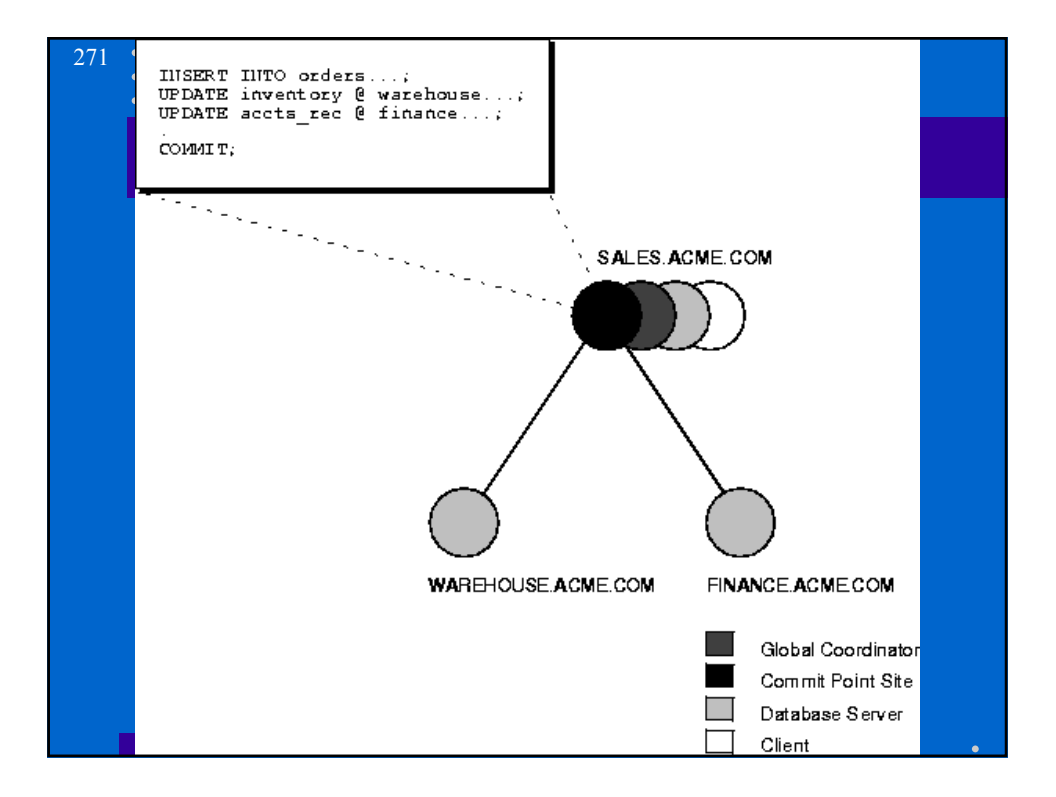

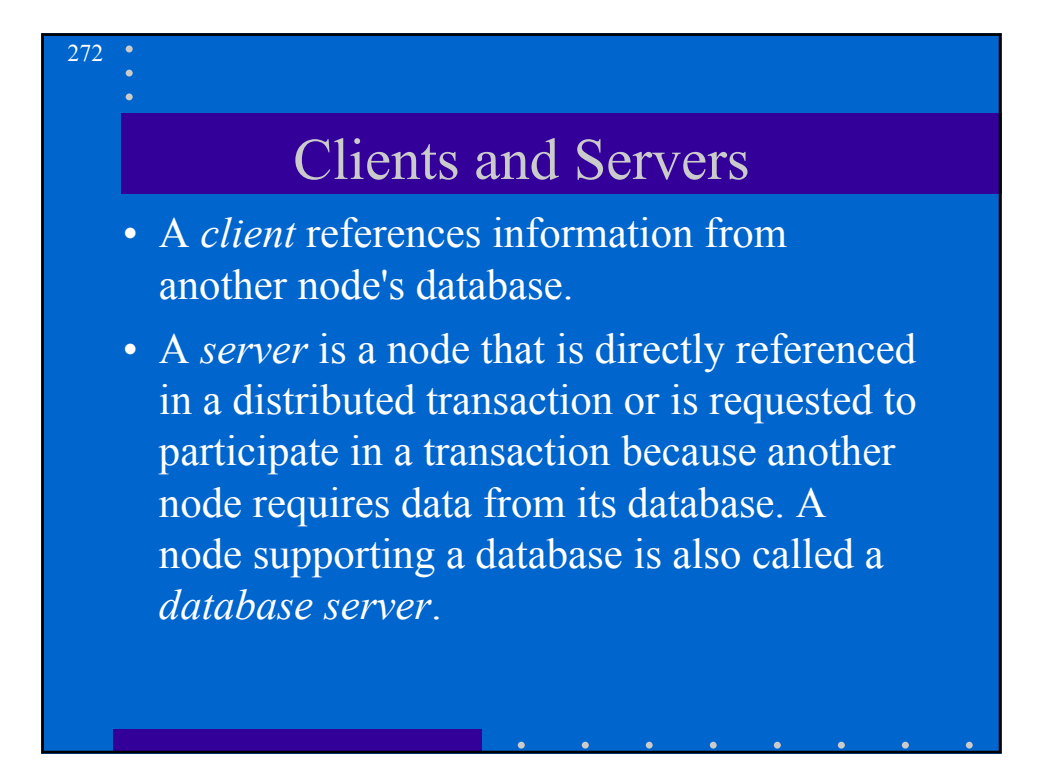

#### 273

274

#### Local Coordinator

- A node that must reference data on other nodes to complete its part in the distributed transaction is called a *local coordinator*.
- A local coordinator is responsible for coordinating the transaction among the nodes it communicates directly with by:
	- receiving and relaying transaction status information to and from those nodes
	- passing queries to those node
	- receiving queries from those nodes and passing them on to other nodes
	- returning the results of queries to the nodes that initiated them

### Global Coordinator

- The node where the distributed transaction originates (to which the database application issuing the distributed transaction is directly connected) is called the global coordinator.
- All of the distributed transaction's SQL statements, remote procedure calls, etc. are sent by the global coordinator to the directly referenced nodes, thus forming the session tree.

### The Commit Point Site

• The job of the commit point site is to initiate a commit or roll back as instructed by the global coordinator.

275

276

- The system administrator always designates one node to be the commit point site in the session tree by assigning all nodes a commit point strength.
- The node selected as commit point site should be that node that stores the most critical data (the data most widely used)

#### The Commit Point Site (2)

- The commit point site is distinct from all other nodes involved in a distributed transaction with respect to the following two issues:
	- The commit point site never enters the prepared state. This is potentially advantageous because if the commit point site stores the most critical data, this data never remains in-doubt, even if a failure situation occurs.
	- In effect, the outcome of a distributed transaction at the commit point site determines whether the transaction at all nodes is committed or rolled back.

### Commit Point Strength

• Every node acting as a database server must be assigned a commit point strength.

- If a database server is referenced in a distributed transaction, the value of its commit point strength determines what role it plays in the two-phase commit.
- Specifically, the commit point strength determines whether a given node is the commit point site in the distributed transaction.

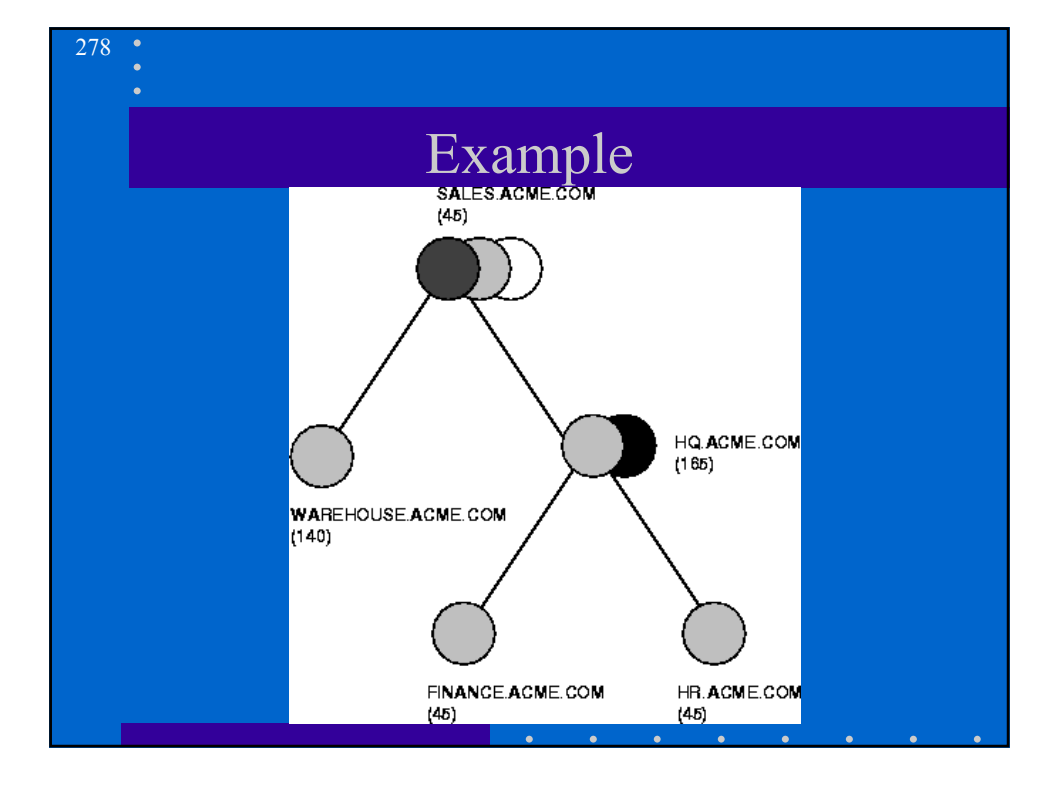

# Selecting the Commit Point Site

- The commit point site is selected only from the nodes participating in the transaction.
- Once it has been determined, the global coordinator sends prepare messages to all participating nodes.
- Of the nodes directly referenced by the global coordinator, the node with the highest commit point strength is selected.

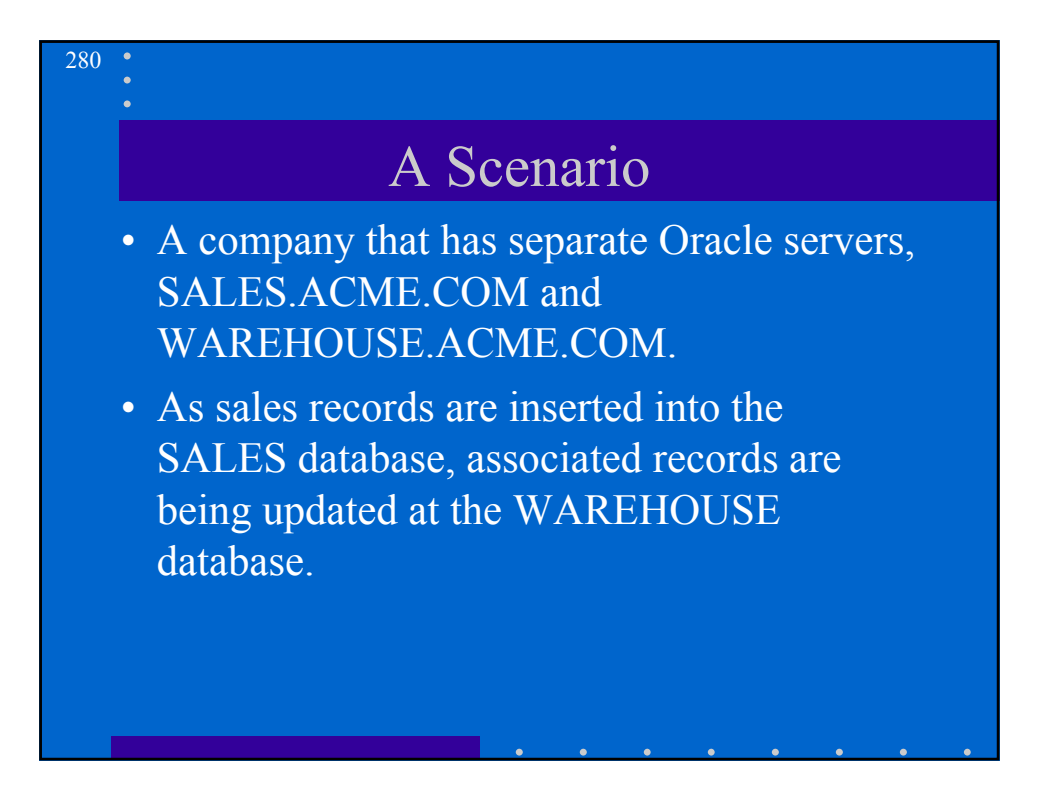

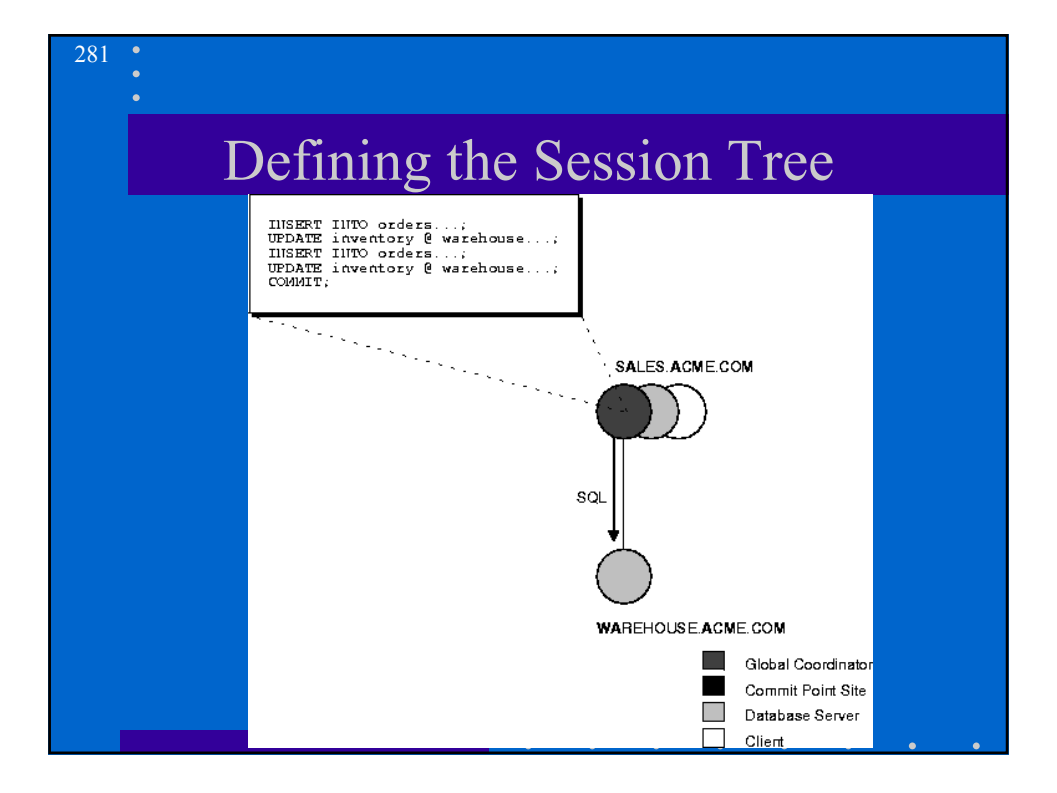

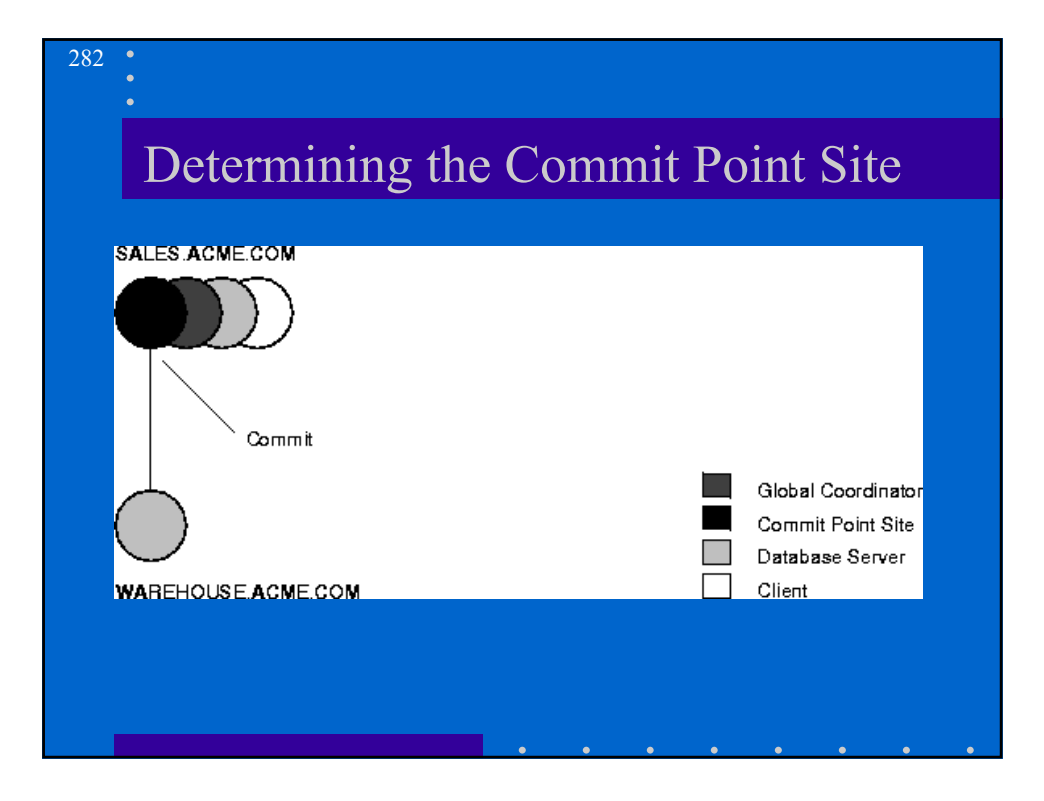

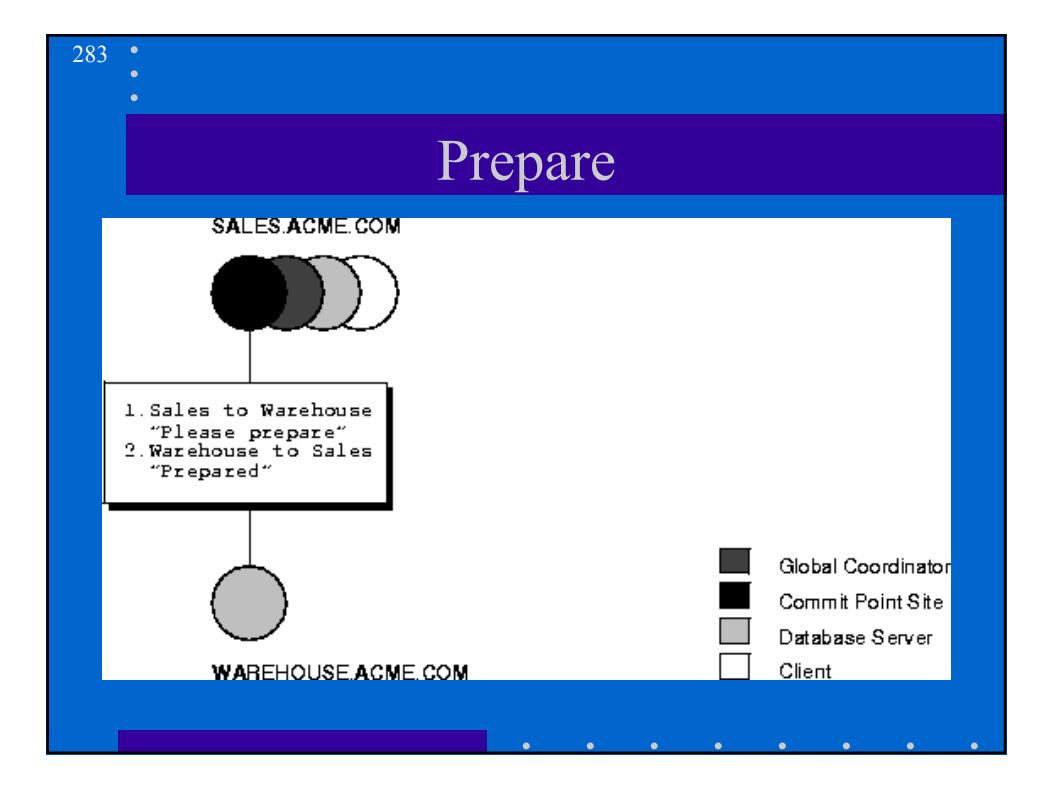

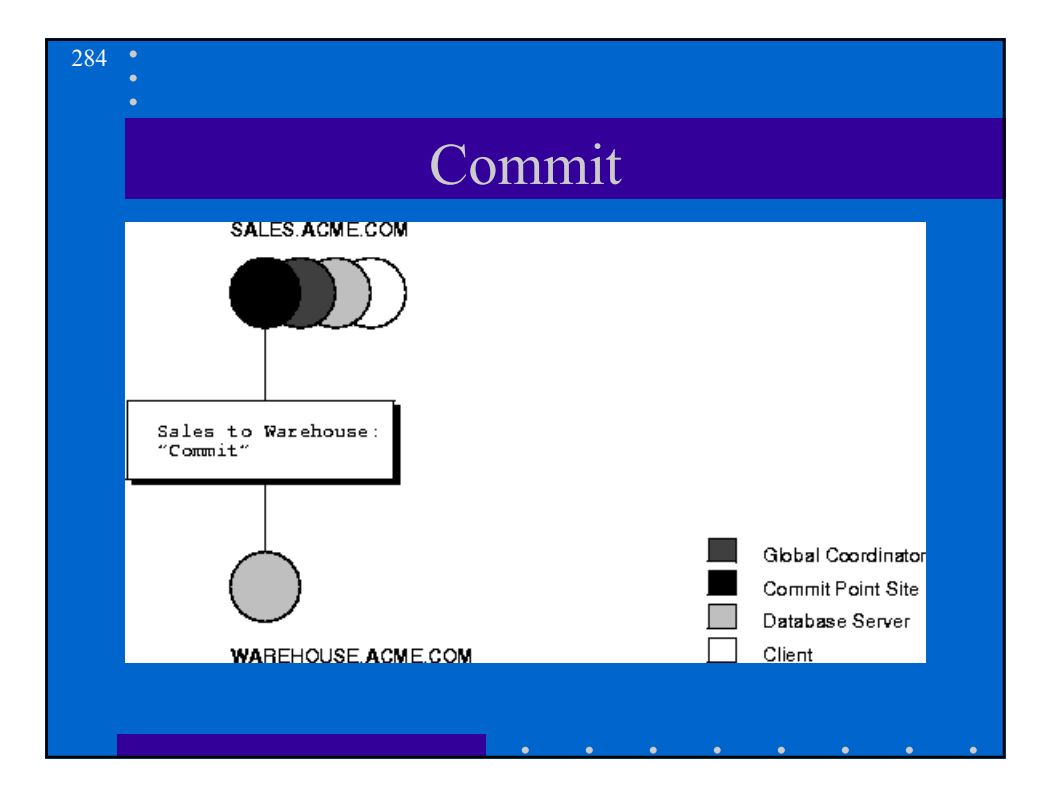

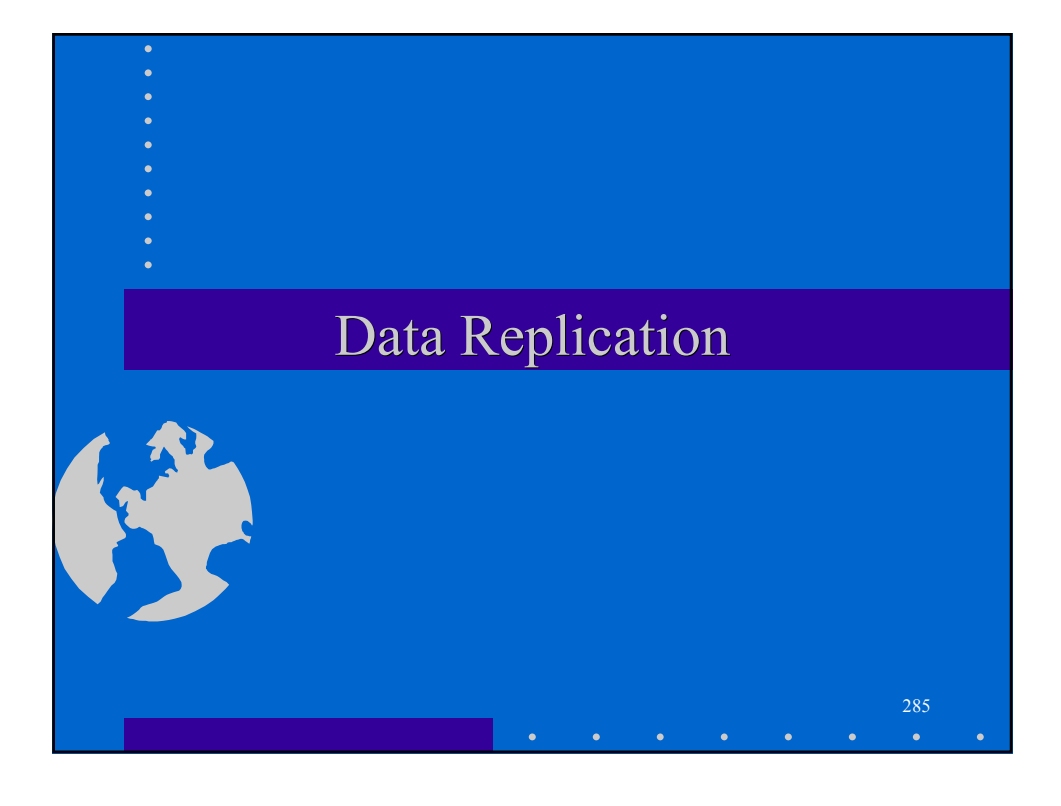

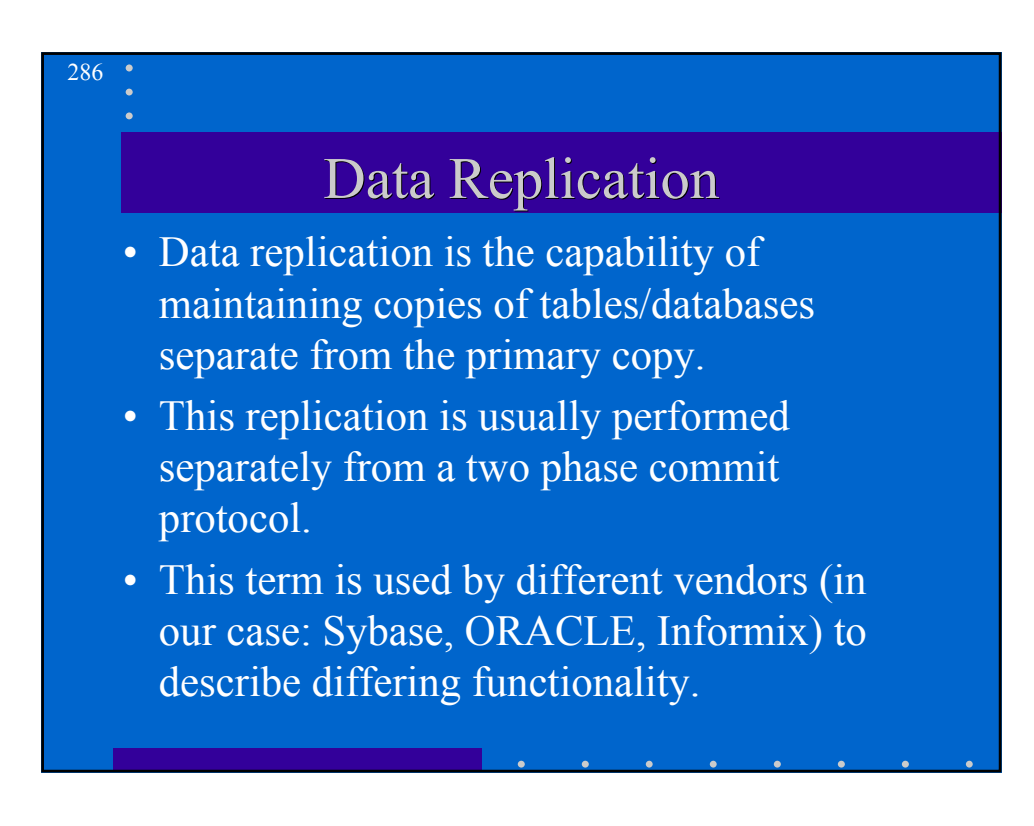

### Definitions

• The Sybase *replication server* is a method for distributing copies of a table to multiple sites.

28'

- The Oracle *table snapshot* is a method for distributing *read-only* copies of a table to multiple sites.
- The Informix *data replication feature* is a method for maintaining an exact duplicate of an Online instance elsewhere on the system.

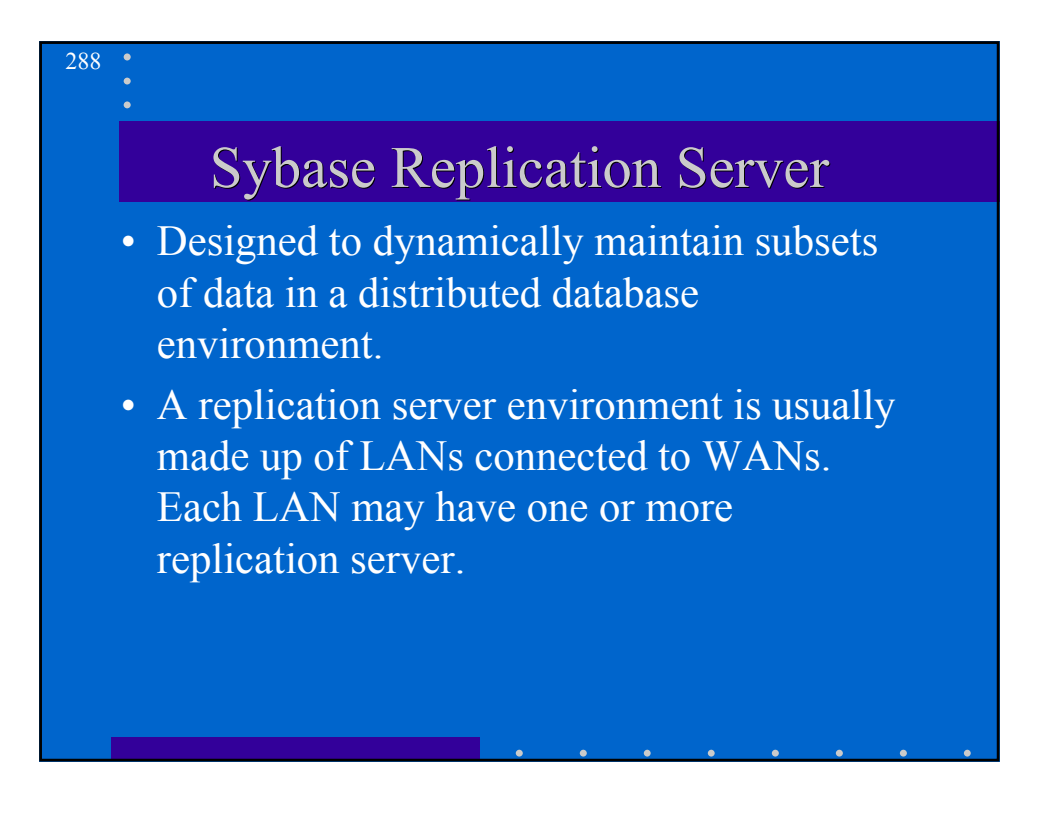
## **Primary Sites**

289

- Each piece of data has a primary site. This can be thought as the original copy of the data.
- The primary site determines who can replicate the data and what data can be replicated.

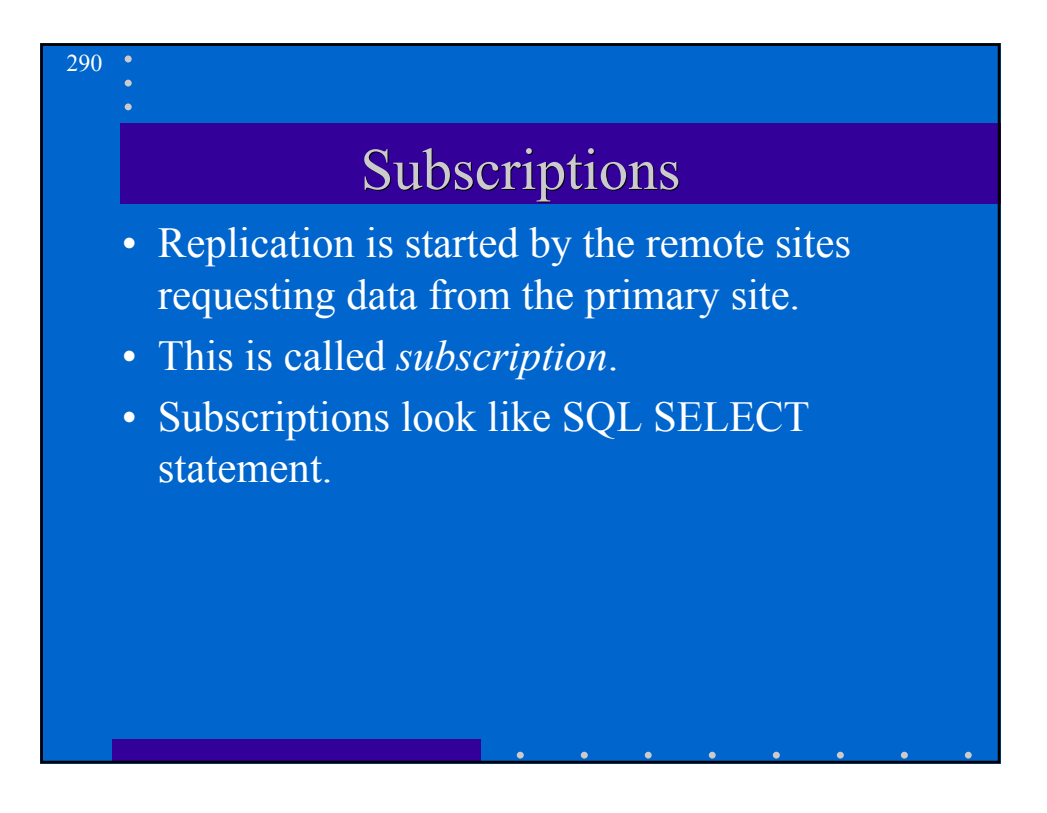

## Subscriptions

291

- After a subscription is entered, the primary site copies all the data that satisfies the subscription query to the remote site.
- From that point on, the remote site is kept up-to-date using one of the three methods described below.

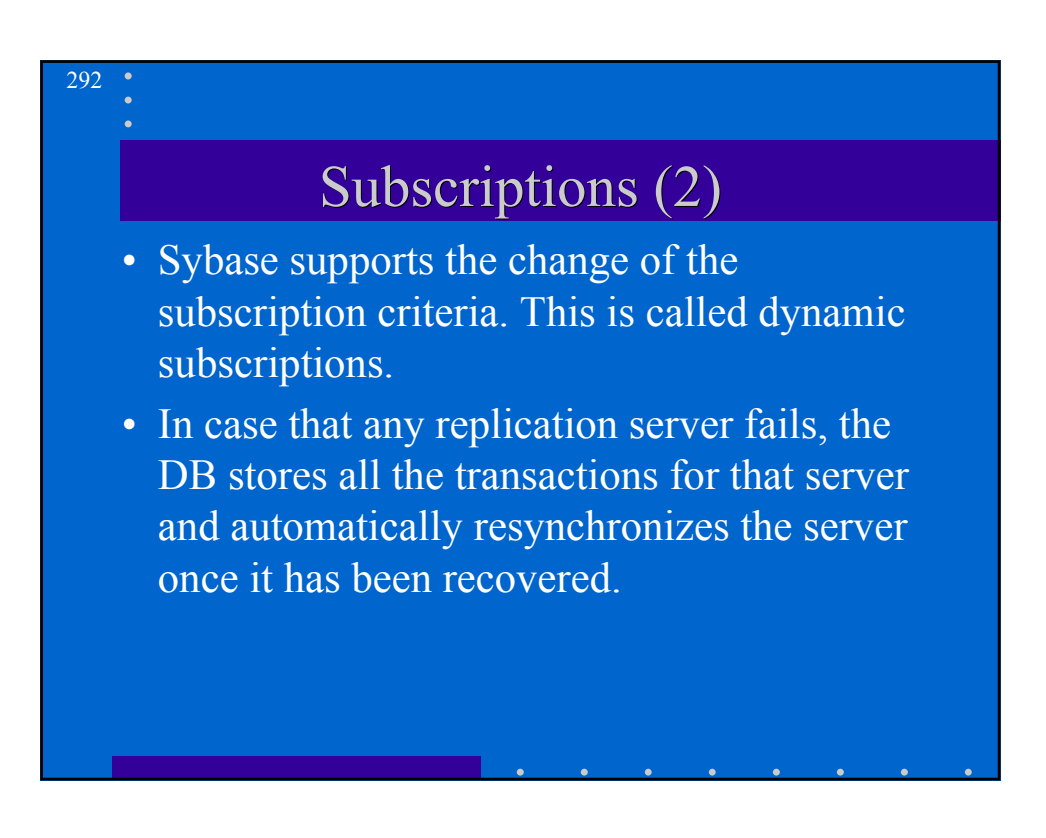

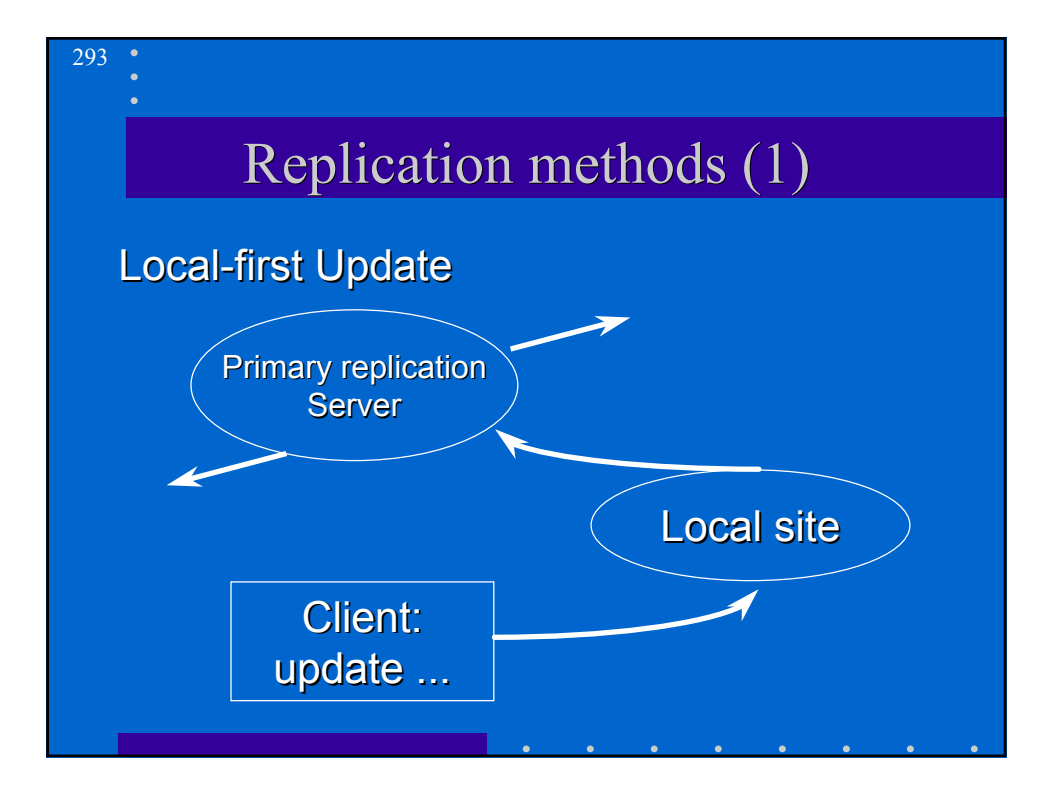

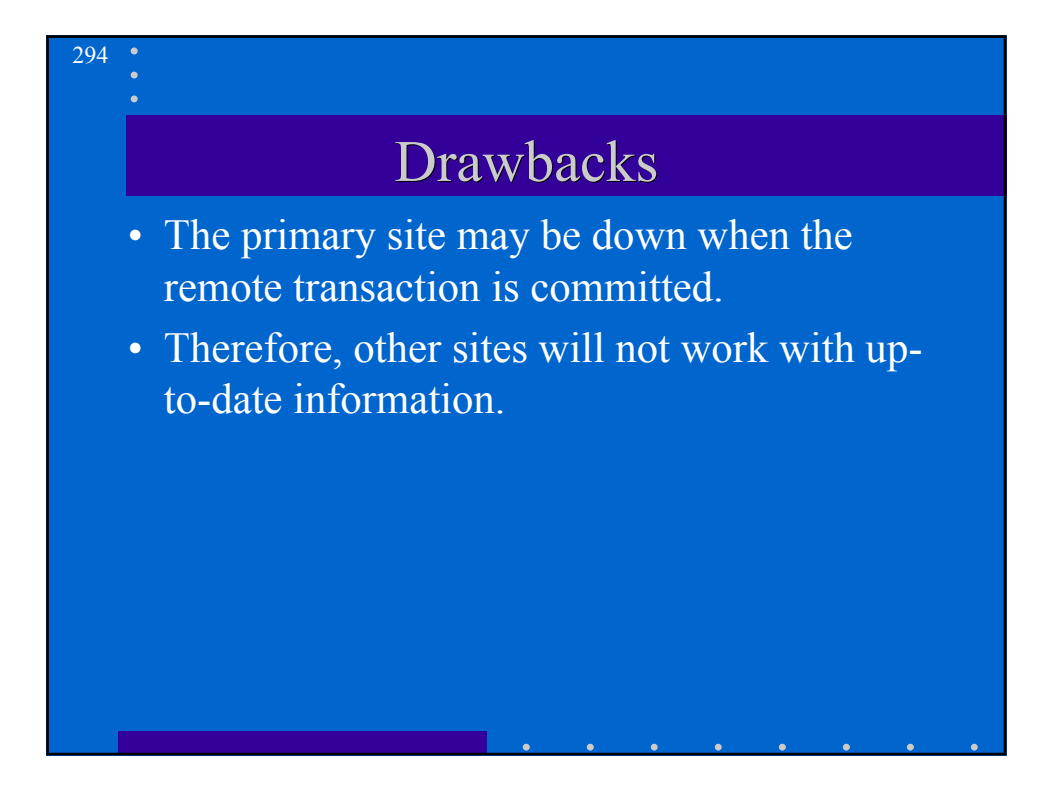

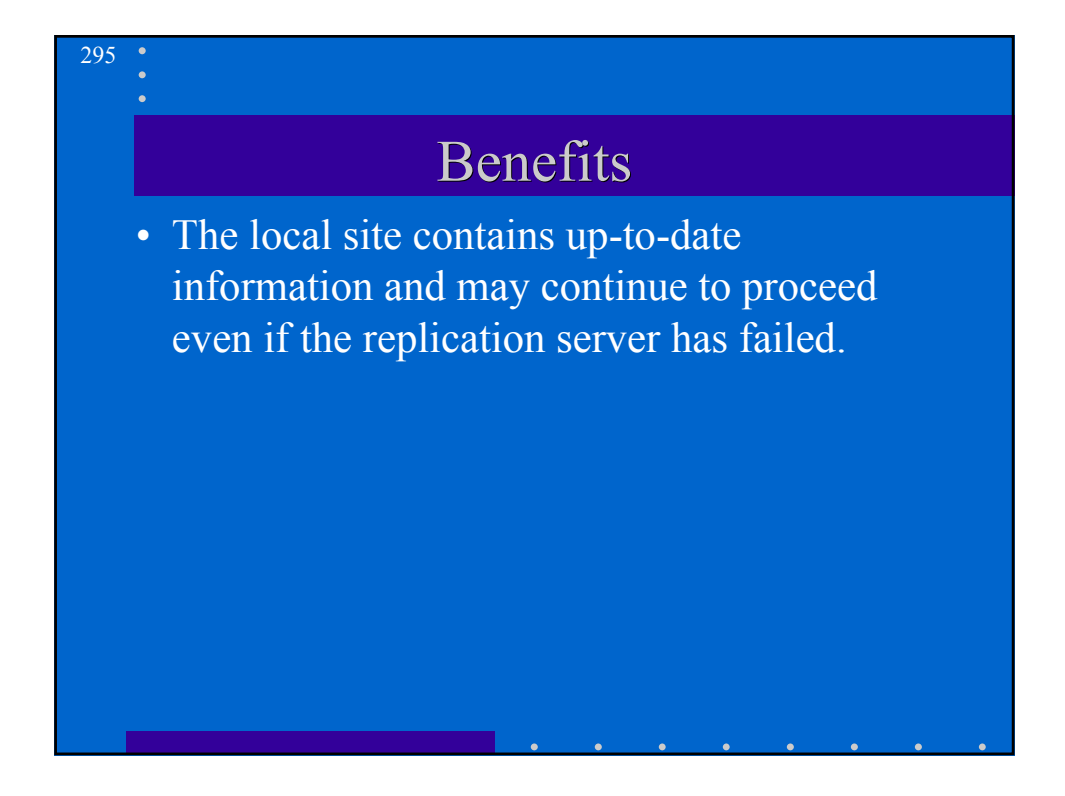

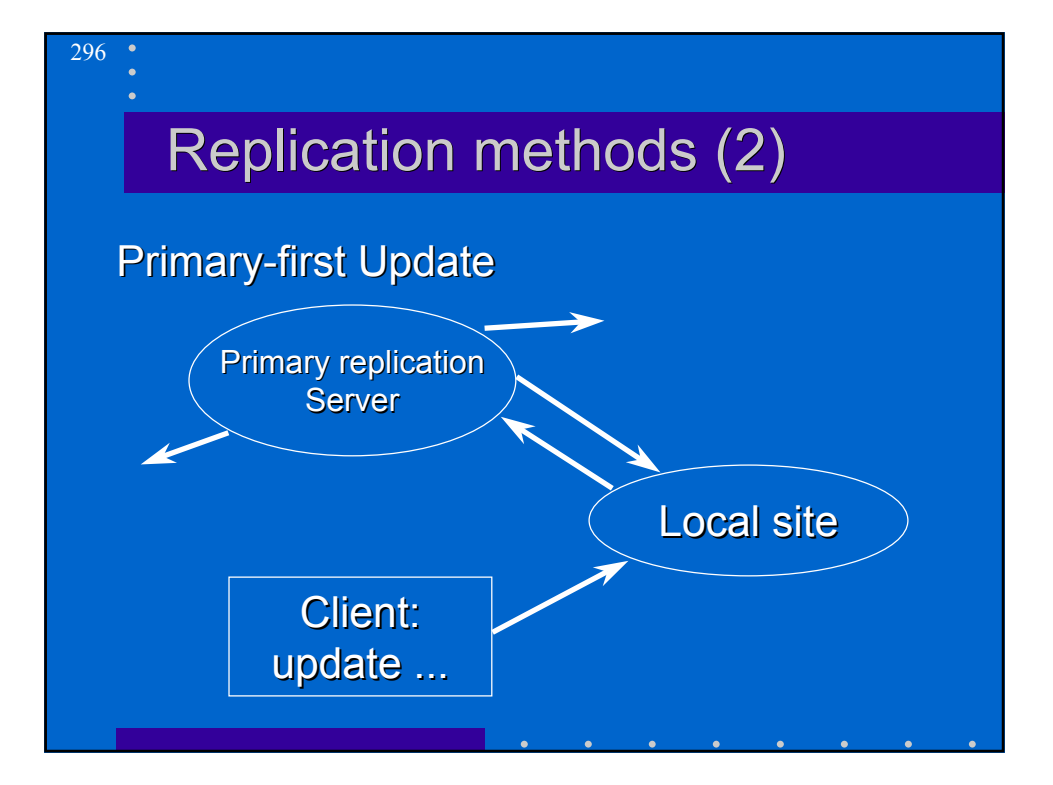

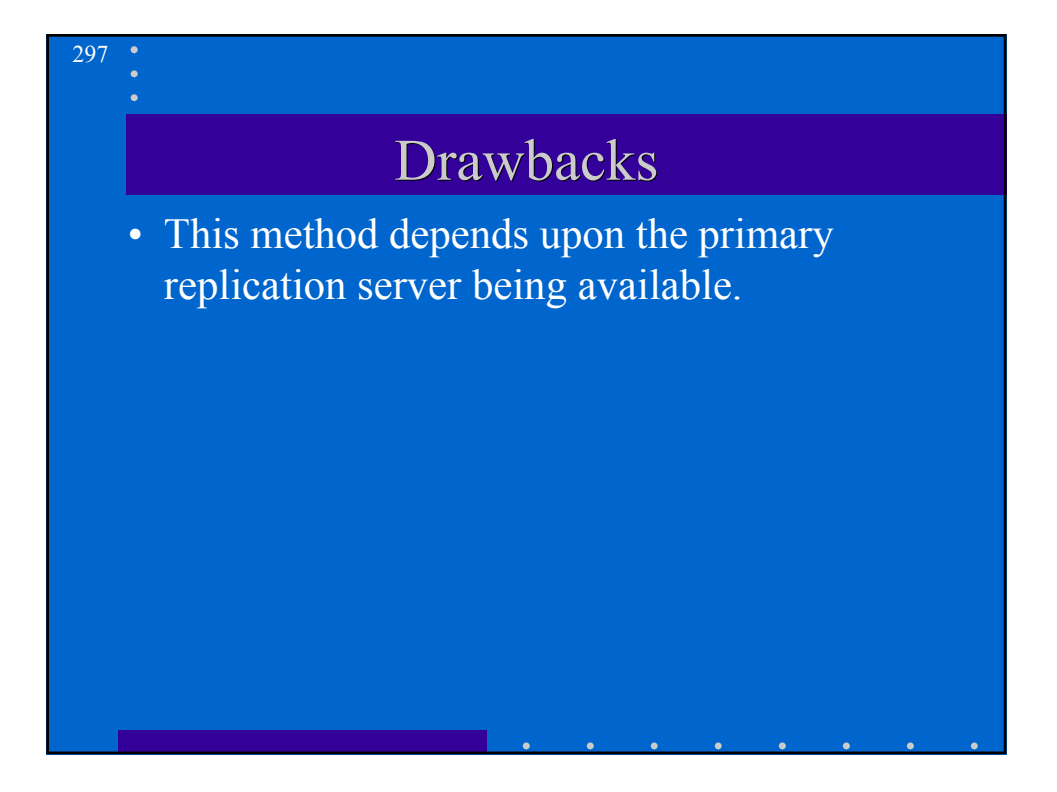

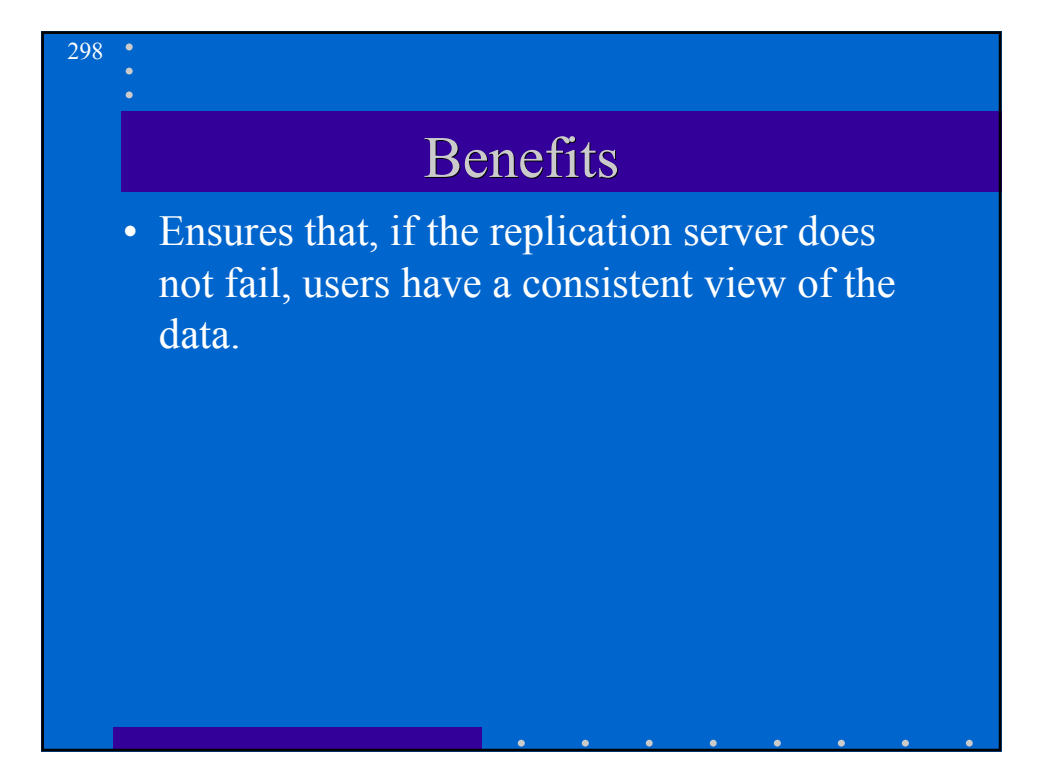

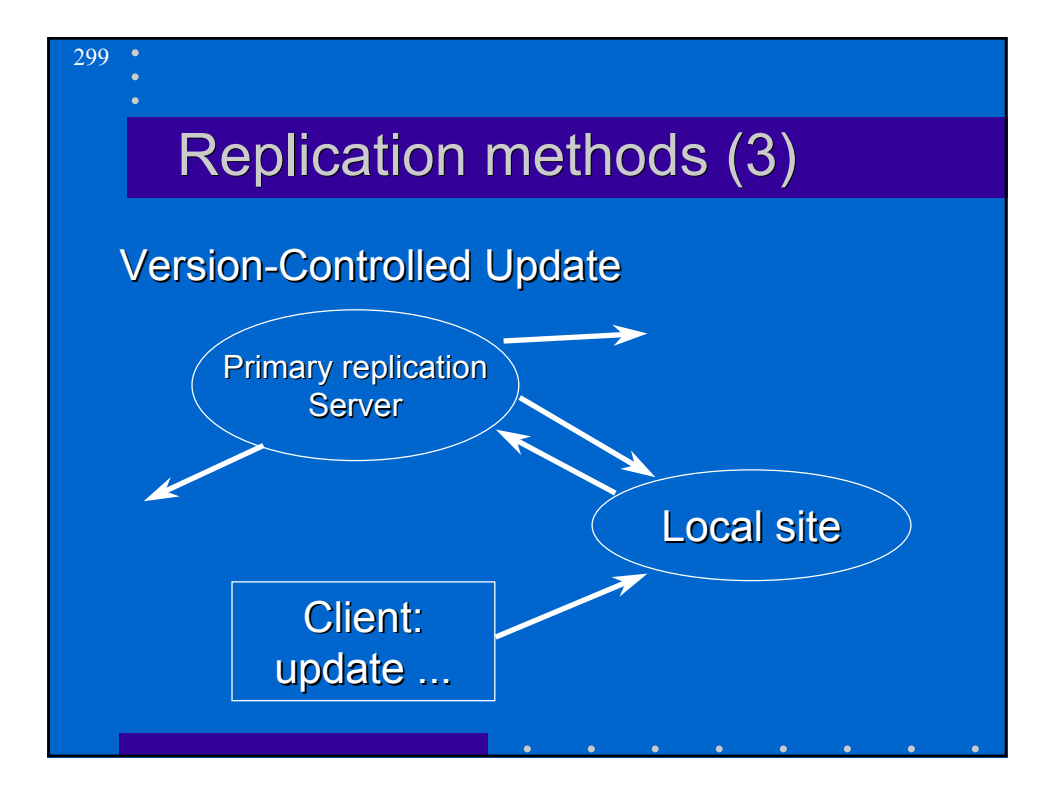

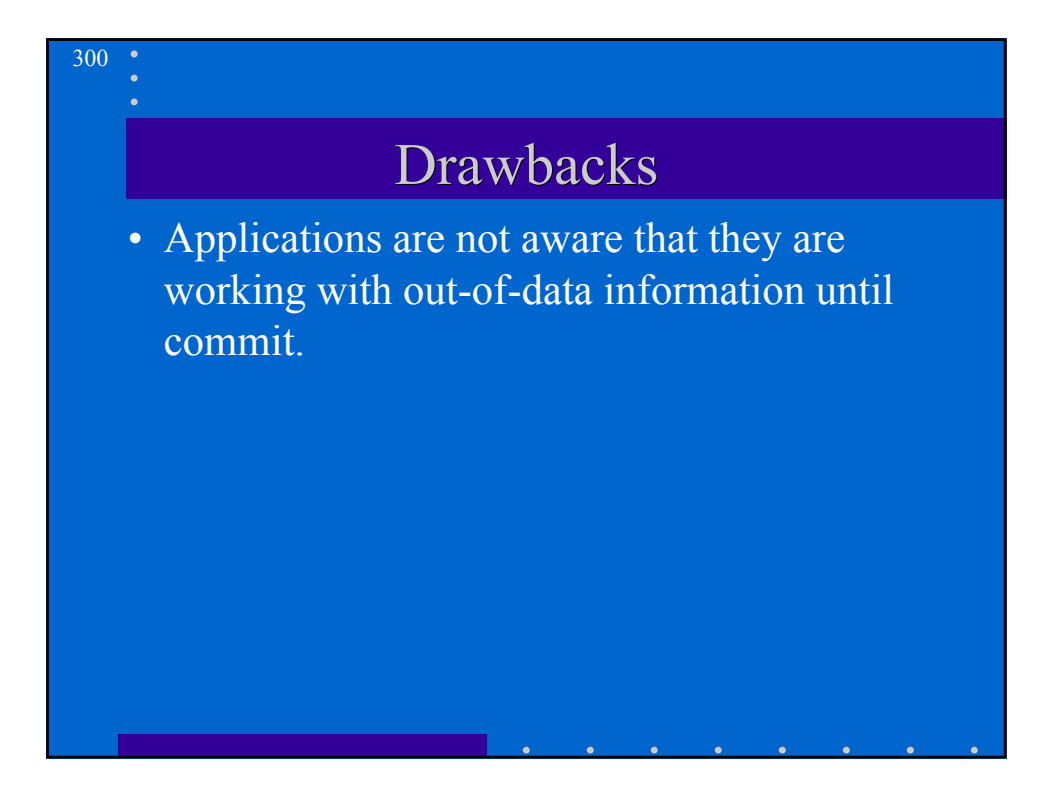

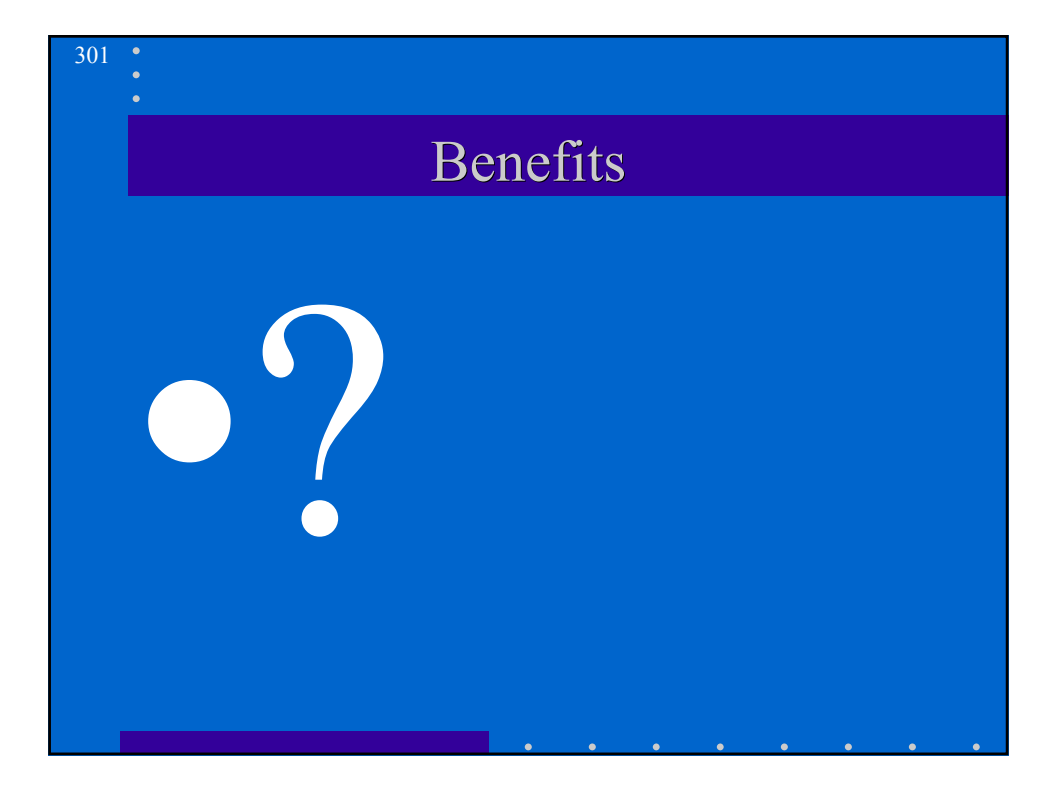

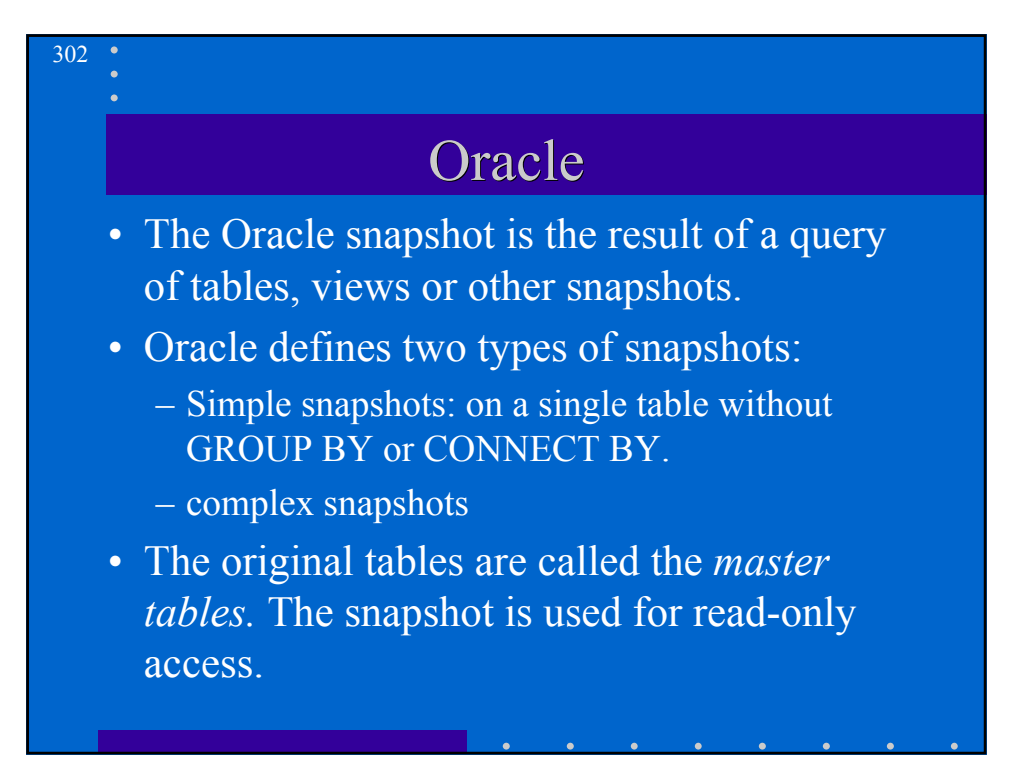

## Refreshing the snapshot

• ORACLE supports two methods.

303

• The method depends on whether the snapshot is simple or complex and how often the user wants the information to be updated at the remote site.

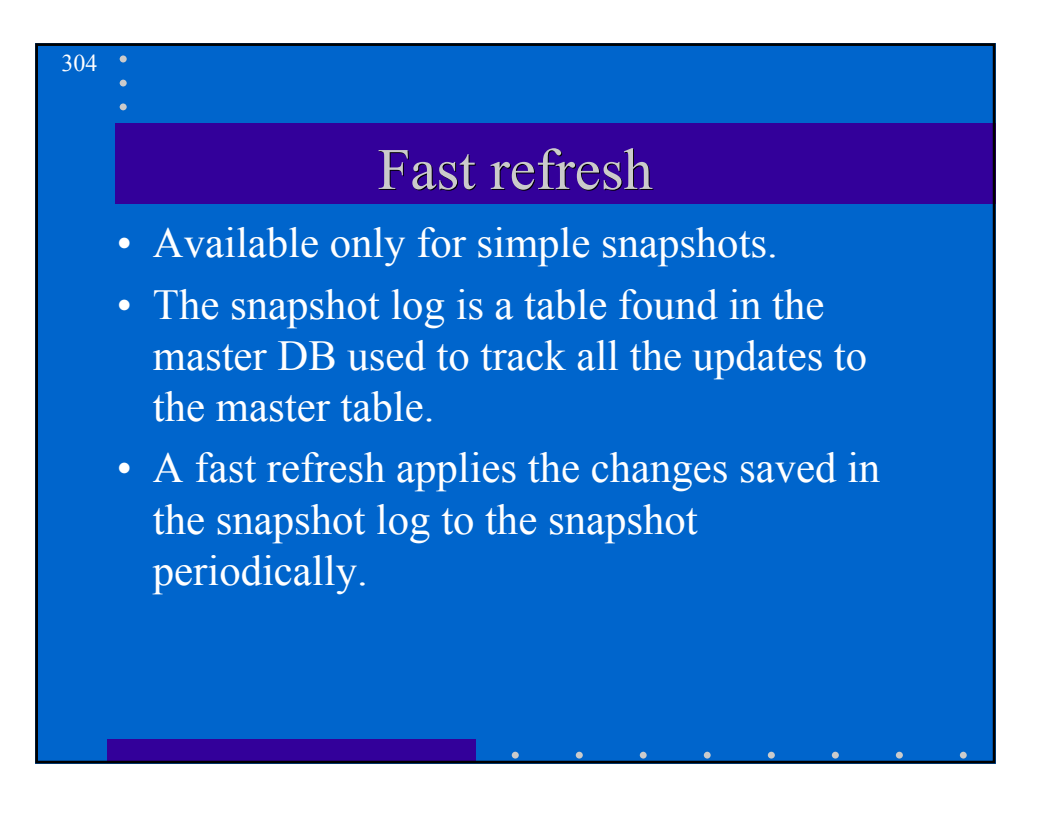

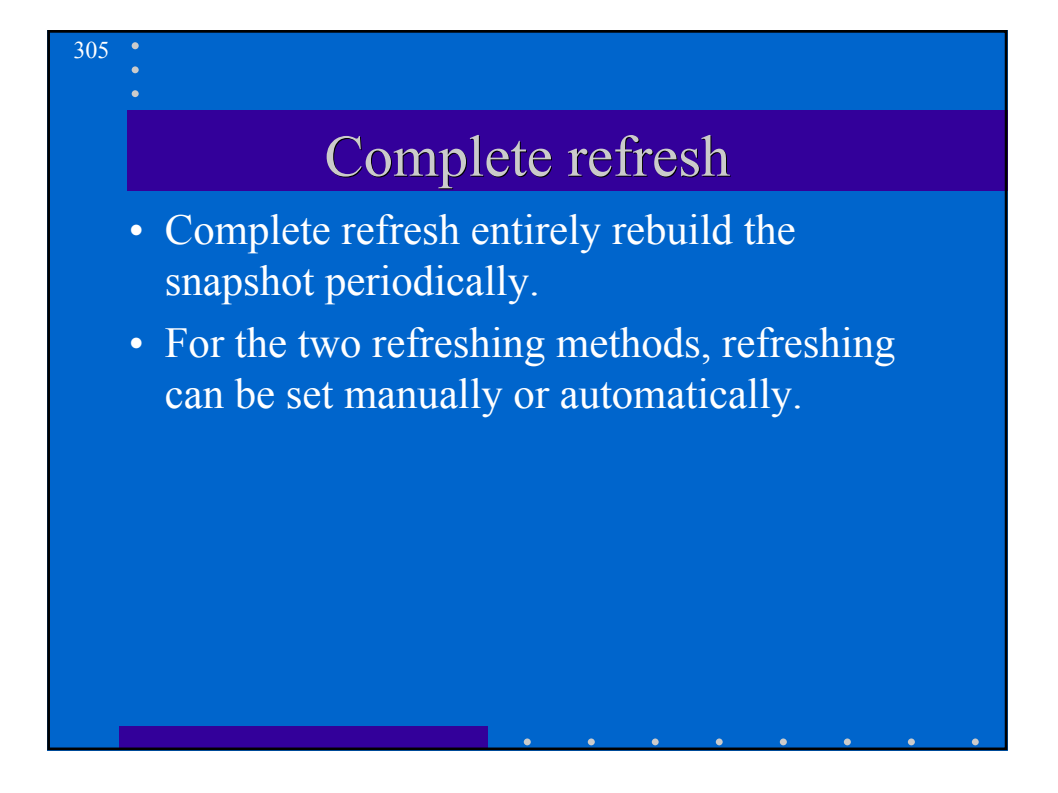

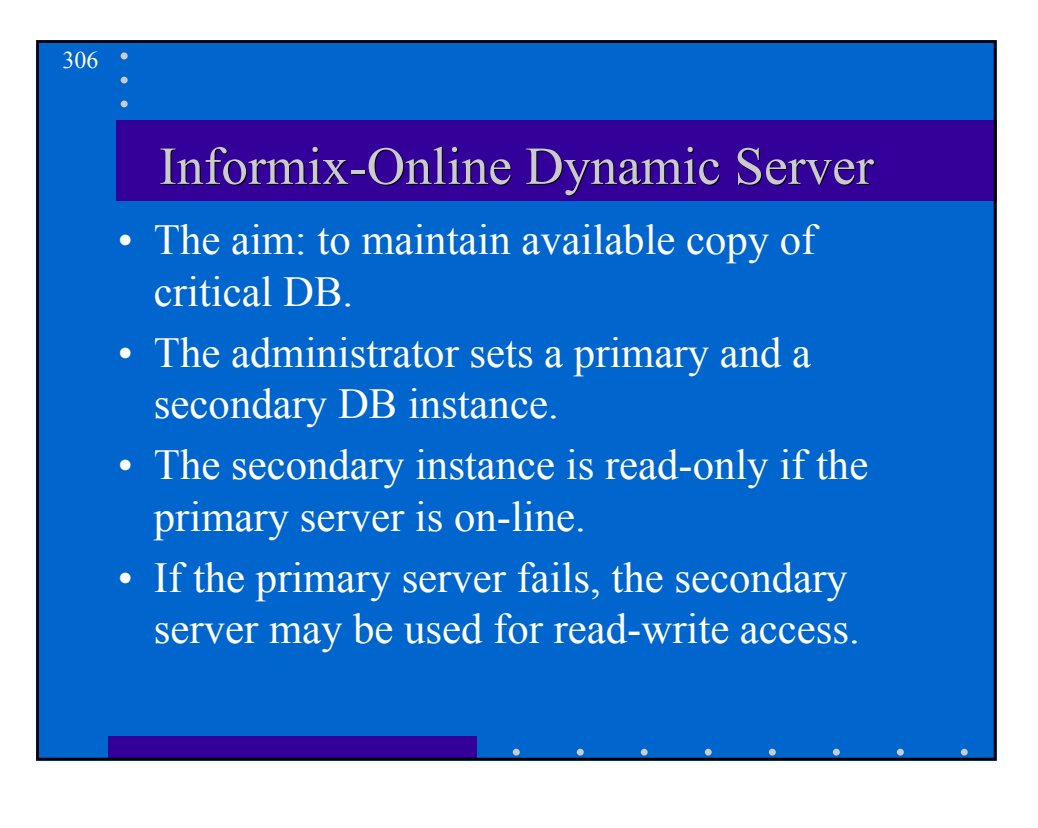

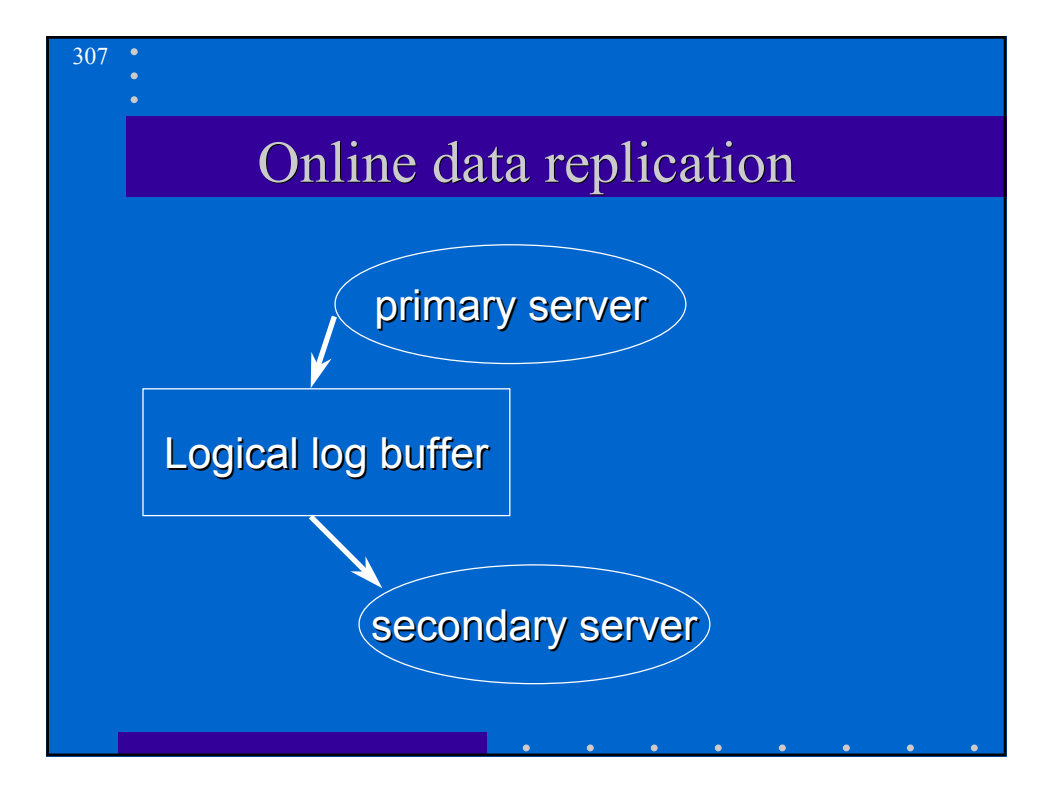

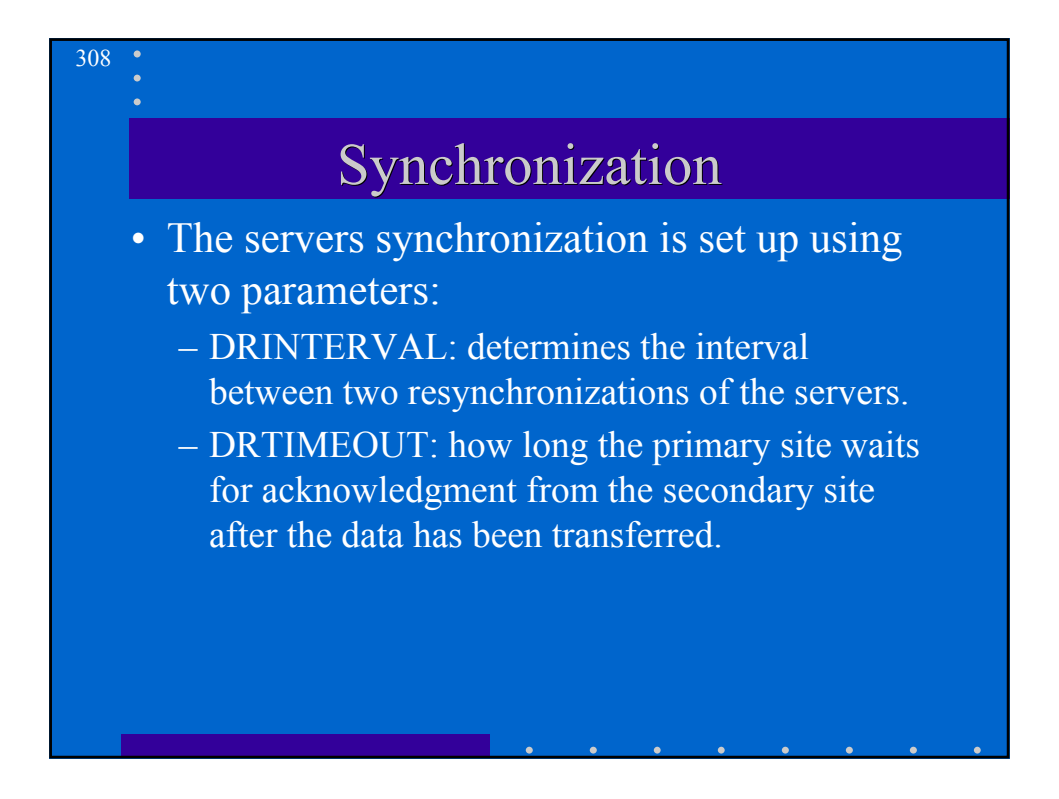